<span id="page-0-0"></span> $\equiv$ ClockStone Audio Toolkit for Unity - Documentation ( Default Namespace ) Namespace

**Send [Feedback](#page-0-0)** 

Audio Toolkit provides an easy-to-use and performance optimized framework to play and manage music and sound effects in Unity.

## **Classes**

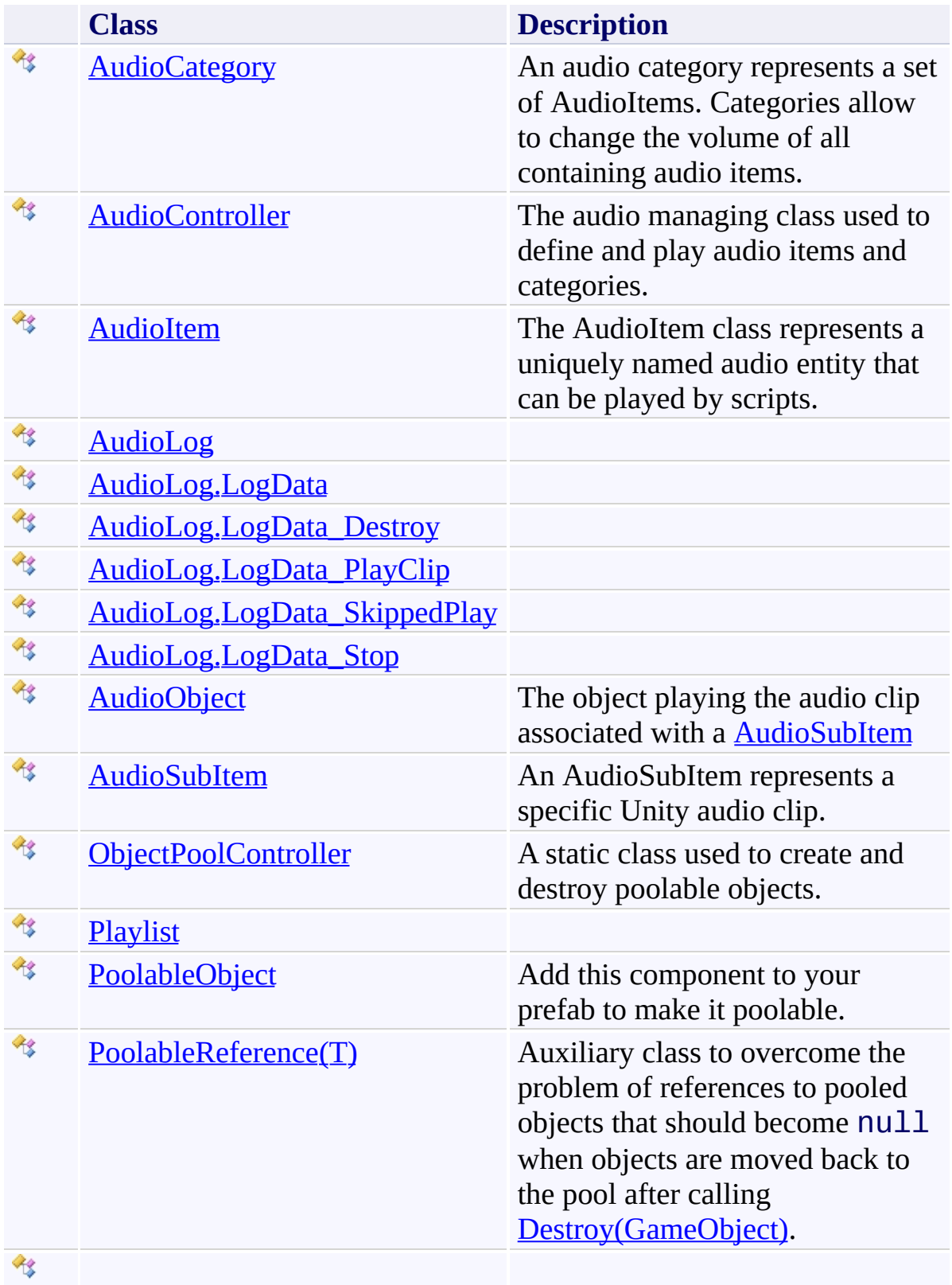

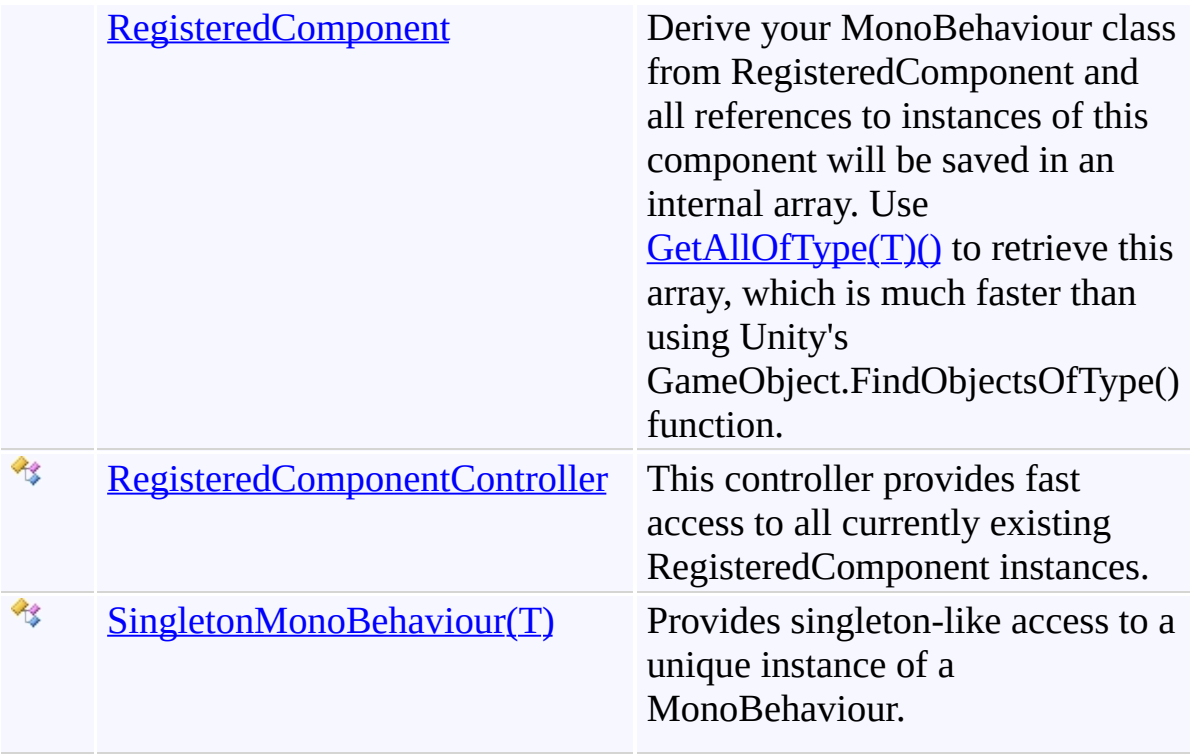

## **Interfaces**

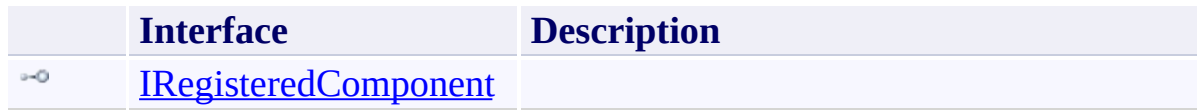

# **Delegates**

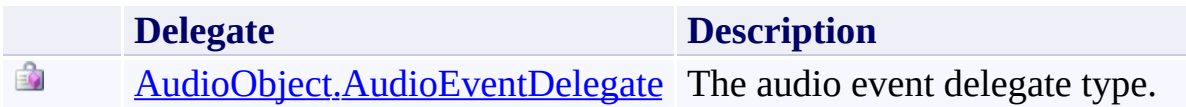

### **Enumerations**

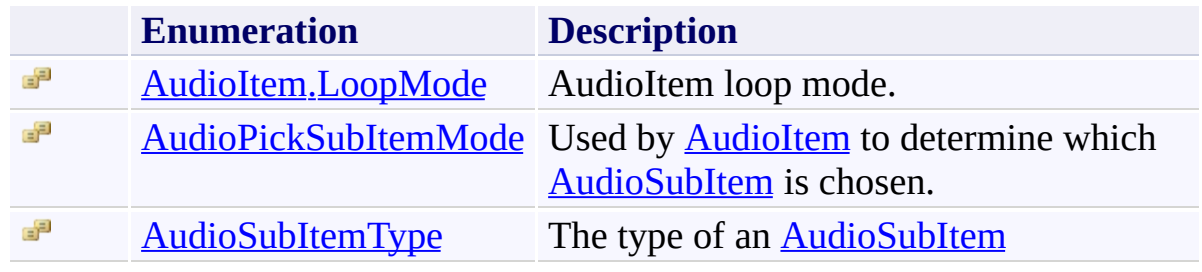

Send comments on this topic to [ClockStone](mailto:support%40clockstone.com?Subject=ClockStone Audio Toolkit for Unity - Documentation) Support Email

Copyright (c) 2012 by ClockStone Software GmbH

ClockStone Audio Toolkit for Unity - Documentation

AudioCategory Class [Members](#page-10-0) See [Also](#page-9-0) Send [Feedback](#page-6-0)

An audio category represents a set of AudioItems. Categories allow to change the volume of all containing audio items.

**Namespace:** (Default [Namespace\)](#page-0-0) **Assembly:** AudioToolkit (in AudioToolkit.dll) Version: 8.0.0.0 (8.0.0.0)

<span id="page-6-0"></span> $\equiv$ 

## **Syntax**

## **C#**

[SerializableAttribute] public class AudioCategory

# **Inheritance Hierarchy**

### [System.Object](http://msdn2.microsoft.com/en-us/library/e5kfa45b) **(Default Namespace).AudioCategory**

<span id="page-9-0"></span>[AudioCategory.AudioCategory](#page-10-0) Members (Default [Namespace\)](#page-0-0) Namespace

Send comments on this topic to **[ClockStone](mailto:support%40clockstone.com?Subject=ClockStone Audio Toolkit for Unity - Documentation) Support Email** 

Copyright (c) 2012 by ClockStone Software GmbH

#### <span id="page-10-0"></span> $\equiv$  $\blacktriangleright$

ClockStone Audio Toolkit for Unity - Documentation

AudioCategory Members [AudioCategory](#page-6-0) Class [Constructors](#page-11-0) [Methods](#page-12-0) [Fields](#page-13-0) [Properties](#page-14-0) See [Also](#page-15-0) Send [Feedback](#page-10-0)

The **[AudioCategory](#page-6-0)** type exposes the following members.

#### <span id="page-11-0"></span>**Constructors**

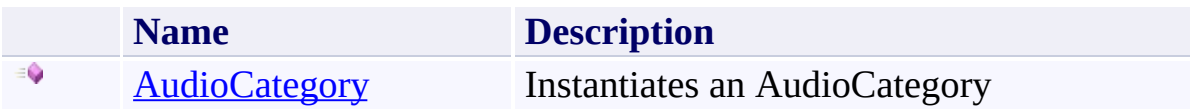

## <span id="page-12-0"></span>**Methods**

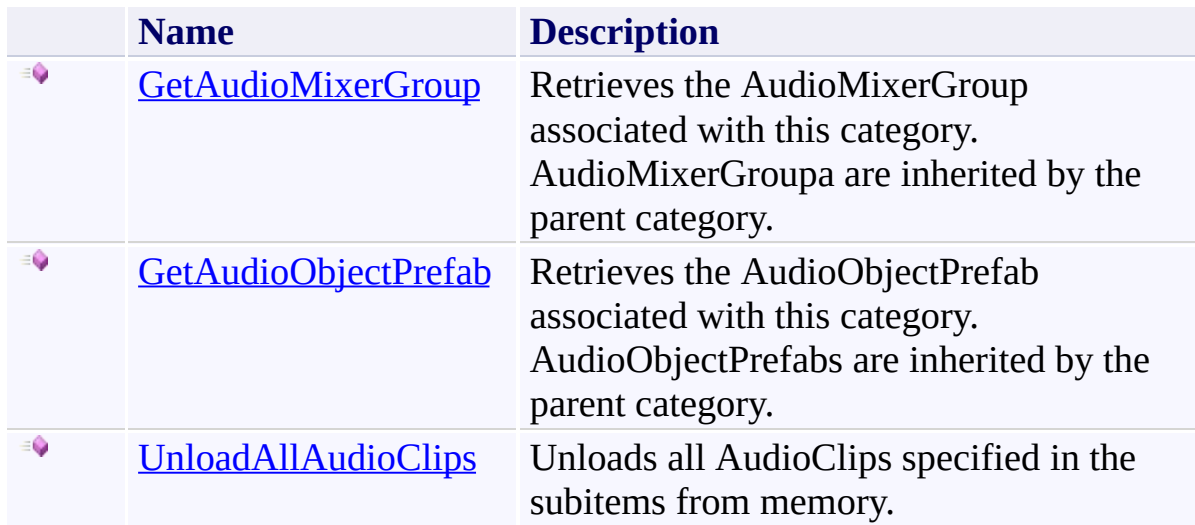

# <span id="page-13-0"></span>**Fields**

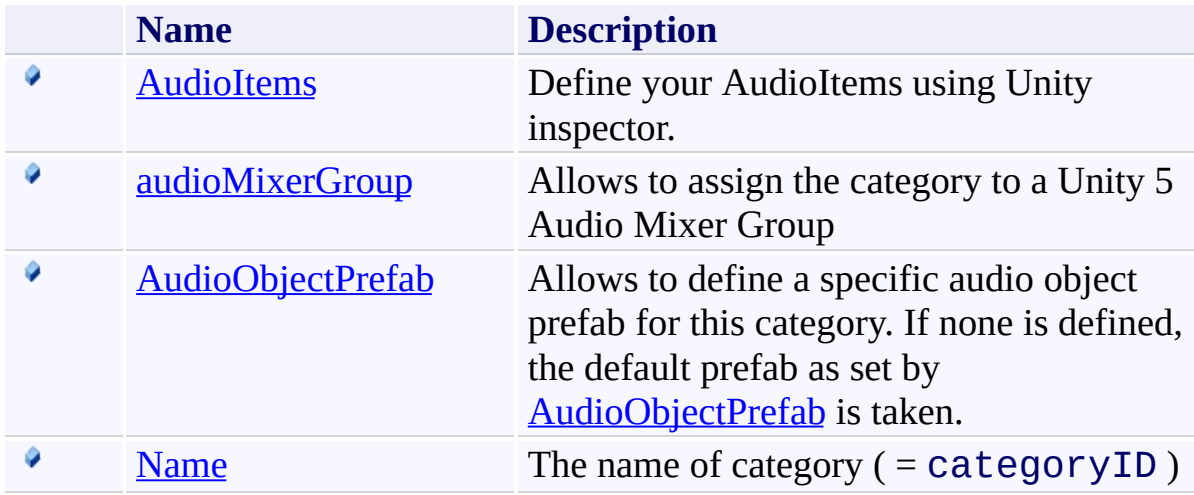

# <span id="page-14-0"></span>**Properties**

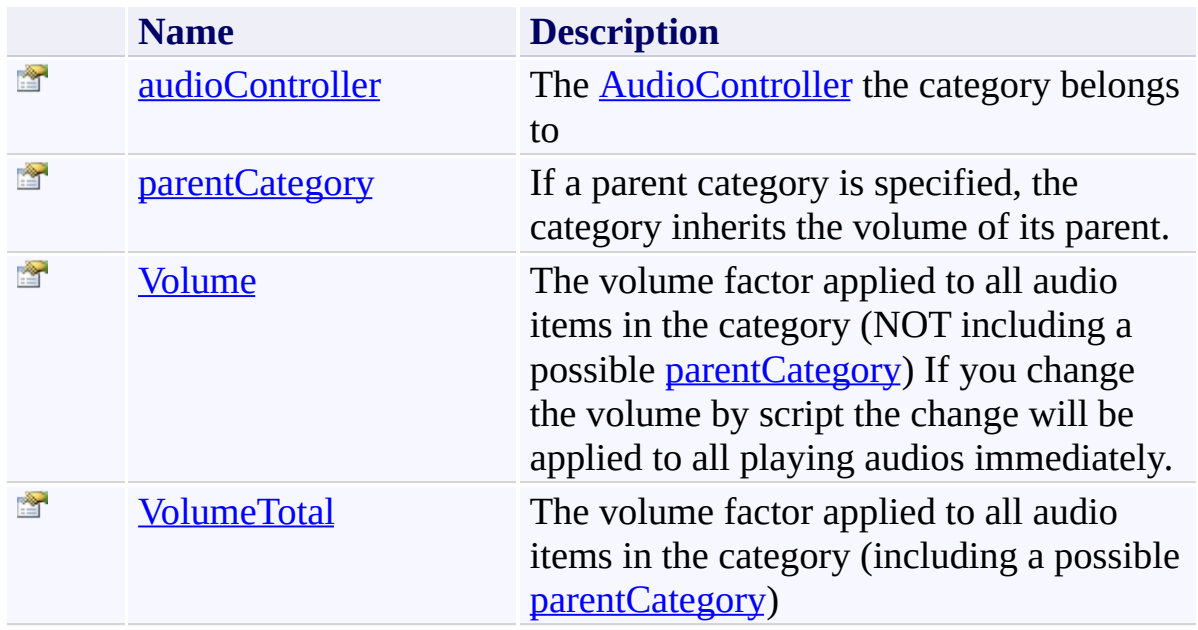

<span id="page-15-0"></span>[AudioCategory](#page-6-0) Class (Default [Namespace\)](#page-0-0) Namespace

Send comments on this topic to **[ClockStone](mailto:support%40clockstone.com?Subject=ClockStone Audio Toolkit for Unity - Documentation) Support Email** Copyright (c) 2012 by ClockStone Software GmbH

ClockStone Audio Toolkit for Unity - Documentation

AudioCategory Constructor [AudioCategory](#page-6-0) Class See [Also](#page-18-0) Send [Feedback](#page-16-0)

Instantiates an AudioCategory

**Namespace:** (Default [Namespace\)](#page-0-0) **Assembly:** AudioToolkit (in AudioToolkit.dll) Version: 8.0.0.0 (8.0.0.0)

<span id="page-16-0"></span> $\equiv$ 

#### **Syntax**

**C#** public AudioCategory( AudioController *audioController* )

#### **Parameters**

*audioController* Type: (Default [Namespace\).AudioController](#page-63-0) The **[AudioController](#page-63-0)** the category belongs to.

<span id="page-18-0"></span>[AudioCategory](#page-6-0) Class [AudioCategory.AudioCategory](#page-10-0) Members (Default [Namespace\)](#page-0-0) Namespace

Send comments on this topic to [ClockStone](mailto:support%40clockstone.com?Subject=ClockStone Audio Toolkit for Unity - Documentation) Support Email Copyright (c) 2012 by ClockStone Software GmbH

<span id="page-19-0"></span> $\equiv$  $\blacktriangleright$ 

ClockStone Audio Toolkit for Unity - Documentation

AudioCategory Fields [AudioCategory](#page-6-0) Class See [Also](#page-21-0) Send [Feedback](#page-19-0)

The **[AudioCategory](#page-6-0)** type exposes the following members.

# **Fields**

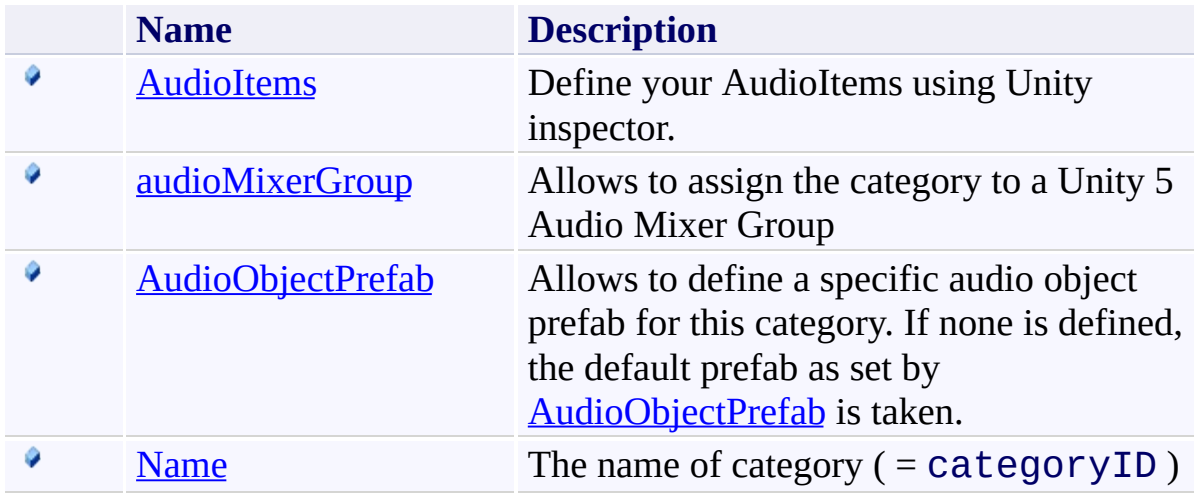

<span id="page-21-0"></span>[AudioCategory](#page-6-0) Class (Default [Namespace\)](#page-0-0) Namespace

Send comments on this topic to **[ClockStone](mailto:support%40clockstone.com?Subject=ClockStone Audio Toolkit for Unity - Documentation) Support Email** Copyright (c) 2012 by ClockStone Software GmbH

ClockStone Audio Toolkit for Unity - Documentation

AudioCategory.AudioItems Field [AudioCategory](#page-6-0) Class See [Also](#page-24-0) Send [Feedback](#page-22-0)

Define your AudioItems using Unity inspector.

**Namespace:** (Default [Namespace\)](#page-0-0) **Assembly:** AudioToolkit (in AudioToolkit.dll) Version: 8.0.0.0 (8.0.0.0)

<span id="page-22-0"></span> $\equiv$ 

# **Syntax**

**C#**

public AudioItem[] AudioItems

## **Field Value**

Type: **[AudioItem](#page-495-0)**[]

<span id="page-24-0"></span>[AudioCategory](#page-6-0) Class [AudioCategory.AudioCategory](#page-10-0) Members (Default [Namespace\)](#page-0-0) Namespace

Send comments on this topic to [ClockStone](mailto:support%40clockstone.com?Subject=ClockStone Audio Toolkit for Unity - Documentation) Support Email Copyright (c) 2012 by ClockStone Software GmbH

ClockStone Audio Toolkit for Unity - Documentation

AudioCategory.audioMixerGroup Field [AudioCategory](#page-6-0) Class See [Also](#page-27-0) Send [Feedback](#page-25-0)

Allows to assign the category to a Unity 5 Audio Mixer Group

**Namespace:** (Default [Namespace\)](#page-0-0) **Assembly:** AudioToolkit (in AudioToolkit.dll) Version: 8.0.0.0 (8.0.0.0)

<span id="page-25-0"></span> $\equiv$ 

# **Syntax**

**C#**

public AudioMixerGroup audioMixerGroup

**Field Value** Type: **AudioMixerGroup**

<span id="page-27-0"></span>[AudioCategory](#page-6-0) Class [AudioCategory.AudioCategory](#page-10-0) Members (Default [Namespace\)](#page-0-0) Namespace

Send comments on this topic to [ClockStone](mailto:support%40clockstone.com?Subject=ClockStone Audio Toolkit for Unity - Documentation) Support Email Copyright (c) 2012 by ClockStone Software GmbH

ClockStone Audio Toolkit for Unity - Documentation

AudioCategory.AudioObjectPrefab Field [AudioCategory](#page-6-0) Class See [Also](#page-31-0) Send [Feedback](#page-28-0)

Allows to define a specific audio object prefab for this category. If none is defined, the default prefab as set by **[AudioObjectPrefab](#page-102-0)** is taken.

**Namespace:** (Default [Namespace\)](#page-0-0) **Assembly:** AudioToolkit (in AudioToolkit.dll) Version: 8.0.0.0 (8.0.0.0)

<span id="page-28-0"></span> $\equiv$ 

# **Syntax**

**C#**

public GameObject AudioObjectPrefab

**Field Value** Type: **GameObject**

#### **Remarks**

This way you can e.g. use special effects such as the reverb filter for a specific category. Just add the respective filter component to the specified prefab.

<span id="page-31-0"></span>[AudioCategory](#page-6-0) Class [AudioCategory.AudioCategory](#page-10-0) Members (Default [Namespace\)](#page-0-0) Namespace

Send comments on this topic to [ClockStone](mailto:support%40clockstone.com?Subject=ClockStone Audio Toolkit for Unity - Documentation) Support Email Copyright (c) 2012 by ClockStone Software GmbH

<span id="page-32-0"></span> $\equiv$ 

ClockStone Audio Toolkit for Unity - Documentation

AudioCategory.Name Field [AudioCategory](#page-6-0) Class See [Also](#page-34-0) Send [Feedback](#page-32-0)

The name of category ( = categoryID)

**Namespace:** (Default [Namespace\)](#page-0-0) **Assembly:** AudioToolkit (in AudioToolkit.dll) Version: 8.0.0.0 (8.0.0.0)

# **Syntax**

**C#**

public string Name

# **Field Value**

Type: [String](http://msdn2.microsoft.com/en-us/library/s1wwdcbf)

<span id="page-34-0"></span>[AudioCategory](#page-6-0) Class [AudioCategory.AudioCategory](#page-10-0) Members (Default [Namespace\)](#page-0-0) Namespace

Send comments on this topic to [ClockStone](mailto:support%40clockstone.com?Subject=ClockStone Audio Toolkit for Unity - Documentation) Support Email Copyright (c) 2012 by ClockStone Software GmbH

<span id="page-35-0"></span> $\equiv$  $\blacktriangleright$ 

ClockStone Audio Toolkit for Unity - Documentation

AudioCategory Methods [AudioCategory](#page-6-0) Class See [Also](#page-37-0) Send [Feedback](#page-35-0)

The **[AudioCategory](#page-6-0)** type exposes the following members.
# **Methods**

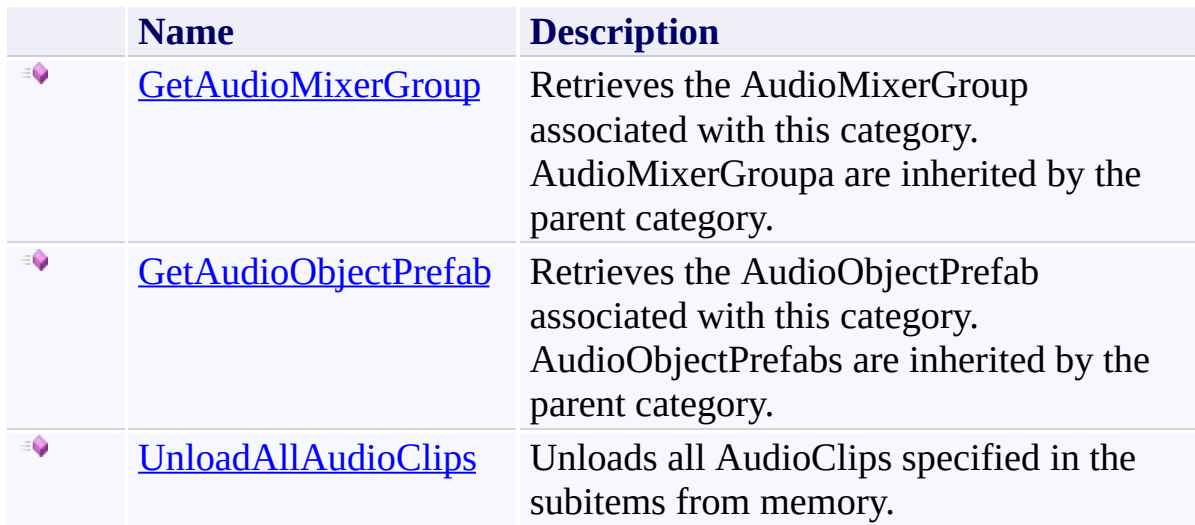

[AudioCategory](#page-6-0) Class (Default [Namespace\)](#page-0-0) Namespace

Send comments on this topic to **[ClockStone](mailto:support%40clockstone.com?Subject=ClockStone Audio Toolkit for Unity - Documentation) Support Email** Copyright (c) 2012 by ClockStone Software GmbH

ClockStone Audio Toolkit for Unity - Documentation

AudioCategory.GetAudioMixerGroup Method [AudioCategory](#page-6-0) Class See [Also](#page-40-0) Send [Feedback](#page-38-0)

Retrieves the AudioMixerGroup associated with this category. AudioMixerGroupa are inherited by the parent category.

**Namespace:** (Default [Namespace\)](#page-0-0) **Assembly:** AudioToolkit (in AudioToolkit.dll) Version: 8.0.0.0 (8.0.0.0)

<span id="page-38-0"></span> $\equiv$ 

**C#**

public AudioMixerGroup GetAudioMixerGroup()

## **Return Value**

Type: **AudioMixerGroup** The AudioMixerGroup associated with this category.

<span id="page-40-0"></span>[AudioCategory](#page-6-0) Class [AudioCategory.AudioCategory](#page-10-0) Members (Default [Namespace\)](#page-0-0) Namespace

Send comments on this topic to [ClockStone](mailto:support%40clockstone.com?Subject=ClockStone Audio Toolkit for Unity - Documentation) Support Email Copyright (c) 2012 by ClockStone Software GmbH

ClockStone Audio Toolkit for Unity - Documentation

AudioCategory.GetAudioObjectPrefab Method [AudioCategory](#page-6-0) Class See [Also](#page-43-0) Send [Feedback](#page-41-0)

Retrieves the AudioObjectPrefab associated with this category. AudioObjectPrefabs are inherited by the parent category.

**Namespace:** (Default [Namespace\)](#page-0-0) **Assembly:** AudioToolkit (in AudioToolkit.dll) Version: 8.0.0.0 (8.0.0.0)

<span id="page-41-0"></span> $\equiv$ 

**C#**

public GameObject GetAudioObjectPrefab()

## **Return Value**

Type: **GameObject** The AudioObjectPrefab associated with this category.

<span id="page-43-0"></span>[AudioCategory](#page-6-0) Class [AudioCategory.AudioCategory](#page-10-0) Members (Default [Namespace\)](#page-0-0) Namespace

Send comments on this topic to [ClockStone](mailto:support%40clockstone.com?Subject=ClockStone Audio Toolkit for Unity - Documentation) Support Email Copyright (c) 2012 by ClockStone Software GmbH

ClockStone Audio Toolkit for Unity - Documentation

AudioCategory.UnloadAllAudioClips Method [AudioCategory](#page-6-0) Class See [Also](#page-47-0) Send [Feedback](#page-44-0)

Unloads all AudioClips specified in the subitems from memory.

**Namespace:** (Default [Namespace\)](#page-0-0)

**Assembly:** AudioToolkit (in AudioToolkit.dll) Version: 8.0.0.0 (8.0.0.0)

<span id="page-44-0"></span> $\equiv$ 

**C#**

public void UnloadAllAudioClips()

## **Remarks**

You will still be able to play the AudioClips, but you may experience performance hickups when Unity reloads the audio asset

<span id="page-47-0"></span>[AudioCategory](#page-6-0) Class [AudioCategory.AudioCategory](#page-10-0) Members (Default [Namespace\)](#page-0-0) Namespace

Send comments on this topic to [ClockStone](mailto:support%40clockstone.com?Subject=ClockStone Audio Toolkit for Unity - Documentation) Support Email Copyright (c) 2012 by ClockStone Software GmbH

<span id="page-48-0"></span> $\equiv$  $\blacktriangleright$ 

ClockStone Audio Toolkit for Unity - Documentation

AudioCategory Properties [AudioCategory](#page-6-0) Class See [Also](#page-50-0) Send [Feedback](#page-48-0)

The **[AudioCategory](#page-6-0)** type exposes the following members.

# **Properties**

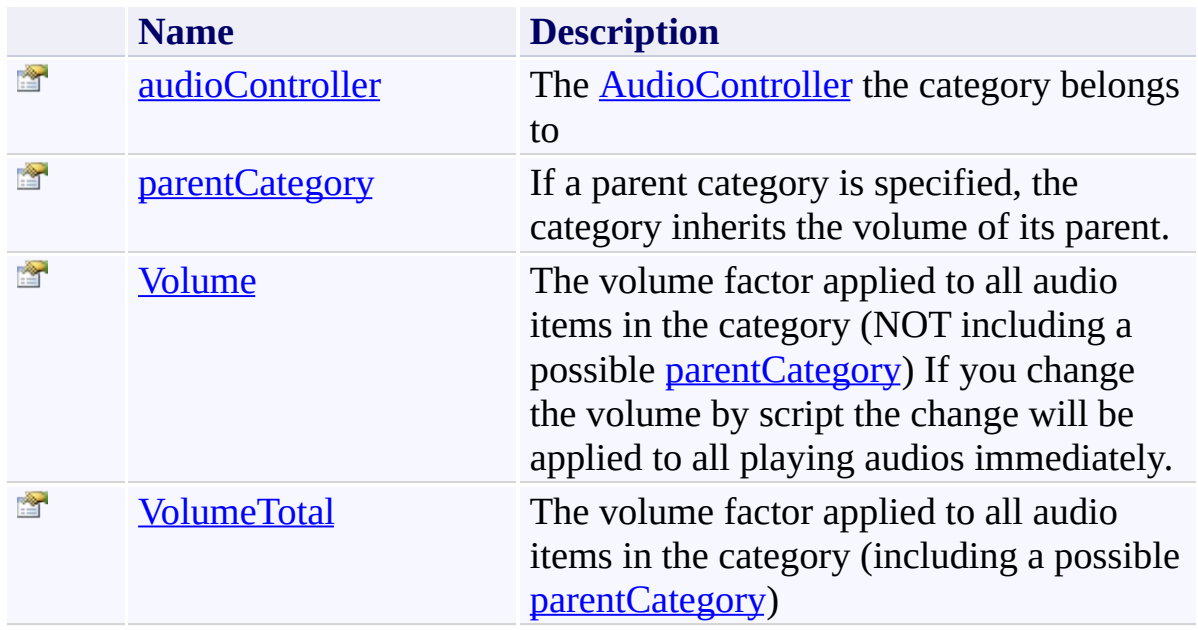

<span id="page-50-0"></span>[AudioCategory](#page-6-0) Class (Default [Namespace\)](#page-0-0) Namespace

Send comments on this topic to **[ClockStone](mailto:support%40clockstone.com?Subject=ClockStone Audio Toolkit for Unity - Documentation) Support Email** Copyright (c) 2012 by ClockStone Software GmbH

ClockStone Audio Toolkit for Unity - Documentation

AudioCategory.audioController Property [AudioCategory](#page-6-0) Class See [Also](#page-53-0) Send [Feedback](#page-51-0)

The **[AudioController](#page-63-0)** the category belongs to

**Namespace:** (Default [Namespace\)](#page-0-0) **Assembly:** AudioToolkit (in AudioToolkit.dll) Version: 8.0.0.0 (8.0.0.0)

<span id="page-51-0"></span> $\equiv$ 

**C#**

public AudioController audioController { get; set; }

# **Property Value**

Type: [AudioController](#page-63-0)

<span id="page-53-0"></span>[AudioCategory](#page-6-0) Class [AudioCategory.AudioCategory](#page-10-0) Members (Default [Namespace\)](#page-0-0) Namespace

Send comments on this topic to [ClockStone](mailto:support%40clockstone.com?Subject=ClockStone Audio Toolkit for Unity - Documentation) Support Email Copyright (c) 2012 by ClockStone Software GmbH

ClockStone Audio Toolkit for Unity - Documentation

AudioCategory.parentCategory Property [AudioCategory](#page-6-0) Class See [Also](#page-56-0) Send [Feedback](#page-54-0)

If a parent category is specified, the category inherits the volume of its parent.

**Namespace:** (Default [Namespace\)](#page-0-0)

**Assembly:** AudioToolkit (in AudioToolkit.dll) Version: 8.0.0.0 (8.0.0.0)

<span id="page-54-0"></span> $\equiv$ 

**C#**

public AudioCategory parentCategory { get; set; }

# **Property Value**

Type: **[AudioCategory](#page-6-0)** 

<span id="page-56-0"></span>[AudioCategory](#page-6-0) Class [AudioCategory.AudioCategory](#page-10-0) Members (Default [Namespace\)](#page-0-0) Namespace

Send comments on this topic to [ClockStone](mailto:support%40clockstone.com?Subject=ClockStone Audio Toolkit for Unity - Documentation) Support Email Copyright (c) 2012 by ClockStone Software GmbH

<span id="page-57-0"></span> $\equiv$ ClockStone Audio Toolkit for Unity - Documentation

AudioCategory.Volume Property [AudioCategory](#page-6-0) Class See [Also](#page-59-0) Send [Feedback](#page-57-0)

The volume factor applied to all audio items in the category (NOT including a possible [parentCategory\)](#page-54-0) If you change the volume by script the change will be applied to all playing audios immediately.

**Namespace:** (Default [Namespace\)](#page-0-0) **Assembly:** AudioToolkit (in AudioToolkit.dll) Version: 8.0.0.0 (8.0.0.0)

**C#**

public float Volume { get; set; }

**Property Value**

Type: [Single](http://msdn2.microsoft.com/en-us/library/3www918f)

<span id="page-59-0"></span>[AudioCategory](#page-6-0) Class [AudioCategory.AudioCategory](#page-10-0) Members (Default [Namespace\)](#page-0-0) Namespace

Send comments on this topic to [ClockStone](mailto:support%40clockstone.com?Subject=ClockStone Audio Toolkit for Unity - Documentation) Support Email Copyright (c) 2012 by ClockStone Software GmbH

ClockStone Audio Toolkit for Unity - Documentation

AudioCategory.VolumeTotal Property [AudioCategory](#page-6-0) Class See [Also](#page-62-0) Send [Feedback](#page-60-0)

The volume factor applied to all audio items in the category (including a possible [parentCategory\)](#page-54-0)

**Namespace:** (Default [Namespace\)](#page-0-0) **Assembly:** AudioToolkit (in AudioToolkit.dll) Version: 8.0.0.0 (8.0.0.0)

<span id="page-60-0"></span> $\equiv$ 

**C#**

public float VolumeTotal { get; }

**Property Value**

Type: [Single](http://msdn2.microsoft.com/en-us/library/3www918f)

<span id="page-62-0"></span>[AudioCategory](#page-6-0) Class [AudioCategory.AudioCategory](#page-10-0) Members (Default [Namespace\)](#page-0-0) Namespace

Send comments on this topic to [ClockStone](mailto:support%40clockstone.com?Subject=ClockStone Audio Toolkit for Unity - Documentation) Support Email Copyright (c) 2012 by ClockStone Software GmbH

ClockStone Audio Toolkit for Unity - Documentation

AudioController Class [Members](#page-69-0) [Example](#page-66-0) See [Also](#page-68-0) Send [Feedback](#page-63-0)

The audio managing class used to define and play audio items and categories.

**Namespace:** (Default [Namespace\)](#page-0-0)

**Assembly:** AudioToolkit (in AudioToolkit.dll) Version: 8.0.0.0 (8.0.0.0)

<span id="page-63-0"></span> $\equiv$ 

# **C#**

public class AudioController : SingletonMonoBehaviour ISerializationCallbackReceiver

#### **Remarks**

At least one instance of an AudioController must exist in each scene using the Audio Toolkit. Usually there is exactly one controller, but you can have additional controllers if they are marked as such (in the Unity insepector, see [isAdditionalAudioController\)](#page-465-0) There a two options when setting up an AudioController. Either you can specify all audio files that are used in your entire project in one single AudioController. Then add this AudioController to your initial scene and set it persistent from within the inspector, so it will survive when a new scene is loaded. This way all audios are accessible from within your entire application. If you have a lot of audio files though, this may lead to a lengthy loading time and will have a rather large memory footprint. To avoid this, you can alternatively set up a specific AudioController for each scene which only contains those audio files needed in the particular scene.

#### <span id="page-66-0"></span>**Examples**

Once you have defined your audio categories and items in the Unity inspector you can play music and sound effects very easily:

**E** 

```
AudioController.Play( "MySoundEffect1" );
AudioController.Play( "MySoundEffect2", new Vector3(
AudioController.PlayMusic( "MusicTrack1" );
AudioController.SetCategoryVolume( "Music"
, 0.5f );
AudioController.PauseMusic();
```
# **Inheritance Hierarchy**

[System.Object](http://msdn2.microsoft.com/en-us/library/e5kfa45b) **Object Component Behaviour MonoBehaviour** (Default [Namespace\).SingletonMonoBehaviour](#page-1329-0)(**AudioController**) **(Default Namespace).AudioController**

<span id="page-68-0"></span>[AudioController.AudioController](#page-69-0) Members (Default [Namespace\)](#page-0-0) Namespace

Send comments on this topic to **[ClockStone](mailto:support%40clockstone.com?Subject=ClockStone Audio Toolkit for Unity - Documentation) Support Email** 

Copyright (c) 2012 by ClockStone Software GmbH

#### <span id="page-69-0"></span> $\equiv$  $\blacktriangleright$

ClockStone Audio Toolkit for Unity - Documentation

#### AudioController Members [AudioController](#page-63-0) Class [Constructors](#page-70-0) [Methods](#page-71-0) [Fields](#page-77-0) [Properties](#page-79-0) See [Also](#page-81-0) Send [Feedback](#page-69-0)

The **[AudioController](#page-63-0)** type exposes the following members.

#### <span id="page-70-0"></span>**Constructors**

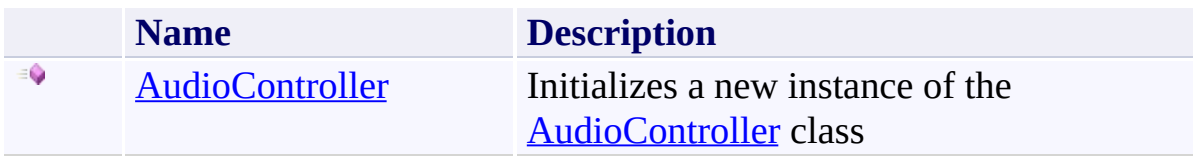

# <span id="page-71-0"></span>**Methods**

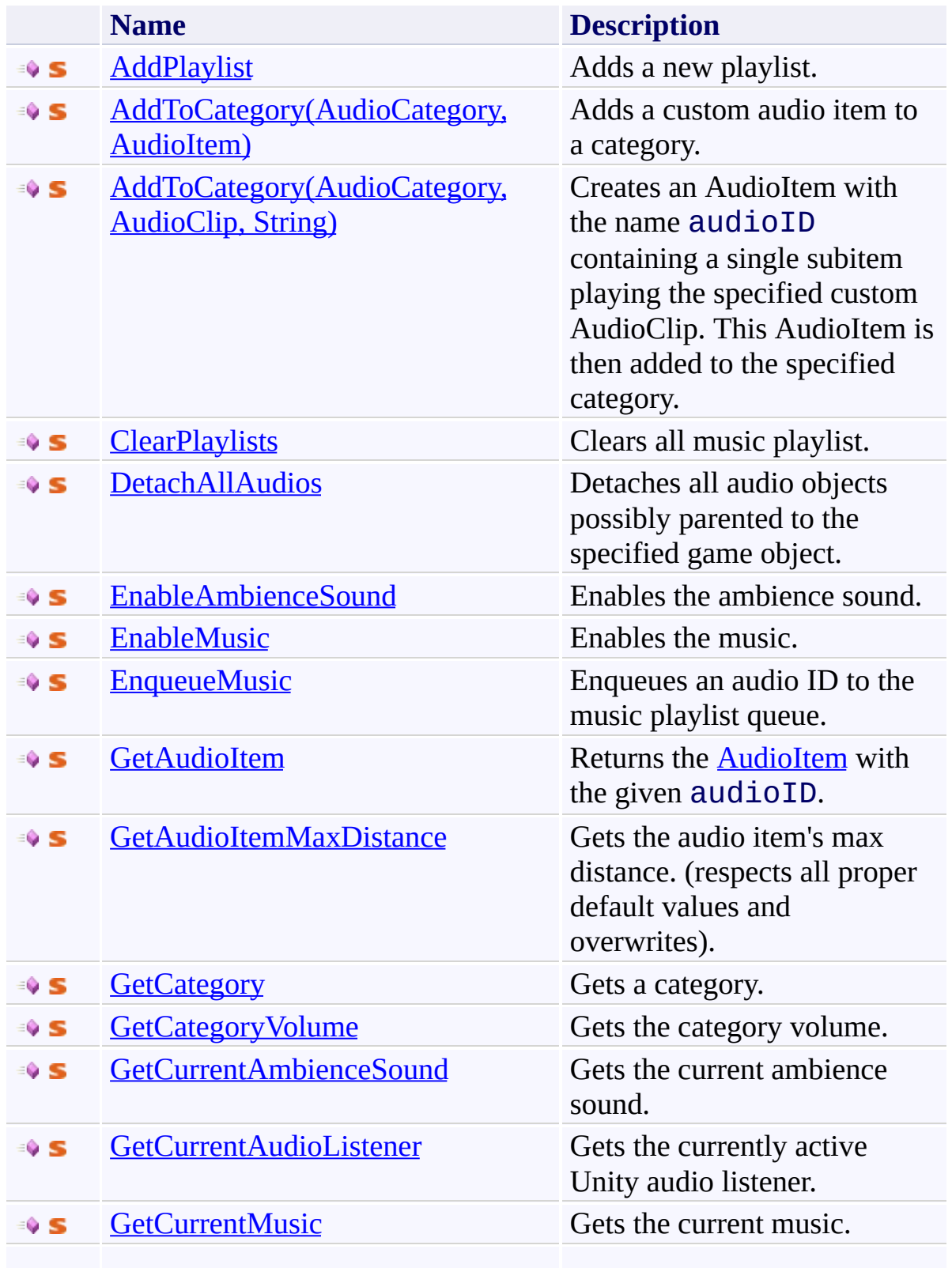
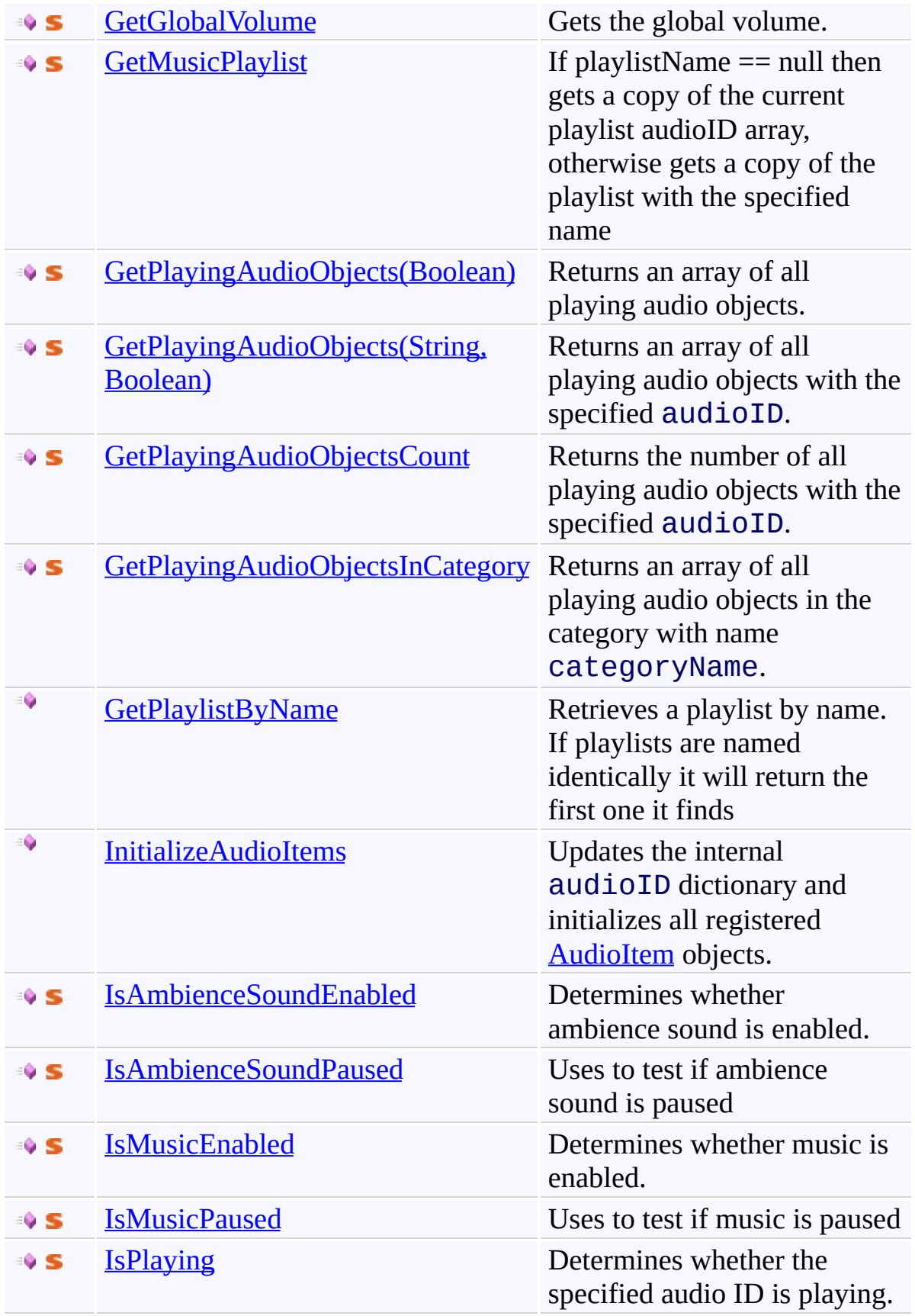

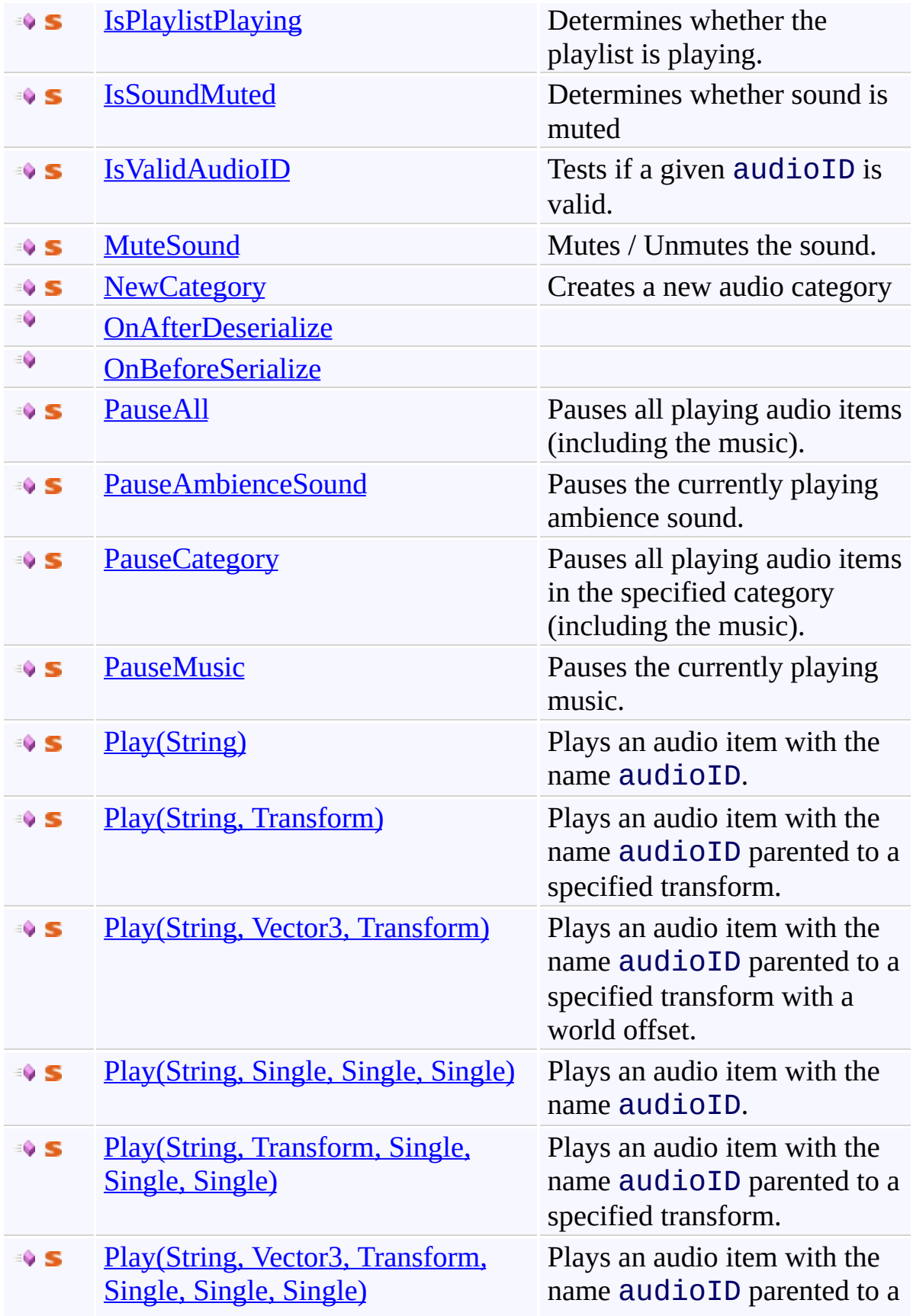

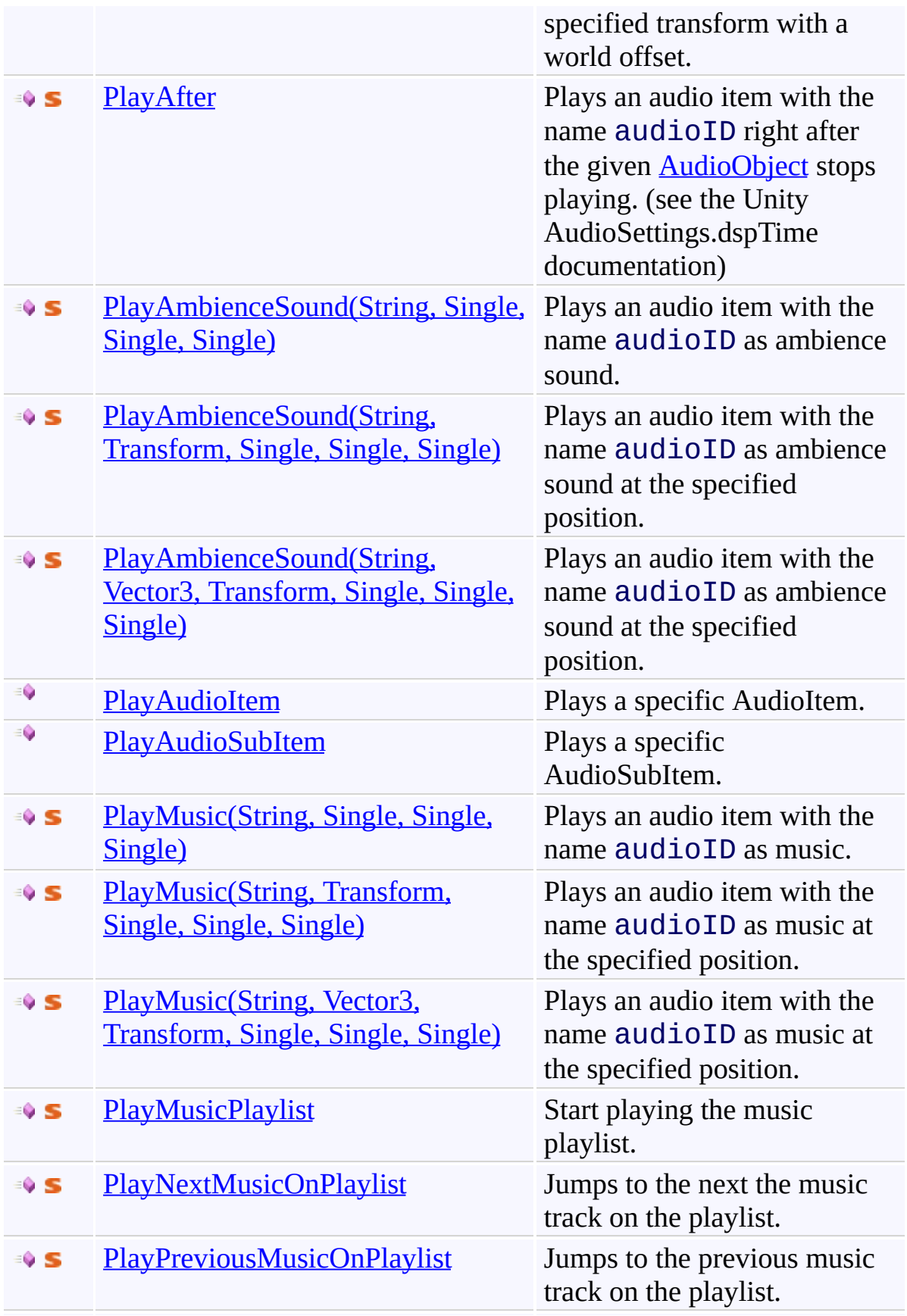

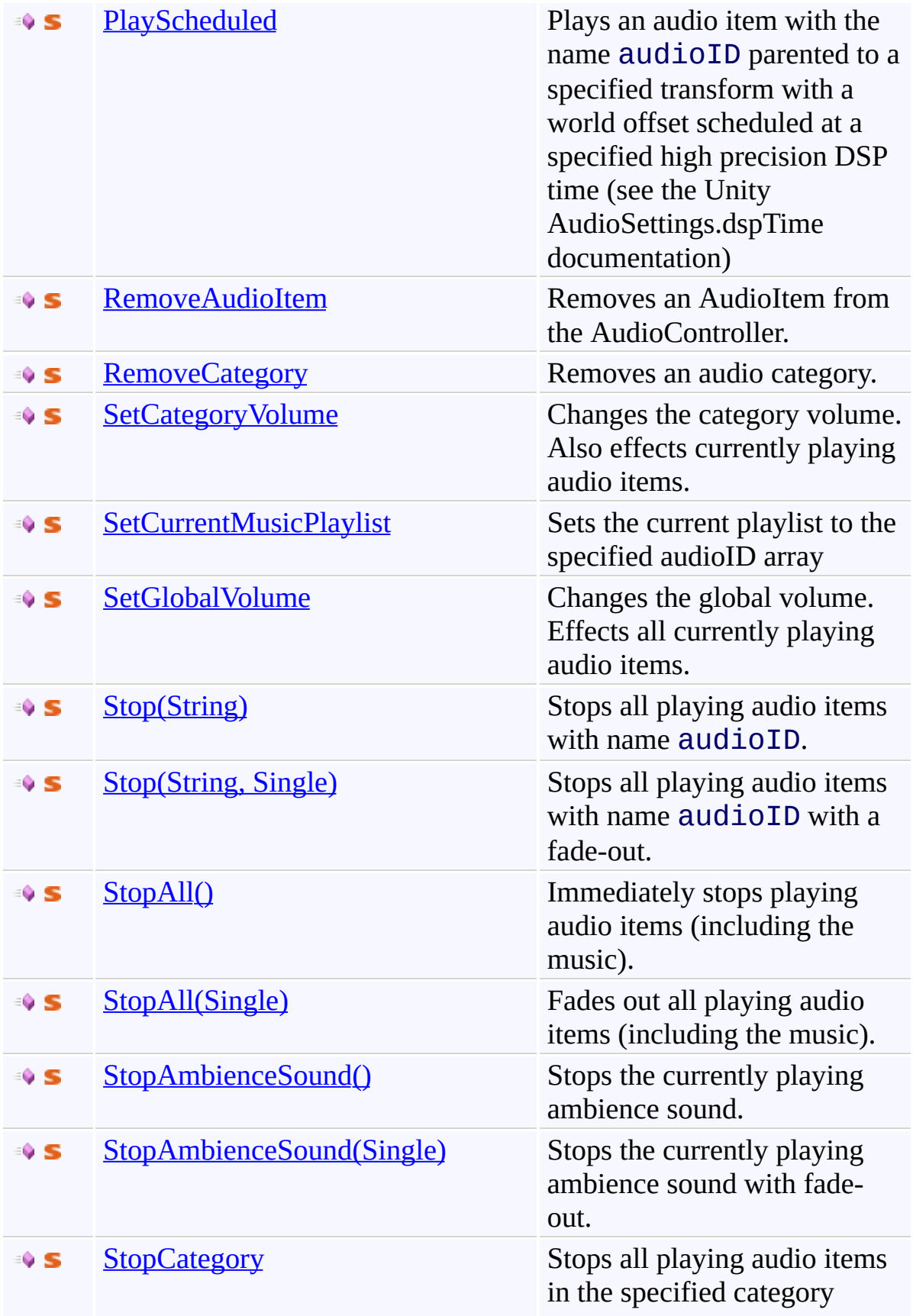

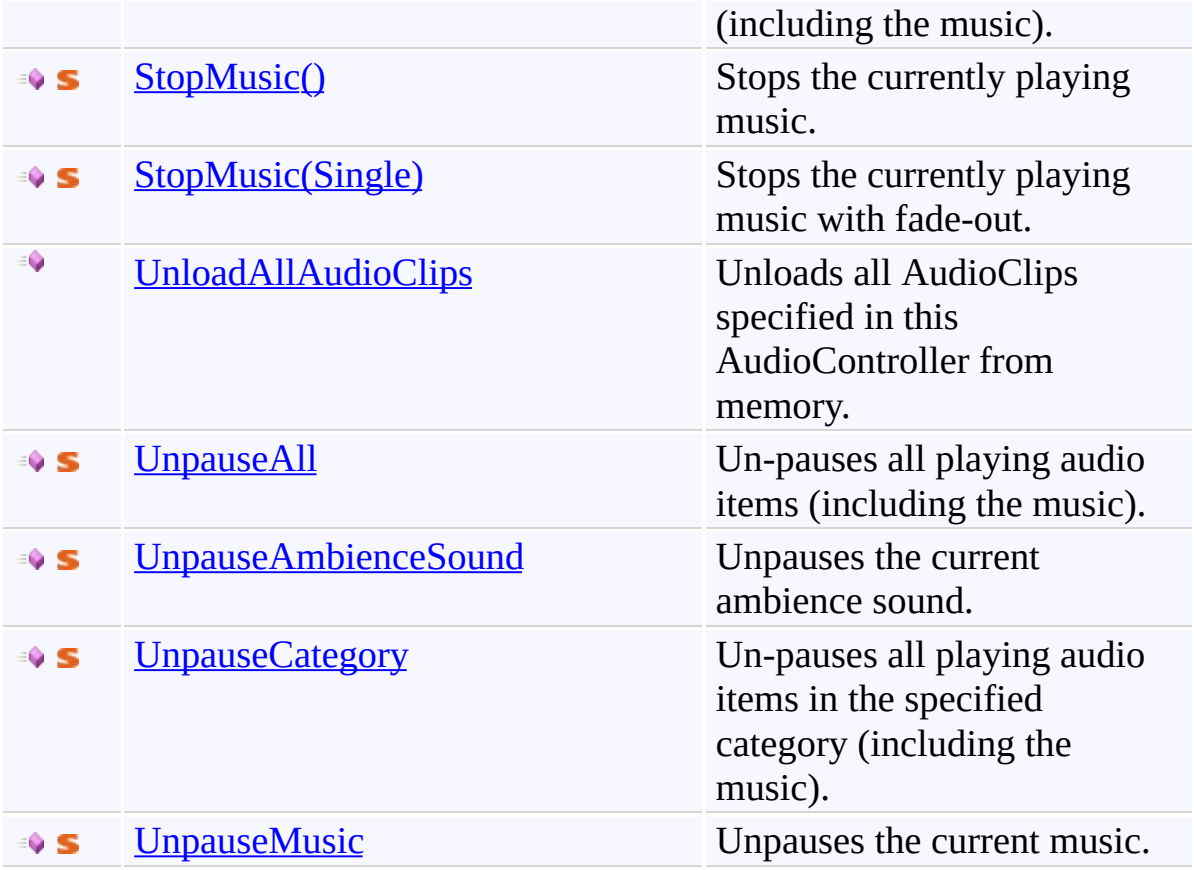

## **Fields**

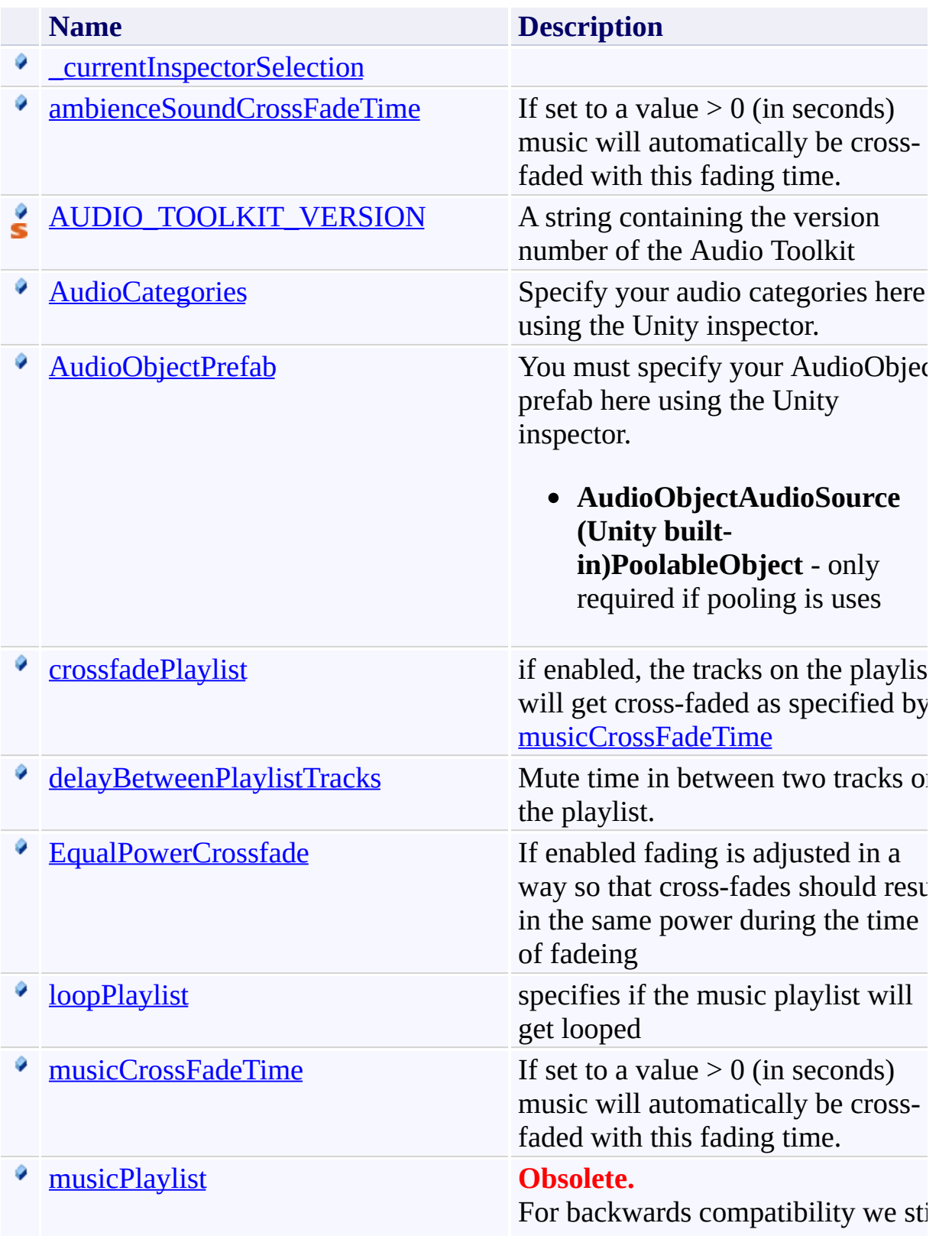

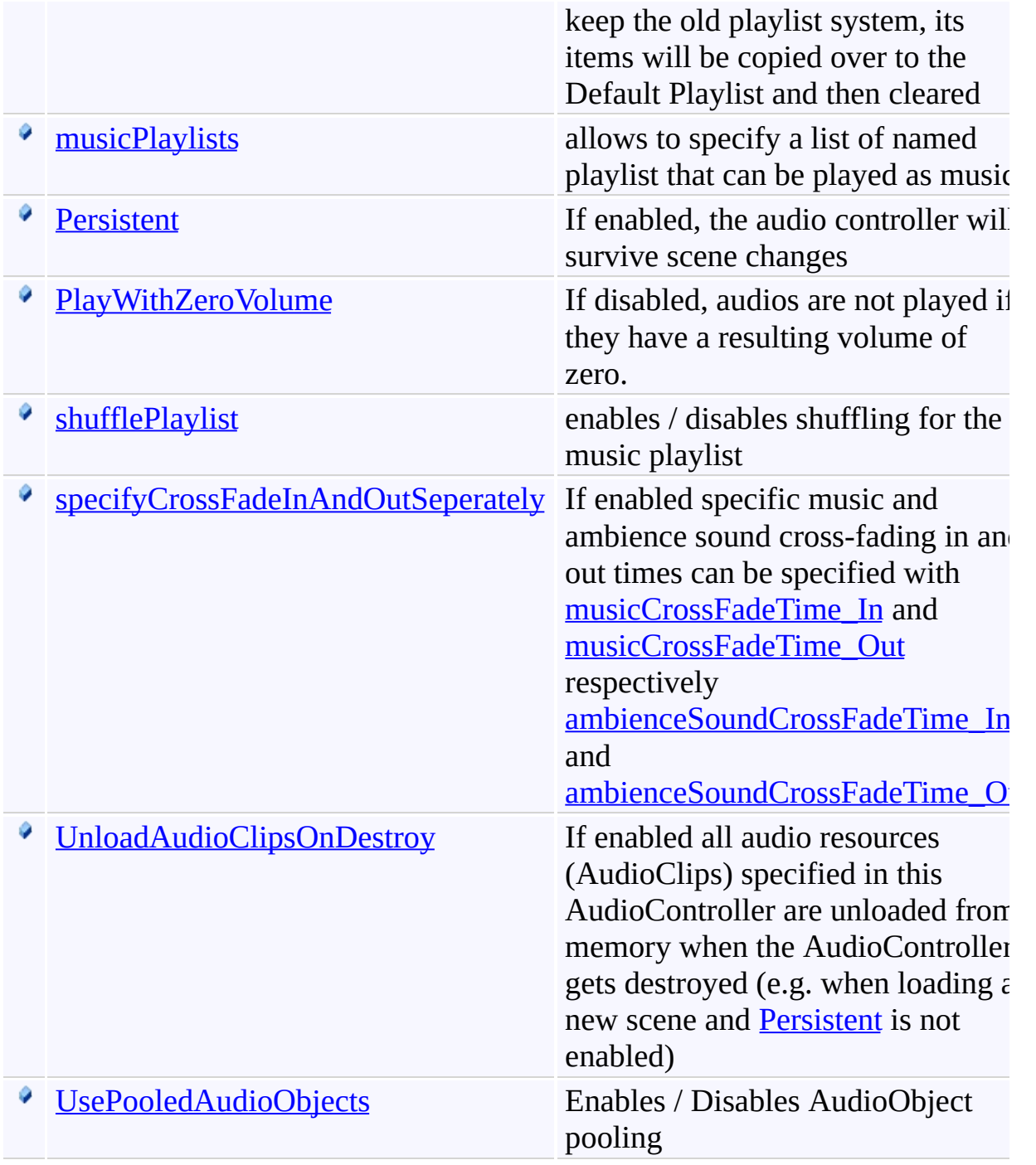

# **Properties**

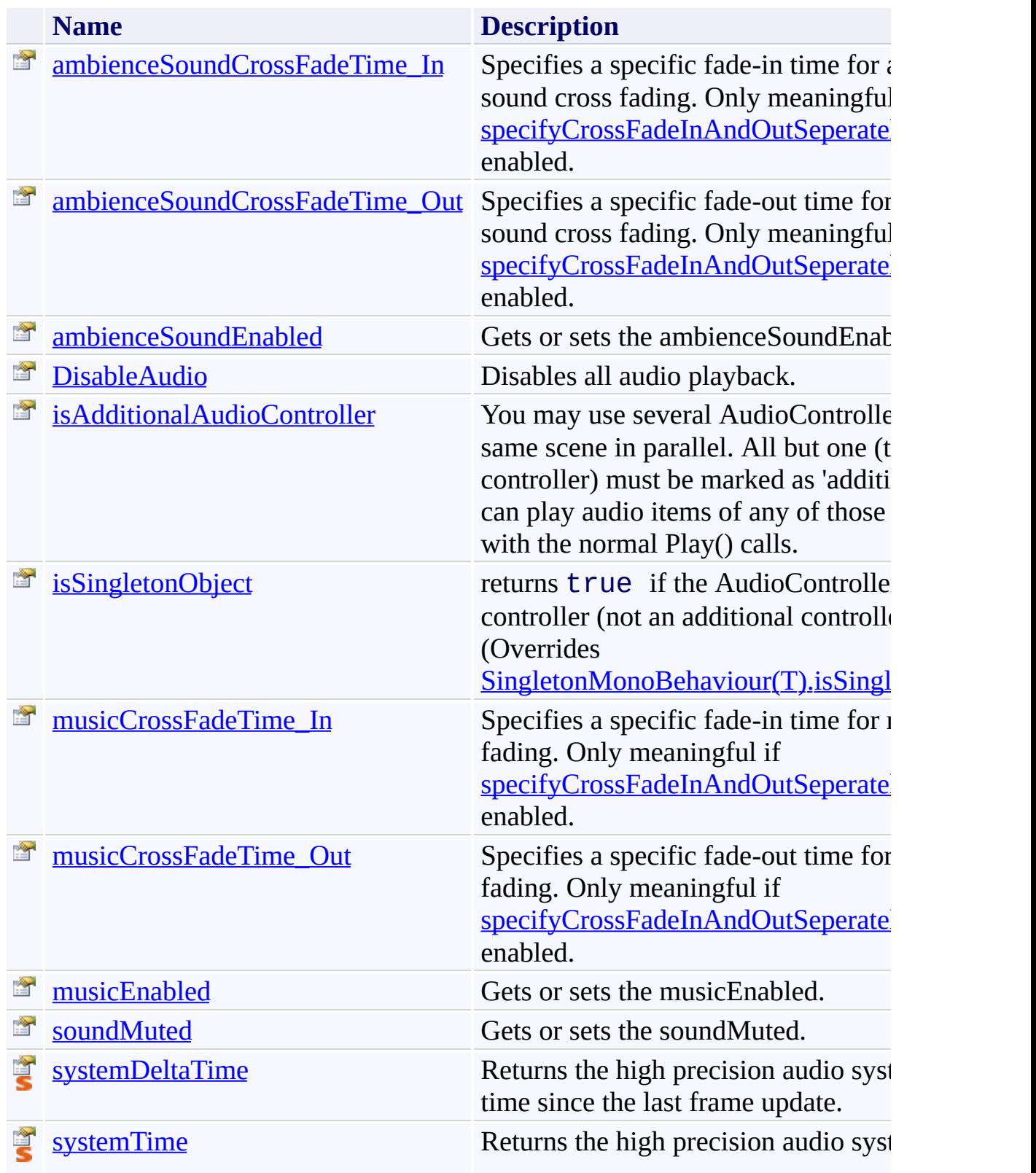

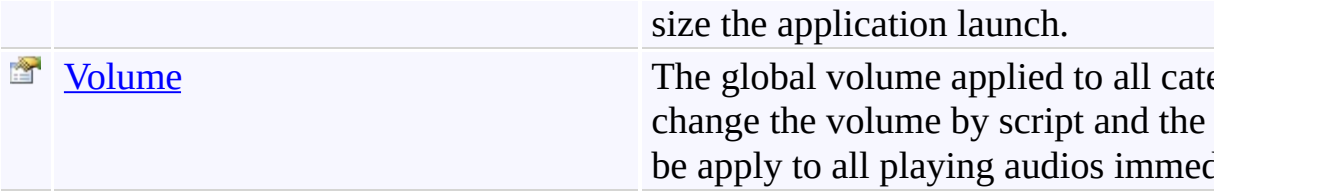

[AudioController](#page-63-0) Class

(Default [Namespace\)](#page-0-0) Namespace

Send comments on this topic to **[ClockStone](mailto:support%40clockstone.com?Subject=ClockStone Audio Toolkit for Unity - Documentation) Support Email** Copyright (c) 2012 by ClockStone Software GmbH

<span id="page-82-0"></span>AudioController Constructor [AudioController](#page-63-0) Class See [Also](#page-84-0) Send [Feedback](#page-82-0)

Initializes a new instance of the [AudioController](#page-63-0) class

**Namespace:** (Default [Namespace\)](#page-0-0) **Assembly:** AudioToolkit (in AudioToolkit.dll) Version: 8.0.0.0 (8.0.0.0)

**C#**

public AudioController()

<span id="page-84-0"></span>[AudioController](#page-63-0) Class [AudioController.AudioController](#page-69-0) Members (Default [Namespace\)](#page-0-0) Namespace

<span id="page-85-0"></span> $\equiv$  $\blacktriangleright$ 

ClockStone Audio Toolkit for Unity - Documentation

AudioController Fields [AudioController](#page-63-0) Class See [Also](#page-88-0) Send [Feedback](#page-85-0)

The **[AudioController](#page-63-0)** type exposes the following members.

## **Fields**

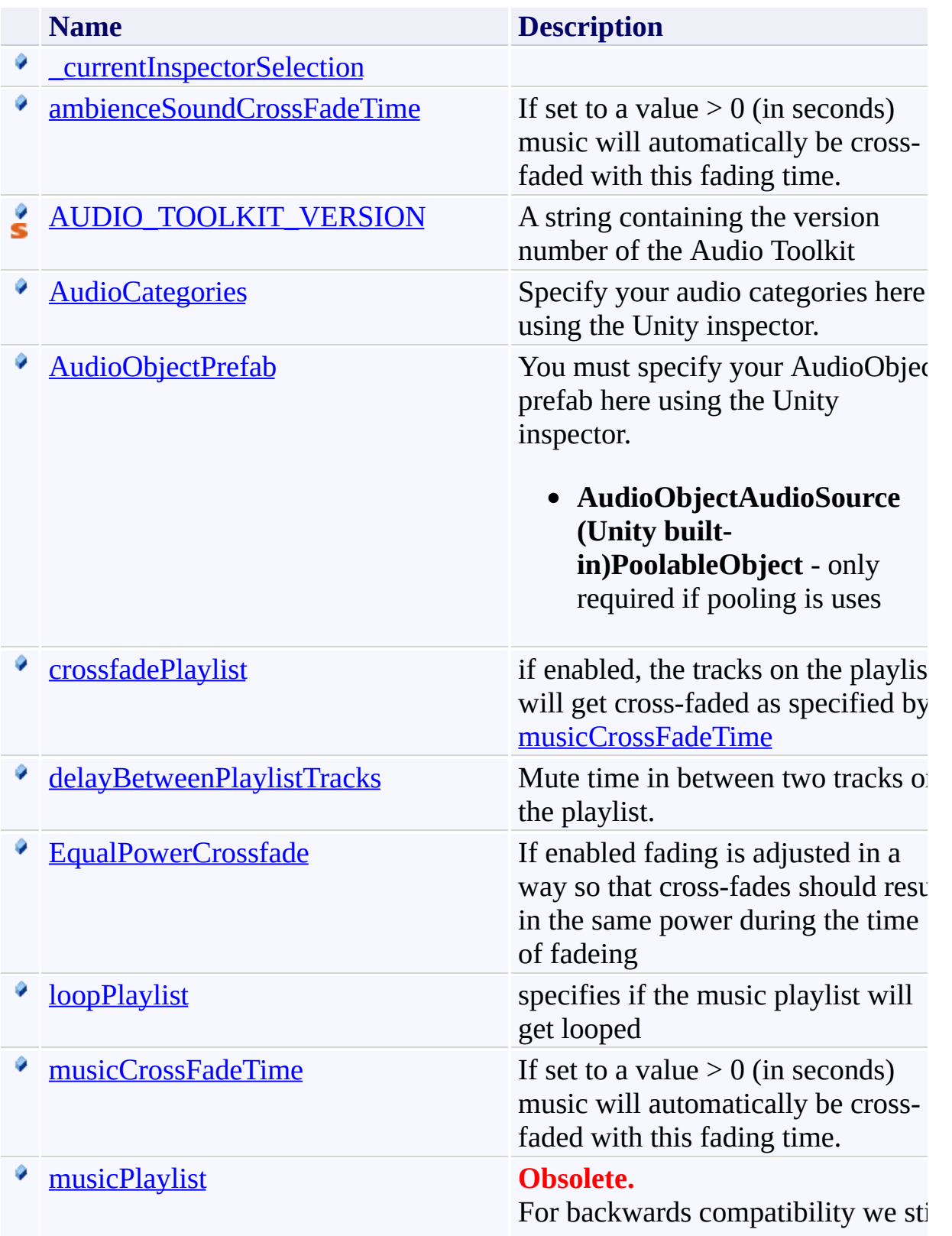

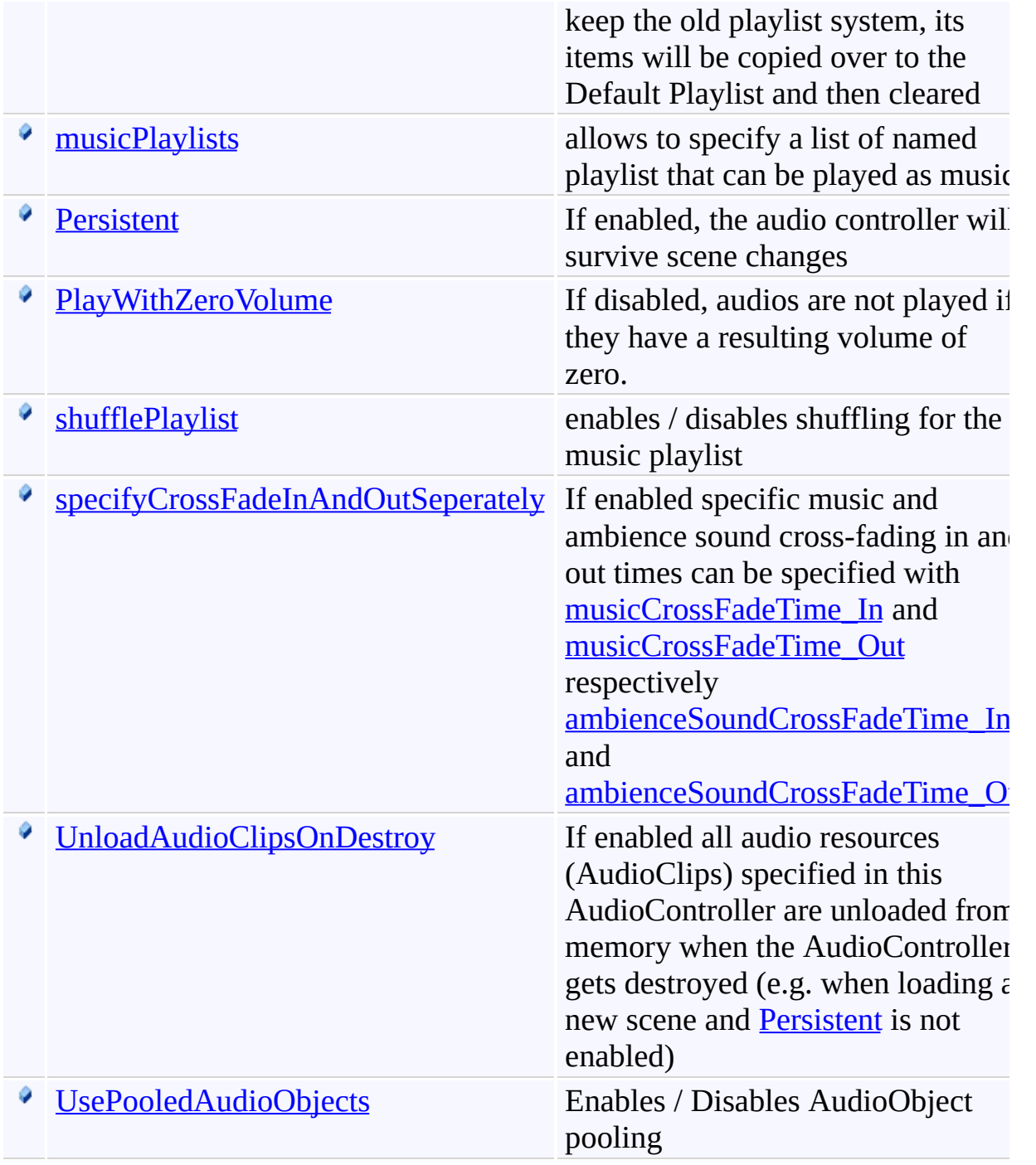

<span id="page-88-0"></span>[AudioController](#page-63-0) Class

(Default [Namespace\)](#page-0-0) Namespace

Send comments on this topic to **[ClockStone](mailto:support%40clockstone.com?Subject=ClockStone Audio Toolkit for Unity - Documentation) Support Email** Copyright (c) 2012 by ClockStone Software GmbH

<span id="page-89-0"></span>AudioController.\_currentInspectorSelection Field [AudioController](#page-63-0) Class See [Also](#page-91-0) Send [Feedback](#page-89-0)

#### **[Missing <summary> documentation for "F:AudioController.\_currentInspectorSelection"]**

**Namespace:** (Default [Namespace\)](#page-0-0) **Assembly:** AudioToolkit (in AudioToolkit.dll) Version: 8.0.0.0 (8.0.0.0)

**C#**

public AudioController\_CurrentInspectorSelection \_cu

### **Field Value**

Type: **AudioController\_CurrentInspectorSelection**

<span id="page-91-0"></span>[AudioController](#page-63-0) Class [AudioController.AudioController](#page-69-0) Members (Default [Namespace\)](#page-0-0) Namespace

<span id="page-92-0"></span>AudioController.ambienceSoundCrossFadeTime Field [AudioController](#page-63-0) Class See [Also](#page-95-0) Send [Feedback](#page-92-0)

If set to a value  $> 0$  (in seconds) music will automatically be cross-faded with this fading time.

**Namespace:** (Default [Namespace\)](#page-0-0) **Assembly:** AudioToolkit (in AudioToolkit.dll) Version: 8.0.0.0 (8.0.0.0)

**C#**

public float ambienceSoundCrossFadeTime

### **Field Value**

Type: [Single](http://msdn2.microsoft.com/en-us/library/3www918f)

#### **Remarks**

if [specifyCrossFadeInAndOutSeperately](#page-138-0) is enabled, [ambienceSoundCrossFadeTime\\_In](#page-452-0) and [ambienceSoundCrossFadeTime\\_Out](#page-455-0) are used instead.

<span id="page-95-0"></span>[AudioController](#page-63-0) Class [AudioController.AudioController](#page-69-0) Members (Default [Namespace\)](#page-0-0) Namespace

<span id="page-96-0"></span> $\equiv$ 

ClockStone Audio Toolkit for Unity - Documentation

AudioController.AUDIO\_TOOLKIT\_VERSION Field [AudioController](#page-63-0) Class See [Also](#page-98-0) Send [Feedback](#page-96-0)

A string containing the version number of the Audio Toolkit

**Namespace:** (Default [Namespace\)](#page-0-0)

**Assembly:** AudioToolkit (in AudioToolkit.dll) Version: 8.0.0.0 (8.0.0.0)

**C#**

public const string AUDIO\_TOOLKIT\_VERSION

### **Field Value**

Type: **[String](http://msdn2.microsoft.com/en-us/library/s1wwdcbf)** 

<span id="page-98-0"></span>[AudioController](#page-63-0) Class [AudioController.AudioController](#page-69-0) Members (Default [Namespace\)](#page-0-0) Namespace

<span id="page-99-0"></span>AudioController.AudioCategories Field [AudioController](#page-63-0) Class See [Also](#page-101-0) Send [Feedback](#page-99-0)

Specify your audio categories here using the Unity inspector.

**Namespace:** (Default [Namespace\)](#page-0-0) **Assembly:** AudioToolkit (in AudioToolkit.dll) Version: 8.0.0.0 (8.0.0.0)

**C#**

public AudioCategory[] AudioCategories

### **Field Value**

Type: **[AudioCategory](#page-6-0)**[]

<span id="page-101-0"></span>[AudioController](#page-63-0) Class [AudioController.AudioController](#page-69-0) Members (Default [Namespace\)](#page-0-0) Namespace

<span id="page-102-0"></span>AudioController.AudioObjectPrefab Field [AudioController](#page-63-0) Class See [Also](#page-104-0) Send [Feedback](#page-102-0)

You must specify your AudioObject prefab here using the Unity inspector.

**AudioObjectAudioSource (Unity built-in)PoolableObject** - only required if pooling is uses

**Namespace:** (Default [Namespace\)](#page-0-0)

**Assembly:** AudioToolkit (in AudioToolkit.dll) Version: 8.0.0.0 (8.0.0.0)

**C#**

public GameObject AudioObjectPrefab

**Field Value** Type: **GameObject**

<span id="page-104-0"></span>[AudioController](#page-63-0) Class [AudioController.AudioController](#page-69-0) Members (Default [Namespace\)](#page-0-0) Namespace

<span id="page-105-0"></span>AudioController.crossfadePlaylist Field [AudioController](#page-63-0) Class See [Also](#page-107-0) Send [Feedback](#page-105-0)

if enabled, the tracks on the playlist will get cross-faded as specified by [musicCrossFadeTime](#page-118-0)

**Namespace:** (Default [Namespace\)](#page-0-0) **Assembly:** AudioToolkit (in AudioToolkit.dll) Version: 8.0.0.0 (8.0.0.0)

**C#**

public bool crossfadePlaylist

### **Field Value**

Type: [Boolean](http://msdn2.microsoft.com/en-us/library/a28wyd50)

<span id="page-107-0"></span>[AudioController](#page-63-0) Class [AudioController.AudioController](#page-69-0) Members (Default [Namespace\)](#page-0-0) Namespace
<span id="page-108-0"></span>AudioController.delayBetweenPlaylistTracks Field [AudioController](#page-63-0) Class See [Also](#page-110-0) Send [Feedback](#page-108-0)

Mute time in between two tracks on the playlist.

**Namespace:** (Default [Namespace\)](#page-0-0)

**Assembly:** AudioToolkit (in AudioToolkit.dll) Version: 8.0.0.0 (8.0.0.0)

**C#**

public float delayBetweenPlaylistTracks

## **Field Value**

Type: [Single](http://msdn2.microsoft.com/en-us/library/3www918f)

<span id="page-110-0"></span>[AudioController](#page-63-0) Class [AudioController.AudioController](#page-69-0) Members (Default [Namespace\)](#page-0-0) Namespace

<span id="page-111-0"></span>AudioController.EqualPowerCrossfade Field [AudioController](#page-63-0) Class See [Also](#page-114-0) Send [Feedback](#page-111-0)

If enabled fading is adjusted in a way so that cross-fades should result in the same power during the time of fadeing

**Namespace:** (Default [Namespace\)](#page-0-0) **Assembly:** AudioToolkit (in AudioToolkit.dll) Version: 8.0.0.0 (8.0.0.0)

**C#**

public bool EqualPowerCrossfade

## **Field Value**

Type: [Boolean](http://msdn2.microsoft.com/en-us/library/a28wyd50)

### **Remarks**

Unfortunately not 100% correct as Unity uses unknown internal formulas for computing the volume.

<span id="page-114-0"></span>[AudioController](#page-63-0) Class [AudioController.AudioController](#page-69-0) Members (Default [Namespace\)](#page-0-0) Namespace

<span id="page-115-0"></span>AudioController.loopPlaylist Field [AudioController](#page-63-0) Class See [Also](#page-117-0) Send [Feedback](#page-115-0)

specifies if the music playlist will get looped

**Namespace:** (Default [Namespace\)](#page-0-0) **Assembly:** AudioToolkit (in AudioToolkit.dll) Version: 8.0.0.0 (8.0.0.0)

## **C#**

public bool loopPlaylist

## **Field Value**

Type: [Boolean](http://msdn2.microsoft.com/en-us/library/a28wyd50)

<span id="page-117-0"></span>[AudioController](#page-63-0) Class [AudioController.AudioController](#page-69-0) Members (Default [Namespace\)](#page-0-0) Namespace

<span id="page-118-0"></span>AudioController.musicCrossFadeTime Field [AudioController](#page-63-0) Class See [Also](#page-121-0) Send [Feedback](#page-118-0)

If set to a value  $> 0$  (in seconds) music will automatically be cross-faded with this fading time.

**Namespace:** (Default [Namespace\)](#page-0-0) **Assembly:** AudioToolkit (in AudioToolkit.dll) Version: 8.0.0.0 (8.0.0.0)

**C#**

public float musicCrossFadeTime

## **Field Value**

Type: [Single](http://msdn2.microsoft.com/en-us/library/3www918f)

#### **Remarks**

if [specifyCrossFadeInAndOutSeperately](#page-138-0) is enabled, [musicCrossFadeTime\\_In](#page-472-0) and [musicCrossFadeTime\\_Out](#page-475-0) are used instead.

<span id="page-121-0"></span>[AudioController](#page-63-0) Class [AudioController.AudioController](#page-69-0) Members (Default [Namespace\)](#page-0-0) Namespace

<span id="page-122-0"></span> $\equiv$ ClockStone Audio Toolkit for Unity - Documentation AudioController.musicPlaylist Field

[AudioController](#page-63-0) Class See [Also](#page-124-0) Send [Feedback](#page-122-0)

For backwards compatibility we still keep the old playlist system, its items will be copied over to the Default Playlist and then cleared

**Namespace:** (Default [Namespace\)](#page-0-0) **Assembly:** AudioToolkit (in AudioToolkit.dll) Version: 8.0.0.0 (8.0.0.0)

## **C#**

[ObsoleteAttribute] public string[] musicPlaylist

## **Field Value**

Type: **String**[]

<span id="page-124-0"></span>[AudioController](#page-63-0) Class [AudioController.AudioController](#page-69-0) Members (Default [Namespace\)](#page-0-0) Namespace

<span id="page-125-0"></span>AudioController.musicPlaylists Field [AudioController](#page-63-0) Class See [Also](#page-127-0) Send [Feedback](#page-125-0)

allows to specify a list of named playlist that can be played as music

**Namespace:** (Default [Namespace\)](#page-0-0) **Assembly:** AudioToolkit (in AudioToolkit.dll) Version: 8.0.0.0 (8.0.0.0)

**C#**

public Playlist[] musicPlaylists

## **Field Value**

Type: **Playlist**[]

<span id="page-127-0"></span>[AudioController](#page-63-0) Class [AudioController.AudioController](#page-69-0) Members (Default [Namespace\)](#page-0-0) Namespace

<span id="page-128-0"></span>AudioController.Persistent Field [AudioController](#page-63-0) Class See [Also](#page-131-0) Send [Feedback](#page-128-0)

If enabled, the audio controller will survive scene changes

**Namespace:** (Default [Namespace\)](#page-0-0) **Assembly:** AudioToolkit (in AudioToolkit.dll) Version: 8.0.0.0 (8.0.0.0)

## **C#**

public bool Persistent

## **Field Value**

Type: [Boolean](http://msdn2.microsoft.com/en-us/library/a28wyd50)

#### **Remarks**

For projects with a large number of audio files you may consider having separate AudioController version for each scene and only specify those audio items that are really required in this scene. This can reduce memory consumption and speed up loading time for the initial scene.

<span id="page-131-0"></span>[AudioController](#page-63-0) Class [AudioController.AudioController](#page-69-0) Members (Default [Namespace\)](#page-0-0) Namespace

<span id="page-132-0"></span>AudioController.PlayWithZeroVolume Field [AudioController](#page-63-0) Class See [Also](#page-134-0) Send [Feedback](#page-132-0)

If disabled, audios are not played if they have a resulting volume of zero.

**Namespace:** (Default [Namespace\)](#page-0-0)

**Assembly:** AudioToolkit (in AudioToolkit.dll) Version: 8.0.0.0 (8.0.0.0)

**C#**

public bool PlayWithZeroVolume

## **Field Value**

Type: [Boolean](http://msdn2.microsoft.com/en-us/library/a28wyd50)

<span id="page-134-0"></span>[AudioController](#page-63-0) Class [AudioController.AudioController](#page-69-0) Members (Default [Namespace\)](#page-0-0) Namespace

<span id="page-135-0"></span>AudioController.shufflePlaylist Field [AudioController](#page-63-0) Class See [Also](#page-137-0) Send [Feedback](#page-135-0)

enables / disables shuffling for the music playlist

**Namespace:** (Default [Namespace\)](#page-0-0) **Assembly:** AudioToolkit (in AudioToolkit.dll) Version: 8.0.0.0 (8.0.0.0)

## **C#**

public bool shufflePlaylist

## **Field Value**

Type: [Boolean](http://msdn2.microsoft.com/en-us/library/a28wyd50)

<span id="page-137-0"></span>[AudioController](#page-63-0) Class [AudioController.AudioController](#page-69-0) Members (Default [Namespace\)](#page-0-0) Namespace

<span id="page-138-0"></span>AudioController.specifyCrossFadeInAndOutSeperately Field [AudioController](#page-63-0) Class See [Also](#page-140-0) Send [Feedback](#page-138-0)

If enabled specific music and ambience sound cross-fading in and out times can be specified with **[musicCrossFadeTime\\_In](#page-472-0)** and **[musicCrossFadeTime\\_Out](#page-475-0)** respectively [ambienceSoundCrossFadeTime\\_In](#page-452-0) and [ambienceSoundCrossFadeTime\\_Out](#page-455-0)

**Namespace:** (Default [Namespace\)](#page-0-0) **Assembly:** AudioToolkit (in AudioToolkit.dll) Version: 8.0.0.0 (8.0.0.0)

**C#**

public bool specifyCrossFadeInAndOutSeperately

## **Field Value**

Type: [Boolean](http://msdn2.microsoft.com/en-us/library/a28wyd50)

<span id="page-140-0"></span>[AudioController](#page-63-0) Class [AudioController.AudioController](#page-69-0) Members (Default [Namespace\)](#page-0-0) Namespace

<span id="page-141-0"></span>AudioController.UnloadAudioClipsOnDestroy Field [AudioController](#page-63-0) Class See [Also](#page-144-0) Send [Feedback](#page-141-0)

If enabled all audio resources (AudioClips) specified in this AudioController are unloaded from memory when the AudioController gets destroyed (e.g. when loading a new scene and **[Persistent](#page-128-0)** is not enabled)

**Namespace:** (Default [Namespace\)](#page-0-0) **Assembly:** AudioToolkit (in AudioToolkit.dll) Version: 8.0.0.0 (8.0.0.0)

**C#**

public bool UnloadAudioClipsOnDestroy

## **Field Value**

Type: [Boolean](http://msdn2.microsoft.com/en-us/library/a28wyd50)

#### **Remarks**

Uses Unity's Resources.UnloadAsset(...) method. Can be used to save memory if many audio ressources are in use. It is recommended to use additional AudioControllers for audios that are used only within a specific scene, and a primary persistent AudioController for audio used throughout the entire application.
[AudioController](#page-63-0) Class [AudioController.AudioController](#page-69-0) Members (Default [Namespace\)](#page-0-0) Namespace

Send comments on this topic to [ClockStone](mailto:support%40clockstone.com?Subject=ClockStone Audio Toolkit for Unity - Documentation) Support Email Copyright (c) 2012 by ClockStone Software GmbH

ClockStone Audio Toolkit for Unity - Documentation

AudioController.UsePooledAudioObjects Field

[AudioController](#page-63-0) Class See [Also](#page-148-0) Send [Feedback](#page-145-0)

Enables / Disables AudioObject pooling

**Namespace:** (Default [Namespace\)](#page-0-0) **Assembly:** AudioToolkit (in AudioToolkit.dll) Version: 8.0.0.0 (8.0.0.0)

<span id="page-145-0"></span> $\equiv$ 

**C#**

public bool UsePooledAudioObjects

# **Field Value**

Type: [Boolean](http://msdn2.microsoft.com/en-us/library/a28wyd50)

## **Remarks**

Warning: Use **[PoolableReference\(T\)](#page-1250-0)** to store an AudioObject reference if you have pooling enabled.

<span id="page-148-0"></span>[AudioController](#page-63-0) Class [AudioController.AudioController](#page-69-0) Members (Default [Namespace\)](#page-0-0) Namespace

Send comments on this topic to [ClockStone](mailto:support%40clockstone.com?Subject=ClockStone Audio Toolkit for Unity - Documentation) Support Email Copyright (c) 2012 by ClockStone Software GmbH

<span id="page-149-0"></span> $\equiv$  $\blacktriangleright$ 

ClockStone Audio Toolkit for Unity - Documentation

AudioController Methods [AudioController](#page-63-0) Class See [Also](#page-156-0) Send [Feedback](#page-149-0)

The **[AudioController](#page-63-0)** type exposes the following members.

## **Methods**

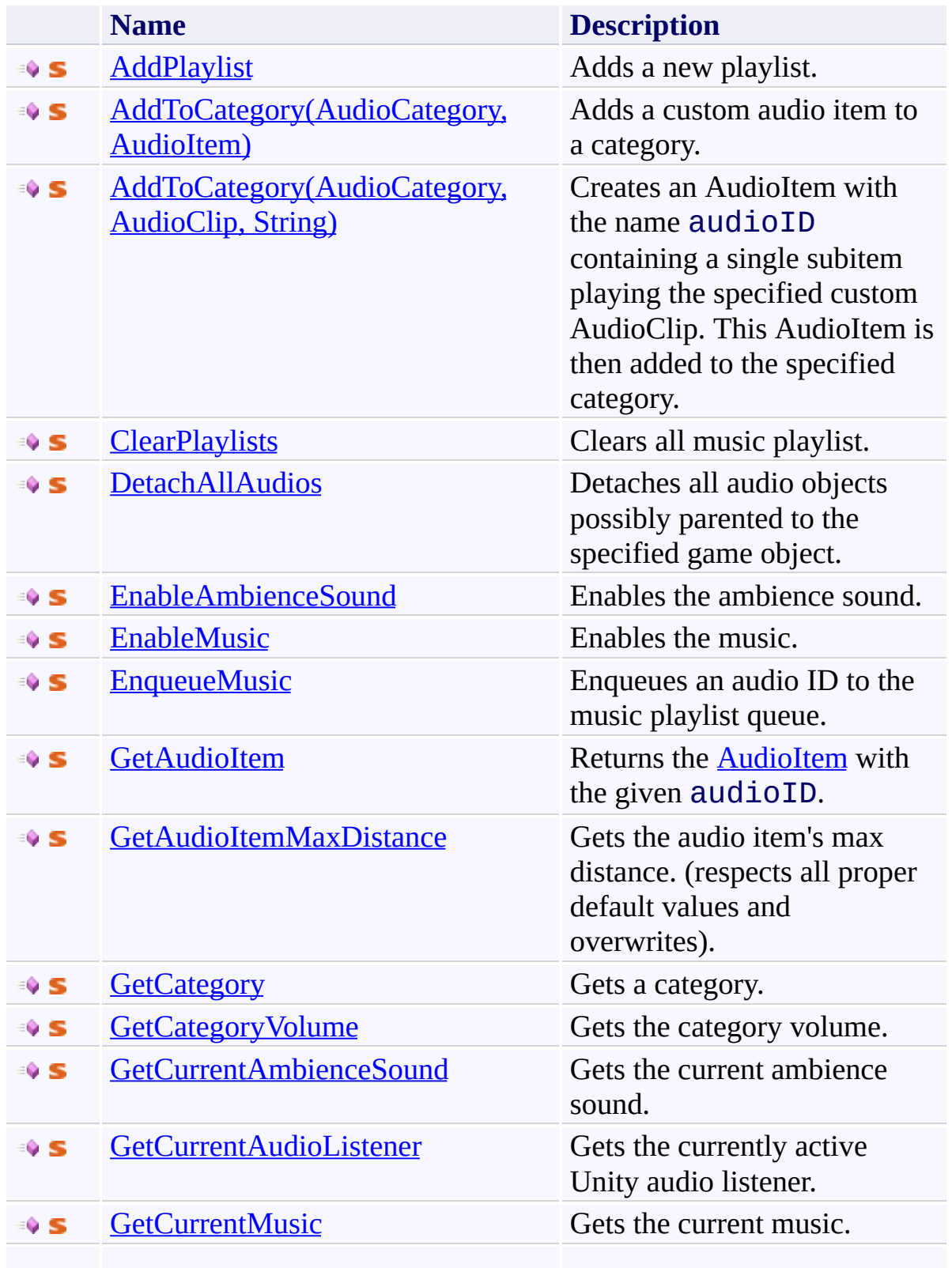

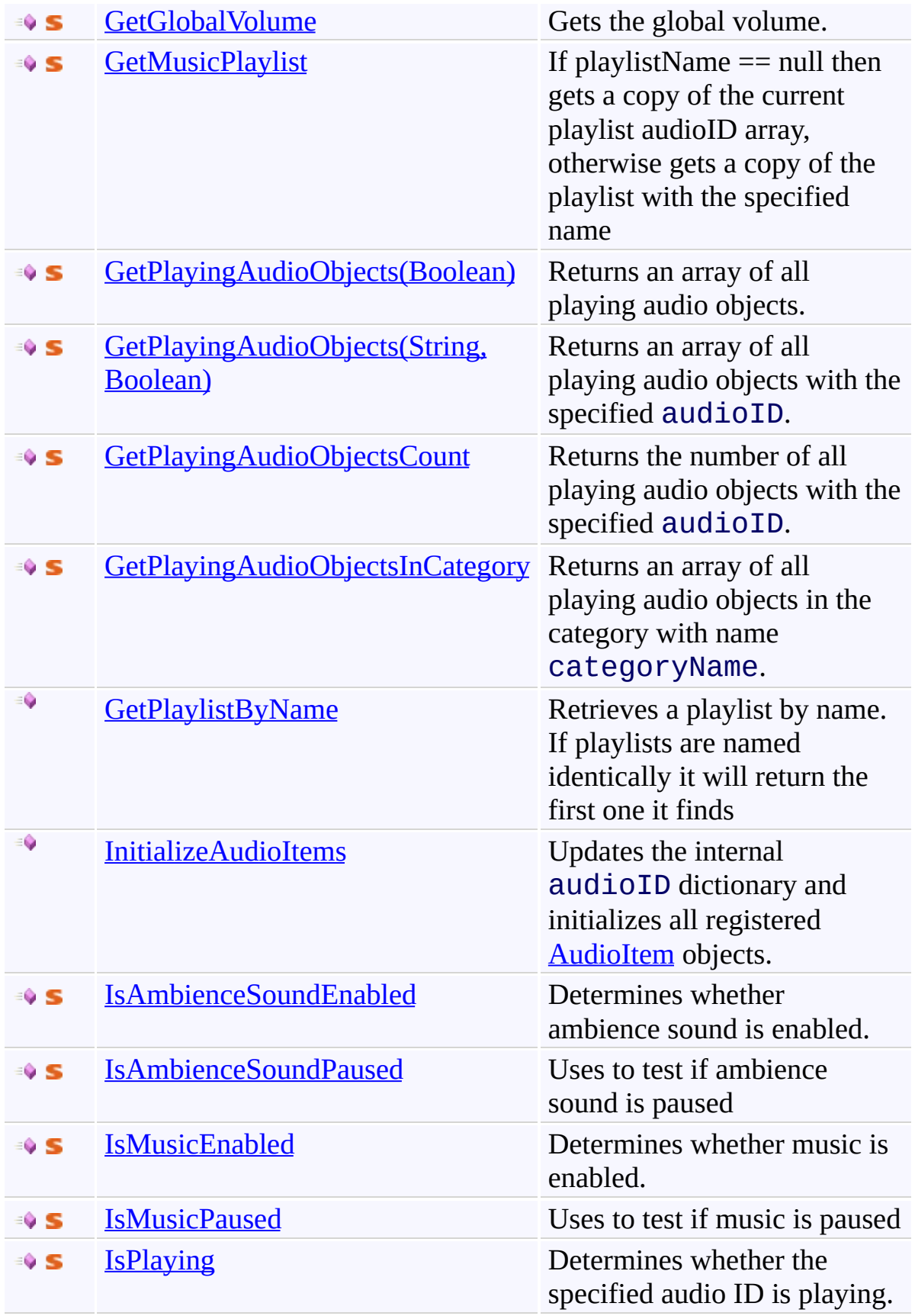

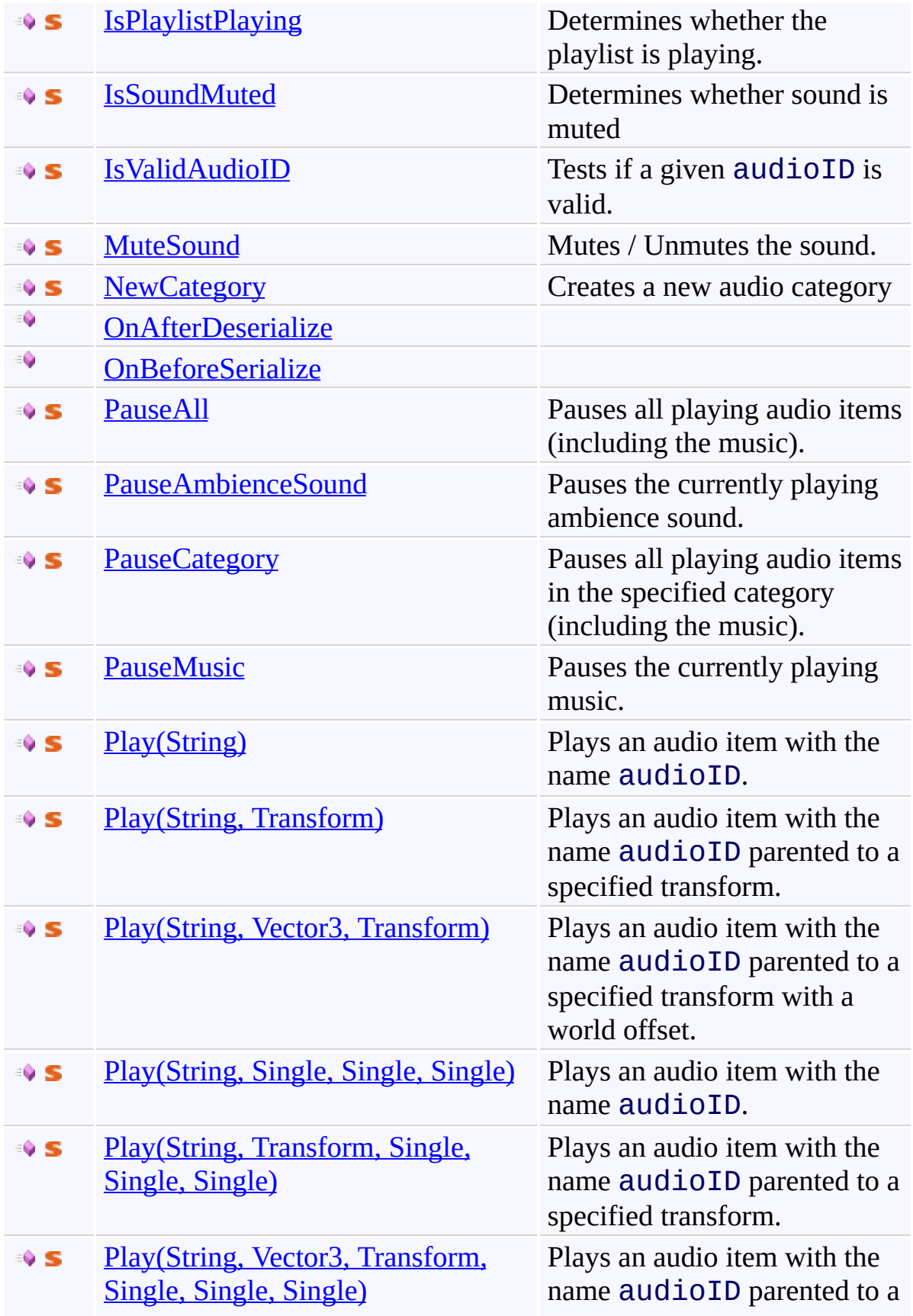

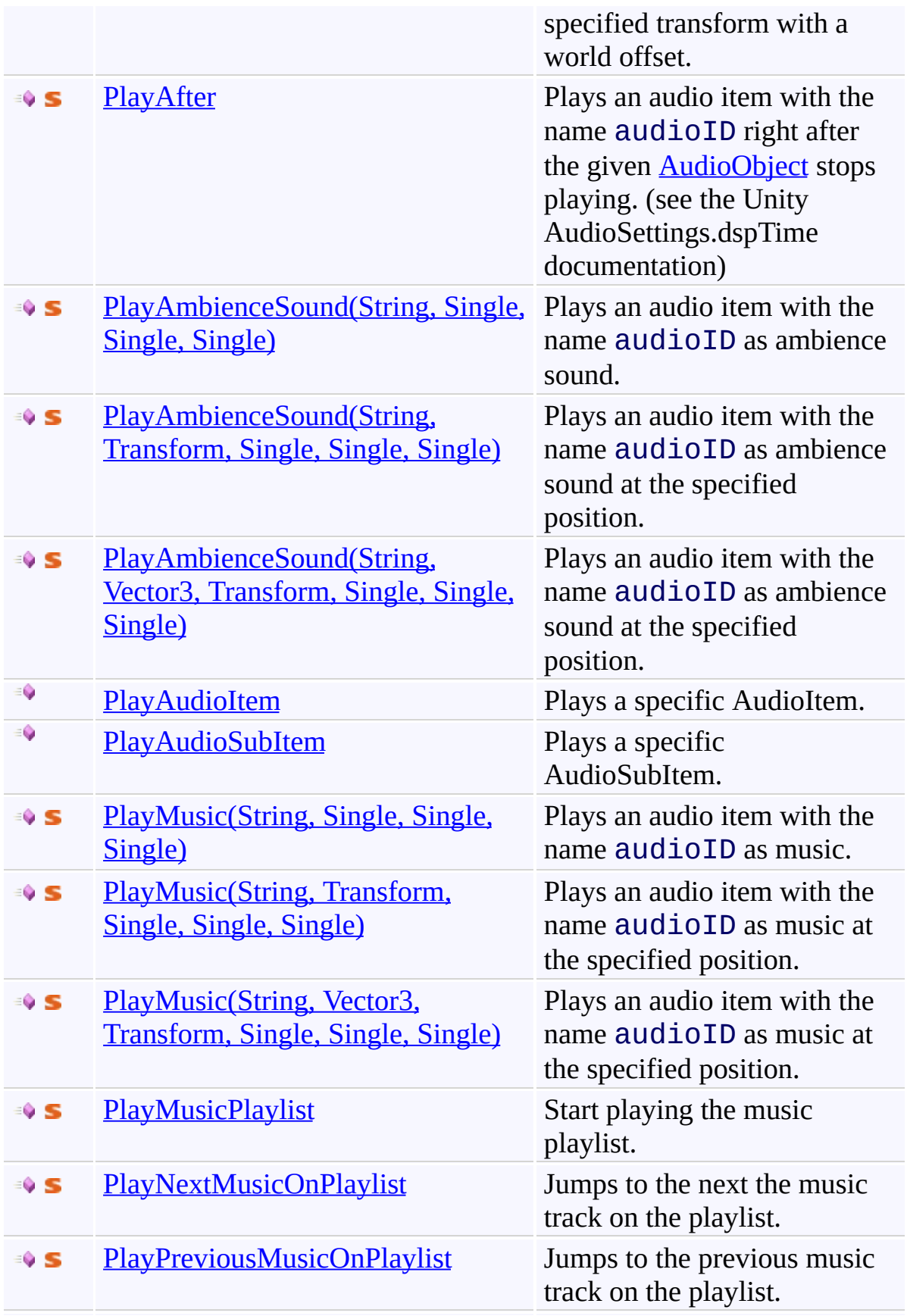

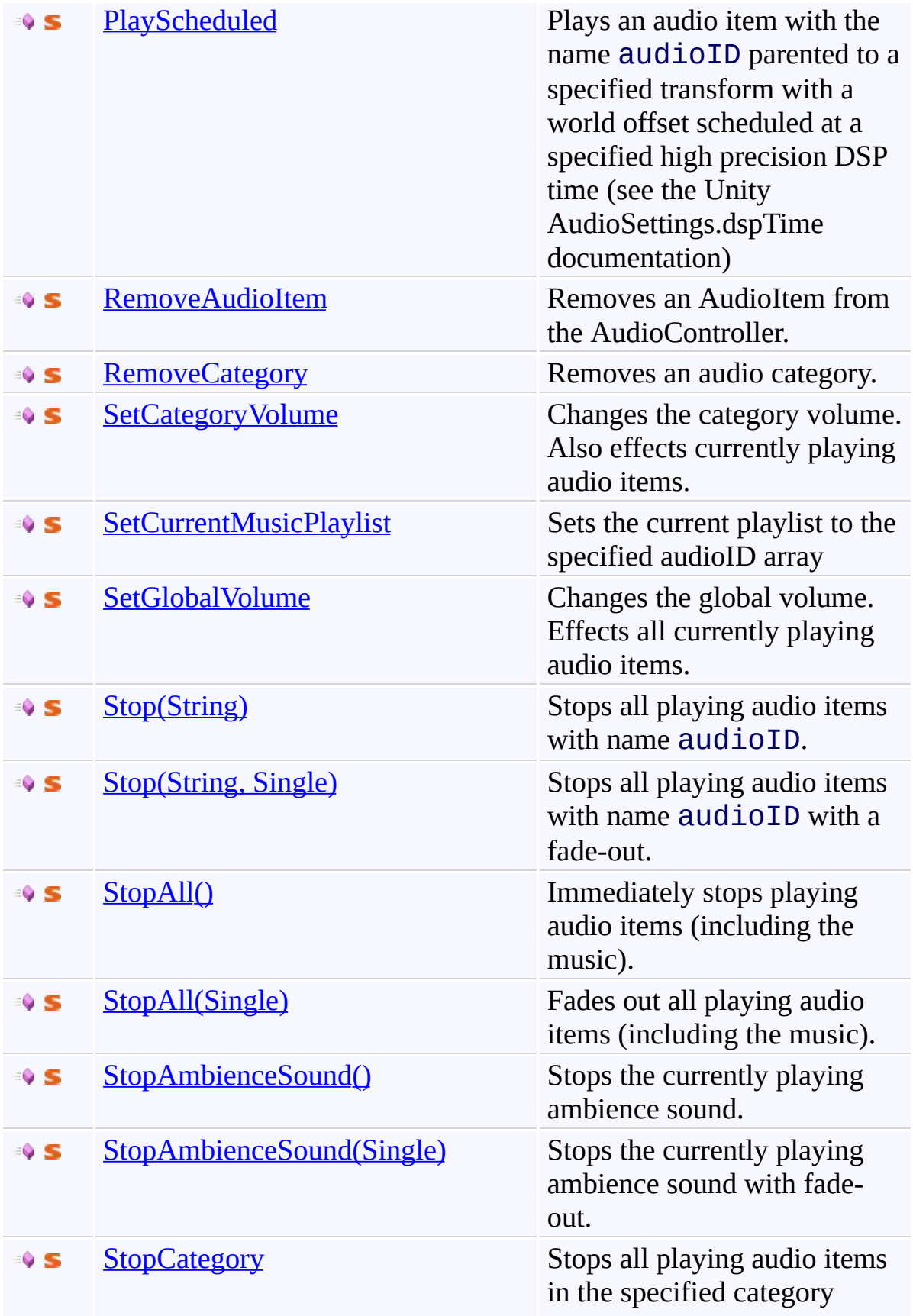

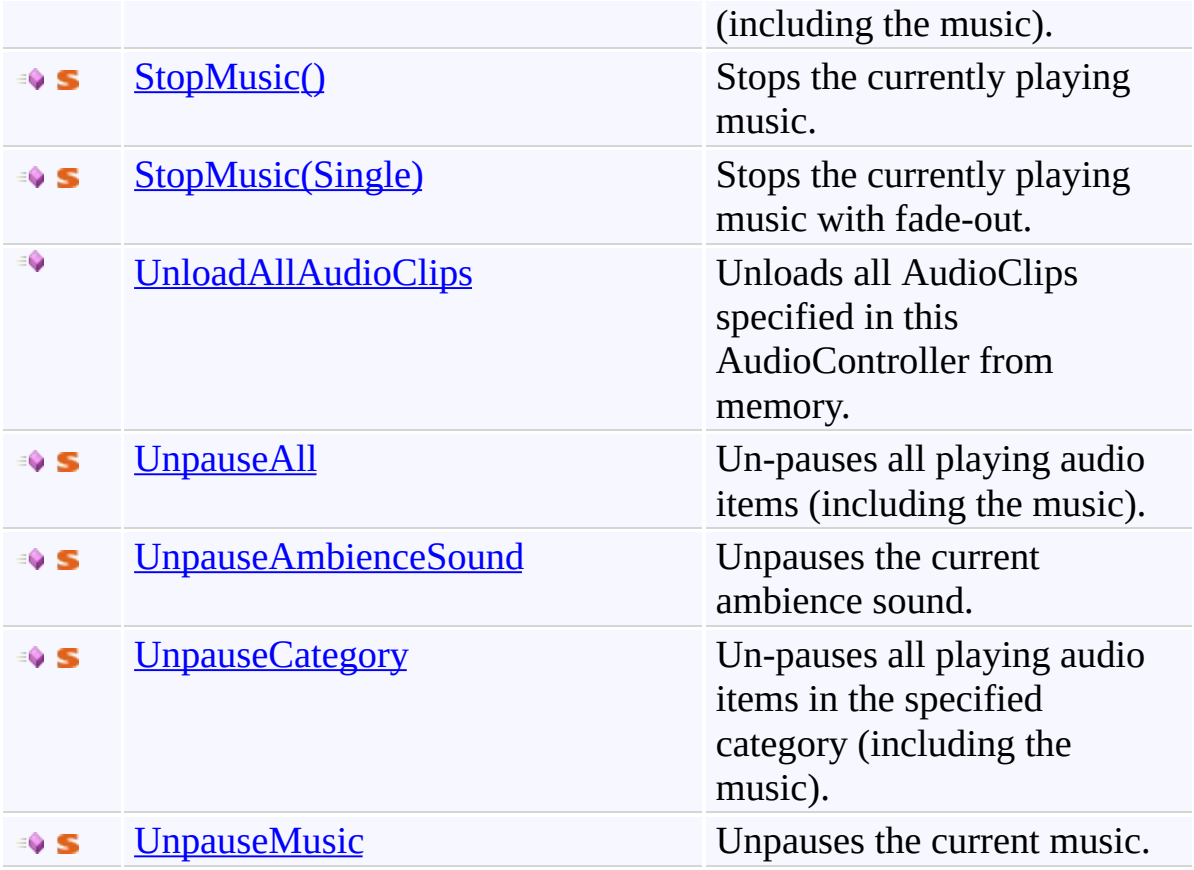

<span id="page-156-0"></span>[AudioController](#page-63-0) Class

(Default [Namespace\)](#page-0-0) Namespace

Send comments on this topic to **[ClockStone](mailto:support%40clockstone.com?Subject=ClockStone Audio Toolkit for Unity - Documentation) Support Email** Copyright (c) 2012 by ClockStone Software GmbH

ClockStone Audio Toolkit for Unity - Documentation

#### AudioController.AddPlaylist Method [AudioController](#page-63-0) Class See [Also](#page-159-0) Send [Feedback](#page-157-0)

Adds a new playlist.

**Namespace:** (Default [Namespace\)](#page-0-0) **Assembly:** AudioToolkit (in AudioToolkit.dll) Version: 8.0.0.0 (8.0.0.0)

<span id="page-157-0"></span> $\equiv$ 

## **C#**

```
public static void AddPlaylist(
        string playlistName,
        string[] audioItemIDs
)
```
## **Parameters**

*playlistName* Type: **[System.String](http://msdn2.microsoft.com/en-us/library/s1wwdcbf)** The name of the playlist to be added *audioItemIDs* Type: **System.String**[]

A list of audio item IDs that will represent the playlist

<span id="page-159-0"></span>[AudioController](#page-63-0) Class [AudioController.AudioController](#page-69-0) Members (Default [Namespace\)](#page-0-0) Namespace

Send comments on this topic to [ClockStone](mailto:support%40clockstone.com?Subject=ClockStone Audio Toolkit for Unity - Documentation) Support Email Copyright (c) 2012 by ClockStone Software GmbH

<span id="page-160-0"></span> $\blacktriangleright$  $\equiv$ 

ClockStone Audio Toolkit for Unity - Documentation

AudioController.AddToCategory Method [AudioController](#page-63-0) Class See [Also](#page-162-0) Send [Feedback](#page-160-0)

# **Overload List**

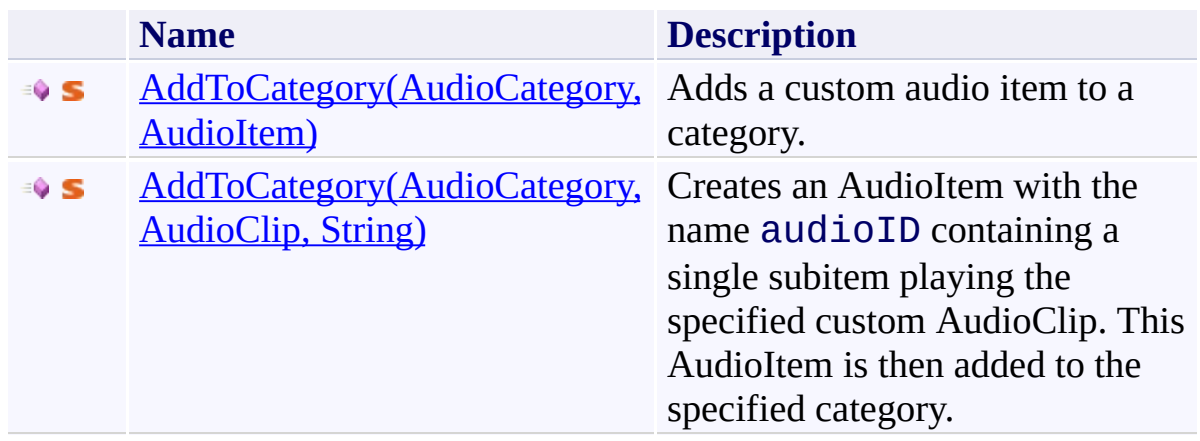

<span id="page-162-0"></span>[AudioController](#page-63-0) Class [AudioController.AudioController](#page-69-0) Members (Default [Namespace\)](#page-0-0) Namespace

Send comments on this topic to **[ClockStone](mailto:support%40clockstone.com?Subject=ClockStone Audio Toolkit for Unity - Documentation) Support Email** Copyright (c) 2012 by ClockStone Software GmbH

<span id="page-163-0"></span> $\equiv$ 

ClockStone Audio Toolkit for Unity - Documentation

AudioController.AddToCategory Method (AudioCategory, AudioItem) [AudioController](#page-63-0) Class [Example](#page-165-0) See [Also](#page-166-0) Send [Feedback](#page-163-0)

Adds a custom audio item to a category.

**Namespace:** (Default [Namespace\)](#page-0-0)

**Assembly:** AudioToolkit (in AudioToolkit.dll) Version: 8.0.0.0 (8.0.0.0)

# **C#** public static void AddToCategory( AudioCategory *category*, AudioItem *audioItem* )

## **Parameters**

*category* Type: (Default [Namespace\).AudioCategory](#page-6-0) The category. *audioItem* Type: (Default [Namespace\).AudioItem](#page-495-0) The audio item.

#### <span id="page-165-0"></span>**Examples**

```
var audioItem = new AudioItem();
audioItem.SubItemPickMode = AudioPickSubItemMode.Sequ
audioItem.subItems = new AudioSubItem[ 2 ],audioItem.subItems[ 0 ] = new AudioSubItem();audioItem.subItems[ 0 ].Clip = audioClip0;
audioItem.subItems[ 0  ].Volume = 0.7f;
audioItem.subItems[1] = new AudioSubItem();
audioItem.subItems\begin{bmatrix} 1 \end{bmatrix}.Clip = audioClip1;
audioItem.subItems[1].Volume = 0.8f;
AddToCategory( GetCategory( "CustomSFX" ), audioItem
```
<span id="page-166-0"></span>[AudioController](#page-63-0) Class [AudioController.AudioController](#page-69-0) Members [AddToCategory](#page-160-0) Overload (Default [Namespace\)](#page-0-0) Namespace [AudioController.NewCategory\(String\)](#page-264-0) [AudioController.GetCategory\(String\)](#page-192-0)

Send comments on this topic to [ClockStone](mailto:support%40clockstone.com?Subject=ClockStone Audio Toolkit for Unity - Documentation) Support Email

Copyright (c) 2012 by ClockStone Software GmbH

<span id="page-167-0"></span> $\equiv$ 

ClockStone Audio Toolkit for Unity - Documentation

AudioController.AddToCategory Method (AudioCategory, AudioClip, String)

[AudioController](#page-63-0) Class See [Also](#page-169-0) Send [Feedback](#page-167-0)

Creates an AudioItem with the name audioID containing a single subitem playing the specified custom AudioClip. This AudioItem is then added to the specified category.

**Namespace:** (Default [Namespace\)](#page-0-0) **Assembly:** AudioToolkit (in AudioToolkit.dll) Version: 8.0.0.0 (8.0.0.0)

**C#**

# public static AudioItem AddToCategory( AudioCategory *category*, AudioClip *audioClip*, string *audioID* )

## **Parameters**

*category* Type: (Default [Namespace\).AudioCategory](#page-6-0) The category.

*audioClip* Type: **AudioClip** The custom audio clip.

*audioID* Type: **[System.String](http://msdn2.microsoft.com/en-us/library/s1wwdcbf)** The audioID for the AudioItem to create.

## **Return Value**

Type: **[AudioItem](#page-495-0)** The **[AudioItem](#page-495-0)** created with the specified audioID

<span id="page-169-0"></span>[AudioController](#page-63-0) Class [AudioController.AudioController](#page-69-0) Members [AddToCategory](#page-160-0) Overload (Default [Namespace\)](#page-0-0) Namespace [AudioController.NewCategory\(String\)](#page-264-0) [AudioController.GetCategory\(String\)](#page-192-0)

Send comments on this topic to [ClockStone](mailto:support%40clockstone.com?Subject=ClockStone Audio Toolkit for Unity - Documentation) Support Email

Copyright (c) 2012 by ClockStone Software GmbH

ClockStone Audio Toolkit for Unity - Documentation

AudioController.ClearPlaylists Method [AudioController](#page-63-0) Class See [Also](#page-172-0) Send [Feedback](#page-170-0)

Clears all music playlist.

**Namespace:** (Default [Namespace\)](#page-0-0) **Assembly:** AudioToolkit (in AudioToolkit.dll) Version: 8.0.0.0 (8.0.0.0)

<span id="page-170-0"></span> $\equiv$ 

**C#**

public static void ClearPlaylists()

<span id="page-172-0"></span>[AudioController](#page-63-0) Class [AudioController.AudioController](#page-69-0) Members (Default [Namespace\)](#page-0-0) Namespace

Send comments on this topic to [ClockStone](mailto:support%40clockstone.com?Subject=ClockStone Audio Toolkit for Unity - Documentation) Support Email Copyright (c) 2012 by ClockStone Software GmbH

ClockStone Audio Toolkit for Unity - Documentation

AudioController.DetachAllAudios Method [AudioController](#page-63-0) Class See [Also](#page-176-0) Send [Feedback](#page-173-0)

Detaches all audio objects possibly parented to the specified game object.

**Namespace:** (Default [Namespace\)](#page-0-0) **Assembly:** AudioToolkit (in AudioToolkit.dll) Version: 8.0.0.0 (8.0.0.0)

<span id="page-173-0"></span> $\equiv$ 

```
C#
public static void DetachAllAudios(
        GameObject gameObjectWithAudios
)
```
## **Parameters**

*gameObjectWithAudios* Type: **GameObject** The GameObject with possibly playing AudioObjects.

# **Remarks**

Use this method on a game object BEFORE destryoing it if you want to keep any audios playing parented to this object.

<span id="page-176-0"></span>[AudioController](#page-63-0) Class [AudioController.AudioController](#page-69-0) Members (Default [Namespace\)](#page-0-0) Namespace

Send comments on this topic to [ClockStone](mailto:support%40clockstone.com?Subject=ClockStone Audio Toolkit for Unity - Documentation) Support Email Copyright (c) 2012 by ClockStone Software GmbH

ClockStone Audio Toolkit for Unity - Documentation

AudioController.EnableAmbienceSound Method [AudioController](#page-63-0) Class See [Also](#page-179-0) Send [Feedback](#page-177-0)

Enables the ambience sound.

**Namespace:** (Default [Namespace\)](#page-0-0) **Assembly:** AudioToolkit (in AudioToolkit.dll) Version: 8.0.0.0 (8.0.0.0)

<span id="page-177-0"></span> $\equiv$ 

```
C#
public static void EnableAmbienceSound(
        bool b
)
```
## **Parameters**

*b* Type: **System**, Boolean if set to true [b].

<span id="page-179-0"></span>[AudioController](#page-63-0) Class [AudioController.AudioController](#page-69-0) Members (Default [Namespace\)](#page-0-0) Namespace

Send comments on this topic to [ClockStone](mailto:support%40clockstone.com?Subject=ClockStone Audio Toolkit for Unity - Documentation) Support Email Copyright (c) 2012 by ClockStone Software GmbH
<span id="page-180-0"></span>AudioController.EnableMusic Method [AudioController](#page-63-0) Class See [Also](#page-182-0) Send [Feedback](#page-180-0)

Enables the music.

**Namespace:** (Default [Namespace\)](#page-0-0) **Assembly:** AudioToolkit (in AudioToolkit.dll) Version: 8.0.0.0 (8.0.0.0)

**C#**

# public static void EnableMusic( bool *b* )

# **Parameters**

*b* Type: **System. Boolean** if set to true [b].

<span id="page-182-0"></span>[AudioController](#page-63-0) Class [AudioController.AudioController](#page-69-0) Members (Default [Namespace\)](#page-0-0) Namespace

<span id="page-183-0"></span>AudioController.EnqueueMusic Method [AudioController](#page-63-0) Class See [Also](#page-185-0) Send [Feedback](#page-183-0)

Enqueues an audio ID to the music playlist queue.

**Namespace:** (Default [Namespace\)](#page-0-0) **Assembly:** AudioToolkit (in AudioToolkit.dll) Version: 8.0.0.0 (8.0.0.0)

**C#**

public static int EnqueueMusic( string *audioID* )

### **Parameters**

*audioID* Type: [System.String](http://msdn2.microsoft.com/en-us/library/s1wwdcbf) The audio ID.

### **Return Value**

Type: [Int32](http://msdn2.microsoft.com/en-us/library/td2s409d) The number of music tracks on the playlist.

<span id="page-185-0"></span>[AudioController](#page-63-0) Class [AudioController.AudioController](#page-69-0) Members (Default [Namespace\)](#page-0-0) Namespace

<span id="page-186-0"></span>AudioController.GetAudioItem Method [AudioController](#page-63-0) Class See [Also](#page-188-0) Send [Feedback](#page-186-0)

Returns the **[AudioItem](#page-495-0)** with the given audioID.

**Namespace:** (Default [Namespace\)](#page-0-0) **Assembly:** AudioToolkit (in AudioToolkit.dll) Version: 8.0.0.0 (8.0.0.0)

**C#**

```
public static AudioItem GetAudioItem(
        string audioID
)
```
#### **Parameters**

*audioID* Type: [System.String](http://msdn2.microsoft.com/en-us/library/s1wwdcbf) The audioID

# **Return Value**

Type: **[AudioItem](#page-495-0)** The **[AudioItem](#page-495-0)** if audioID is valid, else null

<span id="page-188-0"></span>[AudioController](#page-63-0) Class [AudioController.AudioController](#page-69-0) Members (Default [Namespace\)](#page-0-0) Namespace

<span id="page-189-0"></span>AudioController.GetAudioItemMaxDistance Method [AudioController](#page-63-0) Class See [Also](#page-191-0) Send [Feedback](#page-189-0)

Gets the audio item's max distance. (respects all proper default values and overwrites).

**Namespace:** (Default [Namespace\)](#page-0-0) **Assembly:** AudioToolkit (in AudioToolkit.dll) Version: 8.0.0.0 (8.0.0.0)

**C#**

```
public static float GetAudioItemMaxDistance(
        string audioID
)
```
#### **Parameters**

*audioID* Type: [System.String](http://msdn2.microsoft.com/en-us/library/s1wwdcbf) The audioID

# **Return Value**

Type: [Single](http://msdn2.microsoft.com/en-us/library/3www918f) The max distance applied to the AudioSource

<span id="page-191-0"></span>[AudioController](#page-63-0) Class [AudioController.AudioController](#page-69-0) Members (Default [Namespace\)](#page-0-0) Namespace

<span id="page-192-0"></span>AudioController.GetCategory Method [AudioController](#page-63-0) Class See [Also](#page-194-0) Send [Feedback](#page-192-0)

Gets a category.

**Namespace:** (Default [Namespace\)](#page-0-0) **Assembly:** AudioToolkit (in AudioToolkit.dll) Version: 8.0.0.0 (8.0.0.0)

# **C#** public static AudioCategory GetCategory( string *name* )

# **Parameters**

*name* Type: **[System.String](http://msdn2.microsoft.com/en-us/library/s1wwdcbf)** The category's name.

# **Return Value**

Type: **[AudioCategory](#page-6-0)** The category or  $null$  if no category with the specified name exists

<span id="page-194-0"></span>[AudioController](#page-63-0) Class [AudioController.AudioController](#page-69-0) Members (Default [Namespace\)](#page-0-0) Namespace

<span id="page-195-0"></span>AudioController.GetCategoryVolume Method [AudioController](#page-63-0) Class See [Also](#page-197-0) Send [Feedback](#page-195-0)

Gets the category volume.

**Namespace:** (Default [Namespace\)](#page-0-0) **Assembly:** AudioToolkit (in AudioToolkit.dll) Version: 8.0.0.0 (8.0.0.0)

```
C#
public static float GetCategoryVolume(
        string name
)
```
# **Parameters**

*name* Type: [System.String](http://msdn2.microsoft.com/en-us/library/s1wwdcbf) The category name.

# **Return Value**

Type: [Single](http://msdn2.microsoft.com/en-us/library/3www918f) The volume of the specified category

<span id="page-197-0"></span>[AudioController](#page-63-0) Class [AudioController.AudioController](#page-69-0) Members (Default [Namespace\)](#page-0-0) Namespace

<span id="page-198-0"></span>AudioController.GetCurrentAmbienceSound Method [AudioController](#page-63-0) Class See [Also](#page-200-0) Send [Feedback](#page-198-0)

Gets the current ambience sound.

**Namespace:** (Default [Namespace\)](#page-0-0) **Assembly:** AudioToolkit (in AudioToolkit.dll) Version: 8.0.0.0 (8.0.0.0)

**C#**

public static AudioObject GetCurrentAmbienceSound()

# **Return Value**

Type: [AudioObject](#page-791-0)

Returns a reference to the AudioObject that is currently playing the ambience sound.

<span id="page-200-0"></span>[AudioController](#page-63-0) Class [AudioController.AudioController](#page-69-0) Members (Default [Namespace\)](#page-0-0) Namespace

<span id="page-201-0"></span>AudioController.GetCurrentAudioListener Method [AudioController](#page-63-0) Class See [Also](#page-203-0) Send [Feedback](#page-201-0)

Gets the currently active Unity audio listener.

**Namespace:** (Default [Namespace\)](#page-0-0) **Assembly:** AudioToolkit (in AudioToolkit.dll) Version: 8.0.0.0 (8.0.0.0)

**C#**

public static AudioListener GetCurrentAudioListener()

# **Return Value**

Type: **AudioListener** Reference of the currently active AudioListener object.

<span id="page-203-0"></span>[AudioController](#page-63-0) Class [AudioController.AudioController](#page-69-0) Members (Default [Namespace\)](#page-0-0) Namespace

<span id="page-204-0"></span>AudioController.GetCurrentMusic Method [AudioController](#page-63-0) Class See [Also](#page-206-0) Send [Feedback](#page-204-0)

Gets the current music.

**Namespace:** (Default [Namespace\)](#page-0-0) **Assembly:** AudioToolkit (in AudioToolkit.dll) Version: 8.0.0.0 (8.0.0.0)

**C#**

public static AudioObject GetCurrentMusic()

# **Return Value**

Type: [AudioObject](#page-791-0) Returns a reference to the AudioObject that is currently playing the music.

<span id="page-206-0"></span>[AudioController](#page-63-0) Class [AudioController.AudioController](#page-69-0) Members (Default [Namespace\)](#page-0-0) Namespace

<span id="page-207-0"></span>AudioController.GetGlobalVolume Method

[AudioController](#page-63-0) Class See [Also](#page-209-0) Send [Feedback](#page-207-0)

Gets the global volume.

**Namespace:** (Default [Namespace\)](#page-0-0) **Assembly:** AudioToolkit (in AudioToolkit.dll) Version: 8.0.0.0 (8.0.0.0)

**C#**

public static float GetGlobalVolume()

# **Return Value**

Type: [Single](http://msdn2.microsoft.com/en-us/library/3www918f) The global volume (between 0 and 1).

<span id="page-209-0"></span>[AudioController](#page-63-0) Class [AudioController.AudioController](#page-69-0) Members (Default [Namespace\)](#page-0-0) Namespace

<span id="page-210-0"></span>AudioController.GetMusicPlaylist Method [AudioController](#page-63-0) Class See [Also](#page-212-0) Send [Feedback](#page-210-0)

If playlistName == null then gets a copy of the current playlist audioID array, otherwise gets a copy of the playlist with the specified name

**Namespace:** (Default [Namespace\)](#page-0-0) **Assembly:** AudioToolkit (in AudioToolkit.dll) Version: 8.0.0.0 (8.0.0.0)

**C#**

```
public static string[] GetMusicPlaylist(
         string playlistName = null
\mathcal{L}
```
# **Parameters**

*playlistName* (Optional) Type: **[System.String](http://msdn2.microsoft.com/en-us/library/s1wwdcbf) [Missing <param name="playlistName"/> documentation for "M:AudioController.GetMusicPlaylist(System.String)"]**

# **Return Value**

Type: [String\[](http://msdn2.microsoft.com/en-us/library/s1wwdcbf)] The playlist audio item ID array

<span id="page-212-0"></span>[AudioController](#page-63-0) Class [AudioController.AudioController](#page-69-0) Members (Default [Namespace\)](#page-0-0) Namespace

#### <span id="page-213-0"></span> $\blacktriangleright$  $\equiv$

ClockStone Audio Toolkit for Unity - Documentation

# AudioController.GetPlayingAudioObjects Method

[AudioController](#page-63-0) Class See [Also](#page-215-0) Send [Feedback](#page-213-0)

# **Overload List**

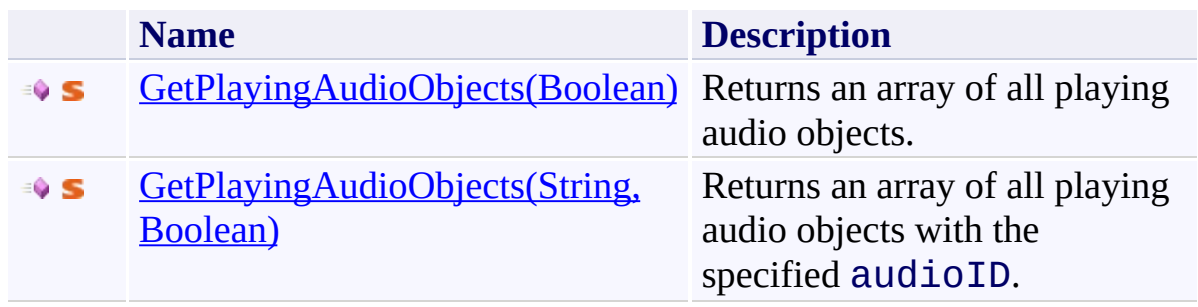

<span id="page-215-0"></span>[AudioController](#page-63-0) Class [AudioController.AudioController](#page-69-0) Members (Default [Namespace\)](#page-0-0) Namespace

Send comments on this topic to **[ClockStone](mailto:support%40clockstone.com?Subject=ClockStone Audio Toolkit for Unity - Documentation) Support Email** Copyright (c) 2012 by ClockStone Software GmbH
<span id="page-216-0"></span>AudioController.GetPlayingAudioObjects Method (Boolean) [AudioController](#page-63-0) Class See [Also](#page-218-0) Send [Feedback](#page-216-0)

Returns an array of all playing audio objects.

**Namespace:** (Default [Namespace\)](#page-0-0) **Assembly:** AudioToolkit (in AudioToolkit.dll) Version: 8.0.0.0 (8.0.0.0)

### **C#**

```
public static List<AudioObject> GetPlayingAudioObject
         bool includePausedAudio = false
\overline{)}
```
### **Parameters**

*includePausedAudio* (Optional) Type: [System.Boolean](http://msdn2.microsoft.com/en-us/library/a28wyd50) If enabled the returned array will also contain paused audios.

### **Return Value**

Type: [List](http://msdn2.microsoft.com/en-us/library/6sh2ey19)([AudioObject](#page-791-0)) Array of all playing audio objects.

<span id="page-218-0"></span>[AudioController](#page-63-0) Class [AudioController.AudioController](#page-69-0) Members [GetPlayingAudioObjects](#page-213-0) Overload (Default [Namespace\)](#page-0-0) Namespace

Send comments on this topic to **[ClockStone](mailto:support%40clockstone.com?Subject=ClockStone Audio Toolkit for Unity - Documentation) Support Email** Copyright (c) 2012 by ClockStone Software GmbH

<span id="page-219-0"></span> $\equiv$ 

ClockStone Audio Toolkit for Unity - Documentation

AudioController.GetPlayingAudioObjects Method (String, Boolean) [AudioController](#page-63-0) Class See [Also](#page-221-0) Send [Feedback](#page-219-0)

Returns an array of all playing audio objects with the specified audioID.

**Namespace:** (Default [Namespace\)](#page-0-0)

**Assembly:** AudioToolkit (in AudioToolkit.dll) Version: 8.0.0.0 (8.0.0.0)

**C#**

## public static List<AudioObject> GetPlayingAudioObject string *audioID*, bool *includePausedAudio* = false )

### **Parameters**

*audioID* Type: **[System.String](http://msdn2.microsoft.com/en-us/library/s1wwdcbf)** The audio ID. *includePausedAudio* (Optional) Type: [System.Boolean](http://msdn2.microsoft.com/en-us/library/a28wyd50) If enabled the returned array will also contain paused audios.

### **Return Value**

Type: [List](http://msdn2.microsoft.com/en-us/library/6sh2ey19)([AudioObject](#page-791-0)) Array of all playing audio objects with the specified audioID.

<span id="page-221-0"></span>[AudioController](#page-63-0) Class [AudioController.AudioController](#page-69-0) Members [GetPlayingAudioObjects](#page-213-0) Overload (Default [Namespace\)](#page-0-0) Namespace

Send comments on this topic to **[ClockStone](mailto:support%40clockstone.com?Subject=ClockStone Audio Toolkit for Unity - Documentation) Support Email** Copyright (c) 2012 by ClockStone Software GmbH

<span id="page-222-0"></span>AudioController.GetPlayingAudioObjectsCount Method [AudioController](#page-63-0) Class See [Also](#page-224-0) Send [Feedback](#page-222-0)

Returns the number of all playing audio objects with the specified audioID.

**Namespace:** (Default [Namespace\)](#page-0-0)

**Assembly:** AudioToolkit (in AudioToolkit.dll) Version: 8.0.0.0 (8.0.0.0)

# **C#** public static int GetPlayingAudioObjectsCount( string *audioID*,

```
bool includePausedAudio = false
```
)

## **Parameters**

*audioID* Type: **[System.String](http://msdn2.microsoft.com/en-us/library/s1wwdcbf)** The audio ID. *includePausedAudio* (Optional) Type: [System.Boolean](http://msdn2.microsoft.com/en-us/library/a28wyd50) If enabled the returned array will also contain paused audios.

## **Return Value**

Type: Int<sub>32</sub> Number of all playing audio objects with the specified audioID.

<span id="page-224-0"></span>[AudioController](#page-63-0) Class [AudioController.AudioController](#page-69-0) Members (Default [Namespace\)](#page-0-0) Namespace

<span id="page-225-0"></span> $\equiv$ 

ClockStone Audio Toolkit for Unity - Documentation

AudioController.GetPlayingAudioObjectsInCategory Method [AudioController](#page-63-0) Class See [Also](#page-227-0) Send [Feedback](#page-225-0)

Returns an array of all playing audio objects in the category with name categoryName.

**Namespace:** (Default [Namespace\)](#page-0-0) **Assembly:** AudioToolkit (in AudioToolkit.dll) Version: 8.0.0.0 (8.0.0.0)

**C#**

## public static List<AudioObject> GetPlayingAudioObject string *categoryName*, bool *includePausedAudio* = false )

### **Parameters**

*categoryName* Type: [System.String](http://msdn2.microsoft.com/en-us/library/s1wwdcbf) The category name. *includePausedAudio* (Optional) Type: [System.Boolean](http://msdn2.microsoft.com/en-us/library/a28wyd50) If enabled the returned array will also contain paused audios.

## **Return Value**

Type: [List](http://msdn2.microsoft.com/en-us/library/6sh2ey19)([AudioObject](#page-791-0)) Array of all playing audio objects belonging to the specified category or one of its child categories.

<span id="page-227-0"></span>[AudioController](#page-63-0) Class [AudioController.AudioController](#page-69-0) Members (Default [Namespace\)](#page-0-0) Namespace

<span id="page-228-0"></span>AudioController.GetPlaylistByName Method [AudioController](#page-63-0) Class See [Also](#page-230-0) Send [Feedback](#page-228-0)

Retrieves a playlist by name. If playlists are named identically it will return the first one it finds

**Namespace:** (Default [Namespace\)](#page-0-0) **Assembly:** AudioToolkit (in AudioToolkit.dll) Version: 8.0.0.0 (8.0.0.0)

#### **C#**

```
public Playlist GetPlaylistByName(
        string playlistName
```
)

### **Parameters**

*playlistName* Type: [System.String](http://msdn2.microsoft.com/en-us/library/s1wwdcbf) The playlist's name

### **Return Value**

Type: **[Playlist](#page-1174-0)** A playlist with the specified name, otherwise null

<span id="page-230-0"></span>[AudioController](#page-63-0) Class [AudioController.AudioController](#page-69-0) Members (Default [Namespace\)](#page-0-0) Namespace

<span id="page-231-0"></span>AudioController.InitializeAudioItems Method [AudioController](#page-63-0) Class See [Also](#page-234-0) Send [Feedback](#page-231-0)

Updates the internal audioID dictionary and initializes all registered [AudioItem](#page-495-0) objects.

**Namespace:** (Default [Namespace\)](#page-0-0) **Assembly:** AudioToolkit (in AudioToolkit.dll) Version: 8.0.0.0 (8.0.0.0)

**C#**

public void InitializeAudioItems()

## **Remarks**

There is no need to call this function manually, unless **[AudioItem](#page-495-0)** objects or categories are changed at runtime.

<span id="page-234-0"></span>[AudioController](#page-63-0) Class [AudioController.AudioController](#page-69-0) Members (Default [Namespace\)](#page-0-0) Namespace

<span id="page-235-0"></span>AudioController.IsAmbienceSoundEnabled Method [AudioController](#page-63-0) Class See [Also](#page-237-0) Send [Feedback](#page-235-0)

Determines whether ambience sound is enabled.

**Namespace:** (Default [Namespace\)](#page-0-0)

**Assembly:** AudioToolkit (in AudioToolkit.dll) Version: 8.0.0.0 (8.0.0.0)

**C#**

public static bool IsAmbienceSoundEnabled()

## **Return Value**

Type: [Boolean](http://msdn2.microsoft.com/en-us/library/a28wyd50) true if ambience sound is enabled; otherwise, false.

<span id="page-237-0"></span>[AudioController](#page-63-0) Class [AudioController.AudioController](#page-69-0) Members (Default [Namespace\)](#page-0-0) Namespace

<span id="page-238-0"></span>AudioController.IsAmbienceSoundPaused Method [AudioController](#page-63-0) Class See [Also](#page-240-0) Send [Feedback](#page-238-0)

Uses to test if ambience sound is paused

**Namespace:** (Default [Namespace\)](#page-0-0) **Assembly:** AudioToolkit (in AudioToolkit.dll) Version: 8.0.0.0 (8.0.0.0)

**C#**

public static bool IsAmbienceSoundPaused()

### **Return Value**

Type: [Boolean](http://msdn2.microsoft.com/en-us/library/a28wyd50) true if ambience sound is paused, otherwise false

<span id="page-240-0"></span>[AudioController](#page-63-0) Class [AudioController.AudioController](#page-69-0) Members (Default [Namespace\)](#page-0-0) Namespace

<span id="page-241-0"></span>AudioController.IsMusicEnabled Method [AudioController](#page-63-0) Class See [Also](#page-243-0) Send [Feedback](#page-241-0)

Determines whether music is enabled.

**Namespace:** (Default [Namespace\)](#page-0-0) **Assembly:** AudioToolkit (in AudioToolkit.dll) Version: 8.0.0.0 (8.0.0.0)

**C#**

public static bool IsMusicEnabled()

### **Return Value**

Type: [Boolean](http://msdn2.microsoft.com/en-us/library/a28wyd50) true if music is enabled; otherwise, false.

<span id="page-243-0"></span>[AudioController](#page-63-0) Class [AudioController.AudioController](#page-69-0) Members (Default [Namespace\)](#page-0-0) Namespace

<span id="page-244-0"></span>AudioController.IsMusicPaused Method

[AudioController](#page-63-0) Class See [Also](#page-246-0) Send [Feedback](#page-244-0)

Uses to test if music is paused

**Namespace:** (Default [Namespace\)](#page-0-0) **Assembly:** AudioToolkit (in AudioToolkit.dll) Version: 8.0.0.0 (8.0.0.0)

**C#**

public static bool IsMusicPaused()

## **Return Value**

Type: [Boolean](http://msdn2.microsoft.com/en-us/library/a28wyd50) true if music is paused, otherwise false

<span id="page-246-0"></span>[AudioController](#page-63-0) Class [AudioController.AudioController](#page-69-0) Members (Default [Namespace\)](#page-0-0) Namespace

<span id="page-247-0"></span>AudioController.IsPlaying Method [AudioController](#page-63-0) Class See [Also](#page-249-0) Send [Feedback](#page-247-0)

Determines whether the specified audio ID is playing.

**Namespace:** (Default [Namespace\)](#page-0-0) **Assembly:** AudioToolkit (in AudioToolkit.dll) Version: 8.0.0.0 (8.0.0.0)

### **C#**

```
public static bool IsPlaying(
        string audioID
)
```
### **Parameters**

*audioID* Type: [System.String](http://msdn2.microsoft.com/en-us/library/s1wwdcbf) The audio ID.

### **Return Value**

Type: [Boolean](http://msdn2.microsoft.com/en-us/library/a28wyd50) true if the specified audio ID is playing; otherwise, false.

<span id="page-249-0"></span>[AudioController](#page-63-0) Class [AudioController.AudioController](#page-69-0) Members (Default [Namespace\)](#page-0-0) Namespace

<span id="page-250-0"></span>AudioController.IsPlaylistPlaying Method [AudioController](#page-63-0) Class See [Also](#page-252-0) Send [Feedback](#page-250-0)

Determines whether the playlist is playing.

**Namespace:** (Default [Namespace\)](#page-0-0) **Assembly:** AudioToolkit (in AudioToolkit.dll) Version: 8.0.0.0 (8.0.0.0)

**C#**

public static bool IsPlaylistPlaying()

## **Return Value**

Type: [Boolean](http://msdn2.microsoft.com/en-us/library/a28wyd50) true if the current music track is from the playlist; otherwise, false.
[AudioController](#page-63-0) Class [AudioController.AudioController](#page-69-0) Members (Default [Namespace\)](#page-0-0) Namespace

<span id="page-253-0"></span>AudioController.IsSoundMuted Method [AudioController](#page-63-0) Class See [Also](#page-256-0) Send [Feedback](#page-253-0)

Determines whether sound is muted

**Namespace:** (Default [Namespace\)](#page-0-0) **Assembly:** AudioToolkit (in AudioToolkit.dll) Version: 8.0.0.0 (8.0.0.0)

**C#**

public static bool IsSoundMuted()

## **Return Value**

Type: [Boolean](http://msdn2.microsoft.com/en-us/library/a28wyd50) true if sound is muted; otherwise, false.

## **Remarks**

'Sound' means all audio except music and ambience sound.

<span id="page-256-0"></span>[AudioController](#page-63-0) Class [AudioController.AudioController](#page-69-0) Members (Default [Namespace\)](#page-0-0) Namespace

<span id="page-257-0"></span>AudioController.IsValidAudioID Method [AudioController](#page-63-0) Class See [Also](#page-259-0) Send [Feedback](#page-257-0)

Tests if a given audioID is valid.

**Namespace:** (Default [Namespace\)](#page-0-0) **Assembly:** AudioToolkit (in AudioToolkit.dll) Version: 8.0.0.0 (8.0.0.0)

# **C#**

```
public static bool IsValidAudioID(
        string audioID
```
)

## **Parameters**

*audioID* Type: [System.String](http://msdn2.microsoft.com/en-us/library/s1wwdcbf) The audioID

## **Return Value**

Type: [Boolean](http://msdn2.microsoft.com/en-us/library/a28wyd50) true if the audioID is valid

<span id="page-259-0"></span>[AudioController](#page-63-0) Class [AudioController.AudioController](#page-69-0) Members (Default [Namespace\)](#page-0-0) Namespace

<span id="page-260-0"></span>AudioController.MuteSound Method [AudioController](#page-63-0) Class See [Also](#page-263-0) Send [Feedback](#page-260-0)

Mutes / Unmutes the sound.

**Namespace:** (Default [Namespace\)](#page-0-0) **Assembly:** AudioToolkit (in AudioToolkit.dll) Version: 8.0.0.0 (8.0.0.0)

**C#**

## public static void MuteSound( bool *b* )

## **Parameters**

*b* Type: **System. Boolean** if set to true [b].

## **Remarks**

'Sound' means all audio except music and ambience sound.

<span id="page-263-0"></span>[AudioController](#page-63-0) Class [AudioController.AudioController](#page-69-0) Members (Default [Namespace\)](#page-0-0) Namespace

<span id="page-264-0"></span>AudioController.NewCategory Method [AudioController](#page-63-0) Class See [Also](#page-266-0) Send [Feedback](#page-264-0)

Creates a new audio category

**Namespace:** (Default [Namespace\)](#page-0-0) **Assembly:** AudioToolkit (in AudioToolkit.dll) Version: 8.0.0.0 (8.0.0.0)

```
C#
public static AudioCategory NewCategory(
        string categoryName
)
```
## **Parameters**

*categoryName* Type: [System.String](http://msdn2.microsoft.com/en-us/library/s1wwdcbf) Name of the category.

## **Return Value**

Type: **[AudioCategory](#page-6-0)** Reference to the new category.

<span id="page-266-0"></span>[AudioController](#page-63-0) Class [AudioController.AudioController](#page-69-0) Members (Default [Namespace\)](#page-0-0) Namespace

<span id="page-267-0"></span>AudioController.OnAfterDeserialize Method [AudioController](#page-63-0) Class See [Also](#page-269-0) Send [Feedback](#page-267-0)

#### **[Missing <summary> documentation for "M:AudioController.OnAfterDeserialize"]**

**Namespace:** (Default [Namespace\)](#page-0-0) **Assembly:** AudioToolkit (in AudioToolkit.dll) Version: 8.0.0.0 (8.0.0.0)

**C#**

public void OnAfterDeserialize()

**Implements ISerializationCallbackReceiverOnAfterDeserialize()**

<span id="page-269-0"></span>[AudioController](#page-63-0) Class [AudioController.AudioController](#page-69-0) Members (Default [Namespace\)](#page-0-0) Namespace

<span id="page-270-0"></span>AudioController.OnBeforeSerialize Method [AudioController](#page-63-0) Class See [Also](#page-272-0) Send [Feedback](#page-270-0)

#### **[Missing <summary> documentation for "M:AudioController.OnBeforeSerialize"]**

**Namespace:** (Default [Namespace\)](#page-0-0) **Assembly:** AudioToolkit (in AudioToolkit.dll) Version: 8.0.0.0 (8.0.0.0)

**C#**

public void OnBeforeSerialize()

**Implements ISerializationCallbackReceiverOnBeforeSerialize()**

<span id="page-272-0"></span>[AudioController](#page-63-0) Class [AudioController.AudioController](#page-69-0) Members (Default [Namespace\)](#page-0-0) Namespace

<span id="page-273-0"></span>AudioController.PauseAll Method [AudioController](#page-63-0) Class See [Also](#page-275-0) Send [Feedback](#page-273-0)

Pauses all playing audio items (including the music).

**Namespace:** (Default [Namespace\)](#page-0-0) **Assembly:** AudioToolkit (in AudioToolkit.dll) Version: 8.0.0.0 (8.0.0.0)

**C#**

```
public static void PauseAll(
        float fadeOutLength = 0f
)
```
## **Parameters**

*fadeOutLength* (Optional) Type: [System.Single](http://msdn2.microsoft.com/en-us/library/3www918f) The fade-out time [Default=0]

<span id="page-275-0"></span>[AudioController](#page-63-0) Class [AudioController.AudioController](#page-69-0) Members (Default [Namespace\)](#page-0-0) Namespace

<span id="page-276-0"></span>AudioController.PauseAmbienceSound Method [AudioController](#page-63-0) Class See [Also](#page-278-0) Send [Feedback](#page-276-0)

Pauses the currently playing ambience sound.

**Namespace:** (Default [Namespace\)](#page-0-0) **Assembly:** AudioToolkit (in AudioToolkit.dll) Version: 8.0.0.0 (8.0.0.0)

```
C#
public static bool PauseAmbienceSound(
        float fadeOut = 0f
)
```
## **Parameters**

*fadeOut* (Optional) Type: [System.Single](http://msdn2.microsoft.com/en-us/library/3www918f) The fade-out time in seconds.

## **Return Value**

Type: [Boolean](http://msdn2.microsoft.com/en-us/library/a28wyd50) true if any ambience sound was paused, otherwise false

<span id="page-278-0"></span>[AudioController](#page-63-0) Class [AudioController.AudioController](#page-69-0) Members (Default [Namespace\)](#page-0-0) Namespace

<span id="page-279-0"></span>AudioController.PauseCategory Method [AudioController](#page-63-0) Class See [Also](#page-281-0) Send [Feedback](#page-279-0)

Pauses all playing audio items in the specified category (including the music).

**Namespace:** (Default [Namespace\)](#page-0-0) **Assembly:** AudioToolkit (in AudioToolkit.dll) Version: 8.0.0.0 (8.0.0.0)

**C#**

## public static void PauseCategory( string *categoryName*, float *fadeOutLength* = 0f )

## **Parameters**

*categoryName* Type: [System.String](http://msdn2.microsoft.com/en-us/library/s1wwdcbf) Name of category. *fadeOutLength* (Optional) Type: [System.Single](http://msdn2.microsoft.com/en-us/library/3www918f) The fade-out time [Default=0]

<span id="page-281-0"></span>[AudioController](#page-63-0) Class [AudioController.AudioController](#page-69-0) Members (Default [Namespace\)](#page-0-0) Namespace

<span id="page-282-0"></span>AudioController.PauseMusic Method [AudioController](#page-63-0) Class See [Also](#page-284-0) Send [Feedback](#page-282-0)

Pauses the currently playing music.

**Namespace:** (Default [Namespace\)](#page-0-0) **Assembly:** AudioToolkit (in AudioToolkit.dll) Version: 8.0.0.0 (8.0.0.0)

## **C#**

```
public static bool PauseMusic(
        float fadeOut = 0f
)
```
## **Parameters**

*fadeOut* (Optional) Type: [System.Single](http://msdn2.microsoft.com/en-us/library/3www918f) The fade-out time in seconds.

#### **Return Value**

Type: [Boolean](http://msdn2.microsoft.com/en-us/library/a28wyd50) true if any music was paused, otherwise false

<span id="page-284-0"></span>[AudioController](#page-63-0) Class [AudioController.AudioController](#page-69-0) Members (Default [Namespace\)](#page-0-0) Namespace

#### <span id="page-285-0"></span> $\blacktriangleright$  $\equiv$

ClockStone Audio Toolkit for Unity - Documentation

AudioController.Play Method [AudioController](#page-63-0) Class See [Also](#page-287-0) Send [Feedback](#page-285-0)

## **Overload List**

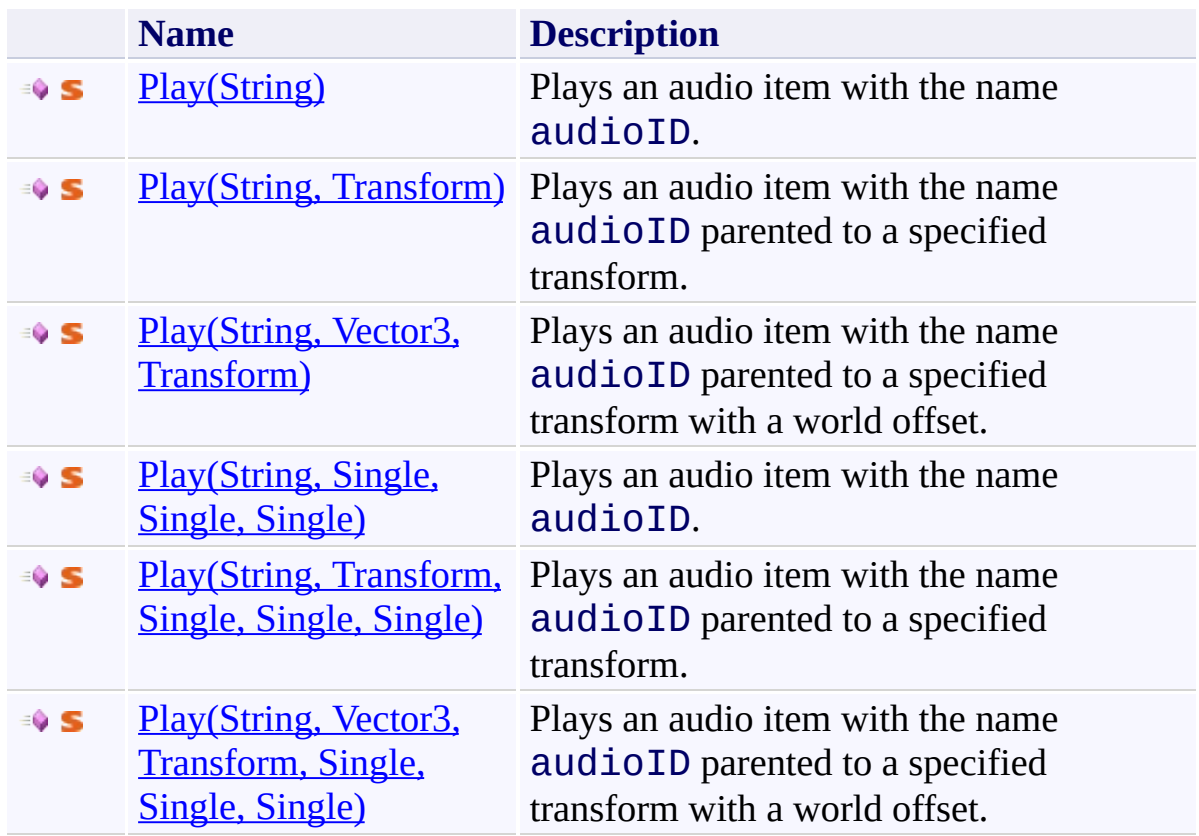

<span id="page-287-0"></span>[AudioController](#page-63-0) Class [AudioController.AudioController](#page-69-0) Members (Default [Namespace\)](#page-0-0) Namespace

Send comments on this topic to **[ClockStone](mailto:support%40clockstone.com?Subject=ClockStone Audio Toolkit for Unity - Documentation) Support Email** Copyright (c) 2012 by ClockStone Software GmbH
ClockStone Audio Toolkit for Unity - Documentation

AudioController.Play Method (String) [AudioController](#page-63-0) Class See [Also](#page-291-0) Send [Feedback](#page-288-0)

Plays an audio item with the name audioID.

**Namespace:** (Default [Namespace\)](#page-0-0) **Assembly:** AudioToolkit (in AudioToolkit.dll) Version: 8.0.0.0 (8.0.0.0)

<span id="page-288-0"></span> $\equiv$ 

# **C#**

```
public static AudioObject Play(
        string audioID
```
 $\overline{)}$ 

# **Parameters**

*audioID* Type: **[System.String](http://msdn2.microsoft.com/en-us/library/s1wwdcbf)** The audio ID.

# **Return Value**

Type: [AudioObject](#page-791-0)

Returns the reference of the AudioObject that is used to play the audio item, or null if the audioID does not exist. Warning: Use [PoolableReference\(T\)](#page-1250-0) to store an AudioObject reference if you have pooling enabled.

If "3D sound" is enabled in the audio import settings of the audio clip the object will be placed right in front of the current audio listener which is usually on the main camera. Note that the audio object will not be parented so you will hear when the audio listener moves.

<span id="page-291-0"></span>[AudioController](#page-63-0) Class [AudioController.AudioController](#page-69-0) Members Play [Overload](#page-285-0) (Default [Namespace\)](#page-0-0) Namespace

Send comments on this topic to **[ClockStone](mailto:support%40clockstone.com?Subject=ClockStone Audio Toolkit for Unity - Documentation) Support Email** Copyright (c) 2012 by ClockStone Software GmbH

ClockStone Audio Toolkit for Unity - Documentation

AudioController.Play Method (String, Transform) [AudioController](#page-63-0) Class See [Also](#page-295-0) Send [Feedback](#page-292-0)

Plays an audio item with the name  $audioID$  parented to a specified transform.

**Namespace:** (Default [Namespace\)](#page-0-0)

**Assembly:** AudioToolkit (in AudioToolkit.dll) Version: 8.0.0.0 (8.0.0.0)

<span id="page-292-0"></span> $\equiv$ 

## **C#**

```
public static AudioObject Play(
        string audioID,
        Transform parentObj
)
```
# **Parameters**

*audioID* Type: **[System.String](http://msdn2.microsoft.com/en-us/library/s1wwdcbf)** The audio ID. *parentObj* Type: **Transform** The parent transform.

# **Return Value**

Type: [AudioObject](#page-791-0) Returns the reference of the AudioObject that is used to play the audio item, or null if the audioID does not exist.

If the audio clip is marked as 3D the audio clip will be played at the position of the parent transform. As the audio object will get attached to the transform, it is important to destroy the parent object using the **[Destroy\(GameObject\)](#page-1138-0)** function, even if the parent object is not poolable itself

<span id="page-295-0"></span>[AudioController](#page-63-0) Class [AudioController.AudioController](#page-69-0) Members Play [Overload](#page-285-0) (Default [Namespace\)](#page-0-0) Namespace

Send comments on this topic to **[ClockStone](mailto:support%40clockstone.com?Subject=ClockStone Audio Toolkit for Unity - Documentation) Support Email** Copyright (c) 2012 by ClockStone Software GmbH

<span id="page-296-0"></span> $\equiv$ 

ClockStone Audio Toolkit for Unity - Documentation

AudioController.Play Method (String, Vector3, Transform) [AudioController](#page-63-0) Class See [Also](#page-299-0) Send [Feedback](#page-296-0)

Plays an audio item with the name audioID parented to a specified transform with a world offset.

**Namespace:** (Default [Namespace\)](#page-0-0) **Assembly:** AudioToolkit (in AudioToolkit.dll) Version: 8.0.0.0 (8.0.0.0)

## **C#**

```
public static AudioObject Play(
        string audioID,
        Vector3 worldPosition,
        Transform parentObj = null
)
```
# **Parameters**

*audioID* Type: [System.String](http://msdn2.microsoft.com/en-us/library/s1wwdcbf) The audio ID. *worldPosition* Type: **Vector3** The position in world coordinates.

*parentObj* (Optional) Type: **Transform** The parent transform [default=null].

# **Return Value**

Type: [AudioObject](#page-791-0) Returns the reference of the AudioObject that is used to play the audio item, or null if the audioID does not exist.

If the audio clip is marked as 3D the audio clip will be played at the position of the parent transform. As the audio object will get attached to the transform, it is important to destroy the parent object using the **[Destroy\(GameObject\)](#page-1138-0)** function, even if the parent object is not poolable itself

<span id="page-299-0"></span>[AudioController](#page-63-0) Class [AudioController.AudioController](#page-69-0) Members Play [Overload](#page-285-0) (Default [Namespace\)](#page-0-0) Namespace

Send comments on this topic to **[ClockStone](mailto:support%40clockstone.com?Subject=ClockStone Audio Toolkit for Unity - Documentation) Support Email** Copyright (c) 2012 by ClockStone Software GmbH

<span id="page-300-0"></span> $\equiv$ 

ClockStone Audio Toolkit for Unity - Documentation

AudioController.Play Method (String, Single, Single, Single) [AudioController](#page-63-0) Class See [Also](#page-303-0) Send [Feedback](#page-300-0)

Plays an audio item with the name audioID.

**Namespace:** (Default [Namespace\)](#page-0-0)

**Assembly:** AudioToolkit (in AudioToolkit.dll) Version: 8.0.0.0 (8.0.0.0)

#### **C#**

```
public static AudioObject Play(
        string audioID,
        float volume,
        float delay = 0f,
        float startTime = 0f
)
```
#### **Parameters**

*audioID* Type: [System.String](http://msdn2.microsoft.com/en-us/library/s1wwdcbf) The audio ID.

*volume* Type: [System.Single](http://msdn2.microsoft.com/en-us/library/3www918f) The volume between 0 and 1 [default=1].

*delay* (Optional) Type: [System.Single](http://msdn2.microsoft.com/en-us/library/3www918f) The delay [default=0].

*startTime* (Optional) Type: [System.Single](http://msdn2.microsoft.com/en-us/library/3www918f) The start time [default=0]

## **Return Value**

Type: [AudioObject](#page-791-0)

Returns the reference of the AudioObject that is used to play the audio item, or null if the audioID does not exist. Warning: Use [PoolableReference\(T\)](#page-1250-0) to store an AudioObject reference if you have pooling enabled.

If "3D sound" is enabled in the audio import settings of the audio clip the object will be placed right in front of the current audio listener which is usually on the main camera. Note that the audio object will not be parented so you will hear when the audio listener moves.

<span id="page-303-0"></span>[AudioController](#page-63-0) Class [AudioController.AudioController](#page-69-0) Members Play [Overload](#page-285-0) (Default [Namespace\)](#page-0-0) Namespace

Send comments on this topic to **[ClockStone](mailto:support%40clockstone.com?Subject=ClockStone Audio Toolkit for Unity - Documentation) Support Email** Copyright (c) 2012 by ClockStone Software GmbH

<span id="page-304-0"></span> $\equiv$ 

ClockStone Audio Toolkit for Unity - Documentation

AudioController.Play Method (String, Transform, Single, Single, Single) [AudioController](#page-63-0) Class See [Also](#page-307-0) Send [Feedback](#page-304-0)

Plays an audio item with the name  $audioID$  parented to a specified transform.

**Namespace:** (Default [Namespace\)](#page-0-0)

**Assembly:** AudioToolkit (in AudioToolkit.dll) Version: 8.0.0.0 (8.0.0.0)

#### **C#**

```
public static AudioObject Play(
        string audioID,
        Transform parentObj,
        float volume,
        float delay = 0f,
        float startTime = 0f
)
```
# **Parameters**

*audioID* Type: [System.String](http://msdn2.microsoft.com/en-us/library/s1wwdcbf) The audio ID.

*parentObj* Type: **Transform** The parent transform.

*volume* Type: [System.Single](http://msdn2.microsoft.com/en-us/library/3www918f) The volume between 0 and 1 [default=1].

*delay* (Optional) Type: **System. Single** The delay [default=0].

*startTime* (Optional) Type: [System.Single](http://msdn2.microsoft.com/en-us/library/3www918f) The start time [default=0]

# **Return Value**

Type: [AudioObject](#page-791-0) Returns the reference of the AudioObject that is used to play the audio item, or null if the audioID does not exist.

If the audio clip is marked as 3D the audio clip will be played at the position of the parent transform. As the audio object will get attached to the transform, it is important to destroy the parent object using the **[Destroy\(GameObject\)](#page-1138-0)** function, even if the parent object is not poolable itself

<span id="page-307-0"></span>[AudioController](#page-63-0) Class [AudioController.AudioController](#page-69-0) Members Play [Overload](#page-285-0) (Default [Namespace\)](#page-0-0) Namespace

Send comments on this topic to **[ClockStone](mailto:support%40clockstone.com?Subject=ClockStone Audio Toolkit for Unity - Documentation) Support Email** Copyright (c) 2012 by ClockStone Software GmbH

<span id="page-308-0"></span> $\equiv$ 

ClockStone Audio Toolkit for Unity - Documentation

AudioController.Play Method (String, Vector3, Transform, Single, Single, Single)

[AudioController](#page-63-0) Class See [Also](#page-312-0) Send [Feedback](#page-308-0)

Plays an audio item with the name audioID parented to a specified transform with a world offset.

**Namespace:** (Default [Namespace\)](#page-0-0) **Assembly:** AudioToolkit (in AudioToolkit.dll) Version: 8.0.0.0 (8.0.0.0)

#### **C#**

```
public static AudioObject Play(
        string audioID,
        Vector3 worldPosition,
        Transform parentObj,
        float volume,
        float delay = 0f,
        float startTime = 0f
)
```
## **Parameters**

*audioID* Type: **System**, String The audio ID. *worldPosition* Type: **Vector3** The position in world coordinates. *parentObj* Type: **Transform** The parent transform. *volume* Type: **System. Single** The volume between 0 and 1 [default=1]. *delay* (Optional) Type: [System.Single](http://msdn2.microsoft.com/en-us/library/3www918f) The delay [default=0]. *startTime* (Optional) Type: [System.Single](http://msdn2.microsoft.com/en-us/library/3www918f) The start time [default=0]

# **Return Value**

Type: [AudioObject](#page-791-0)

Returns the reference of the AudioObject that is used to play the audio item, or null if the audioID does not exist.

If the audio clip is marked as 3D the audio clip will be played at the position of the parent transform. As the audio object will get attached to the transform, it is important to destroy the parent object using the **[Destroy\(GameObject\)](#page-1138-0)** function, even if the parent object is not poolable itself

<span id="page-312-0"></span>[AudioController](#page-63-0) Class [AudioController.AudioController](#page-69-0) Members Play [Overload](#page-285-0) (Default [Namespace\)](#page-0-0) Namespace

Send comments on this topic to **[ClockStone](mailto:support%40clockstone.com?Subject=ClockStone Audio Toolkit for Unity - Documentation) Support Email** Copyright (c) 2012 by ClockStone Software GmbH

<span id="page-313-0"></span> $\equiv$ ClockStone Audio Toolkit for Unity - Documentation AudioController.PlayAfter Method

[AudioController](#page-63-0) Class See [Also](#page-317-0) Send [Feedback](#page-313-0)

Plays an audio item with the name audioID right after the given **[AudioObject](#page-791-0)** stops playing. (see the Unity AudioSettings.dspTime documentation)

**Namespace:** (Default [Namespace\)](#page-0-0) **Assembly:** AudioToolkit (in AudioToolkit.dll) Version: 8.0.0.0 (8.0.0.0)

## **C#**

```
public static AudioObject PlayAfter(
        string audioID,
        AudioObject playingAudio,
        double deltaDspTime = 0,
        float volume = 1f,
        float startTime = 0f
)
```
# **Parameters**

*audioID* Type: **[System.String](http://msdn2.microsoft.com/en-us/library/s1wwdcbf)** The audio ID.

*playingAudio* Type: (Default [Namespace\).AudioObject](#page-791-0) Playback will start after this **[AudioObject](#page-791-0)** finished playing

*deltaDspTime* (Optional) Type: [System.Double](http://msdn2.microsoft.com/en-us/library/643eft0t) A time delta (high precision DSP time) at which to start playing. Negative values will cause audios to overlap.

*volume* (Optional) Type: [System.Single](http://msdn2.microsoft.com/en-us/library/3www918f) The volume between 0 and 1 [default=1].

*startTime* (Optional) Type: [System.Single](http://msdn2.microsoft.com/en-us/library/3www918f) The start time seconds [default=0]

# **Return Value**

Type: [AudioObject](#page-791-0) Returns the reference of the AudioObject that is used to play the audio item, or null if the audioID does not exist.

Uses the PlayScheduled function only available in Unity v4.1 or newer that allows to stitch two audios together at DSP level precision without a gap. Can not be used to chain more then one audio.

<span id="page-317-0"></span>[AudioController](#page-63-0) Class [AudioController.AudioController](#page-69-0) Members (Default [Namespace\)](#page-0-0) Namespace

Send comments on this topic to [ClockStone](mailto:support%40clockstone.com?Subject=ClockStone Audio Toolkit for Unity - Documentation) Support Email Copyright (c) 2012 by ClockStone Software GmbH

#### <span id="page-318-0"></span> $\blacktriangleright$  $\equiv$

ClockStone Audio Toolkit for Unity - Documentation

# AudioController.PlayAmbienceSound Method

[AudioController](#page-63-0) Class See [Also](#page-320-0) Send [Feedback](#page-318-0)

# **Overload List**

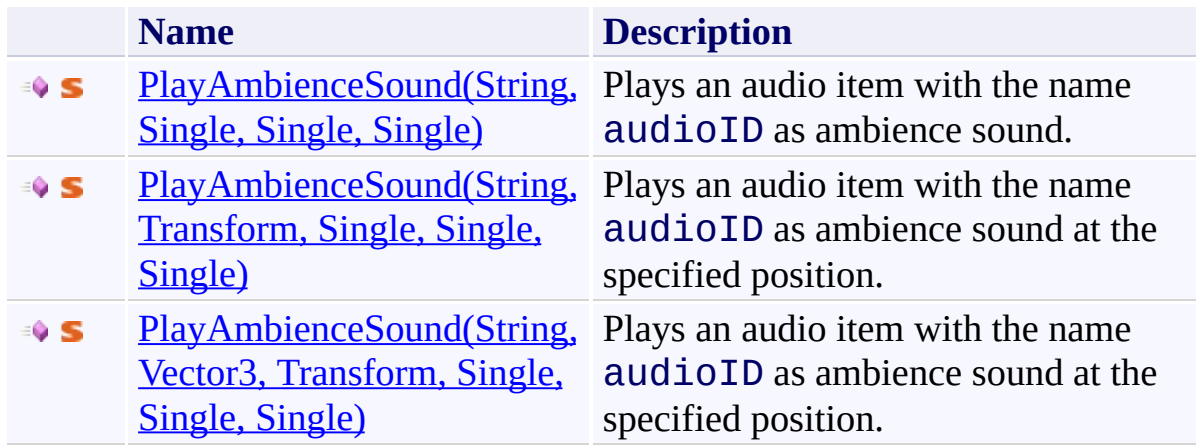

<span id="page-320-0"></span>[AudioController](#page-63-0) Class [AudioController.AudioController](#page-69-0) Members (Default [Namespace\)](#page-0-0) Namespace

Send comments on this topic to **[ClockStone](mailto:support%40clockstone.com?Subject=ClockStone Audio Toolkit for Unity - Documentation) Support Email** Copyright (c) 2012 by ClockStone Software GmbH

<span id="page-321-0"></span> $\equiv$ 

ClockStone Audio Toolkit for Unity - Documentation

AudioController.PlayAmbienceSound Method (String, Single, Single, Single)

[AudioController](#page-63-0) Class See [Also](#page-324-0) Send [Feedback](#page-321-0)

Plays an audio item with the name audioID as ambience sound.

**Namespace:** (Default [Namespace\)](#page-0-0) **Assembly:** AudioToolkit (in AudioToolkit.dll) Version: 8.0.0.0 (8.0.0.0)

**C#**

```
public static AudioObject PlayAmbienceSound(
        string audioID,
        float volume = 1f,
        float delay = 0f,
        float startTime = 0f
)
```
#### **Parameters**

*audioID* Type: **[System.String](http://msdn2.microsoft.com/en-us/library/s1wwdcbf)** The audio ID. *volume* (Optional) Type: [System.Single](http://msdn2.microsoft.com/en-us/library/3www918f) The volume betweeen 0 and 1 [default=1]. *delay* (Optional) Type: [System.Single](http://msdn2.microsoft.com/en-us/library/3www918f) The delay [default=0].

*startTime* (Optional) Type: [System.Single](http://msdn2.microsoft.com/en-us/library/3www918f) The start time [default=0]

# **Return Value**

Type: [AudioObject](#page-791-0)

Returns the reference of the AudioObject that is used to play the audio item, or null if the audioID does not exist. Warning: Use [PoolableReference\(T\)](#page-1250-0) to store an AudioObject reference if you have pooling enabled.

PlayAmbienceSound makes sure that only one ambience track is played at a time. If cross fading is enabled in the AudioController fading is performed automatically.

The audio clip the object will be placed right in front of the current audio listener which is usually on the main camera. Note that the audio object will not be parented - so you will hear when the audio listener moves.
[AudioController](#page-63-0) Class [AudioController.AudioController](#page-69-0) Members [PlayAmbienceSound](#page-318-0) Overload (Default [Namespace\)](#page-0-0) Namespace

Send comments on this topic to **[ClockStone](mailto:support%40clockstone.com?Subject=ClockStone Audio Toolkit for Unity - Documentation) Support Email** Copyright (c) 2012 by ClockStone Software GmbH

<span id="page-325-0"></span> $\equiv$ 

ClockStone Audio Toolkit for Unity - Documentation

AudioController.PlayAmbienceSound Method (String, Transform, Single, Single, Single)

[AudioController](#page-63-0) Class See [Also](#page-329-0) Send [Feedback](#page-325-0)

Plays an audio item with the name audioID as ambience sound at the specified position.

**Namespace:** (Default [Namespace\)](#page-0-0) **Assembly:** AudioToolkit (in AudioToolkit.dll) Version: 8.0.0.0 (8.0.0.0)

#### **Syntax**

#### **C#**

```
public static AudioObject PlayAmbienceSound(
        string audioID,
        Transform parentObj,
        float volume = 1f,
        float delay = 0f,
        float startTime = 0f
)
```
### **Parameters**

*audioID* Type: [System.String](http://msdn2.microsoft.com/en-us/library/s1wwdcbf) The audio ID. *parentObj* Type: **Transform** The parent transform or null. *volume* (Optional)

Type: [System.Single](http://msdn2.microsoft.com/en-us/library/3www918f) The volume between 0 and 1 [default=1].

*delay* (Optional) Type: [System.Single](http://msdn2.microsoft.com/en-us/library/3www918f) The delay [default=0].

*startTime* (Optional) Type: [System.Single](http://msdn2.microsoft.com/en-us/library/3www918f) The start time [default=0]

## **Return Value**

Type: **[AudioObject](#page-791-0)** Returns the reference of the AudioObject that is used to play the audio item, or null if the audioID does not exist. Warning: Use [PoolableReference\(T\)](#page-1250-0) to store an AudioObject reference if you have pooling enabled.

### **Remarks**

PlayAmbienceSound makes sure that only one ambience track is played at a time. If cross fading is enabled in the AudioController fading is performed automatically.

<span id="page-329-0"></span>[AudioController](#page-63-0) Class [AudioController.AudioController](#page-69-0) Members [PlayAmbienceSound](#page-318-0) Overload (Default [Namespace\)](#page-0-0) Namespace

Send comments on this topic to **[ClockStone](mailto:support%40clockstone.com?Subject=ClockStone Audio Toolkit for Unity - Documentation) Support Email** Copyright (c) 2012 by ClockStone Software GmbH

ClockStone Audio Toolkit for Unity - Documentation

AudioController.PlayAmbienceSound Method (String, Vector3, Transform, Single, Single, Single) [AudioController](#page-63-0) Class See [Also](#page-334-0) Send [Feedback](#page-330-0)

Plays an audio item with the name audioID as ambience sound at the specified position.

**Namespace:** (Default [Namespace\)](#page-0-0) **Assembly:** AudioToolkit (in AudioToolkit.dll) Version: 8.0.0.0 (8.0.0.0)

<span id="page-330-0"></span> $\equiv$ 

## **Syntax**

#### **C#**

```
public static AudioObject PlayAmbienceSound(
        string audioID,
        Vector3 worldPosition,
        Transform parentObj = null,
        float volume = 1f,
        float delay = 0f,
        float startTime = 0f
)
```
### **Parameters**

*audioID* Type: [System.String](http://msdn2.microsoft.com/en-us/library/s1wwdcbf) The audio ID. *worldPosition* Type: **Vector3** The position in world coordinates. *parentObj* (Optional) Type: **Transform** The parent transform or null. *volume* (Optional) Type: [System.Single](http://msdn2.microsoft.com/en-us/library/3www918f) The volume between 0 and 1 [default=1]. *delay* (Optional) Type: [System.Single](http://msdn2.microsoft.com/en-us/library/3www918f) The delay [default=0]. *startTime* (Optional) Type: [System.Single](http://msdn2.microsoft.com/en-us/library/3www918f) The start time [default=0]

## **Return Value**

Type: [AudioObject](#page-791-0)

Returns the reference of the AudioObject that is used to play the audio item, or null if the audioID does not exist. Warning: Use **[PoolableReference\(T\)](#page-1250-0)** to store an AudioObject reference if you have pooling enabled.

### **Remarks**

PlayAmbienceSound makes sure that only one ambience track is played at a time. If cross fading is enabled in the AudioController fading is performed automatically.

<span id="page-334-0"></span>[AudioController](#page-63-0) Class [AudioController.AudioController](#page-69-0) Members [PlayAmbienceSound](#page-318-0) Overload (Default [Namespace\)](#page-0-0) Namespace

Send comments on this topic to **[ClockStone](mailto:support%40clockstone.com?Subject=ClockStone Audio Toolkit for Unity - Documentation) Support Email** Copyright (c) 2012 by ClockStone Software GmbH

ClockStone Audio Toolkit for Unity - Documentation

AudioController.PlayAudioItem Method [AudioController](#page-63-0) Class See [Also](#page-339-0) Send [Feedback](#page-335-0)

Plays a specific AudioItem.

**Namespace:** (Default [Namespace\)](#page-0-0) **Assembly:** AudioToolkit (in AudioToolkit.dll) Version: 8.0.0.0 (8.0.0.0)

<span id="page-335-0"></span> $\equiv$ 

**Syntax**

#### **C#**

```
public AudioObject PlayAudioItem(
        AudioItem sndItem,
        float volume,
        Vector3 worldPosition,
        Transform parentObj = null,
        float delay = 0f,
        float startTime = 0f,
        bool playWithoutAudioObject = false,
        AudioObject useExistingAudioObj = null,
        double dspTime = 0,
        bool playAsMusicOrAmbienceSound = false
)
```
#### **Parameters**

*sndItem* Type: (Default [Namespace\).AudioItem](#page-495-0) the AudioItem *volume* Type: [System.Single](http://msdn2.microsoft.com/en-us/library/3www918f) the volume *worldPosition* Type: **Vector3** the world position *parentObj* (Optional) Type: **Transform** the parent object, or null *delay* (Optional) Type: [System.Single](http://msdn2.microsoft.com/en-us/library/3www918f) the delay in seconds *startTime* (Optional)

Type: [System.Single](http://msdn2.microsoft.com/en-us/library/3www918f)

the start time seconds

*playWithoutAudioObject* (Optional)

Type: [System.Boolean](http://msdn2.microsoft.com/en-us/library/a28wyd50)

if trueplays the audio by using the Unity function PlayOneShot without creating an audio game object. Allows playing audios from within the Unity inspector.

*useExistingAudioObj* (Optional) Type: (Default [Namespace\).AudioObject](#page-791-0) if specified this existing audio object is used instead of creating a new **[AudioObject](#page-791-0)** 

*dspTime* (Optional)

Type: [System.Double](http://msdn2.microsoft.com/en-us/library/643eft0t)

The high precision DSP time at which to schedule playing the audio [default=0]

*playAsMusicOrAmbienceSound* (Optional)

Type: [System.Boolean](http://msdn2.microsoft.com/en-us/library/a28wyd50)

Determines if it is effected by sound muting [default=false]

# **Return Value**

Type: [AudioObject](#page-791-0) The created **[AudioObject](#page-791-0)** or null

## **Remarks**

This function is used by the editor extension and is normally not required for application developers. Use **[Play\(String\)](#page-288-0)** instead.

<span id="page-339-0"></span>[AudioController](#page-63-0) Class [AudioController.AudioController](#page-69-0) Members (Default [Namespace\)](#page-0-0) Namespace

Send comments on this topic to [ClockStone](mailto:support%40clockstone.com?Subject=ClockStone Audio Toolkit for Unity - Documentation) Support Email Copyright (c) 2012 by ClockStone Software GmbH

ClockStone Audio Toolkit for Unity - Documentation

AudioController.PlayAudioSubItem Method [AudioController](#page-63-0) Class See [Also](#page-344-0) Send [Feedback](#page-340-0)

Plays a specific AudioSubItem.

**Namespace:** (Default [Namespace\)](#page-0-0) **Assembly:** AudioToolkit (in AudioToolkit.dll) Version: 8.0.0.0 (8.0.0.0)

<span id="page-340-0"></span> $\equiv$ 

**Syntax**

## **C#** public AudioObject PlayAudioSubItem( AudioSubItem *subItem*, float *volume*, Vector3 *worldPosition*, Transform *parentObj*, float *delay*, float *startTime*, bool *playWithoutAudioObject*, AudioObject *useExistingAudioObj*, double *dspTime* = 0, bool *playAsMusicOrAmbienceSound* = false )

#### **Parameters**

*subItem* Type: (Default [Namespace\).AudioSubItem](#page-1015-0) the [AudioSubItem](#page-1015-0) *volume* Type: [System.Single](http://msdn2.microsoft.com/en-us/library/3www918f) the volume *worldPosition* Type: **Vector3** the world position *parentObj* Type: **Transform** the parent object, or null *delay* Type: [System.Single](http://msdn2.microsoft.com/en-us/library/3www918f) the delay in seconds *startTime*

Type: [System.Single](http://msdn2.microsoft.com/en-us/library/3www918f) the start time seconds

*playWithoutAudioObject*

Type: [System.Boolean](http://msdn2.microsoft.com/en-us/library/a28wyd50)

if trueplays the audio by using the Unity function PlayOneShot without creating an audio game object. Allows playing audios from within the Unity inspector.

*useExistingAudioObj* Type: (Default [Namespace\).AudioObject](#page-791-0) if specified this existing audio object is used instead of creating a new **[AudioObject](#page-791-0)** 

*dspTime* (Optional)

Type: [System.Double](http://msdn2.microsoft.com/en-us/library/643eft0t)

The high precision DSP time at which to schedule playing the audio [default=0]

*playAsMusicOrAmbienceSound* (Optional)

Type: [System.Boolean](http://msdn2.microsoft.com/en-us/library/a28wyd50)

if trueplays the audio as music or ambience track [default=false]

# **Return Value**

Type: **[AudioObject](#page-791-0)** The created [AudioObject](#page-791-0) or null

## **Remarks**

This function is used by the editor extension and is normally not required for application developers. Use **[Play\(String\)](#page-288-0)** instead.

<span id="page-344-0"></span>[AudioController](#page-63-0) Class [AudioController.AudioController](#page-69-0) Members (Default [Namespace\)](#page-0-0) Namespace

Send comments on this topic to [ClockStone](mailto:support%40clockstone.com?Subject=ClockStone Audio Toolkit for Unity - Documentation) Support Email Copyright (c) 2012 by ClockStone Software GmbH

<span id="page-345-0"></span> $\blacktriangleright$  $\equiv$ 

ClockStone Audio Toolkit for Unity - Documentation

AudioController.PlayMusic Method [AudioController](#page-63-0) Class See [Also](#page-347-0) Send [Feedback](#page-345-0)

# **Overload List**

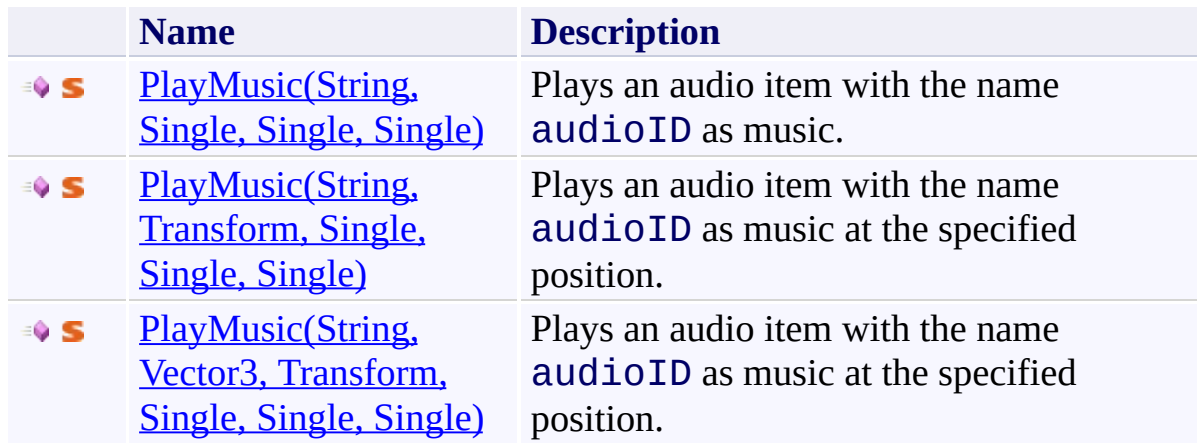

<span id="page-347-0"></span>[AudioController](#page-63-0) Class [AudioController.AudioController](#page-69-0) Members (Default [Namespace\)](#page-0-0) Namespace

Send comments on this topic to **[ClockStone](mailto:support%40clockstone.com?Subject=ClockStone Audio Toolkit for Unity - Documentation) Support Email** Copyright (c) 2012 by ClockStone Software GmbH

<span id="page-348-0"></span> $\equiv$ 

ClockStone Audio Toolkit for Unity - Documentation

AudioController.PlayMusic Method (String, Single, Single, Single) [AudioController](#page-63-0) Class See [Also](#page-351-0) Send [Feedback](#page-348-0)

Plays an audio item with the name audioID as music.

**Namespace:** (Default [Namespace\)](#page-0-0)

**Assembly:** AudioToolkit (in AudioToolkit.dll) Version: 8.0.0.0 (8.0.0.0)

#### **Syntax**

#### **C#**

```
public static AudioObject PlayMusic(
        string audioID,
        float volume = 1f,
        float delay = 0f,
        float startTime = 0f
)
```
#### **Parameters**

*audioID* Type: **[System.String](http://msdn2.microsoft.com/en-us/library/s1wwdcbf)** The audio ID. *volume* (Optional) Type: [System.Single](http://msdn2.microsoft.com/en-us/library/3www918f) The volume betweeen 0 and 1 [default=1]. *delay* (Optional) Type: [System.Single](http://msdn2.microsoft.com/en-us/library/3www918f) The delay [default=0].

*startTime* (Optional) Type: [System.Single](http://msdn2.microsoft.com/en-us/library/3www918f) The start time [default=0]

## **Return Value**

Type: [AudioObject](#page-791-0)

Returns the reference of the AudioObject that is used to play the audio item, or null if the audioID does not exist. Warning: Use [PoolableReference\(T\)](#page-1250-0) to store an AudioObject reference if you have pooling enabled.

## **Remarks**

PlayMusic makes sure that only one music track is played at a time. If music cross fading is enabled in the AudioController fading is performed automatically.

The audio clip the object will be placed right in front of the current audio listener which is usually on the main camera. Note that the audio object will not be parented - so you will hear when the audio listener moves.

<span id="page-351-0"></span>[AudioController](#page-63-0) Class [AudioController.AudioController](#page-69-0) Members [PlayMusic](#page-345-0) Overload (Default [Namespace\)](#page-0-0) Namespace

Send comments on this topic to **[ClockStone](mailto:support%40clockstone.com?Subject=ClockStone Audio Toolkit for Unity - Documentation) Support Email** Copyright (c) 2012 by ClockStone Software GmbH

<span id="page-352-0"></span> $\equiv$ 

ClockStone Audio Toolkit for Unity - Documentation

AudioController.PlayMusic Method (String, Transform, Single, Single, Single)

[AudioController](#page-63-0) Class See [Also](#page-356-0) Send [Feedback](#page-352-0)

Plays an audio item with the name audioID as music at the specified position.

**Namespace:** (Default [Namespace\)](#page-0-0) **Assembly:** AudioToolkit (in AudioToolkit.dll) Version: 8.0.0.0 (8.0.0.0)

#### **Syntax**

#### **C#**

```
public static AudioObject PlayMusic(
        string audioID,
        Transform parentObj,
        float volume = 1f,
        float delay = 0f,
        float startTime = 0f
)
```
### **Parameters**

*audioID* Type: [System.String](http://msdn2.microsoft.com/en-us/library/s1wwdcbf) The audio ID. *parentObj* Type: **Transform** The parent transform or null.

*volume* (Optional) Type: [System.Single](http://msdn2.microsoft.com/en-us/library/3www918f) The volume between 0 and 1 [default=1].

*delay* (Optional) Type: [System.Single](http://msdn2.microsoft.com/en-us/library/3www918f) The delay [default=0].

*startTime* (Optional) Type: [System.Single](http://msdn2.microsoft.com/en-us/library/3www918f) The start time [default=0]

## **Return Value**

Type: **[AudioObject](#page-791-0)** Returns the reference of the AudioObject that is used to play the audio item, or null if the audioID does not exist. Warning: Use [PoolableReference\(T\)](#page-1250-0) to store an AudioObject reference if you have pooling enabled.

### **Remarks**

PlayMusic makes sure that only one music track is played at a time. If music cross fading is enabled in the AudioController fading is performed automatically.

<span id="page-356-0"></span>[AudioController](#page-63-0) Class [AudioController.AudioController](#page-69-0) Members [PlayMusic](#page-345-0) Overload (Default [Namespace\)](#page-0-0) Namespace

Send comments on this topic to **[ClockStone](mailto:support%40clockstone.com?Subject=ClockStone Audio Toolkit for Unity - Documentation) Support Email** Copyright (c) 2012 by ClockStone Software GmbH

ClockStone Audio Toolkit for Unity - Documentation

AudioController.PlayMusic Method (String, Vector3, Transform, Single, Single, Single)

[AudioController](#page-63-0) Class See [Also](#page-361-0) Send [Feedback](#page-357-0)

Plays an audio item with the name audioID as music at the specified position.

**Namespace:** (Default [Namespace\)](#page-0-0) **Assembly:** AudioToolkit (in AudioToolkit.dll) Version: 8.0.0.0 (8.0.0.0)

<span id="page-357-0"></span> $\equiv$ 

#### **Syntax**

#### **C#**

```
public static AudioObject PlayMusic(
        string audioID,
        Vector3 worldPosition,
        Transform parentObj = null,
        float volume = 1f,
        float delay = 0f,
        float startTime = 0f
)
```
### **Parameters**

*audioID* Type: [System.String](http://msdn2.microsoft.com/en-us/library/s1wwdcbf) The audio ID. *worldPosition* Type: **Vector3** The position in world coordinates. *parentObj* (Optional) Type: **Transform** The parent transform or null. *volume* (Optional) Type: [System.Single](http://msdn2.microsoft.com/en-us/library/3www918f) The volume between 0 and 1 [default=1]. *delay* (Optional) Type: [System.Single](http://msdn2.microsoft.com/en-us/library/3www918f) The delay [default=0]. *startTime* (Optional) Type: [System.Single](http://msdn2.microsoft.com/en-us/library/3www918f) The start time [default=0]

## **Return Value**

Type: [AudioObject](#page-791-0)

Returns the reference of the AudioObject that is used to play the audio item, or null if the audioID does not exist. Warning: Use **[PoolableReference\(T\)](#page-1250-0)** to store an AudioObject reference if you have pooling enabled.
#### **Remarks**

PlayMusic makes sure that only one music track is played at a time. If music cross fading is enabled in the AudioController fading is performed automatically.

[AudioController](#page-63-0) Class [AudioController.AudioController](#page-69-0) Members [PlayMusic](#page-345-0) Overload (Default [Namespace\)](#page-0-0) Namespace

Send comments on this topic to **[ClockStone](mailto:support%40clockstone.com?Subject=ClockStone Audio Toolkit for Unity - Documentation) Support Email** Copyright (c) 2012 by ClockStone Software GmbH

<span id="page-362-0"></span>AudioController.PlayMusicPlaylist Method [AudioController](#page-63-0) Class See [Also](#page-364-0) Send [Feedback](#page-362-0)

Start playing the music playlist.

**Namespace:** (Default [Namespace\)](#page-0-0) **Assembly:** AudioToolkit (in AudioToolkit.dll) Version: 8.0.0.0 (8.0.0.0)

**C#**

# public static AudioObject PlayMusicPlaylist( string *playlistName* = null  $\mathcal{L}$

# **Parameters**

*playlistName* (Optional) Type: **[System.String](http://msdn2.microsoft.com/en-us/library/s1wwdcbf) [Missing <param name="playlistName"/> documentation for "M:AudioController.PlayMusicPlaylist(System.String)"]**

## **Return Value**

Type: [AudioObject](#page-791-0) The AudioObject of the current music, or null if no music track could be played.

<span id="page-364-0"></span>[AudioController](#page-63-0) Class [AudioController.AudioController](#page-69-0) Members (Default [Namespace\)](#page-0-0) Namespace

<span id="page-365-0"></span>AudioController.PlayNextMusicOnPlaylist Method [AudioController](#page-63-0) Class See [Also](#page-368-0) Send [Feedback](#page-365-0)

Jumps to the next the music track on the playlist.

**Namespace:** (Default [Namespace\)](#page-0-0) **Assembly:** AudioToolkit (in AudioToolkit.dll) Version: 8.0.0.0 (8.0.0.0)

**C#**

public static AudioObject PlayNextMusicOnPlaylist()

# **Return Value**

Type: [AudioObject](#page-791-0)

The AudioObject of the current music, or null if no music track could be played.

# **Remarks**

If shuffling is enabled it will jump to the next randomly chosen track.

<span id="page-368-0"></span>[AudioController](#page-63-0) Class [AudioController.AudioController](#page-69-0) Members (Default [Namespace\)](#page-0-0) Namespace

<span id="page-369-0"></span>AudioController.PlayPreviousMusicOnPlaylist Method [AudioController](#page-63-0) Class See [Also](#page-372-0) Send [Feedback](#page-369-0)

Jumps to the previous music track on the playlist.

**Namespace:** (Default [Namespace\)](#page-0-0)

**Assembly:** AudioToolkit (in AudioToolkit.dll) Version: 8.0.0.0 (8.0.0.0)

**C#**

public static AudioObject PlayPreviousMusicOnPlaylist

# **Return Value**

Type: [AudioObject](#page-791-0)

The AudioObject of the current music, or null if no music track could be played.

# **Remarks**

If shuffling is enabled it will jump to the previously played track.

<span id="page-372-0"></span>[AudioController](#page-63-0) Class [AudioController.AudioController](#page-69-0) Members (Default [Namespace\)](#page-0-0) Namespace

<span id="page-373-0"></span>AudioController.PlayScheduled Method [AudioController](#page-63-0) Class See [Also](#page-376-0) Send [Feedback](#page-373-0)

Plays an audio item with the name audioID parented to a specified transform with a world offset scheduled at a specified high precision DSP time (see the Unity AudioSettings.dspTime documentation)

**Namespace:** (Default [Namespace\)](#page-0-0) **Assembly:** AudioToolkit (in AudioToolkit.dll) Version: 8.0.0.0 (8.0.0.0)

#### **C#**

```
public static AudioObject PlayScheduled(
        string audioID,
        double dspTime,
        Vector3 worldPosition,
        Transform parentObj = null,
        float volume = 1f,
        float startTime = 0f
)
```
#### **Parameters**

*audioID* Type: [System.String](http://msdn2.microsoft.com/en-us/library/s1wwdcbf) The audio ID. *dspTime* Type: [System.Double](http://msdn2.microsoft.com/en-us/library/643eft0t) The high precision DSP time at which to start playing. *worldPosition* Type: **Vector3** The position in world coordinates. *parentObj* (Optional) Type: **Transform** The parent transform. *volume* (Optional) Type: [System.Single](http://msdn2.microsoft.com/en-us/library/3www918f) The volume between 0 and 1 [default=1]. *startTime* (Optional) Type: [System.Single](http://msdn2.microsoft.com/en-us/library/3www918f) The start time seconds [default=0]

# **Return Value**

Type: [AudioObject](#page-791-0)

Returns the reference of the AudioObject that is used to play the audio item, or null if the audioID does not exist.

<span id="page-376-0"></span>[AudioController](#page-63-0) Class [AudioController.AudioController](#page-69-0) Members (Default [Namespace\)](#page-0-0) Namespace

<span id="page-377-0"></span>AudioController.RemoveAudioItem Method [AudioController](#page-63-0) Class See [Also](#page-379-0) Send [Feedback](#page-377-0)

Removes an AudioItem from the AudioController.

**Namespace:** (Default [Namespace\)](#page-0-0) **Assembly:** AudioToolkit (in AudioToolkit.dll) Version: 8.0.0.0 (8.0.0.0)

**C#**

```
public static bool RemoveAudioItem(
        string audioID
)
```
## **Parameters**

*audioID* Type: **[System.String](http://msdn2.microsoft.com/en-us/library/s1wwdcbf)** Name of the audio item to remove.

#### **Return Value**

Type: [Boolean](http://msdn2.microsoft.com/en-us/library/a28wyd50) true if the audio item was found and successfully removed, otherwise false

<span id="page-379-0"></span>[AudioController](#page-63-0) Class [AudioController.AudioController](#page-69-0) Members (Default [Namespace\)](#page-0-0) Namespace

<span id="page-380-0"></span>AudioController.RemoveCategory Method [AudioController](#page-63-0) Class See [Also](#page-382-0) Send [Feedback](#page-380-0)

Removes an audio category.

**Namespace:** (Default [Namespace\)](#page-0-0) **Assembly:** AudioToolkit (in AudioToolkit.dll) Version: 8.0.0.0 (8.0.0.0)

```
C#
public static void RemoveCategory(
        string categoryName
)
```
## **Parameters**

*categoryName* Type: **[System.String](http://msdn2.microsoft.com/en-us/library/s1wwdcbf)** Name of the category to remove.

<span id="page-382-0"></span>[AudioController](#page-63-0) Class [AudioController.AudioController](#page-69-0) Members (Default [Namespace\)](#page-0-0) Namespace

<span id="page-383-0"></span>AudioController.SetCategoryVolume Method [AudioController](#page-63-0) Class See [Also](#page-385-0) Send [Feedback](#page-383-0)

Changes the category volume. Also effects currently playing audio items.

**Namespace:** (Default [Namespace\)](#page-0-0)

**Assembly:** AudioToolkit (in AudioToolkit.dll) Version: 8.0.0.0 (8.0.0.0)

**C#** public static void SetCategoryVolume( string *name*, float *volume* )

#### **Parameters**

*name* Type: [System.String](http://msdn2.microsoft.com/en-us/library/s1wwdcbf) The category name. *volume* Type: [System.Single](http://msdn2.microsoft.com/en-us/library/3www918f) The volume (between 0 and 1).

<span id="page-385-0"></span>[AudioController](#page-63-0) Class [AudioController.AudioController](#page-69-0) Members (Default [Namespace\)](#page-0-0) Namespace

<span id="page-386-0"></span>AudioController.SetCurrentMusicPlaylist Method [AudioController](#page-63-0) Class See [Also](#page-388-0) Send [Feedback](#page-386-0)

Sets the current playlist to the specified audioID array

**Namespace:** (Default [Namespace\)](#page-0-0)

**Assembly:** AudioToolkit (in AudioToolkit.dll) Version: 8.0.0.0 (8.0.0.0)

**C#**

# public static bool SetCurrentMusicPlaylist( string *playlistName*  $\mathcal{L}$

**Parameters**

*playlistName* Type: [System.String](http://msdn2.microsoft.com/en-us/library/s1wwdcbf) The new playlist array

#### **Return Value**

Type: [Boolean](http://msdn2.microsoft.com/en-us/library/a28wyd50)

**[Missing <returns> documentation for "M:AudioController.SetCurrentMusicPlaylist(System.String)"]**

<span id="page-388-0"></span>[AudioController](#page-63-0) Class [AudioController.AudioController](#page-69-0) Members (Default [Namespace\)](#page-0-0) Namespace

<span id="page-389-0"></span>AudioController.SetGlobalVolume Method [AudioController](#page-63-0) Class See [Also](#page-392-0) Send [Feedback](#page-389-0)

Changes the global volume. Effects all currently playing audio items.

**Namespace:** (Default [Namespace\)](#page-0-0) **Assembly:** AudioToolkit (in AudioToolkit.dll) Version: 8.0.0.0 (8.0.0.0)

```
C#
public static void SetGlobalVolume(
        float volume
)
```
# **Parameters**

*volume* Type: [System.Single](http://msdn2.microsoft.com/en-us/library/3www918f) The volume (between 0 and 1).

# **Remarks**

Volume change is also applied to all additional AudioControllers.

<span id="page-392-0"></span>[AudioController](#page-63-0) Class [AudioController.AudioController](#page-69-0) Members (Default [Namespace\)](#page-0-0) Namespace

#### <span id="page-393-0"></span> $\blacktriangleright$  $\equiv$

ClockStone Audio Toolkit for Unity - Documentation

AudioController.Stop Method [AudioController](#page-63-0) Class See [Also](#page-395-0) Send [Feedback](#page-393-0)

# **Overload List**

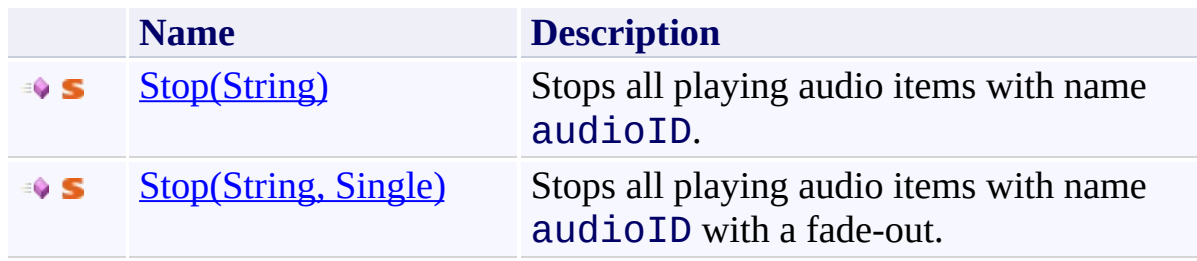

<span id="page-395-0"></span>[AudioController](#page-63-0) Class [AudioController.AudioController](#page-69-0) Members (Default [Namespace\)](#page-0-0) Namespace

Send comments on this topic to **[ClockStone](mailto:support%40clockstone.com?Subject=ClockStone Audio Toolkit for Unity - Documentation) Support Email** Copyright (c) 2012 by ClockStone Software GmbH
<span id="page-396-0"></span>AudioController.Stop Method (String) [AudioController](#page-63-0) Class See [Also](#page-398-0) Send [Feedback](#page-396-0)

Stops all playing audio items with name audioID.

**Namespace:** (Default [Namespace\)](#page-0-0) **Assembly:** AudioToolkit (in AudioToolkit.dll) Version: 8.0.0.0 (8.0.0.0)

#### **C#**

```
public static bool Stop(
        string audioID
)
```
#### **Parameters**

*audioID* Type: [System.String](http://msdn2.microsoft.com/en-us/library/s1wwdcbf) The audio ID.

#### **Return Value**

Type: [Boolean](http://msdn2.microsoft.com/en-us/library/a28wyd50) Return true if any audio was stopped.

<span id="page-398-0"></span>[AudioController](#page-63-0) Class [AudioController.AudioController](#page-69-0) Members Stop [Overload](#page-393-0) (Default [Namespace\)](#page-0-0) Namespace

<span id="page-399-0"></span>AudioController.Stop Method (String, Single) [AudioController](#page-63-0) Class See [Also](#page-401-0) Send [Feedback](#page-399-0)

Stops all playing audio items with name audioID with a fade-out.

**Namespace:** (Default [Namespace\)](#page-0-0)

**Assembly:** AudioToolkit (in AudioToolkit.dll) Version: 8.0.0.0 (8.0.0.0)

#### **C#**

```
public static bool Stop(
        string audioID,
        float fadeOutLength
)
```
#### **Parameters**

*audioID* Type: **[System.String](http://msdn2.microsoft.com/en-us/library/s1wwdcbf)** The audio ID. *fadeOutLength* Type: [System.Single](http://msdn2.microsoft.com/en-us/library/3www918f) The fade out time. If a negative value is specified, the subitem's **[FadeOut](#page-1060-0)** value is taken.

### **Return Value**

Type: [Boolean](http://msdn2.microsoft.com/en-us/library/a28wyd50) Return true if any audio was stopped.

<span id="page-401-0"></span>[AudioController](#page-63-0) Class [AudioController.AudioController](#page-69-0) Members Stop [Overload](#page-393-0) (Default [Namespace\)](#page-0-0) Namespace

#### <span id="page-402-0"></span> $\blacktriangleright$  $\equiv$

ClockStone Audio Toolkit for Unity - Documentation

AudioController.StopAll Method [AudioController](#page-63-0) Class See [Also](#page-404-0) Send [Feedback](#page-402-0)

# **Overload List**

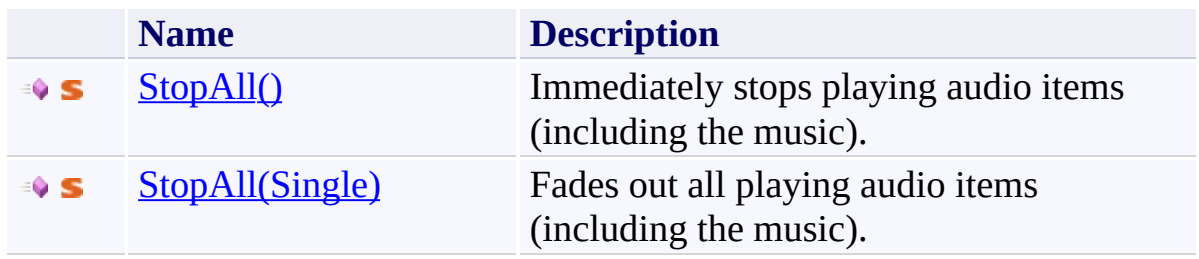

<span id="page-404-0"></span>[AudioController](#page-63-0) Class [AudioController.AudioController](#page-69-0) Members (Default [Namespace\)](#page-0-0) Namespace

<span id="page-405-0"></span>AudioController.StopAll Method [AudioController](#page-63-0) Class See [Also](#page-407-0) Send [Feedback](#page-405-0)

Immediately stops playing audio items (including the music).

**Namespace:** (Default [Namespace\)](#page-0-0) **Assembly:** AudioToolkit (in AudioToolkit.dll) Version: 8.0.0.0 (8.0.0.0)

**C#**

public static void StopAll()

<span id="page-407-0"></span>[AudioController](#page-63-0) Class [AudioController.AudioController](#page-69-0) Members StopAll [Overload](#page-402-0) (Default [Namespace\)](#page-0-0) Namespace

<span id="page-408-0"></span>AudioController.StopAll Method (Single) [AudioController](#page-63-0) Class See [Also](#page-410-0) Send [Feedback](#page-408-0)

Fades out all playing audio items (including the music).

**Namespace:** (Default [Namespace\)](#page-0-0) **Assembly:** AudioToolkit (in AudioToolkit.dll) Version: 8.0.0.0 (8.0.0.0)

**C#**

# public static void StopAll( float *fadeOutLength* )

# **Parameters**

*fadeOutLength* Type: [System.Single](http://msdn2.microsoft.com/en-us/library/3www918f) The fade out time. If a negative value is specified, the subitem's **[FadeOut](#page-1060-0)** value is taken.

<span id="page-410-0"></span>[AudioController](#page-63-0) Class [AudioController.AudioController](#page-69-0) Members StopAll [Overload](#page-402-0) (Default [Namespace\)](#page-0-0) Namespace

#### <span id="page-411-0"></span> $\blacktriangleright$  $\equiv$

ClockStone Audio Toolkit for Unity - Documentation

# AudioController.StopAmbienceSound Method

[AudioController](#page-63-0) Class See [Also](#page-413-0) Send [Feedback](#page-411-0)

# **Overload List**

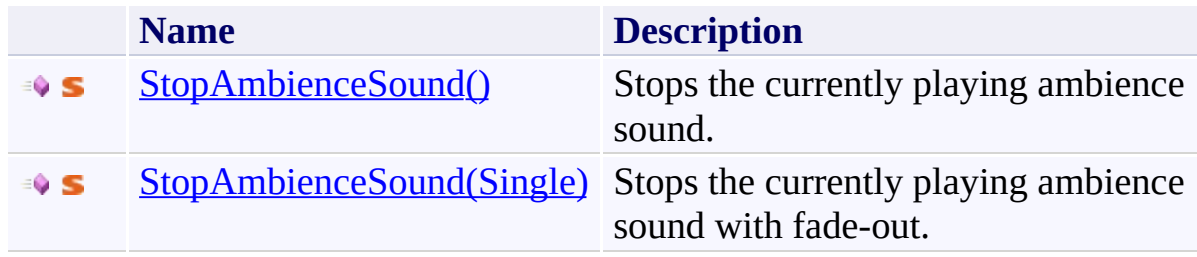

<span id="page-413-0"></span>[AudioController](#page-63-0) Class [AudioController.AudioController](#page-69-0) Members (Default [Namespace\)](#page-0-0) Namespace

<span id="page-414-0"></span>AudioController.StopAmbienceSound Method [AudioController](#page-63-0) Class See [Also](#page-416-0) Send [Feedback](#page-414-0)

Stops the currently playing ambience sound.

**Namespace:** (Default [Namespace\)](#page-0-0) **Assembly:** AudioToolkit (in AudioToolkit.dll) Version: 8.0.0.0 (8.0.0.0)

**C#**

public static bool StopAmbienceSound()

# **Return Value**

Type: [Boolean](http://msdn2.microsoft.com/en-us/library/a28wyd50) true if any ambience sound was stopped, otherwise false

<span id="page-416-0"></span>[AudioController](#page-63-0) Class [AudioController.AudioController](#page-69-0) Members [StopAmbienceSound](#page-411-0) Overload (Default [Namespace\)](#page-0-0) Namespace

<span id="page-417-0"></span>AudioController.StopAmbienceSound Method (Single) [AudioController](#page-63-0) Class See [Also](#page-419-0) Send [Feedback](#page-417-0)

Stops the currently playing ambience sound with fade-out.

**Namespace:** (Default [Namespace\)](#page-0-0)

**Assembly:** AudioToolkit (in AudioToolkit.dll) Version: 8.0.0.0 (8.0.0.0)

**C#**

public static bool StopAmbienceSound( float *fadeOut* )

#### **Parameters**

*fadeOut* Type: [System.Single](http://msdn2.microsoft.com/en-us/library/3www918f) The fade-out time in seconds.

#### **Return Value**

Type: [Boolean](http://msdn2.microsoft.com/en-us/library/a28wyd50) true if any ambience sound was stopped, otherwise false

<span id="page-419-0"></span>[AudioController](#page-63-0) Class [AudioController.AudioController](#page-69-0) Members [StopAmbienceSound](#page-411-0) Overload (Default [Namespace\)](#page-0-0) Namespace

<span id="page-420-0"></span>AudioController.StopCategory Method [AudioController](#page-63-0) Class See [Also](#page-422-0) Send [Feedback](#page-420-0)

Stops all playing audio items in the specified category (including the music).

**Namespace:** (Default [Namespace\)](#page-0-0) **Assembly:** AudioToolkit (in AudioToolkit.dll) Version: 8.0.0.0 (8.0.0.0)

**C#**

# public static void StopCategory( string *categoryName*, float *fadeOutLength* = 0f )

### **Parameters**

*categoryName* Type: [System.String](http://msdn2.microsoft.com/en-us/library/s1wwdcbf) Name of category. *fadeOutLength* (Optional) Type: [System.Single](http://msdn2.microsoft.com/en-us/library/3www918f) The fade-out time [Default=0]

<span id="page-422-0"></span>[AudioController](#page-63-0) Class [AudioController.AudioController](#page-69-0) Members (Default [Namespace\)](#page-0-0) Namespace

Send comments on this topic to [ClockStone](mailto:support%40clockstone.com?Subject=ClockStone Audio Toolkit for Unity - Documentation) Support Email Copyright (c) 2012 by ClockStone Software GmbH

#### <span id="page-423-0"></span> $\blacktriangleright$  $\equiv$

ClockStone Audio Toolkit for Unity - Documentation

AudioController.StopMusic Method [AudioController](#page-63-0) Class See [Also](#page-425-0) Send [Feedback](#page-423-0)

# **Overload List**

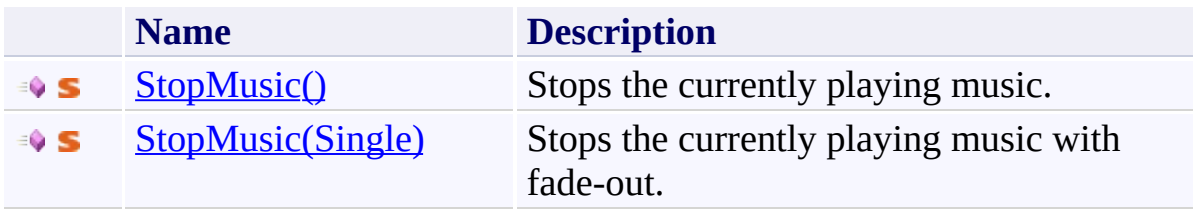

<span id="page-425-0"></span>[AudioController](#page-63-0) Class [AudioController.AudioController](#page-69-0) Members (Default [Namespace\)](#page-0-0) Namespace

<span id="page-426-0"></span>AudioController.StopMusic Method [AudioController](#page-63-0) Class See [Also](#page-428-0) Send [Feedback](#page-426-0)

Stops the currently playing music.

**Namespace:** (Default [Namespace\)](#page-0-0) **Assembly:** AudioToolkit (in AudioToolkit.dll) Version: 8.0.0.0 (8.0.0.0)

**C#**

public static bool StopMusic()

# **Return Value**

Type: [Boolean](http://msdn2.microsoft.com/en-us/library/a28wyd50) true if any music was stopped, otherwise false

<span id="page-428-0"></span>[AudioController](#page-63-0) Class [AudioController.AudioController](#page-69-0) Members **[StopMusic](#page-423-0) Overload** (Default [Namespace\)](#page-0-0) Namespace

<span id="page-429-0"></span>AudioController.StopMusic Method (Single) [AudioController](#page-63-0) Class See [Also](#page-431-0) Send [Feedback](#page-429-0)

Stops the currently playing music with fade-out.

**Namespace:** (Default [Namespace\)](#page-0-0) **Assembly:** AudioToolkit (in AudioToolkit.dll) Version: 8.0.0.0 (8.0.0.0)

#### **C#**

```
public static bool StopMusic(
        float fadeOut
)
```
#### **Parameters**

*fadeOut* Type: [System.Single](http://msdn2.microsoft.com/en-us/library/3www918f) The fade-out time in seconds.

#### **Return Value**

Type: [Boolean](http://msdn2.microsoft.com/en-us/library/a28wyd50) true if any music was stopped, otherwise false

<span id="page-431-0"></span>[AudioController](#page-63-0) Class [AudioController.AudioController](#page-69-0) Members **[StopMusic](#page-423-0) Overload** (Default [Namespace\)](#page-0-0) Namespace
<span id="page-432-0"></span>AudioController.UnloadAllAudioClips Method [AudioController](#page-63-0) Class See [Also](#page-435-0) Send [Feedback](#page-432-0)

Unloads all AudioClips specified in this AudioController from memory.

**Namespace:** (Default [Namespace\)](#page-0-0)

**Assembly:** AudioToolkit (in AudioToolkit.dll) Version: 8.0.0.0 (8.0.0.0)

**C#**

public void UnloadAllAudioClips()

## **Remarks**

You will still be able to play the AudioClips, but you may experience performance hickups when Unity reloads the audio asset

<span id="page-435-0"></span>[AudioController](#page-63-0) Class [AudioController.AudioController](#page-69-0) Members (Default [Namespace\)](#page-0-0) Namespace

<span id="page-436-0"></span>AudioController.UnpauseAll Method [AudioController](#page-63-0) Class See [Also](#page-438-0) Send [Feedback](#page-436-0)

Un-pauses all playing audio items (including the music).

**Namespace:** (Default [Namespace\)](#page-0-0) **Assembly:** AudioToolkit (in AudioToolkit.dll) Version: 8.0.0.0 (8.0.0.0)

**C#**

# public static void UnpauseAll( float *fadeInLength* = 0f )

## **Parameters**

*fadeInLength* (Optional) Type: [System.Single](http://msdn2.microsoft.com/en-us/library/3www918f) The fade-in time [Default=0]

<span id="page-438-0"></span>[AudioController](#page-63-0) Class [AudioController.AudioController](#page-69-0) Members (Default [Namespace\)](#page-0-0) Namespace

<span id="page-439-0"></span>AudioController.UnpauseAmbienceSound Method [AudioController](#page-63-0) Class See [Also](#page-441-0) Send [Feedback](#page-439-0)

Unpauses the current ambience sound.

**Namespace:** (Default [Namespace\)](#page-0-0) **Assembly:** AudioToolkit (in AudioToolkit.dll) Version: 8.0.0.0 (8.0.0.0)

```
C#
public static bool UnpauseAmbienceSound(
        float fadeIn = 0f
)
```
## **Parameters**

*fadeIn* (Optional) Type: [System.Single](http://msdn2.microsoft.com/en-us/library/3www918f) The fade-in time in seconds.

### **Return Value**

Type: [Boolean](http://msdn2.microsoft.com/en-us/library/a28wyd50) true if any ambience sound was unpaused, otherwise false

<span id="page-441-0"></span>[AudioController](#page-63-0) Class [AudioController.AudioController](#page-69-0) Members (Default [Namespace\)](#page-0-0) Namespace

<span id="page-442-0"></span>AudioController.UnpauseCategory Method [AudioController](#page-63-0) Class See [Also](#page-444-0) Send [Feedback](#page-442-0)

Un-pauses all playing audio items in the specified category (including the music).

**Namespace:** (Default [Namespace\)](#page-0-0) **Assembly:** AudioToolkit (in AudioToolkit.dll) Version: 8.0.0.0 (8.0.0.0)

**C#**

# public static void UnpauseCategory( string *categoryName*, float *fadeInLength* = 0f )

## **Parameters**

*categoryName* Type: [System.String](http://msdn2.microsoft.com/en-us/library/s1wwdcbf) Name of category. *fadeInLength* (Optional) Type: [System.Single](http://msdn2.microsoft.com/en-us/library/3www918f) The fade-in time [Default=0]

<span id="page-444-0"></span>[AudioController](#page-63-0) Class [AudioController.AudioController](#page-69-0) Members (Default [Namespace\)](#page-0-0) Namespace

<span id="page-445-0"></span>AudioController.UnpauseMusic Method [AudioController](#page-63-0) Class See [Also](#page-447-0) Send [Feedback](#page-445-0)

Unpauses the current music.

**Namespace:** (Default [Namespace\)](#page-0-0) **Assembly:** AudioToolkit (in AudioToolkit.dll) Version: 8.0.0.0 (8.0.0.0)

**C#**

# public static bool UnpauseMusic( float *fadeIn* = 0f )

## **Parameters**

*fadeIn* (Optional) Type: [System.Single](http://msdn2.microsoft.com/en-us/library/3www918f) The fade-in time in seconds.

## **Return Value**

Type: [Boolean](http://msdn2.microsoft.com/en-us/library/a28wyd50) true if any music was unpaused, otherwise false

<span id="page-447-0"></span>[AudioController](#page-63-0) Class [AudioController.AudioController](#page-69-0) Members (Default [Namespace\)](#page-0-0) Namespace

<span id="page-448-0"></span> $\equiv$  $\blacktriangleright$ 

ClockStone Audio Toolkit for Unity - Documentation

AudioController Properties [AudioController](#page-63-0) Class See [Also](#page-451-0) Send [Feedback](#page-448-0)

The **[AudioController](#page-63-0)** type exposes the following members.

# **Properties**

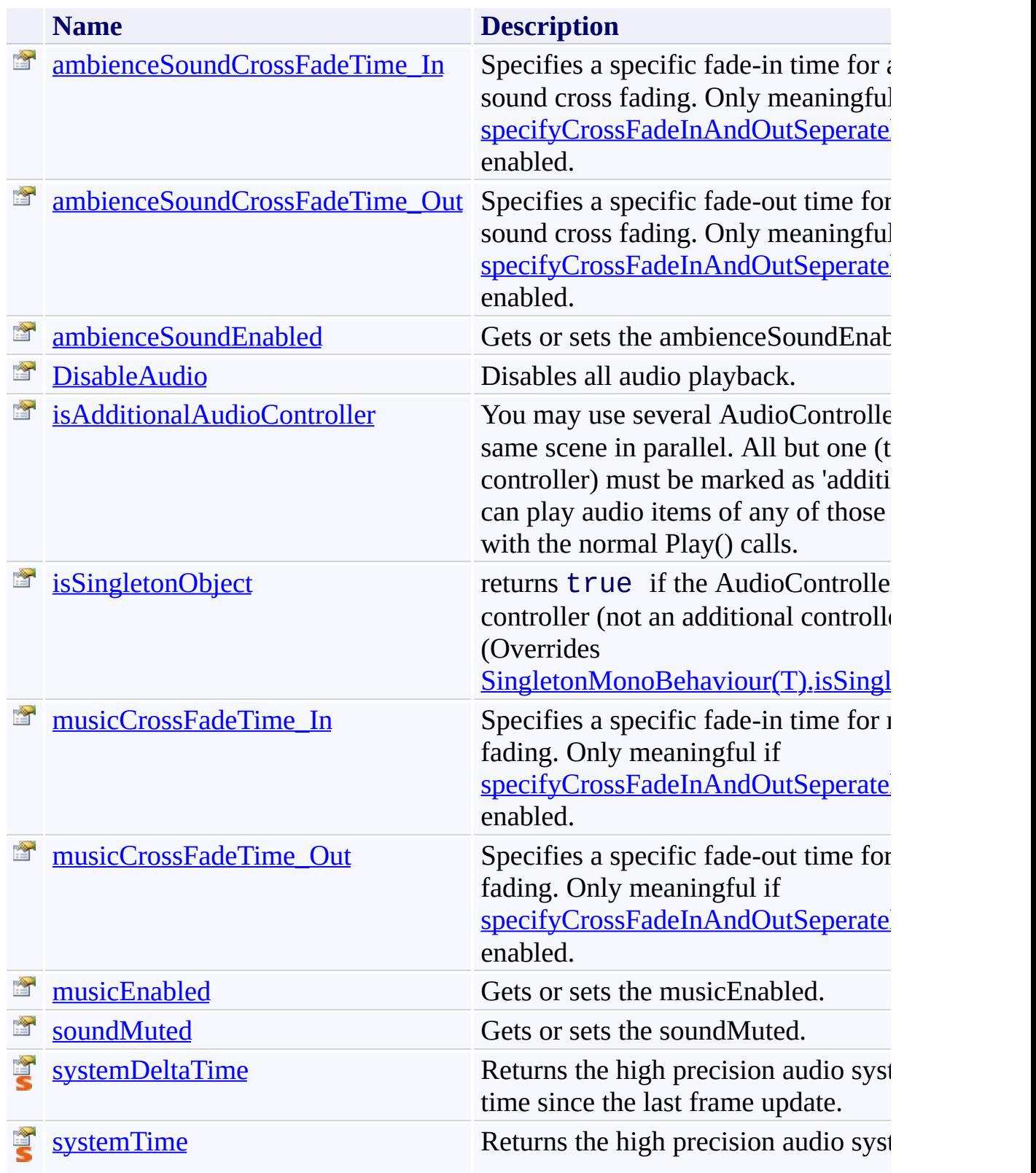

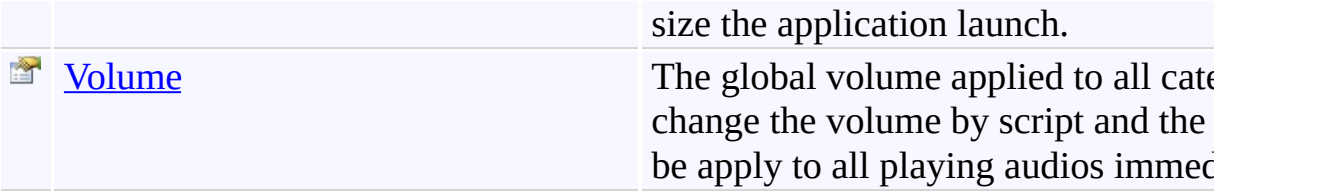

<span id="page-451-0"></span>[AudioController](#page-63-0) Class

(Default [Namespace\)](#page-0-0) Namespace

Send comments on this topic to **[ClockStone](mailto:support%40clockstone.com?Subject=ClockStone Audio Toolkit for Unity - Documentation) Support Email** Copyright (c) 2012 by ClockStone Software GmbH

<span id="page-452-0"></span>AudioController.ambienceSoundCrossFadeTime\_In Property [AudioController](#page-63-0) Class See [Also](#page-454-0) Send [Feedback](#page-452-0)

Specifies a specific fade-in time for ambience sound cross fading. Only meaningful if [specifyCrossFadeInAndOutSeperately](#page-138-0) is enabled.

**Namespace:** (Default [Namespace\)](#page-0-0) **Assembly:** AudioToolkit (in AudioToolkit.dll) Version: 8.0.0.0 (8.0.0.0)

**C#**

public float ambienceSoundCrossFadeTime\_In { get; set

**Property Value** Type: [Single](http://msdn2.microsoft.com/en-us/library/3www918f)

<span id="page-454-0"></span>[AudioController](#page-63-0) Class [AudioController.AudioController](#page-69-0) Members (Default [Namespace\)](#page-0-0) Namespace

<span id="page-455-0"></span>AudioController.ambienceSoundCrossFadeTime\_Out Property [AudioController](#page-63-0) Class See [Also](#page-457-0) Send [Feedback](#page-455-0)

Specifies a specific fade-out time for ambience sound cross fading. Only meaningful if [specifyCrossFadeInAndOutSeperately](#page-138-0) is enabled.

**Namespace:** (Default [Namespace\)](#page-0-0) **Assembly:** AudioToolkit (in AudioToolkit.dll) Version: 8.0.0.0 (8.0.0.0)

**C#**

public float ambienceSoundCrossFadeTime\_Out { get; set

**Property Value** Type: [Single](http://msdn2.microsoft.com/en-us/library/3www918f)

<span id="page-457-0"></span>[AudioController](#page-63-0) Class [AudioController.AudioController](#page-69-0) Members (Default [Namespace\)](#page-0-0) Namespace

<span id="page-458-0"></span>AudioController.ambienceSoundEnabled Property [AudioController](#page-63-0) Class See [Also](#page-460-0) Send [Feedback](#page-458-0)

Gets or sets the ambienceSoundEnabled.

**Namespace:** (Default [Namespace\)](#page-0-0) **Assembly:** AudioToolkit (in AudioToolkit.dll) Version: 8.0.0.0 (8.0.0.0)

**C#**

public bool ambienceSoundEnabled { get; set; }

# **Property Value**

Type: [Boolean](http://msdn2.microsoft.com/en-us/library/a28wyd50) true enables ambience sounds; false disables ambience sounds

<span id="page-460-0"></span>[AudioController](#page-63-0) Class [AudioController.AudioController](#page-69-0) Members (Default [Namespace\)](#page-0-0) Namespace

<span id="page-461-0"></span>AudioController.DisableAudio Property [AudioController](#page-63-0) Class See [Also](#page-464-0) Send [Feedback](#page-461-0)

Disables all audio playback.

**Namespace:** (Default [Namespace\)](#page-0-0) **Assembly:** AudioToolkit (in AudioToolkit.dll) Version: 8.0.0.0 (8.0.0.0)

**C#**

public bool DisableAudio { get; set; }

**Property Value**

Type: [Boolean](http://msdn2.microsoft.com/en-us/library/a28wyd50)

## **Remarks**

Does not stop currently playing audios. Call **[StopAll\(\)](#page-405-0)** to stop all currently playing.

<span id="page-464-0"></span>[AudioController](#page-63-0) Class [AudioController.AudioController](#page-69-0) Members (Default [Namespace\)](#page-0-0) Namespace

<span id="page-465-0"></span>AudioController.isAdditionalAudioController Property [AudioController](#page-63-0) Class See [Also](#page-468-0) Send [Feedback](#page-465-0)

You may use several AudioControllers in the same scene in parallel. All but one (the main controller) must be marked as 'additional'. You can play audio items of any of those controllers with the normal Play() calls.

**Namespace:** (Default [Namespace\)](#page-0-0) **Assembly:** AudioToolkit (in AudioToolkit.dll) Version: 8.0.0.0 (8.0.0.0)

**C#**

public bool isAdditionalAudioController { get; set;

**Property Value**

Type: [Boolean](http://msdn2.microsoft.com/en-us/library/a28wyd50)

#### **Remarks**

This can be used for games with a large amount of audio where you don't want all audio to be in memory at all time. In this case use a persistent main AudioController for audios shared between all scenes of your game, and additional AudioControllers for each scene containing specific audio for this level.
[AudioController](#page-63-0) Class [AudioController.AudioController](#page-69-0) Members (Default [Namespace\)](#page-0-0) Namespace

<span id="page-469-0"></span>AudioController.isSingletonObject Property [AudioController](#page-63-0) Class See [Also](#page-471-0) Send [Feedback](#page-469-0)

returns true if the AudioController is the main controller (not an additional controller)

**Namespace:** (Default [Namespace\)](#page-0-0) **Assembly:** AudioToolkit (in AudioToolkit.dll) Version: 8.0.0.0 (8.0.0.0)

**C#**

public override bool isSingletonObject { get; }

**Property Value**

Type: [Boolean](http://msdn2.microsoft.com/en-us/library/a28wyd50)

<span id="page-471-0"></span>[AudioController](#page-63-0) Class [AudioController.AudioController](#page-69-0) Members (Default [Namespace\)](#page-0-0) Namespace

<span id="page-472-0"></span>AudioController.musicCrossFadeTime\_In Property [AudioController](#page-63-0) Class See [Also](#page-474-0) Send [Feedback](#page-472-0)

Specifies a specific fade-in time for music cross fading. Only meaningful if [specifyCrossFadeInAndOutSeperately](#page-138-0) is enabled.

**Namespace:** (Default [Namespace\)](#page-0-0) **Assembly:** AudioToolkit (in AudioToolkit.dll) Version: 8.0.0.0 (8.0.0.0)

**C#**

public float musicCrossFadeTime\_In { get; set; }

**Property Value** Type: [Single](http://msdn2.microsoft.com/en-us/library/3www918f)

<span id="page-474-0"></span>[AudioController](#page-63-0) Class [AudioController.AudioController](#page-69-0) Members (Default [Namespace\)](#page-0-0) Namespace

<span id="page-475-0"></span>AudioController.musicCrossFadeTime\_Out Property [AudioController](#page-63-0) Class See [Also](#page-477-0) Send [Feedback](#page-475-0)

Specifies a specific fade-out time for music cross fading. Only meaningful if [specifyCrossFadeInAndOutSeperately](#page-138-0) is enabled.

**Namespace:** (Default [Namespace\)](#page-0-0) **Assembly:** AudioToolkit (in AudioToolkit.dll) Version: 8.0.0.0 (8.0.0.0)

**C#**

public float musicCrossFadeTime\_Out { get; set; }

**Property Value** Type: [Single](http://msdn2.microsoft.com/en-us/library/3www918f)

<span id="page-477-0"></span>[AudioController](#page-63-0) Class [AudioController.AudioController](#page-69-0) Members (Default [Namespace\)](#page-0-0) Namespace

<span id="page-478-0"></span>AudioController.musicEnabled Property

[AudioController](#page-63-0) Class See [Also](#page-480-0) Send [Feedback](#page-478-0)

Gets or sets the musicEnabled.

**Namespace:** (Default [Namespace\)](#page-0-0) **Assembly:** AudioToolkit (in AudioToolkit.dll) Version: 8.0.0.0 (8.0.0.0)

**C#**

public bool musicEnabled { get; set; }

# **Property Value**

Type: [Boolean](http://msdn2.microsoft.com/en-us/library/a28wyd50) true enables music; false disables music

<span id="page-480-0"></span>[AudioController](#page-63-0) Class [AudioController.AudioController](#page-69-0) Members (Default [Namespace\)](#page-0-0) Namespace

<span id="page-481-0"></span>AudioController.soundMuted Property [AudioController](#page-63-0) Class See [Also](#page-484-0) Send [Feedback](#page-481-0)

Gets or sets the soundMuted.

**Namespace:** (Default [Namespace\)](#page-0-0) **Assembly:** AudioToolkit (in AudioToolkit.dll) Version: 8.0.0.0 (8.0.0.0)

**C#**

public bool soundMuted { get; set; }

# **Property Value**

Type: [Boolean](http://msdn2.microsoft.com/en-us/library/a28wyd50) true enables sound mute; false disables sound mute

# **Remarks**

'Sound' means all audio except music nd ambience sound

<span id="page-484-0"></span>[AudioController](#page-63-0) Class [AudioController.AudioController](#page-69-0) Members (Default [Namespace\)](#page-0-0) Namespace

<span id="page-485-0"></span>AudioController.systemDeltaTime Property [AudioController](#page-63-0) Class See [Also](#page-487-0) Send [Feedback](#page-485-0)

Returns the high precision audio system delta time since the last frame update.

**Namespace:** (Default [Namespace\)](#page-0-0)

**Assembly:** AudioToolkit (in AudioToolkit.dll) Version: 8.0.0.0 (8.0.0.0)

**C#**

public static double systemDeltaTime { get; }

**Property Value** Type: [Double](http://msdn2.microsoft.com/en-us/library/643eft0t)

<span id="page-487-0"></span>[AudioController](#page-63-0) Class [AudioController.AudioController](#page-69-0) Members (Default [Namespace\)](#page-0-0) Namespace

<span id="page-488-0"></span>AudioController.systemTime Property [AudioController](#page-63-0) Class See [Also](#page-491-0) Send [Feedback](#page-488-0)

Returns the high precision audio system time size the application launch.

**Namespace:** (Default [Namespace\)](#page-0-0)

**Assembly:** AudioToolkit (in AudioToolkit.dll) Version: 8.0.0.0 (8.0.0.0)

**C#**

public static double systemTime { get; }

**Property Value**

Type: [Double](http://msdn2.microsoft.com/en-us/library/643eft0t)

#### **Remarks**

The audio system time does not increase if the application is paused. For performance reasons the time only gets updated with the frame rate. However, the time value does not lose precision even if the application is running for a long time (unlike Unity's 32bit float Time.systemTime

<span id="page-491-0"></span>[AudioController](#page-63-0) Class [AudioController.AudioController](#page-69-0) Members (Default [Namespace\)](#page-0-0) Namespace

<span id="page-492-0"></span> $\equiv$ ClockStone Audio Toolkit for Unity - Documentation AudioController.Volume Property [AudioController](#page-63-0) Class See [Also](#page-494-0) Send [Feedback](#page-492-0)

The global volume applied to all categories. You change the volume by script and the change will be apply to all playing audios immediately.

**Namespace:** (Default [Namespace\)](#page-0-0) **Assembly:** AudioToolkit (in AudioToolkit.dll) Version: 8.0.0.0 (8.0.0.0)

**C#**

public float Volume { get; set; }

**Property Value**

Type: [Single](http://msdn2.microsoft.com/en-us/library/3www918f)

<span id="page-494-0"></span>[AudioController](#page-63-0) Class [AudioController.AudioController](#page-69-0) Members (Default [Namespace\)](#page-0-0) Namespace

<span id="page-495-0"></span>AudioItem Class [Members](#page-500-0) See [Also](#page-499-0) Send [Feedback](#page-495-0)

The AudioItem class represents a uniquely named audio entity that can be played by scripts.

**Namespace:** (Default [Namespace\)](#page-0-0) **Assembly:** AudioToolkit (in AudioToolkit.dll) Version: 8.0.0.0 (8.0.0.0)

**C#**

[SerializableAttribute] public class AudioItem

## **Remarks**

AudioItem objects are defined in an AudioCategory using the Unity inspector.

**Inheritance Hierarchy**

[System.Object](http://msdn2.microsoft.com/en-us/library/e5kfa45b) **(Default Namespace).AudioItem**

<span id="page-499-0"></span>[AudioItem.AudioItem](#page-500-0) Members (Default [Namespace\)](#page-0-0) Namespace

Send comments on this topic to **[ClockStone](mailto:support%40clockstone.com?Subject=ClockStone Audio Toolkit for Unity - Documentation) Support Email** 

Copyright (c) 2012 by ClockStone Software GmbH

#### <span id="page-500-0"></span> $\equiv$  $\blacktriangleright$

ClockStone Audio Toolkit for Unity - Documentation

#### AudioItem Members [AudioItem](#page-495-0) Class [Constructors](#page-501-0) [Methods](#page-502-0) [Fields](#page-503-0) [Properties](#page-505-0) See [Also](#page-506-0) Send [Feedback](#page-500-0)

The **[AudioItem](#page-495-0)** type exposes the following members.

### <span id="page-501-0"></span>**Constructors**

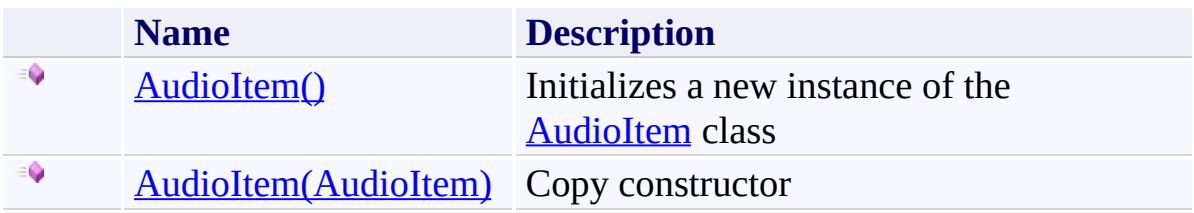

# <span id="page-502-0"></span>**Methods**

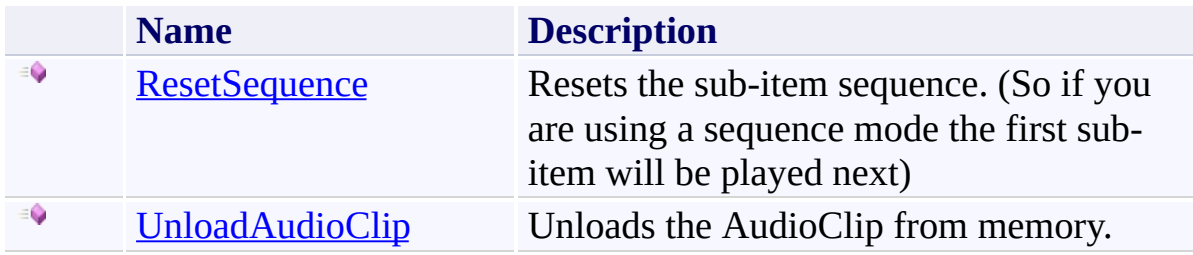

# <span id="page-503-0"></span>**Fields**

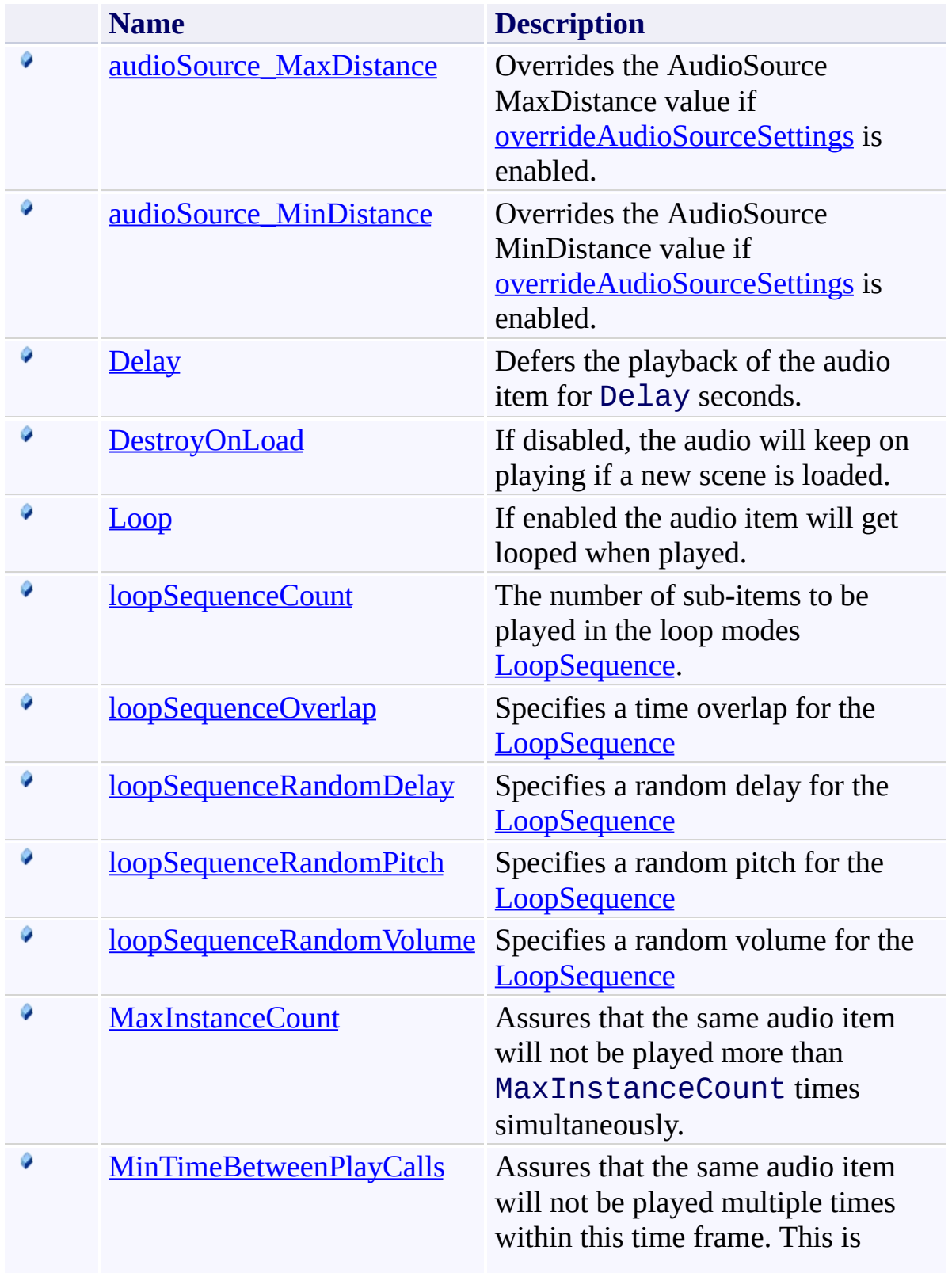
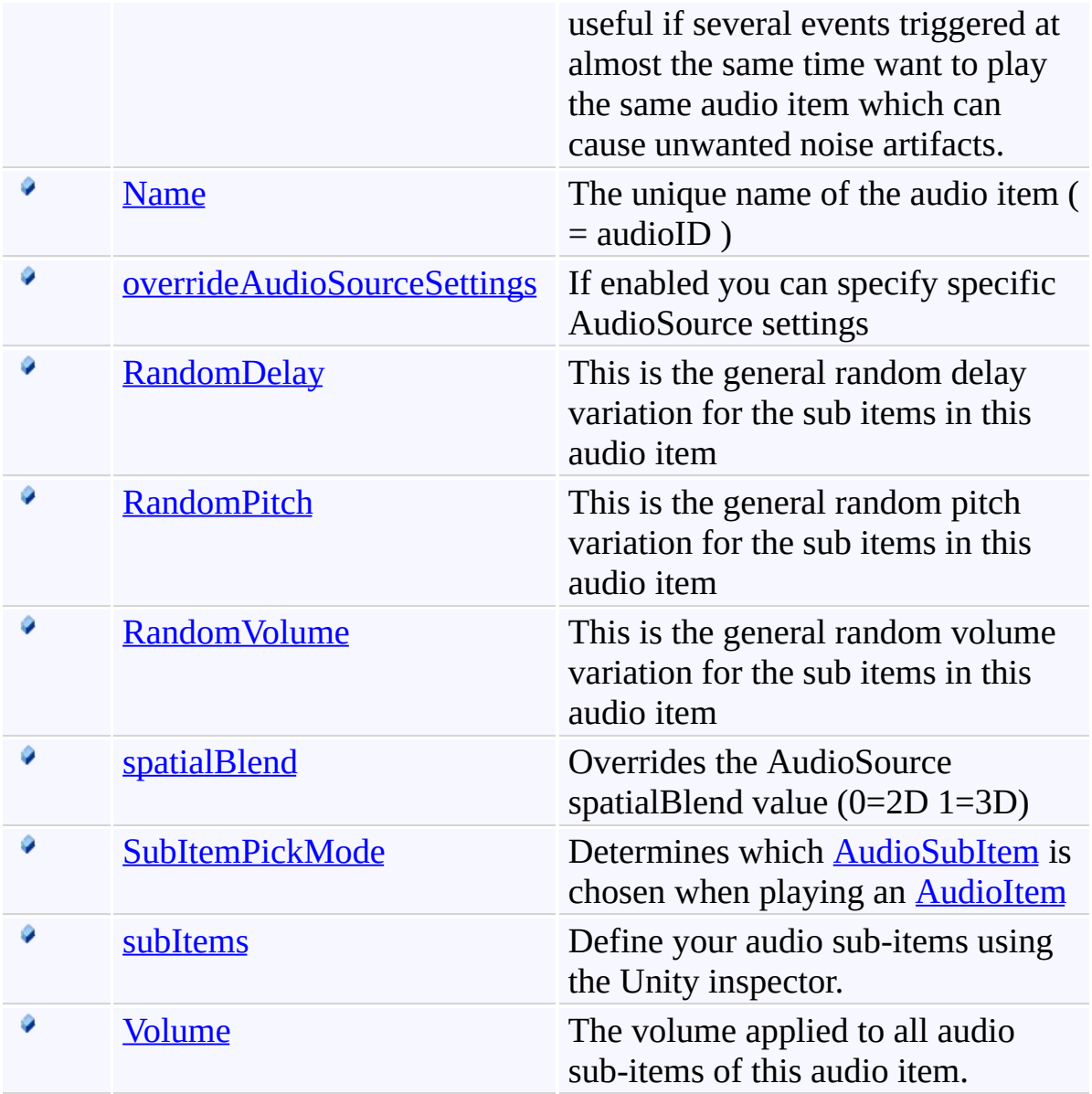

# **Properties**

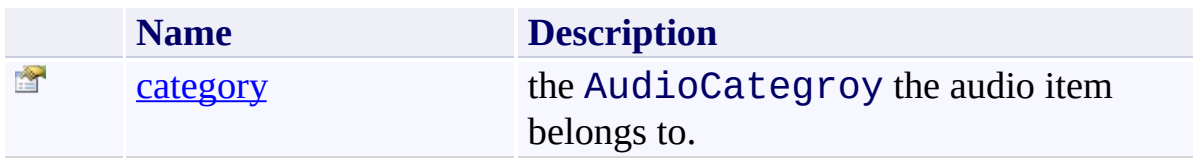

[AudioItem](#page-495-0) Class (Default [Namespace\)](#page-0-0) Namespace

Send comments on this topic to **[ClockStone](mailto:support%40clockstone.com?Subject=ClockStone Audio Toolkit for Unity - Documentation) Support Email** Copyright (c) 2012 by ClockStone Software GmbH

#### <span id="page-507-0"></span> $\blacktriangleright$  $\equiv$

ClockStone Audio Toolkit for Unity - Documentation

AudioItem Constructor [AudioItem](#page-495-0) Class See [Also](#page-509-0) Send [Feedback](#page-507-0)

# **Overload List**

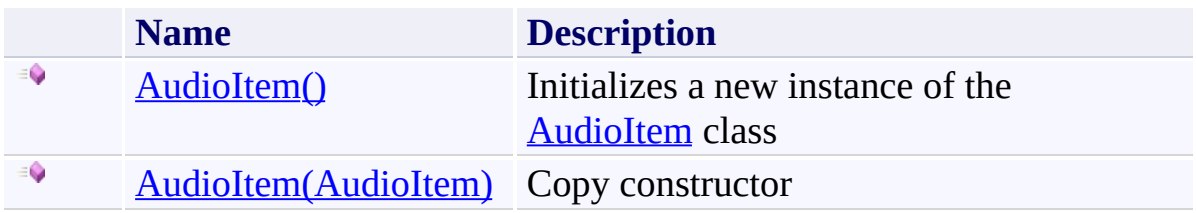

<span id="page-509-0"></span>[AudioItem](#page-495-0) Class [AudioItem.AudioItem](#page-500-0) Members (Default [Namespace\)](#page-0-0) Namespace

Send comments on this topic to **[ClockStone](mailto:support%40clockstone.com?Subject=ClockStone Audio Toolkit for Unity - Documentation) Support Email** Copyright (c) 2012 by ClockStone Software GmbH

<span id="page-510-0"></span>AudioItem Constructor [AudioItem](#page-495-0) Class See [Also](#page-512-0) Send [Feedback](#page-510-0)

Initializes a new instance of the [AudioItem](#page-495-0) class

**Namespace:** (Default [Namespace\)](#page-0-0) **Assembly:** AudioToolkit (in AudioToolkit.dll) Version: 8.0.0.0 (8.0.0.0)

**C#**

public AudioItem()

<span id="page-512-0"></span>[AudioItem](#page-495-0) Class [AudioItem.AudioItem](#page-500-0) Members [AudioItem](#page-507-0) Overload (Default [Namespace\)](#page-0-0) Namespace

Send comments on this topic to **[ClockStone](mailto:support%40clockstone.com?Subject=ClockStone Audio Toolkit for Unity - Documentation) Support Email** Copyright (c) 2012 by ClockStone Software GmbH

<span id="page-513-0"></span>AudioItem Constructor (AudioItem) [AudioItem](#page-495-0) Class See [Also](#page-515-0) Send [Feedback](#page-513-0)

Copy constructor

**Namespace:** (Default [Namespace\)](#page-0-0) **Assembly:** AudioToolkit (in AudioToolkit.dll) Version: 8.0.0.0 (8.0.0.0)

**C#**

public AudioItem( AudioItem *orig* )

#### **Parameters**

*orig* Type: (Default [Namespace\).AudioItem](#page-495-0) **[Missing <param name="orig"/> documentation for "M:AudioItem.#ctor(AudioItem)"]**

<span id="page-515-0"></span>[AudioItem](#page-495-0) Class [AudioItem.AudioItem](#page-500-0) Members [AudioItem](#page-507-0) Overload (Default [Namespace\)](#page-0-0) Namespace

Send comments on this topic to **[ClockStone](mailto:support%40clockstone.com?Subject=ClockStone Audio Toolkit for Unity - Documentation) Support Email** Copyright (c) 2012 by ClockStone Software GmbH

<span id="page-516-0"></span> $\equiv$  $\blacktriangleright$ 

ClockStone Audio Toolkit for Unity - Documentation

AudioItem Fields [AudioItem](#page-495-0) Class See [Also](#page-519-0) Send [Feedback](#page-516-0)

The **[AudioItem](#page-495-0)** type exposes the following members.

# **Fields**

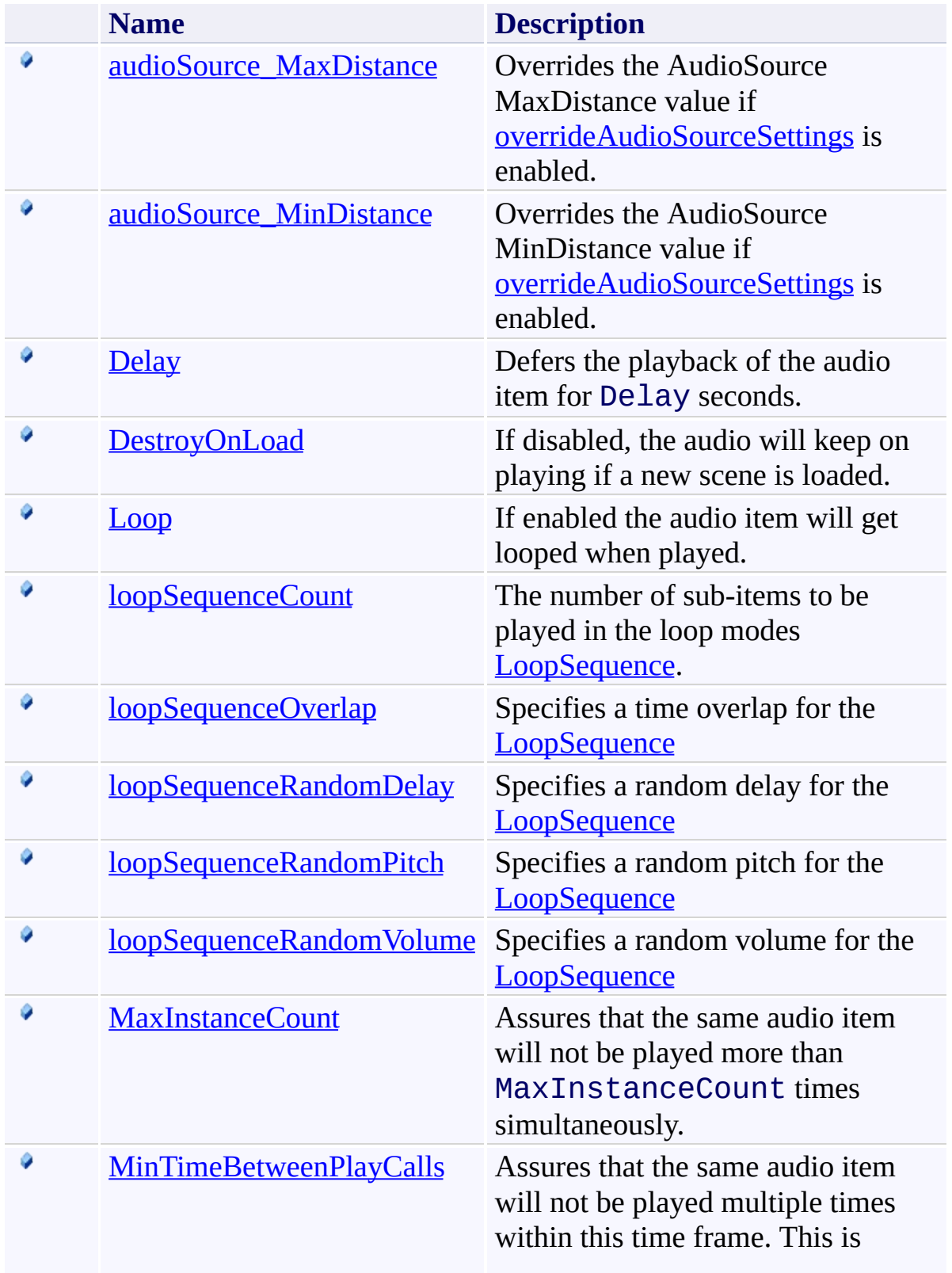

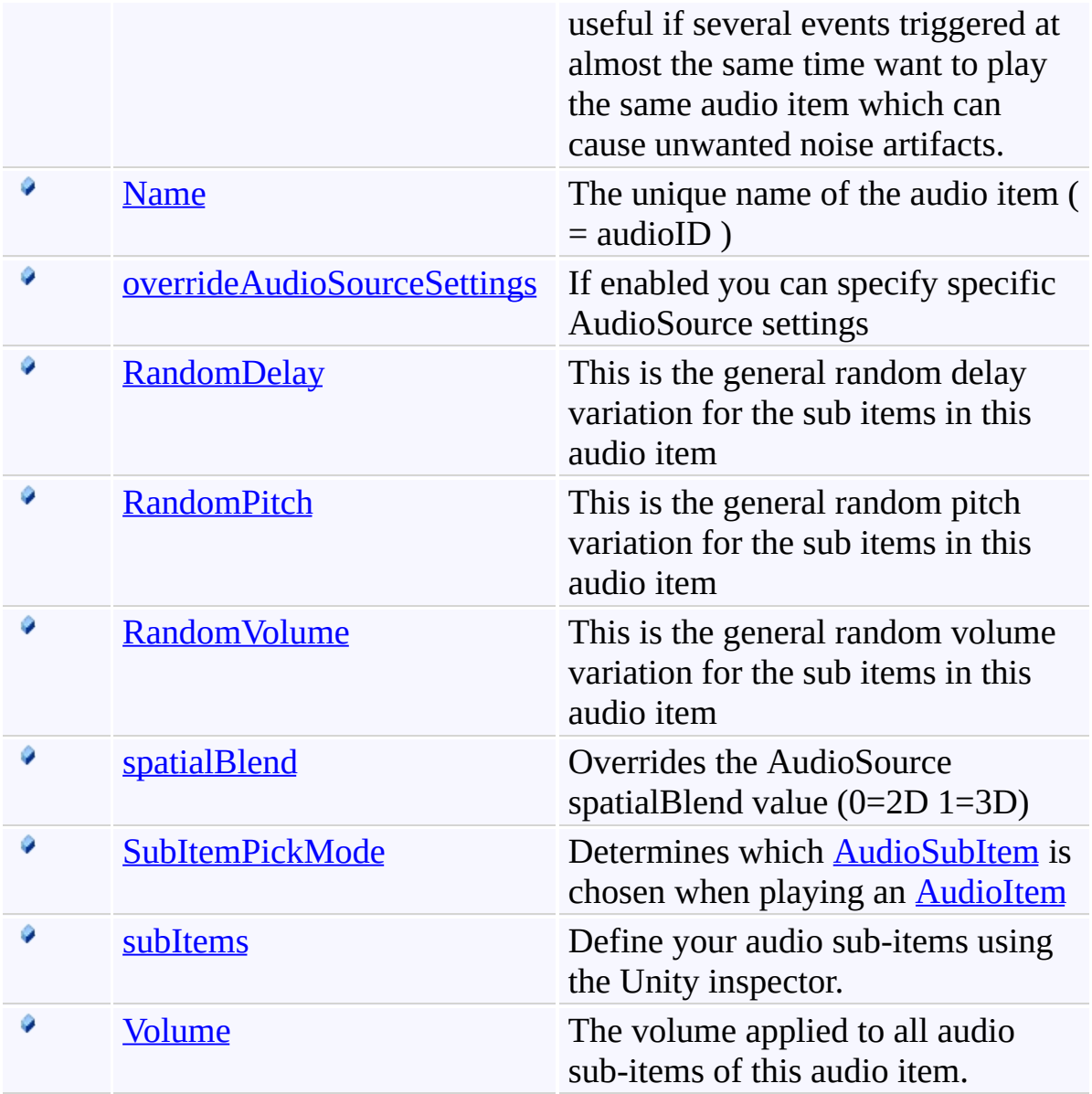

<span id="page-519-0"></span>[AudioItem](#page-495-0) Class (Default [Namespace\)](#page-0-0) Namespace

Send comments on this topic to **[ClockStone](mailto:support%40clockstone.com?Subject=ClockStone Audio Toolkit for Unity - Documentation) Support Email** Copyright (c) 2012 by ClockStone Software GmbH

<span id="page-520-0"></span>AudioItem.audioSource\_MaxDistance Field [AudioItem](#page-495-0) Class See [Also](#page-522-0) Send [Feedback](#page-520-0)

Overrides the AudioSource MaxDistance value if [overrideAudioSourceSettings](#page-565-0) is enabled.

**Namespace:** (Default [Namespace\)](#page-0-0) **Assembly:** AudioToolkit (in AudioToolkit.dll) Version: 8.0.0.0 (8.0.0.0)

**C#**

public float audioSource\_MaxDistance

### **Field Value**

Type: [Single](http://msdn2.microsoft.com/en-us/library/3www918f)

<span id="page-522-0"></span>[AudioItem](#page-495-0) Class [AudioItem.AudioItem](#page-500-0) Members (Default [Namespace\)](#page-0-0) Namespace

Send comments on this topic to [ClockStone](mailto:support%40clockstone.com?Subject=ClockStone Audio Toolkit for Unity - Documentation) Support Email Copyright (c) 2012 by ClockStone Software GmbH

<span id="page-523-0"></span>AudioItem.audioSource\_MinDistance Field [AudioItem](#page-495-0) Class See [Also](#page-525-0) Send [Feedback](#page-523-0)

Overrides the AudioSource MinDistance value if [overrideAudioSourceSettings](#page-565-0) is enabled.

**Namespace:** (Default [Namespace\)](#page-0-0) **Assembly:** AudioToolkit (in AudioToolkit.dll) Version: 8.0.0.0 (8.0.0.0)

**C#**

public float audioSource\_MinDistance

### **Field Value**

Type: [Single](http://msdn2.microsoft.com/en-us/library/3www918f)

<span id="page-525-0"></span>[AudioItem](#page-495-0) Class [AudioItem.AudioItem](#page-500-0) Members (Default [Namespace\)](#page-0-0) Namespace

Send comments on this topic to [ClockStone](mailto:support%40clockstone.com?Subject=ClockStone Audio Toolkit for Unity - Documentation) Support Email Copyright (c) 2012 by ClockStone Software GmbH

<span id="page-526-0"></span>AudioItem.Delay Field [AudioItem](#page-495-0) Class See [Also](#page-528-0) Send [Feedback](#page-526-0)

Defers the playback of the audio item for Delay seconds.

**Namespace:** (Default [Namespace\)](#page-0-0) **Assembly:** AudioToolkit (in AudioToolkit.dll) Version: 8.0.0.0 (8.0.0.0)

**C#**

public float Delay

### **Field Value**

Type: [Single](http://msdn2.microsoft.com/en-us/library/3www918f)

<span id="page-528-0"></span>[AudioItem](#page-495-0) Class [AudioItem.AudioItem](#page-500-0) Members (Default [Namespace\)](#page-0-0) Namespace

Send comments on this topic to [ClockStone](mailto:support%40clockstone.com?Subject=ClockStone Audio Toolkit for Unity - Documentation) Support Email Copyright (c) 2012 by ClockStone Software GmbH

<span id="page-529-0"></span>AudioItem.DestroyOnLoad Field [AudioItem](#page-495-0) Class See [Also](#page-531-0) Send [Feedback](#page-529-0)

If disabled, the audio will keep on playing if a new scene is loaded.

**Namespace:** (Default [Namespace\)](#page-0-0) **Assembly:** AudioToolkit (in AudioToolkit.dll) Version: 8.0.0.0 (8.0.0.0)

# **C#**

public bool DestroyOnLoad

# **Field Value**

Type: [Boolean](http://msdn2.microsoft.com/en-us/library/a28wyd50)

<span id="page-531-0"></span>[AudioItem](#page-495-0) Class [AudioItem.AudioItem](#page-500-0) Members (Default [Namespace\)](#page-0-0) Namespace

Send comments on this topic to [ClockStone](mailto:support%40clockstone.com?Subject=ClockStone Audio Toolkit for Unity - Documentation) Support Email Copyright (c) 2012 by ClockStone Software GmbH

<span id="page-532-0"></span>AudioItem.Loop Field [AudioItem](#page-495-0) Class See [Also](#page-534-0) Send [Feedback](#page-532-0)

If enabled the audio item will get looped when played.

**Namespace:** (Default [Namespace\)](#page-0-0) **Assembly:** AudioToolkit (in AudioToolkit.dll) Version: 8.0.0.0 (8.0.0.0)

**C#**

public AudioItem.LoopMode Loop

### **Field Value**

Type: [AudioItem.LoopMode](#page-605-0)

<span id="page-534-0"></span>[AudioItem](#page-495-0) Class [AudioItem.AudioItem](#page-500-0) Members (Default [Namespace\)](#page-0-0) Namespace

Send comments on this topic to [ClockStone](mailto:support%40clockstone.com?Subject=ClockStone Audio Toolkit for Unity - Documentation) Support Email Copyright (c) 2012 by ClockStone Software GmbH

<span id="page-535-0"></span>AudioItem.loopSequenceCount Field [AudioItem](#page-495-0) Class See [Also](#page-538-0) Send [Feedback](#page-535-0)

The number of sub-items to be played in the loop modes **LoopSequence**.

**Namespace:** (Default [Namespace\)](#page-0-0) **Assembly:** AudioToolkit (in AudioToolkit.dll) Version: 8.0.0.0 (8.0.0.0)

**C#**

public int loopSequenceCount

# **Field Value**

Type: **[Int32](http://msdn2.microsoft.com/en-us/library/td2s409d)** 

#### **Remarks**

Specify 0 to loop infinitely (This is also the default value). In [PlaySequenceAndLoopLast](#page-605-0) mode as many sub-item will be picked as there are sub-items specified for this audio item.

<span id="page-538-0"></span>[AudioItem](#page-495-0) Class [AudioItem.AudioItem](#page-500-0) Members (Default [Namespace\)](#page-0-0) Namespace

Send comments on this topic to [ClockStone](mailto:support%40clockstone.com?Subject=ClockStone Audio Toolkit for Unity - Documentation) Support Email Copyright (c) 2012 by ClockStone Software GmbH

<span id="page-539-0"></span>AudioItem.loopSequenceOverlap Field [AudioItem](#page-495-0) Class See [Also](#page-542-0) Send [Feedback](#page-539-0)

Specifies a time overlap for the **[LoopSequence](#page-605-0)** 

**Namespace:** (Default [Namespace\)](#page-0-0) **Assembly:** AudioToolkit (in AudioToolkit.dll) Version: 8.0.0.0 (8.0.0.0)
**C#**

public float loopSequenceOverlap

## **Field Value**

#### **Remarks**

Positive values mean an overlap, negative values mean a gap between two consequent sub-items in the loop sequence.

[AudioItem](#page-495-0) Class [AudioItem.AudioItem](#page-500-0) Members (Default [Namespace\)](#page-0-0) Namespace

ClockStone Audio Toolkit for Unity - Documentation

AudioItem.loopSequenceRandomDelay Field [AudioItem](#page-495-0) Class See [Also](#page-546-0) Send [Feedback](#page-543-0)

Specifies a random delay for the **[LoopSequence](#page-605-0)** 

**Namespace:** (Default [Namespace\)](#page-0-0) **Assembly:** AudioToolkit (in AudioToolkit.dll) Version: 8.0.0.0 (8.0.0.0)

<span id="page-543-0"></span> $\equiv$ 

**C#**

public float loopSequenceRandomDelay

## **Field Value**

#### **Remarks**

A random delay between 0 and this value will be added between two subsequent subitmes in the **[LoopSequence](#page-605-0)**. Can be combined with [loopSequenceOverlap.](#page-539-0)

<span id="page-546-0"></span>[AudioItem](#page-495-0) Class [AudioItem.AudioItem](#page-500-0) Members (Default [Namespace\)](#page-0-0) Namespace

ClockStone Audio Toolkit for Unity - Documentation

AudioItem.loopSequenceRandomPitch Field [AudioItem](#page-495-0) Class See [Also](#page-550-0) Send [Feedback](#page-547-0)

Specifies a random pitch for the **[LoopSequence](#page-605-0)** 

**Namespace:** (Default [Namespace\)](#page-0-0) **Assembly:** AudioToolkit (in AudioToolkit.dll) Version: 8.0.0.0 (8.0.0.0)

<span id="page-547-0"></span> $\equiv$ 

**C#**

public float loopSequenceRandomPitch

## **Field Value**

### **Remarks**

A random pitch between 0 and this value will be added to each subitem played in the [LoopSequence](#page-605-0)

<span id="page-550-0"></span>[AudioItem](#page-495-0) Class [AudioItem.AudioItem](#page-500-0) Members (Default [Namespace\)](#page-0-0) Namespace

ClockStone Audio Toolkit for Unity - Documentation

AudioItem.loopSequenceRandomVolume Field [AudioItem](#page-495-0) Class See [Also](#page-554-0) Send [Feedback](#page-551-0)

Specifies a random volume for the **[LoopSequence](#page-605-0)** 

**Namespace:** (Default [Namespace\)](#page-0-0) **Assembly:** AudioToolkit (in AudioToolkit.dll) Version: 8.0.0.0 (8.0.0.0)

<span id="page-551-0"></span> $\equiv$ 

**C#**

public float loopSequenceRandomVolume

## **Field Value**

#### **Remarks**

A random volume value % will be added to each subitem played in the 'LoopSequence'. Will be combined with subitem random volume value.

<span id="page-554-0"></span>[AudioItem](#page-495-0) Class [AudioItem.AudioItem](#page-500-0) Members (Default [Namespace\)](#page-0-0) Namespace

<span id="page-555-0"></span> $\equiv$ ClockStone Audio Toolkit for Unity - Documentation

AudioItem.MaxInstanceCount Field [AudioItem](#page-495-0) Class See [Also](#page-558-0) Send [Feedback](#page-555-0)

Assures that the same audio item will not be played more than MaxInstanceCount times simultaneously.

**Namespace:** (Default [Namespace\)](#page-0-0) **Assembly:** AudioToolkit (in AudioToolkit.dll) Version: 8.0.0.0 (8.0.0.0)

**C#**

public int MaxInstanceCount

### **Field Value**

Type: **[Int32](http://msdn2.microsoft.com/en-us/library/td2s409d)** 

### **Remarks**

Set to 0 to disable.

<span id="page-558-0"></span>[AudioItem](#page-495-0) Class [AudioItem.AudioItem](#page-500-0) Members (Default [Namespace\)](#page-0-0) Namespace

ClockStone Audio Toolkit for Unity - Documentation

<span id="page-559-0"></span> $\equiv$ 

AudioItem.MinTimeBetweenPlayCalls Field [AudioItem](#page-495-0) Class See [Also](#page-561-0) Send [Feedback](#page-559-0)

Assures that the same audio item will not be played multiple times within this time frame. This is useful if several events triggered at almost the same time want to play the same audio item which can cause unwanted noise artifacts.

**Namespace:** (Default [Namespace\)](#page-0-0) **Assembly:** AudioToolkit (in AudioToolkit.dll) Version: 8.0.0.0 (8.0.0.0)

**C#**

public float MinTimeBetweenPlayCalls

## **Field Value**

<span id="page-561-0"></span>[AudioItem](#page-495-0) Class [AudioItem.AudioItem](#page-500-0) Members (Default [Namespace\)](#page-0-0) Namespace

ClockStone Audio Toolkit for Unity - Documentation

AudioItem.Name Field [AudioItem](#page-495-0) Class See [Also](#page-564-0) Send [Feedback](#page-562-0)

The unique name of the audio item  $($  = audioID $)$ 

**Namespace:** (Default [Namespace\)](#page-0-0) **Assembly:** AudioToolkit (in AudioToolkit.dll) Version: 8.0.0.0 (8.0.0.0)

<span id="page-562-0"></span> $\equiv$ 

**C#**

public string Name

## **Field Value**

Type: [String](http://msdn2.microsoft.com/en-us/library/s1wwdcbf)

<span id="page-564-0"></span>[AudioItem](#page-495-0) Class [AudioItem.AudioItem](#page-500-0) Members (Default [Namespace\)](#page-0-0) Namespace

ClockStone Audio Toolkit for Unity - Documentation

AudioItem.overrideAudioSourceSettings Field [AudioItem](#page-495-0) Class See [Also](#page-567-0) Send [Feedback](#page-565-0)

If enabled you can specify specific AudioSource settings

**Namespace:** (Default [Namespace\)](#page-0-0) **Assembly:** AudioToolkit (in AudioToolkit.dll) Version: 8.0.0.0 (8.0.0.0)

<span id="page-565-0"></span> $\equiv$ 

**C#**

public bool overrideAudioSourceSettings

### **Field Value**

Type: [Boolean](http://msdn2.microsoft.com/en-us/library/a28wyd50)

<span id="page-567-0"></span>[AudioItem](#page-495-0) Class [AudioItem.AudioItem](#page-500-0) Members (Default [Namespace\)](#page-0-0) Namespace

ClockStone Audio Toolkit for Unity - Documentation

AudioItem.RandomDelay Field [AudioItem](#page-495-0) Class See [Also](#page-570-0) Send [Feedback](#page-568-0)

This is the general random delay variation for the sub items in this audio item

**Namespace:** (Default [Namespace\)](#page-0-0) **Assembly:** AudioToolkit (in AudioToolkit.dll) Version: 8.0.0.0 (8.0.0.0)

<span id="page-568-0"></span> $\overline{\phantom{a}}$ 

## **C#**

public float RandomDelay

### **Field Value**

<span id="page-570-0"></span>[AudioItem](#page-495-0) Class [AudioItem.AudioItem](#page-500-0) Members (Default [Namespace\)](#page-0-0) Namespace

<span id="page-571-0"></span> $\equiv$ ClockStone Audio Toolkit for Unity - Documentation

AudioItem.RandomPitch Field [AudioItem](#page-495-0) Class See [Also](#page-573-0) Send [Feedback](#page-571-0)

This is the general random pitch variation for the sub items in this audio item

**Namespace:** (Default [Namespace\)](#page-0-0) **Assembly:** AudioToolkit (in AudioToolkit.dll) Version: 8.0.0.0 (8.0.0.0)

## **C#**

public float RandomPitch

### **Field Value**

<span id="page-573-0"></span>[AudioItem](#page-495-0) Class [AudioItem.AudioItem](#page-500-0) Members (Default [Namespace\)](#page-0-0) Namespace

<span id="page-574-0"></span> $\equiv$ ClockStone Audio Toolkit for Unity - Documentation

AudioItem.RandomVolume Field [AudioItem](#page-495-0) Class See [Also](#page-576-0) Send [Feedback](#page-574-0)

This is the general random volume variation for the sub items in this audio item

**Namespace:** (Default [Namespace\)](#page-0-0) **Assembly:** AudioToolkit (in AudioToolkit.dll) Version: 8.0.0.0 (8.0.0.0)

## **C#**

public float RandomVolume

### **Field Value**
[AudioItem](#page-495-0) Class [AudioItem.AudioItem](#page-500-0) Members (Default [Namespace\)](#page-0-0) Namespace

<span id="page-577-0"></span>AudioItem.spatialBlend Field [AudioItem](#page-495-0) Class See [Also](#page-579-0) Send [Feedback](#page-577-0)

#### Overrides the AudioSource spatialBlend value (0=2D 1=3D)

**Namespace:** (Default [Namespace\)](#page-0-0) **Assembly:** AudioToolkit (in AudioToolkit.dll) Version: 8.0.0.0 (8.0.0.0)

## **C#**

public float spatialBlend

## **Field Value**

Type: [Single](http://msdn2.microsoft.com/en-us/library/3www918f)

<span id="page-579-0"></span>[AudioItem](#page-495-0) Class [AudioItem.AudioItem](#page-500-0) Members (Default [Namespace\)](#page-0-0) Namespace

<span id="page-580-0"></span>AudioItem.SubItemPickMode Field [AudioItem](#page-495-0) Class See [Also](#page-582-0) Send [Feedback](#page-580-0)

Determines which **[AudioSubItem](#page-1015-0)** is chosen when playing an **[AudioItem](#page-495-0)** 

**Namespace:** (Default [Namespace\)](#page-0-0)

**Assembly:** AudioToolkit (in AudioToolkit.dll) Version: 8.0.0.0 (8.0.0.0)

**C#**

public AudioPickSubItemMode SubItemPickMode

## **Field Value**

Type: [AudioPickSubItemMode](#page-1010-0)

<span id="page-582-0"></span>[AudioItem](#page-495-0) Class [AudioItem.AudioItem](#page-500-0) Members (Default [Namespace\)](#page-0-0) Namespace

<span id="page-583-0"></span>AudioItem.subItems Field [AudioItem](#page-495-0) Class See [Also](#page-585-0) Send [Feedback](#page-583-0)

Define your audio sub-items using the Unity inspector.

**Namespace:** (Default [Namespace\)](#page-0-0) **Assembly:** AudioToolkit (in AudioToolkit.dll) Version: 8.0.0.0 (8.0.0.0)

**C#**

public AudioSubItem[] subItems

## **Field Value**

Type: [AudioSubItem](#page-1015-0)[]

<span id="page-585-0"></span>[AudioItem](#page-495-0) Class [AudioItem.AudioItem](#page-500-0) Members (Default [Namespace\)](#page-0-0) Namespace

<span id="page-586-0"></span>AudioItem.Volume Field [AudioItem](#page-495-0) Class See [Also](#page-588-0) Send [Feedback](#page-586-0)

The volume applied to all audio sub-items of this audio item.

**Namespace:** (Default [Namespace\)](#page-0-0)

**Assembly:** AudioToolkit (in AudioToolkit.dll) Version: 8.0.0.0 (8.0.0.0)

**C#**

public float Volume

## **Field Value**

Type: [Single](http://msdn2.microsoft.com/en-us/library/3www918f)

<span id="page-588-0"></span>[AudioItem](#page-495-0) Class [AudioItem.AudioItem](#page-500-0) Members (Default [Namespace\)](#page-0-0) Namespace

<span id="page-589-0"></span> $\equiv$  $\blacktriangleright$ 

ClockStone Audio Toolkit for Unity - Documentation

AudioItem Methods [AudioItem](#page-495-0) Class See [Also](#page-591-0) Send [Feedback](#page-589-0)

The **[AudioItem](#page-495-0)** type exposes the following members.

## **Methods**

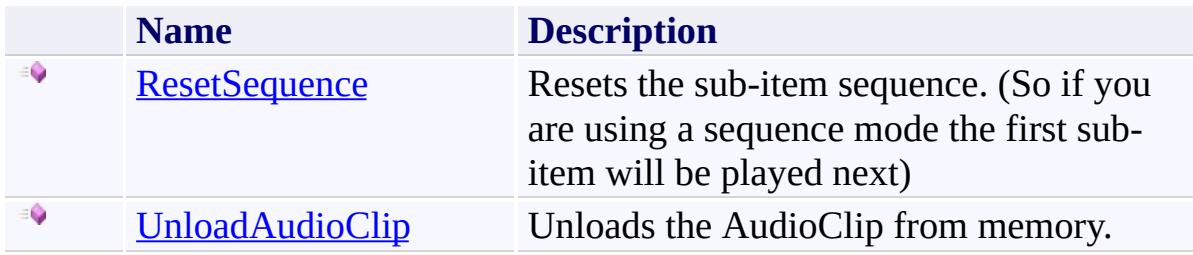

<span id="page-591-0"></span>[AudioItem](#page-495-0) Class (Default [Namespace\)](#page-0-0) Namespace

Send comments on this topic to **[ClockStone](mailto:support%40clockstone.com?Subject=ClockStone Audio Toolkit for Unity - Documentation) Support Email** Copyright (c) 2012 by ClockStone Software GmbH

<span id="page-592-0"></span>AudioItem.ResetSequence Method [AudioItem](#page-495-0) Class See [Also](#page-594-0) Send [Feedback](#page-592-0)

Resets the sub-item sequence. (So if you are using a sequence mode the first sub-item will be played next)

**Namespace:** (Default [Namespace\)](#page-0-0) **Assembly:** AudioToolkit (in AudioToolkit.dll) Version: 8.0.0.0 (8.0.0.0)

**C#**

public void ResetSequence()

<span id="page-594-0"></span>[AudioItem](#page-495-0) Class [AudioItem.AudioItem](#page-500-0) Members (Default [Namespace\)](#page-0-0) Namespace

<span id="page-595-0"></span>AudioItem.UnloadAudioClip Method [AudioItem](#page-495-0) Class See [Also](#page-598-0) Send [Feedback](#page-595-0)

Unloads the AudioClip from memory.

**Namespace:** (Default [Namespace\)](#page-0-0) **Assembly:** AudioToolkit (in AudioToolkit.dll) Version: 8.0.0.0 (8.0.0.0)

**C#**

public void UnloadAudioClip()

### **Remarks**

You will still be able to play the AudioClip, but you may experience performance hickups when Unity reloads the audio asset

<span id="page-598-0"></span>[AudioItem](#page-495-0) Class [AudioItem.AudioItem](#page-500-0) Members (Default [Namespace\)](#page-0-0) Namespace

<span id="page-599-0"></span> $\equiv$  $\blacktriangleright$ 

ClockStone Audio Toolkit for Unity - Documentation

AudioItem Properties [AudioItem](#page-495-0) Class See [Also](#page-601-0) Send [Feedback](#page-599-0)

The **[AudioItem](#page-495-0)** type exposes the following members.

# **Properties**

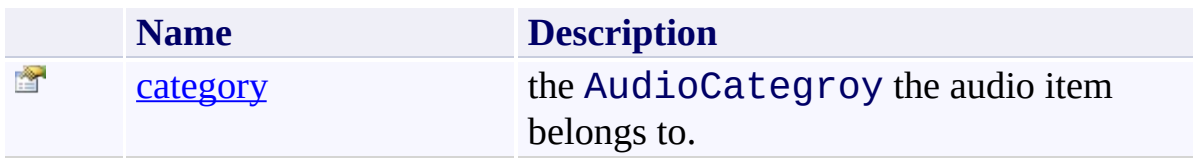

<span id="page-601-0"></span>[AudioItem](#page-495-0) Class (Default [Namespace\)](#page-0-0) Namespace

Send comments on this topic to **[ClockStone](mailto:support%40clockstone.com?Subject=ClockStone Audio Toolkit for Unity - Documentation) Support Email** Copyright (c) 2012 by ClockStone Software GmbH

<span id="page-602-0"></span>AudioItem.category Property [AudioItem](#page-495-0) Class See [Also](#page-604-0) Send [Feedback](#page-602-0)

the AudioCategroy the audio item belongs to.

**Namespace:** (Default [Namespace\)](#page-0-0)

**Assembly:** AudioToolkit (in AudioToolkit.dll) Version: 8.0.0.0 (8.0.0.0)

**C#**

public AudioCategory category { get; }

## **Property Value**

Type: **[AudioCategory](#page-6-0)** 

<span id="page-604-0"></span>[AudioItem](#page-495-0) Class [AudioItem.AudioItem](#page-500-0) Members (Default [Namespace\)](#page-0-0) Namespace

<span id="page-605-0"></span>AudioItem.LoopMode Enumeration [AudioItem](#page-495-0) Class See [Also](#page-608-0) Send [Feedback](#page-605-0)

AudioItem loop mode.

**Namespace:** (Default [Namespace\)](#page-0-0) **Assembly:** AudioToolkit (in AudioToolkit.dll) Version: 8.0.0.0 (8.0.0.0)

## **C#**

[SerializableAttribute] public enum LoopMode

### **Members**

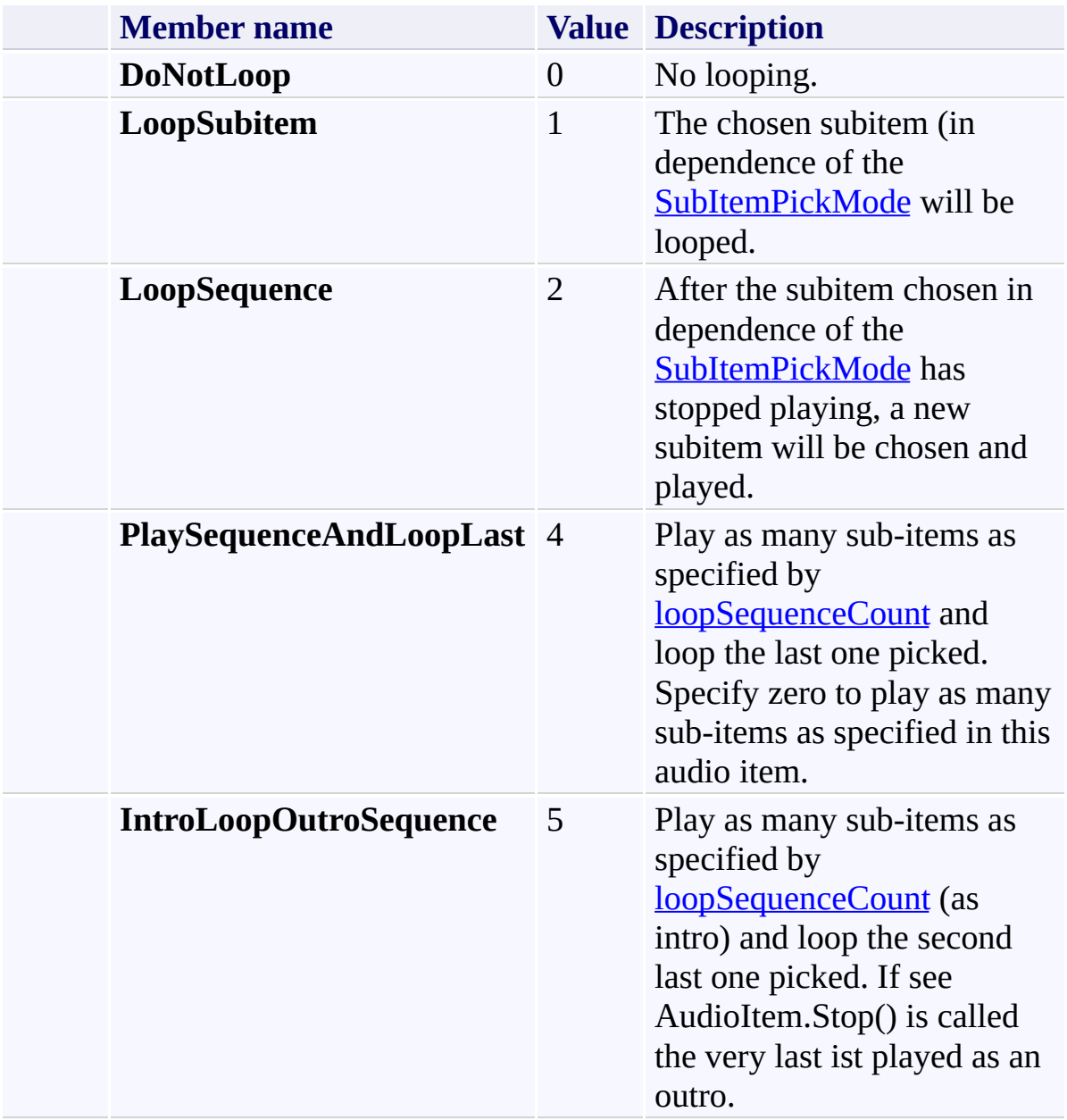

<span id="page-608-0"></span>(Default [Namespace\)](#page-0-0) Namespace

Send comments on this topic to **[ClockStone](mailto:support%40clockstone.com?Subject=ClockStone Audio Toolkit for Unity - Documentation) Support Email** 

Copyright (c) 2012 by ClockStone Software GmbH

#### <span id="page-609-0"></span>AudioLog Class [Members](#page-613-0) See [Also](#page-612-0) Send [Feedback](#page-609-0)

#### **[Missing <summary> documentation for "T:AudioLog"]**

**Namespace:** (Default [Namespace\)](#page-0-0) **Assembly:** AudioToolkit (in AudioToolkit.dll) Version: 8.0.0.0 (8.0.0.0)

**C#**

public static class AudioLog

# **Inheritance Hierarchy**

[System.Object](http://msdn2.microsoft.com/en-us/library/e5kfa45b) **(Default Namespace).AudioLog**
[AudioLog.AudioLog](#page-613-0) Members (Default [Namespace\)](#page-0-0) Namespace

Send comments on this topic to **[ClockStone](mailto:support%40clockstone.com?Subject=ClockStone Audio Toolkit for Unity - Documentation) Support Email** 

Copyright (c) 2012 by ClockStone Software GmbH

<span id="page-613-0"></span> $\equiv$  $\blacktriangleright$ 

ClockStone Audio Toolkit for Unity - Documentation

AudioLog Members [AudioLog](#page-609-0) Class [Methods](#page-614-0) [Fields](#page-615-0) See [Also](#page-616-0) Send [Feedback](#page-613-0)

The **[AudioLog](#page-609-0)** type exposes the following members.

# <span id="page-614-0"></span>**M e t h o d s**

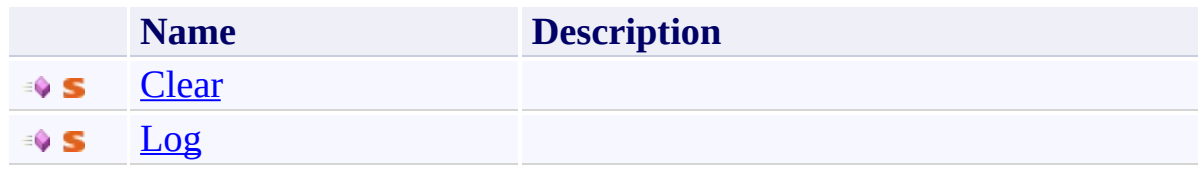

# <span id="page-615-0"></span>**Fields**

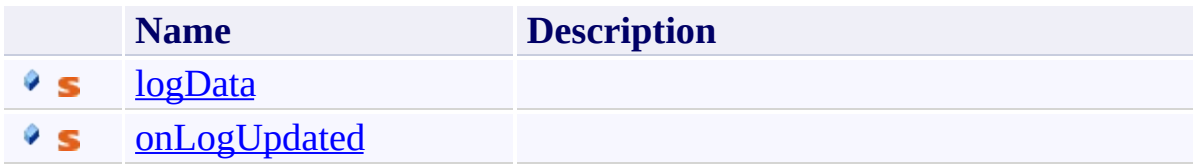

<span id="page-616-0"></span>[AudioLog](#page-609-0) Class (Default [Namespace\)](#page-0-0) Namespace

Send comments on this topic to **[ClockStone](mailto:support%40clockstone.com?Subject=ClockStone Audio Toolkit for Unity - Documentation) Support Email** Copyright (c) 2012 by ClockStone Software GmbH

<span id="page-617-0"></span> $\equiv$  $\blacktriangleright$ 

ClockStone Audio Toolkit for Unity - Documentation

AudioLog Fields [AudioLog](#page-609-0) Class See [Also](#page-619-0) Send [Feedback](#page-617-0)

The **[AudioLog](#page-609-0)** type exposes the following members.

# **Fields**

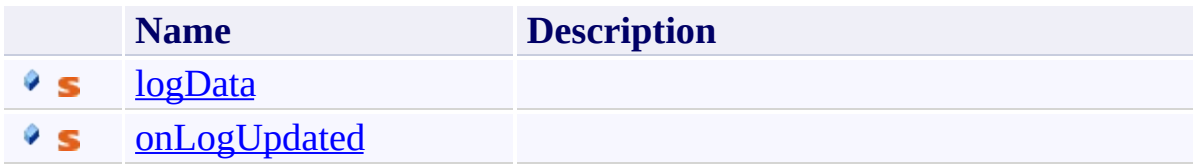

<span id="page-619-0"></span>[AudioLog](#page-609-0) Class (Default [Namespace\)](#page-0-0) Namespace

Send comments on this topic to **[ClockStone](mailto:support%40clockstone.com?Subject=ClockStone Audio Toolkit for Unity - Documentation) Support Email** Copyright (c) 2012 by ClockStone Software GmbH

ClockStone Audio Toolkit for Unity - Documentation

AudioLog.logData Field [AudioLog](#page-609-0) Class See [Also](#page-622-0) Send [Feedback](#page-620-0)

# **[Missing <summary> documentation for "F:AudioLog.logData"]**

**Namespace:** (Default [Namespace\)](#page-0-0)

**Assembly:** AudioToolkit (in AudioToolkit.dll) Version: 8.0.0.0 (8.0.0.0)

<span id="page-620-0"></span> $\equiv$ 

# **Syntax**

**C#**

public static LinkedList<AudioLog.LogData> logData

# **Field Value**

Type: [LinkedList\(](http://msdn2.microsoft.com/en-us/library/he2s3bh7)[AudioLog.LogData\)](#page-635-0)

<span id="page-622-0"></span>[AudioLog](#page-609-0) Class [AudioLog.AudioLog](#page-613-0) Members (Default [Namespace\)](#page-0-0) Namespace

Send comments on this topic to [ClockStone](mailto:support%40clockstone.com?Subject=ClockStone Audio Toolkit for Unity - Documentation) Support Email Copyright (c) 2012 by ClockStone Software GmbH

ClockStone Audio Toolkit for Unity - Documentation

AudioLog.onLogUpdated Field [AudioLog](#page-609-0) Class See [Also](#page-625-0) Send [Feedback](#page-623-0)

# **[Missing <summary> documentation for "F:AudioLog.onLogUpdated"]**

**Namespace:** (Default [Namespace\)](#page-0-0) **Assembly:** AudioToolkit (in AudioToolkit.dll) Version: 8.0.0.0 (8.0.0.0)

<span id="page-623-0"></span> $\equiv$ 

# **Syntax**

**C#**

public static Action onLogUpdated

# **Field Value**

Type: [Action](http://msdn2.microsoft.com/en-us/library/bb534741)

<span id="page-625-0"></span>[AudioLog](#page-609-0) Class [AudioLog.AudioLog](#page-613-0) Members (Default [Namespace\)](#page-0-0) Namespace

Send comments on this topic to [ClockStone](mailto:support%40clockstone.com?Subject=ClockStone Audio Toolkit for Unity - Documentation) Support Email Copyright (c) 2012 by ClockStone Software GmbH

<span id="page-626-0"></span> $\equiv$  $\blacktriangleright$ 

ClockStone Audio Toolkit for Unity - Documentation

AudioLog Methods [AudioLog](#page-609-0) Class See [Also](#page-628-0) Send [Feedback](#page-626-0)

The **[AudioLog](#page-609-0)** type exposes the following members.

# **M e t h o d s**

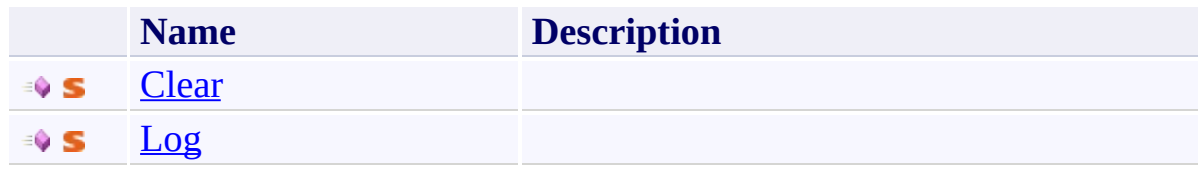

<span id="page-628-0"></span>[AudioLog](#page-609-0) Class (Default [Namespace\)](#page-0-0) Namespace

Send comments on this topic to **[ClockStone](mailto:support%40clockstone.com?Subject=ClockStone Audio Toolkit for Unity - Documentation) Support Email** Copyright (c) 2012 by ClockStone Software GmbH

ClockStone Audio Toolkit for Unity - Documentation

AudioLog.Clear Method [AudioLog](#page-609-0) Class See [Also](#page-631-0) Send [Feedback](#page-629-0)

## **[Missing <summary> documentation for "M:AudioLog.Clear"]**

**Namespace:** (Default [Namespace\)](#page-0-0)

**Assembly:** AudioToolkit (in AudioToolkit.dll) Version: 8.0.0.0 (8.0.0.0)

<span id="page-629-0"></span> $\equiv$ 

# **Syntax**

**C#**

public static void Clear()

<span id="page-631-0"></span>[AudioLog](#page-609-0) Class [AudioLog.AudioLog](#page-613-0) Members (Default [Namespace\)](#page-0-0) Namespace

Send comments on this topic to [ClockStone](mailto:support%40clockstone.com?Subject=ClockStone Audio Toolkit for Unity - Documentation) Support Email Copyright (c) 2012 by ClockStone Software GmbH

ClockStone Audio Toolkit for Unity - Documentation

AudioLog.Log Method [AudioLog](#page-609-0) Class See [Also](#page-634-0) Send [Feedback](#page-632-0)

#### **[Missing <summary> documentation for "M:AudioLog.Log(AudioLog.LogData)"]**

**Namespace:** (Default [Namespace\)](#page-0-0) **Assembly:** AudioToolkit (in AudioToolkit.dll) Version: 8.0.0.0 (8.0.0.0)

<span id="page-632-0"></span> $\equiv$ 

#### **Syntax**

```
C#
public static void Log(
        AudioLog.LogData playClipData
)
```
# **Parameters**

*playClipData* Type: (Default [Namespace\).AudioLog.LogData](#page-635-0) **[Missing <param name="playClipData"/> documentation for "M:AudioLog.Log(AudioLog.LogData)"]**

<span id="page-634-0"></span>[AudioLog](#page-609-0) Class [AudioLog.AudioLog](#page-613-0) Members (Default [Namespace\)](#page-0-0) Namespace

Send comments on this topic to [ClockStone](mailto:support%40clockstone.com?Subject=ClockStone Audio Toolkit for Unity - Documentation) Support Email Copyright (c) 2012 by ClockStone Software GmbH

ClockStone Audio Toolkit for Unity - Documentation

AudioLog.LogData Class [AudioLog](#page-609-0) Class [Members](#page-639-0) See [Also](#page-638-0) Send [Feedback](#page-635-0)

# **[Missing <summary> documentation for "T:AudioLog.LogData"]**

**Namespace:** (Default [Namespace\)](#page-0-0)

**Assembly:** AudioToolkit (in AudioToolkit.dll) Version: 8.0.0.0 (8.0.0.0)

<span id="page-635-0"></span> $\equiv$ 

# **Syntax**

**C#**

public abstract class LogData

# **Inheritance Hierarchy**

# [System.Object](http://msdn2.microsoft.com/en-us/library/e5kfa45b)

#### **(Default Namespace).AudioLog.LogData**

(Default [Namespace\).AudioLog.LogData\\_Destroy](#page-648-0) (Default [Namespace\).AudioLog.LogData\\_PlayClip](#page-677-0) (Default [Namespace\).AudioLog.LogData\\_SkippedPlay](#page-721-0) (Default [Namespace\).AudioLog.LogData\\_Stop](#page-762-0)

<span id="page-638-0"></span>[AudioLog.LogData.LogData](#page-639-0) Members (Default [Namespace\)](#page-0-0) Namespace

Send comments on this topic to **[ClockStone](mailto:support%40clockstone.com?Subject=ClockStone Audio Toolkit for Unity - Documentation) Support Email** 

Copyright (c) 2012 by ClockStone Software GmbH

<span id="page-639-0"></span> $\equiv$  $\blacktriangleright$ 

ClockStone Audio Toolkit for Unity - Documentation

LogData Members [AudioLog.LogData](#page-635-0) Class [Fields](#page-640-0) See [Also](#page-641-0) Send [Feedback](#page-639-0)

The **[AudioLog.LogData](#page-635-0)** type exposes the following members.

# <span id="page-640-0"></span>**F i e l d s**

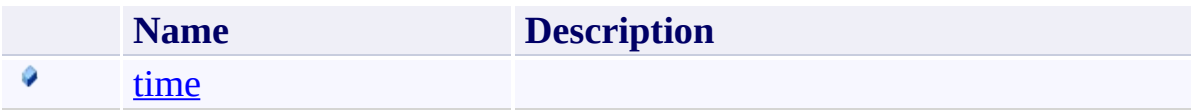

<span id="page-641-0"></span>[AudioLog.LogData](#page-635-0) Class (Default [Namespace\)](#page-0-0) Namespace

Send comments on this topic to **[ClockStone](mailto:support%40clockstone.com?Subject=ClockStone Audio Toolkit for Unity - Documentation) Support Email** Copyright (c) 2012 by ClockStone Software GmbH

<span id="page-642-0"></span> $\equiv$  $\blacktriangleright$ 

ClockStone Audio Toolkit for Unity - Documentation

LogData Fields [AudioLog.LogData](#page-635-0) Class See [Also](#page-644-0) Send [Feedback](#page-642-0)

The **[AudioLog.LogData](#page-635-0)** type exposes the following members.

# **F i e l d s**

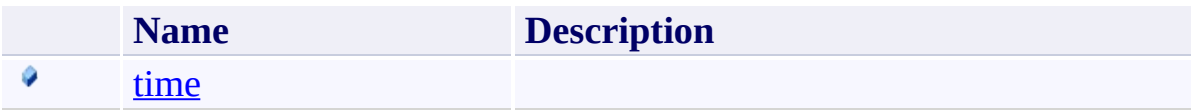

<span id="page-644-0"></span>[AudioLog.LogData](#page-635-0) Class (Default [Namespace\)](#page-0-0) Namespace

Send comments on this topic to **[ClockStone](mailto:support%40clockstone.com?Subject=ClockStone Audio Toolkit for Unity - Documentation) Support Email** Copyright (c) 2012 by ClockStone Software GmbH

ClockStone Audio Toolkit for Unity - Documentation

AudioLog.LogData.time Field [AudioLog.LogData](#page-635-0) Class See [Also](#page-647-0) Send [Feedback](#page-645-0)

# **[Missing <summary> documentation for "F:AudioLog.LogData.time"]**

**Namespace:** (Default [Namespace\)](#page-0-0) **Assembly:** AudioToolkit (in AudioToolkit.dll) Version: 8.0.0.0 (8.0.0.0)

<span id="page-645-0"></span> $\equiv$ 

# **Syntax**

**C#**

public float time

# **Field Value**

Type: [Single](http://msdn2.microsoft.com/en-us/library/3www918f)

<span id="page-647-0"></span>[AudioLog.LogData](#page-635-0) Class [AudioLog.LogData.LogData](#page-639-0) Members (Default [Namespace\)](#page-0-0) Namespace

Send comments on this topic to [ClockStone](mailto:support%40clockstone.com?Subject=ClockStone Audio Toolkit for Unity - Documentation) Support Email Copyright (c) 2012 by ClockStone Software GmbH
<span id="page-648-0"></span>AudioLog.LogData\_Destroy Class [AudioLog](#page-609-0) Class [Members](#page-652-0) See [Also](#page-651-0) Send [Feedback](#page-648-0)

## **[Missing <summary> documentation for "T:AudioLog.LogData\_Destroy"]**

**Namespace:** (Default [Namespace\)](#page-0-0) **Assembly:** AudioToolkit (in AudioToolkit.dll) Version: 8.0.0.0 (8.0.0.0)

**C#**

public class LogData\_Destroy : AudioLog.LogData

## **Inheritance Hierarchy**

[System.Object](http://msdn2.microsoft.com/en-us/library/e5kfa45b)

(Default [Namespace\).AudioLog.LogData](#page-635-0)

**(Default Namespace).AudioLog.LogData\_Destroy**

<span id="page-651-0"></span>[AudioLog.LogData\\_Destroy.LogData\\_Destroy](#page-652-0) Members (Default [Namespace\)](#page-0-0) Namespace

Send comments on this topic to **[ClockStone](mailto:support%40clockstone.com?Subject=ClockStone Audio Toolkit for Unity - Documentation) Support Email** 

Copyright (c) 2012 by ClockStone Software GmbH

#### <span id="page-652-0"></span> $\equiv$  $\blacktriangleright$

ClockStone Audio Toolkit for Unity - Documentation

LogData\_Destroy Members [AudioLog.LogData\\_Destroy](#page-648-0) Class [Constructors](#page-653-0) [Fields](#page-654-0) See [Also](#page-655-0) Send [Feedback](#page-652-0)

The **[AudioLog.LogData\\_Destroy](#page-648-0)** type exposes the following members.

## <span id="page-653-0"></span>**Constructors**

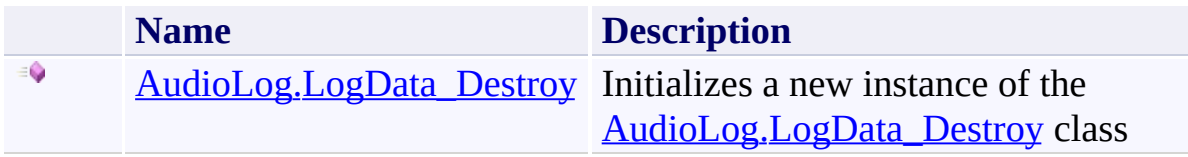

## <span id="page-654-0"></span>**Fields**

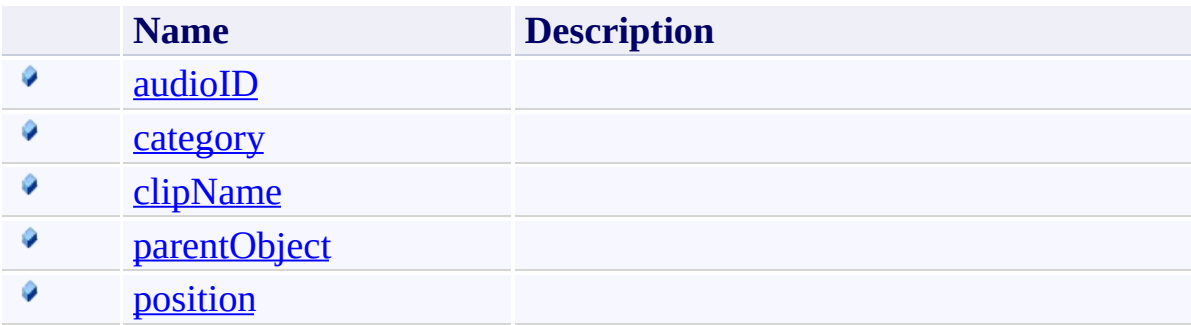

<span id="page-655-0"></span>[AudioLog.LogData\\_Destroy](#page-648-0) Class (Default [Namespace\)](#page-0-0) Namespace

Send comments on this topic to **[ClockStone](mailto:support%40clockstone.com?Subject=ClockStone Audio Toolkit for Unity - Documentation) Support Email** Copyright (c) 2012 by ClockStone Software GmbH

<span id="page-656-0"></span>AudioLog.LogData\_Destroy Constructor [AudioLog.LogData\\_Destroy](#page-648-0) Class See [Also](#page-658-0) Send [Feedback](#page-656-0)

Initializes a new instance of the [AudioLog.LogData\\_Destroy](#page-648-0) class

**Namespace:** (Default [Namespace\)](#page-0-0) **Assembly:** AudioToolkit (in AudioToolkit.dll) Version: 8.0.0.0 (8.0.0.0)

**C#**

public LogData\_Destroy()

<span id="page-658-0"></span>[AudioLog.LogData\\_Destroy](#page-648-0) Class [AudioLog.LogData\\_Destroy.LogData\\_Destroy](#page-652-0) Members (Default [Namespace\)](#page-0-0) Namespace

Send comments on this topic to [ClockStone](mailto:support%40clockstone.com?Subject=ClockStone Audio Toolkit for Unity - Documentation) Support Email Copyright (c) 2012 by ClockStone Software GmbH

<span id="page-659-0"></span> $\equiv$  $\blacktriangleright$ 

ClockStone Audio Toolkit for Unity - Documentation

LogData\_Destroy Fields [AudioLog.LogData\\_Destroy](#page-648-0) Class See [Also](#page-661-0) Send [Feedback](#page-659-0)

The **[AudioLog.LogData\\_Destroy](#page-648-0)** type exposes the following members.

## **Fields**

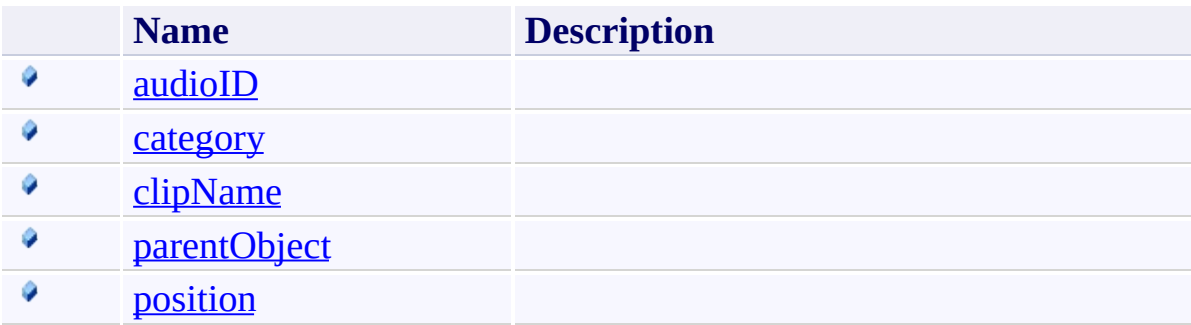

<span id="page-661-0"></span>[AudioLog.LogData\\_Destroy](#page-648-0) Class (Default [Namespace\)](#page-0-0) Namespace

Send comments on this topic to **[ClockStone](mailto:support%40clockstone.com?Subject=ClockStone Audio Toolkit for Unity - Documentation) Support Email** Copyright (c) 2012 by ClockStone Software GmbH

<span id="page-662-0"></span>AudioLog.LogData\_Destroy.audioID Field [AudioLog.LogData\\_Destroy](#page-648-0) Class See [Also](#page-664-0) Send [Feedback](#page-662-0)

**[Missing <summary> documentation for "F:AudioLog.LogData\_Destroy.audioID"]**

**Namespace:** (Default [Namespace\)](#page-0-0) **Assembly:** AudioToolkit (in AudioToolkit.dll) Version: 8.0.0.0 (8.0.0.0)

## **C#**

public string audioID

## **Field Value**

Type: [String](http://msdn2.microsoft.com/en-us/library/s1wwdcbf)

<span id="page-664-0"></span>[AudioLog.LogData\\_Destroy](#page-648-0) Class [AudioLog.LogData\\_Destroy.LogData\\_Destroy](#page-652-0) Members (Default [Namespace\)](#page-0-0) Namespace

Send comments on this topic to [ClockStone](mailto:support%40clockstone.com?Subject=ClockStone Audio Toolkit for Unity - Documentation) Support Email Copyright (c) 2012 by ClockStone Software GmbH

<span id="page-665-0"></span>AudioLog.LogData\_Destroy.category Field [AudioLog.LogData\\_Destroy](#page-648-0) Class See [Also](#page-667-0) Send [Feedback](#page-665-0)

**[Missing <summary> documentation for "F:AudioLog.LogData\_Destroy.category"]**

**Namespace:** (Default [Namespace\)](#page-0-0) **Assembly:** AudioToolkit (in AudioToolkit.dll) Version: 8.0.0.0 (8.0.0.0)

**C#**

public string category

## **Field Value**

Type: [String](http://msdn2.microsoft.com/en-us/library/s1wwdcbf)

<span id="page-667-0"></span>[AudioLog.LogData\\_Destroy](#page-648-0) Class [AudioLog.LogData\\_Destroy.LogData\\_Destroy](#page-652-0) Members (Default [Namespace\)](#page-0-0) Namespace

Send comments on this topic to [ClockStone](mailto:support%40clockstone.com?Subject=ClockStone Audio Toolkit for Unity - Documentation) Support Email Copyright (c) 2012 by ClockStone Software GmbH

<span id="page-668-0"></span>AudioLog.LogData\_Destroy.clipName Field [AudioLog.LogData\\_Destroy](#page-648-0) Class See [Also](#page-670-0) Send [Feedback](#page-668-0)

**[Missing <summary> documentation for "F:AudioLog.LogData\_Destroy.clipName"]**

**Namespace:** (Default [Namespace\)](#page-0-0) **Assembly:** AudioToolkit (in AudioToolkit.dll) Version: 8.0.0.0 (8.0.0.0)

**C#**

public string clipName

## **Field Value**

Type: [String](http://msdn2.microsoft.com/en-us/library/s1wwdcbf)

<span id="page-670-0"></span>[AudioLog.LogData\\_Destroy](#page-648-0) Class [AudioLog.LogData\\_Destroy.LogData\\_Destroy](#page-652-0) Members (Default [Namespace\)](#page-0-0) Namespace

Send comments on this topic to [ClockStone](mailto:support%40clockstone.com?Subject=ClockStone Audio Toolkit for Unity - Documentation) Support Email Copyright (c) 2012 by ClockStone Software GmbH

<span id="page-671-0"></span>AudioLog.LogData\_Destroy.parentObject Field [AudioLog.LogData\\_Destroy](#page-648-0) Class See [Also](#page-673-0) Send [Feedback](#page-671-0)

#### **[Missing <summary> documentation for "F:AudioLog.LogData\_Destroy.parentObject"]**

**Namespace:** (Default [Namespace\)](#page-0-0) **Assembly:** AudioToolkit (in AudioToolkit.dll) Version: 8.0.0.0 (8.0.0.0)

## **C#**

public string parentObject

## **Field Value**

Type: [String](http://msdn2.microsoft.com/en-us/library/s1wwdcbf)

<span id="page-673-0"></span>[AudioLog.LogData\\_Destroy](#page-648-0) Class [AudioLog.LogData\\_Destroy.LogData\\_Destroy](#page-652-0) Members (Default [Namespace\)](#page-0-0) Namespace

Send comments on this topic to [ClockStone](mailto:support%40clockstone.com?Subject=ClockStone Audio Toolkit for Unity - Documentation) Support Email Copyright (c) 2012 by ClockStone Software GmbH

<span id="page-674-0"></span>AudioLog.LogData\_Destroy.position Field [AudioLog.LogData\\_Destroy](#page-648-0) Class See [Also](#page-676-0) Send [Feedback](#page-674-0)

**[Missing <summary> documentation for "F:AudioLog.LogData\_Destroy.position"]**

**Namespace:** (Default [Namespace\)](#page-0-0) **Assembly:** AudioToolkit (in AudioToolkit.dll) Version: 8.0.0.0 (8.0.0.0)

**C#**

public Vector3 position

**Field Value** Type: **Vector3**

<span id="page-676-0"></span>[AudioLog.LogData\\_Destroy](#page-648-0) Class [AudioLog.LogData\\_Destroy.LogData\\_Destroy](#page-652-0) Members (Default [Namespace\)](#page-0-0) Namespace

Send comments on this topic to [ClockStone](mailto:support%40clockstone.com?Subject=ClockStone Audio Toolkit for Unity - Documentation) Support Email Copyright (c) 2012 by ClockStone Software GmbH

<span id="page-677-0"></span>AudioLog.LogData\_PlayClip Class [AudioLog](#page-609-0) Class [Members](#page-681-0) See [Also](#page-680-0) Send [Feedback](#page-677-0)

#### **[Missing <summary> documentation for "T:AudioLog.LogData\_PlayClip"]**

**Namespace:** (Default [Namespace\)](#page-0-0) **Assembly:** AudioToolkit (in AudioToolkit.dll) Version: 8.0.0.0 (8.0.0.0)

**C#**

public class LogData\_PlayClip : AudioLog.LogData

## **Inheritance Hierarchy**

[System.Object](http://msdn2.microsoft.com/en-us/library/e5kfa45b)

(Default [Namespace\).AudioLog.LogData](#page-635-0)

**(Default Namespace).AudioLog.LogData\_PlayClip**

<span id="page-680-0"></span>[AudioLog.LogData\\_PlayClip.LogData\\_PlayClip](#page-681-0) Members (Default [Namespace\)](#page-0-0) Namespace

Send comments on this topic to **[ClockStone](mailto:support%40clockstone.com?Subject=ClockStone Audio Toolkit for Unity - Documentation) Support Email** 

Copyright (c) 2012 by ClockStone Software GmbH

#### <span id="page-681-0"></span> $\equiv$  $\blacktriangleright$

ClockStone Audio Toolkit for Unity - Documentation

#### LogData\_PlayClip Members [AudioLog.LogData\\_PlayClip](#page-677-0) Class [Constructors](#page-682-0) [Fields](#page-683-0) See [Also](#page-684-0) Send [Feedback](#page-681-0)

The **[AudioLog.LogData\\_PlayClip](#page-677-0)** type exposes the following members.

## <span id="page-682-0"></span>**Constructors**

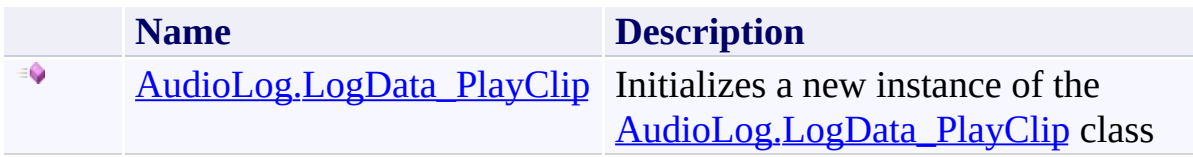

## <span id="page-683-0"></span>**Fields**

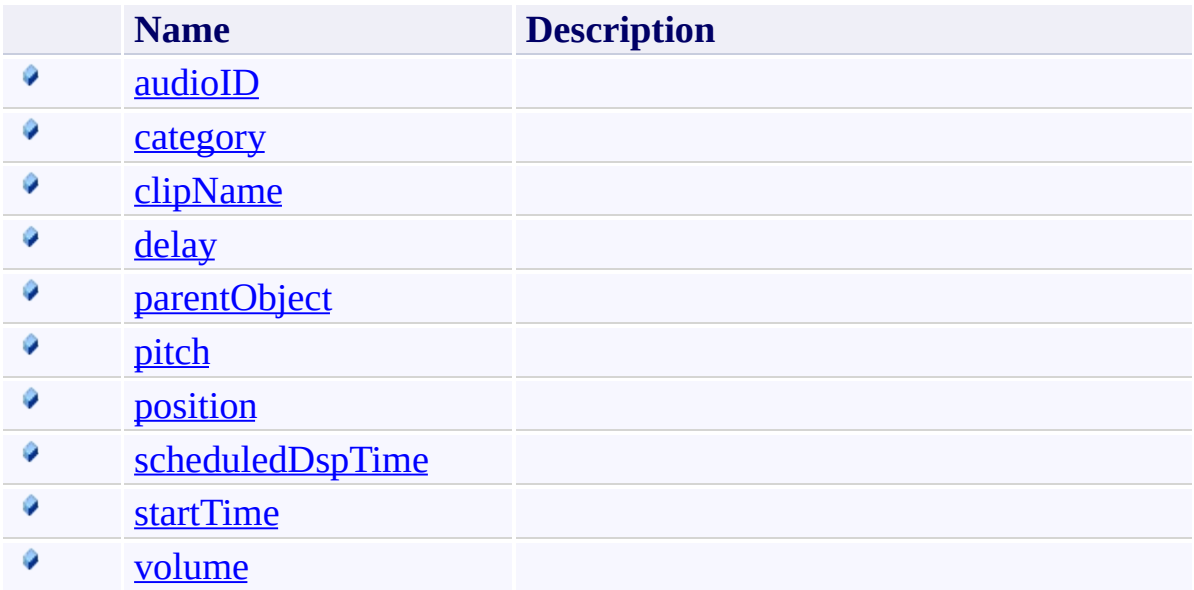
[AudioLog.LogData\\_PlayClip](#page-677-0) Class (Default [Namespace\)](#page-0-0) Namespace

Send comments on this topic to **[ClockStone](mailto:support%40clockstone.com?Subject=ClockStone Audio Toolkit for Unity - Documentation) Support Email** Copyright (c) 2012 by ClockStone Software GmbH

<span id="page-685-0"></span>AudioLog.LogData\_PlayClip Constructor [AudioLog.LogData\\_PlayClip](#page-677-0) Class See [Also](#page-687-0) Send [Feedback](#page-685-0)

Initializes a new instance of the **[AudioLog.LogData\\_PlayClip](#page-677-0)** class

**Namespace:** (Default [Namespace\)](#page-0-0) **Assembly:** AudioToolkit (in AudioToolkit.dll) Version: 8.0.0.0 (8.0.0.0)

**C#**

public LogData\_PlayClip()

<span id="page-687-0"></span>[AudioLog.LogData\\_PlayClip](#page-677-0) Class [AudioLog.LogData\\_PlayClip.LogData\\_PlayClip](#page-681-0) Members (Default [Namespace\)](#page-0-0) Namespace

<span id="page-688-0"></span> $\equiv$  $\blacktriangleright$ 

ClockStone Audio Toolkit for Unity - Documentation

LogData\_PlayClip Fields [AudioLog.LogData\\_PlayClip](#page-677-0) Class See [Also](#page-690-0) Send [Feedback](#page-688-0)

The **[AudioLog.LogData\\_PlayClip](#page-677-0)** type exposes the following members.

## **Fields**

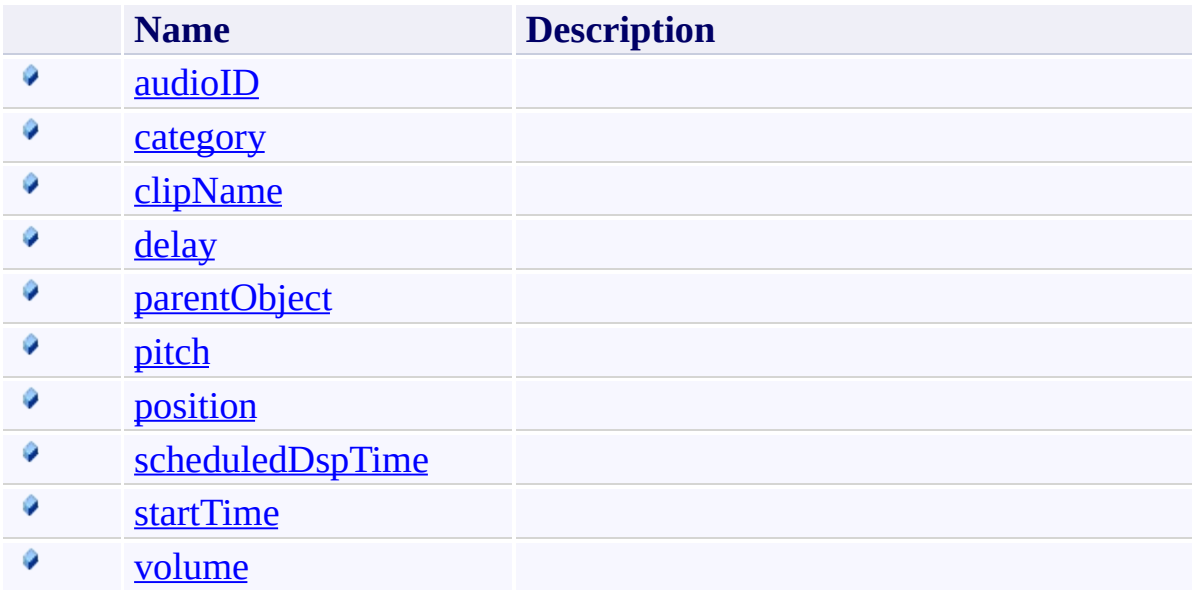

<span id="page-690-0"></span>[AudioLog.LogData\\_PlayClip](#page-677-0) Class (Default [Namespace\)](#page-0-0) Namespace

Send comments on this topic to **[ClockStone](mailto:support%40clockstone.com?Subject=ClockStone Audio Toolkit for Unity - Documentation) Support Email** Copyright (c) 2012 by ClockStone Software GmbH

<span id="page-691-0"></span>AudioLog.LogData\_PlayClip.audioID Field [AudioLog.LogData\\_PlayClip](#page-677-0) Class See [Also](#page-693-0) Send [Feedback](#page-691-0)

**[Missing <summary> documentation for "F:AudioLog.LogData\_PlayClip.audioID"]**

**Namespace:** (Default [Namespace\)](#page-0-0) **Assembly:** AudioToolkit (in AudioToolkit.dll) Version: 8.0.0.0 (8.0.0.0)

## **C#**

public string audioID

## **Field Value**

Type: [String](http://msdn2.microsoft.com/en-us/library/s1wwdcbf)

<span id="page-693-0"></span>[AudioLog.LogData\\_PlayClip](#page-677-0) Class [AudioLog.LogData\\_PlayClip.LogData\\_PlayClip](#page-681-0) Members (Default [Namespace\)](#page-0-0) Namespace

<span id="page-694-0"></span>AudioLog.LogData\_PlayClip.category Field [AudioLog.LogData\\_PlayClip](#page-677-0) Class See [Also](#page-696-0) Send [Feedback](#page-694-0)

**[Missing <summary> documentation for "F:AudioLog.LogData\_PlayClip.category"]**

**Namespace:** (Default [Namespace\)](#page-0-0) **Assembly:** AudioToolkit (in AudioToolkit.dll) Version: 8.0.0.0 (8.0.0.0)

**C#**

public string category

## **Field Value**

Type: [String](http://msdn2.microsoft.com/en-us/library/s1wwdcbf)

<span id="page-696-0"></span>[AudioLog.LogData\\_PlayClip](#page-677-0) Class [AudioLog.LogData\\_PlayClip.LogData\\_PlayClip](#page-681-0) Members (Default [Namespace\)](#page-0-0) Namespace

<span id="page-697-0"></span>AudioLog.LogData\_PlayClip.clipName Field [AudioLog.LogData\\_PlayClip](#page-677-0) Class See [Also](#page-699-0) Send [Feedback](#page-697-0)

**[Missing <summary> documentation for "F:AudioLog.LogData\_PlayClip.clipName"]**

**Namespace:** (Default [Namespace\)](#page-0-0) **Assembly:** AudioToolkit (in AudioToolkit.dll) Version: 8.0.0.0 (8.0.0.0)

**C#**

public string clipName

## **Field Value**

Type: [String](http://msdn2.microsoft.com/en-us/library/s1wwdcbf)

<span id="page-699-0"></span>[AudioLog.LogData\\_PlayClip](#page-677-0) Class [AudioLog.LogData\\_PlayClip.LogData\\_PlayClip](#page-681-0) Members (Default [Namespace\)](#page-0-0) Namespace

<span id="page-700-0"></span>AudioLog.LogData\_PlayClip.delay Field [AudioLog.LogData\\_PlayClip](#page-677-0) Class See [Also](#page-702-0) Send [Feedback](#page-700-0)

**[Missing <summary> documentation for "F:AudioLog.LogData\_PlayClip.delay"]**

**Namespace:** (Default [Namespace\)](#page-0-0) **Assembly:** AudioToolkit (in AudioToolkit.dll) Version: 8.0.0.0 (8.0.0.0)

**C#**

public float delay

## **Field Value**

Type: [Single](http://msdn2.microsoft.com/en-us/library/3www918f)

<span id="page-702-0"></span>[AudioLog.LogData\\_PlayClip](#page-677-0) Class [AudioLog.LogData\\_PlayClip.LogData\\_PlayClip](#page-681-0) Members (Default [Namespace\)](#page-0-0) Namespace

<span id="page-703-0"></span>AudioLog.LogData\_PlayClip.parentObject Field [AudioLog.LogData\\_PlayClip](#page-677-0) Class See [Also](#page-705-0) Send [Feedback](#page-703-0)

### **[Missing <summary> documentation for "F:AudioLog.LogData\_PlayClip.parentObject"]**

**Namespace:** (Default [Namespace\)](#page-0-0) **Assembly:** AudioToolkit (in AudioToolkit.dll) Version: 8.0.0.0 (8.0.0.0)

## **C#**

public string parentObject

## **Field Value**

Type: [String](http://msdn2.microsoft.com/en-us/library/s1wwdcbf)

<span id="page-705-0"></span>[AudioLog.LogData\\_PlayClip](#page-677-0) Class [AudioLog.LogData\\_PlayClip.LogData\\_PlayClip](#page-681-0) Members (Default [Namespace\)](#page-0-0) Namespace

<span id="page-706-0"></span>AudioLog.LogData\_PlayClip.pitch Field [AudioLog.LogData\\_PlayClip](#page-677-0) Class See [Also](#page-708-0) Send [Feedback](#page-706-0)

### **[Missing <summary> documentation for "F:AudioLog.LogData\_PlayClip.pitch"]**

**Namespace:** (Default [Namespace\)](#page-0-0) **Assembly:** AudioToolkit (in AudioToolkit.dll) Version: 8.0.0.0 (8.0.0.0)

**C#**

public float pitch

## **Field Value**

Type: [Single](http://msdn2.microsoft.com/en-us/library/3www918f)

<span id="page-708-0"></span>[AudioLog.LogData\\_PlayClip](#page-677-0) Class [AudioLog.LogData\\_PlayClip.LogData\\_PlayClip](#page-681-0) Members (Default [Namespace\)](#page-0-0) Namespace

<span id="page-709-0"></span>AudioLog.LogData\_PlayClip.position Field [AudioLog.LogData\\_PlayClip](#page-677-0) Class See [Also](#page-711-0) Send [Feedback](#page-709-0)

**[Missing <summary> documentation for "F:AudioLog.LogData\_PlayClip.position"]**

**Namespace:** (Default [Namespace\)](#page-0-0) **Assembly:** AudioToolkit (in AudioToolkit.dll) Version: 8.0.0.0 (8.0.0.0)

**C#**

public Vector3 position

**Field Value** Type: **Vector3**

<span id="page-711-0"></span>[AudioLog.LogData\\_PlayClip](#page-677-0) Class [AudioLog.LogData\\_PlayClip.LogData\\_PlayClip](#page-681-0) Members (Default [Namespace\)](#page-0-0) Namespace

<span id="page-712-0"></span>AudioLog.LogData\_PlayClip.scheduledDspTime Field [AudioLog.LogData\\_PlayClip](#page-677-0) Class See [Also](#page-714-0) Send [Feedback](#page-712-0)

### **[Missing <summary> documentation for "F:AudioLog.LogData\_PlayClip.scheduledDspTime"]**

**Namespace:** (Default [Namespace\)](#page-0-0) **Assembly:** AudioToolkit (in AudioToolkit.dll) Version: 8.0.0.0 (8.0.0.0)

**C#**

public float scheduledDspTime

## **Field Value**

Type: [Single](http://msdn2.microsoft.com/en-us/library/3www918f)

<span id="page-714-0"></span>[AudioLog.LogData\\_PlayClip](#page-677-0) Class [AudioLog.LogData\\_PlayClip.LogData\\_PlayClip](#page-681-0) Members (Default [Namespace\)](#page-0-0) Namespace

<span id="page-715-0"></span>AudioLog.LogData\_PlayClip.startTime Field [AudioLog.LogData\\_PlayClip](#page-677-0) Class See [Also](#page-717-0) Send [Feedback](#page-715-0)

**[Missing <summary> documentation for "F:AudioLog.LogData\_PlayClip.startTime"]**

**Namespace:** (Default [Namespace\)](#page-0-0) **Assembly:** AudioToolkit (in AudioToolkit.dll) Version: 8.0.0.0 (8.0.0.0)

**C#**

public float startTime

## **Field Value**

Type: [Single](http://msdn2.microsoft.com/en-us/library/3www918f)

<span id="page-717-0"></span>[AudioLog.LogData\\_PlayClip](#page-677-0) Class [AudioLog.LogData\\_PlayClip.LogData\\_PlayClip](#page-681-0) Members (Default [Namespace\)](#page-0-0) Namespace

<span id="page-718-0"></span>AudioLog.LogData\_PlayClip.volume Field [AudioLog.LogData\\_PlayClip](#page-677-0) Class See [Also](#page-720-0) Send [Feedback](#page-718-0)

**[Missing <summary> documentation for "F:AudioLog.LogData\_PlayClip.volume"]**

**Namespace:** (Default [Namespace\)](#page-0-0) **Assembly:** AudioToolkit (in AudioToolkit.dll) Version: 8.0.0.0 (8.0.0.0)

**C#**

public float volume

## **Field Value**

Type: [Single](http://msdn2.microsoft.com/en-us/library/3www918f)
[AudioLog.LogData\\_PlayClip](#page-677-0) Class [AudioLog.LogData\\_PlayClip.LogData\\_PlayClip](#page-681-0) Members (Default [Namespace\)](#page-0-0) Namespace

<span id="page-721-0"></span>AudioLog.LogData\_SkippedPlay Class [AudioLog](#page-609-0) Class [Members](#page-725-0) See [Also](#page-724-0) Send [Feedback](#page-721-0)

#### **[Missing <summary> documentation for "T:AudioLog.LogData\_SkippedPlay"]**

**Namespace:** (Default [Namespace\)](#page-0-0) **Assembly:** AudioToolkit (in AudioToolkit.dll) Version: 8.0.0.0 (8.0.0.0)

**C#**

public class LogData\_SkippedPlay : AudioLog.LogData

### **Inheritance Hierarchy**

[System.Object](http://msdn2.microsoft.com/en-us/library/e5kfa45b)

(Default [Namespace\).AudioLog.LogData](#page-635-0)

**(Default Namespace).AudioLog.LogData\_SkippedPlay**

<span id="page-724-0"></span>[AudioLog.LogData\\_SkippedPlay.LogData\\_SkippedPlay](#page-725-0) Members (Default [Namespace\)](#page-0-0) Namespace

Send comments on this topic to **[ClockStone](mailto:support%40clockstone.com?Subject=ClockStone Audio Toolkit for Unity - Documentation) Support Email** 

Copyright (c) 2012 by ClockStone Software GmbH

#### <span id="page-725-0"></span> $\equiv$  $\blacktriangleright$

ClockStone Audio Toolkit for Unity - Documentation

#### LogData\_SkippedPlay Members [AudioLog.LogData\\_SkippedPlay](#page-721-0) Class [Constructors](#page-726-0) [Fields](#page-727-0) See [Also](#page-728-0) Send [Feedback](#page-725-0)

The **[AudioLog.LogData\\_SkippedPlay](#page-721-0)** type exposes the following members.

### <span id="page-726-0"></span>**Constructors**

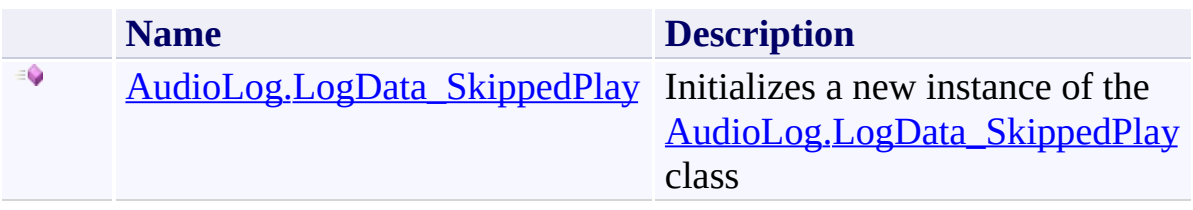

### <span id="page-727-0"></span>**Fields**

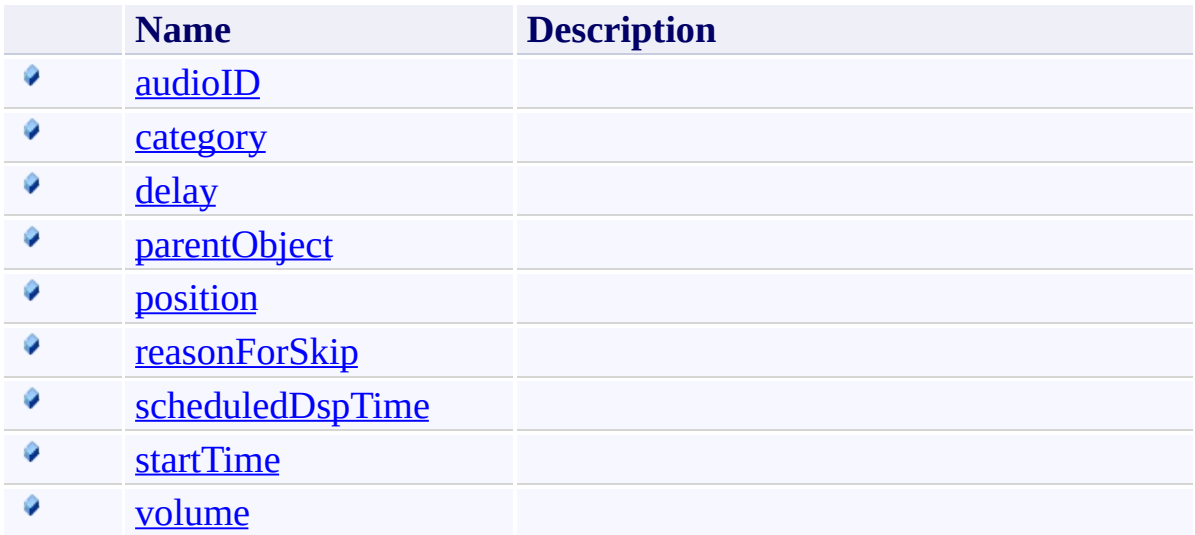

<span id="page-728-0"></span>[AudioLog.LogData\\_SkippedPlay](#page-721-0) Class (Default [Namespace\)](#page-0-0) Namespace

Send comments on this topic to **[ClockStone](mailto:support%40clockstone.com?Subject=ClockStone Audio Toolkit for Unity - Documentation) Support Email** Copyright (c) 2012 by ClockStone Software GmbH

<span id="page-729-0"></span>AudioLog.LogData\_SkippedPlay Constructor [AudioLog.LogData\\_SkippedPlay](#page-721-0) Class See [Also](#page-731-0) Send [Feedback](#page-729-0)

Initializes a new instance of the **[AudioLog.LogData\\_SkippedPlay](#page-721-0)** class

**Namespace:** (Default [Namespace\)](#page-0-0) **Assembly:** AudioToolkit (in AudioToolkit.dll) Version: 8.0.0.0 (8.0.0.0)

**C#**

public LogData\_SkippedPlay()

<span id="page-731-0"></span>[AudioLog.LogData\\_SkippedPlay](#page-721-0) Class [AudioLog.LogData\\_SkippedPlay.LogData\\_SkippedPlay](#page-725-0) Members (Default [Namespace\)](#page-0-0) Namespace

<span id="page-732-0"></span> $\equiv$  $\blacktriangleright$ 

ClockStone Audio Toolkit for Unity - Documentation

LogData\_SkippedPlay Fields [AudioLog.LogData\\_SkippedPlay](#page-721-0) Class See [Also](#page-734-0) Send [Feedback](#page-732-0)

The **[AudioLog.LogData\\_SkippedPlay](#page-721-0)** type exposes the following members.

### **Fields**

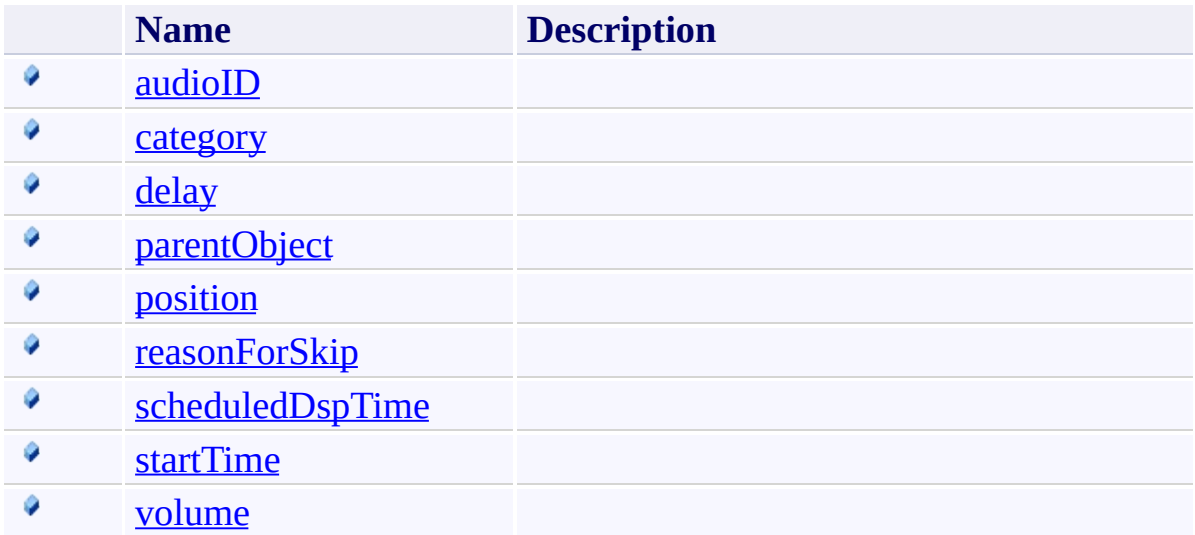

<span id="page-734-0"></span>[AudioLog.LogData\\_SkippedPlay](#page-721-0) Class (Default [Namespace\)](#page-0-0) Namespace

Send comments on this topic to **[ClockStone](mailto:support%40clockstone.com?Subject=ClockStone Audio Toolkit for Unity - Documentation) Support Email** Copyright (c) 2012 by ClockStone Software GmbH

<span id="page-735-0"></span>AudioLog.LogData\_SkippedPlay.audioID Field [AudioLog.LogData\\_SkippedPlay](#page-721-0) Class See [Also](#page-737-0) Send [Feedback](#page-735-0)

#### **[Missing <summary> documentation for "F:AudioLog.LogData\_SkippedPlay.audioID"]**

**Namespace:** (Default [Namespace\)](#page-0-0) **Assembly:** AudioToolkit (in AudioToolkit.dll) Version: 8.0.0.0 (8.0.0.0)

## **C#**

public string audioID

### **Field Value**

Type: [String](http://msdn2.microsoft.com/en-us/library/s1wwdcbf)

<span id="page-737-0"></span>[AudioLog.LogData\\_SkippedPlay](#page-721-0) Class [AudioLog.LogData\\_SkippedPlay.LogData\\_SkippedPlay](#page-725-0) Members (Default [Namespace\)](#page-0-0) Namespace

<span id="page-738-0"></span>AudioLog.LogData\_SkippedPlay.category Field [AudioLog.LogData\\_SkippedPlay](#page-721-0) Class See [Also](#page-740-0) Send [Feedback](#page-738-0)

**[Missing <summary> documentation for "F:AudioLog.LogData\_SkippedPlay.category"]**

**Namespace:** (Default [Namespace\)](#page-0-0) **Assembly:** AudioToolkit (in AudioToolkit.dll) Version: 8.0.0.0 (8.0.0.0)

**C#**

public string category

### **Field Value**

Type: [String](http://msdn2.microsoft.com/en-us/library/s1wwdcbf)

<span id="page-740-0"></span>[AudioLog.LogData\\_SkippedPlay](#page-721-0) Class [AudioLog.LogData\\_SkippedPlay.LogData\\_SkippedPlay](#page-725-0) Members (Default [Namespace\)](#page-0-0) Namespace

<span id="page-741-0"></span>AudioLog.LogData\_SkippedPlay.delay Field [AudioLog.LogData\\_SkippedPlay](#page-721-0) Class See [Also](#page-743-0) Send [Feedback](#page-741-0)

**[Missing <summary> documentation for "F:AudioLog.LogData\_SkippedPlay.delay"]**

**Namespace:** (Default [Namespace\)](#page-0-0) **Assembly:** AudioToolkit (in AudioToolkit.dll) Version: 8.0.0.0 (8.0.0.0)

**C#**

public float delay

### **Field Value**

Type: [Single](http://msdn2.microsoft.com/en-us/library/3www918f)

<span id="page-743-0"></span>[AudioLog.LogData\\_SkippedPlay](#page-721-0) Class [AudioLog.LogData\\_SkippedPlay.LogData\\_SkippedPlay](#page-725-0) Members (Default [Namespace\)](#page-0-0) Namespace

<span id="page-744-0"></span>AudioLog.LogData\_SkippedPlay.parentObject Field [AudioLog.LogData\\_SkippedPlay](#page-721-0) Class See [Also](#page-746-0) Send [Feedback](#page-744-0)

#### **[Missing <summary> documentation for "F:AudioLog.LogData\_SkippedPlay.parentObject"]**

**Namespace:** (Default [Namespace\)](#page-0-0) **Assembly:** AudioToolkit (in AudioToolkit.dll) Version: 8.0.0.0 (8.0.0.0)

## **C#**

public string parentObject

## **Field Value**

Type: [String](http://msdn2.microsoft.com/en-us/library/s1wwdcbf)

<span id="page-746-0"></span>[AudioLog.LogData\\_SkippedPlay](#page-721-0) Class [AudioLog.LogData\\_SkippedPlay.LogData\\_SkippedPlay](#page-725-0) Members (Default [Namespace\)](#page-0-0) Namespace

<span id="page-747-0"></span>AudioLog.LogData\_SkippedPlay.position Field [AudioLog.LogData\\_SkippedPlay](#page-721-0) Class See [Also](#page-749-0) Send [Feedback](#page-747-0)

**[Missing <summary> documentation for "F:AudioLog.LogData\_SkippedPlay.position"]**

**Namespace:** (Default [Namespace\)](#page-0-0) **Assembly:** AudioToolkit (in AudioToolkit.dll) Version: 8.0.0.0 (8.0.0.0)

**C#**

public Vector3 position

**Field Value** Type: **Vector3**

<span id="page-749-0"></span>[AudioLog.LogData\\_SkippedPlay](#page-721-0) Class [AudioLog.LogData\\_SkippedPlay.LogData\\_SkippedPlay](#page-725-0) Members (Default [Namespace\)](#page-0-0) Namespace

<span id="page-750-0"></span>AudioLog.LogData\_SkippedPlay.reasonForSkip Field [AudioLog.LogData\\_SkippedPlay](#page-721-0) Class See [Also](#page-752-0) Send [Feedback](#page-750-0)

**[Missing <summary> documentation for "F:AudioLog.LogData\_SkippedPlay.reasonForSkip"]**

**Namespace:** (Default [Namespace\)](#page-0-0) **Assembly:** AudioToolkit (in AudioToolkit.dll) Version: 8.0.0.0 (8.0.0.0)

## **C#**

public string reasonForSkip

### **Field Value**

Type: [String](http://msdn2.microsoft.com/en-us/library/s1wwdcbf)

<span id="page-752-0"></span>[AudioLog.LogData\\_SkippedPlay](#page-721-0) Class [AudioLog.LogData\\_SkippedPlay.LogData\\_SkippedPlay](#page-725-0) Members (Default [Namespace\)](#page-0-0) Namespace

<span id="page-753-0"></span> $\equiv$ 

ClockStone Audio Toolkit for Unity - Documentation

AudioLog.LogData\_SkippedPlay.scheduledDspTime Field [AudioLog.LogData\\_SkippedPlay](#page-721-0) Class See [Also](#page-755-0) Send [Feedback](#page-753-0)

**[Missing <summary> documentation for "F:AudioLog.LogData\_SkippedPlay.scheduledDspTime"]**

**Namespace:** (Default [Namespace\)](#page-0-0) **Assembly:** AudioToolkit (in AudioToolkit.dll) Version: 8.0.0.0 (8.0.0.0)

**C#**

public float scheduledDspTime

### **Field Value**

Type: [Single](http://msdn2.microsoft.com/en-us/library/3www918f)

<span id="page-755-0"></span>[AudioLog.LogData\\_SkippedPlay](#page-721-0) Class [AudioLog.LogData\\_SkippedPlay.LogData\\_SkippedPlay](#page-725-0) Members (Default [Namespace\)](#page-0-0) Namespace
<span id="page-756-0"></span>AudioLog.LogData\_SkippedPlay.startTime Field [AudioLog.LogData\\_SkippedPlay](#page-721-0) Class See [Also](#page-758-0) Send [Feedback](#page-756-0)

#### **[Missing <summary> documentation for "F:AudioLog.LogData\_SkippedPlay.startTime"]**

**Namespace:** (Default [Namespace\)](#page-0-0) **Assembly:** AudioToolkit (in AudioToolkit.dll) Version: 8.0.0.0 (8.0.0.0)

**C#**

public float startTime

### **Field Value**

Type: [Single](http://msdn2.microsoft.com/en-us/library/3www918f)

<span id="page-758-0"></span>[AudioLog.LogData\\_SkippedPlay](#page-721-0) Class [AudioLog.LogData\\_SkippedPlay.LogData\\_SkippedPlay](#page-725-0) Members (Default [Namespace\)](#page-0-0) Namespace

<span id="page-759-0"></span>AudioLog.LogData\_SkippedPlay.volume Field [AudioLog.LogData\\_SkippedPlay](#page-721-0) Class See [Also](#page-761-0) Send [Feedback](#page-759-0)

#### **[Missing <summary> documentation for "F:AudioLog.LogData\_SkippedPlay.volume"]**

**Namespace:** (Default [Namespace\)](#page-0-0) **Assembly:** AudioToolkit (in AudioToolkit.dll) Version: 8.0.0.0 (8.0.0.0)

**C#**

public float volume

### **Field Value**

Type: [Single](http://msdn2.microsoft.com/en-us/library/3www918f)

<span id="page-761-0"></span>[AudioLog.LogData\\_SkippedPlay](#page-721-0) Class [AudioLog.LogData\\_SkippedPlay.LogData\\_SkippedPlay](#page-725-0) Members (Default [Namespace\)](#page-0-0) Namespace

<span id="page-762-0"></span>AudioLog.LogData\_Stop Class [AudioLog](#page-609-0) Class [Members](#page-766-0) See [Also](#page-765-0) Send [Feedback](#page-762-0)

### **[Missing <summary> documentation for "T:AudioLog.LogData\_Stop"]**

**Namespace:** (Default [Namespace\)](#page-0-0) **Assembly:** AudioToolkit (in AudioToolkit.dll) Version: 8.0.0.0 (8.0.0.0)

**C#**

public class LogData\_Stop : AudioLog.LogData

## **Inheritance Hierarchy**

[System.Object](http://msdn2.microsoft.com/en-us/library/e5kfa45b)

(Default [Namespace\).AudioLog.LogData](#page-635-0)

**(Default Namespace).AudioLog.LogData\_Stop**

<span id="page-765-0"></span>[AudioLog.LogData\\_Stop.LogData\\_Stop](#page-766-0) Members (Default [Namespace\)](#page-0-0) Namespace

Send comments on this topic to **[ClockStone](mailto:support%40clockstone.com?Subject=ClockStone Audio Toolkit for Unity - Documentation) Support Email** 

Copyright (c) 2012 by ClockStone Software GmbH

<span id="page-766-0"></span> $\equiv$  $\blacktriangleright$ 

ClockStone Audio Toolkit for Unity - Documentation

LogData\_Stop Members [AudioLog.LogData\\_Stop](#page-762-0) Class [Constructors](#page-767-0) [Fields](#page-768-0) See [Also](#page-769-0) Send [Feedback](#page-766-0)

The **[AudioLog.LogData\\_Stop](#page-762-0)** type exposes the following members.

### <span id="page-767-0"></span>**Constructors**

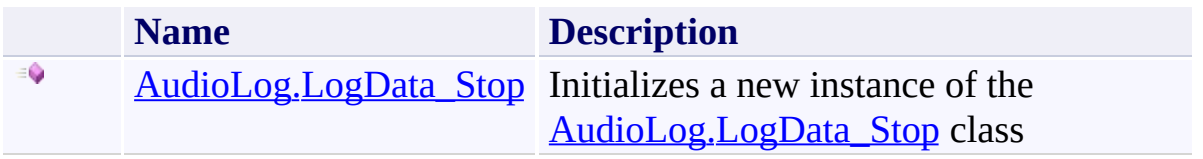

## <span id="page-768-0"></span>**Fields**

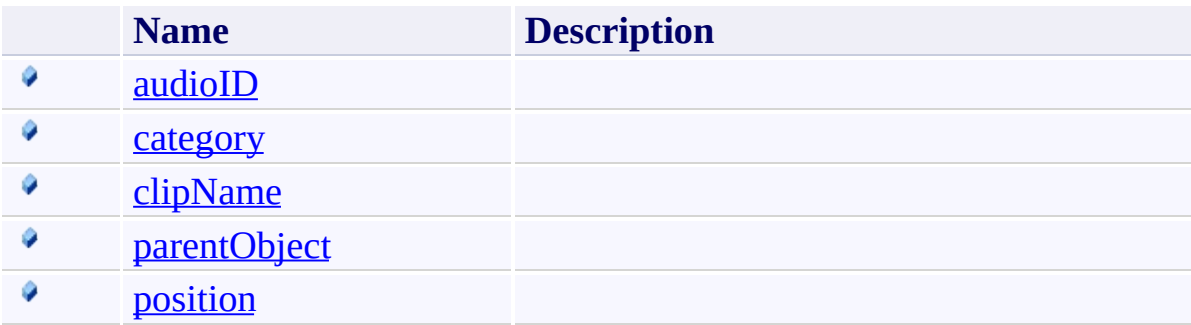

<span id="page-769-0"></span>[AudioLog.LogData\\_Stop](#page-762-0) Class (Default [Namespace\)](#page-0-0) Namespace

Send comments on this topic to **[ClockStone](mailto:support%40clockstone.com?Subject=ClockStone Audio Toolkit for Unity - Documentation) Support Email** Copyright (c) 2012 by ClockStone Software GmbH

<span id="page-770-0"></span>AudioLog.LogData\_Stop Constructor [AudioLog.LogData\\_Stop](#page-762-0) Class See [Also](#page-772-0) Send [Feedback](#page-770-0)

Initializes a new instance of the **[AudioLog.LogData\\_Stop](#page-762-0)** class

**Namespace:** (Default [Namespace\)](#page-0-0) **Assembly:** AudioToolkit (in AudioToolkit.dll) Version: 8.0.0.0 (8.0.0.0)

**C#**

public LogData\_Stop()

<span id="page-772-0"></span>[AudioLog.LogData\\_Stop](#page-762-0) Class [AudioLog.LogData\\_Stop.LogData\\_Stop](#page-766-0) Members (Default [Namespace\)](#page-0-0) Namespace

<span id="page-773-0"></span> $\equiv$  $\blacktriangleright$ 

ClockStone Audio Toolkit for Unity - Documentation

LogData\_Stop Fields [AudioLog.LogData\\_Stop](#page-762-0) Class See [Also](#page-775-0) Send [Feedback](#page-773-0)

The **[AudioLog.LogData\\_Stop](#page-762-0)** type exposes the following members.

## **Fields**

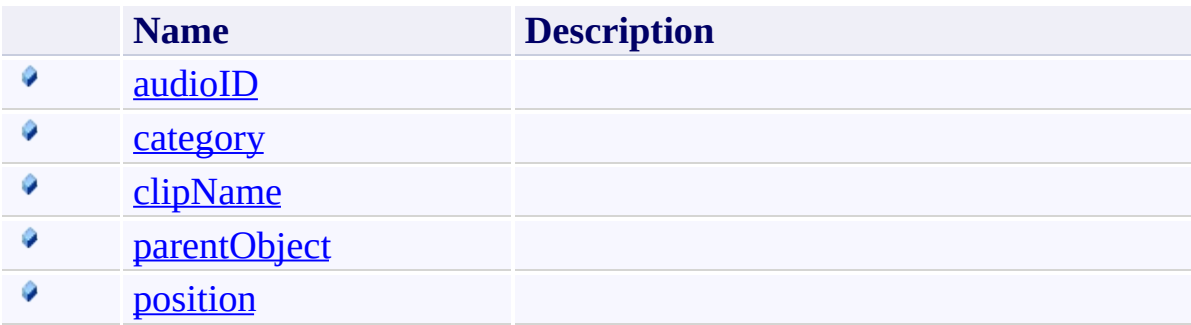

<span id="page-775-0"></span>[AudioLog.LogData\\_Stop](#page-762-0) Class (Default [Namespace\)](#page-0-0) Namespace

Send comments on this topic to **[ClockStone](mailto:support%40clockstone.com?Subject=ClockStone Audio Toolkit for Unity - Documentation) Support Email** Copyright (c) 2012 by ClockStone Software GmbH

<span id="page-776-0"></span>AudioLog.LogData\_Stop.audioID Field [AudioLog.LogData\\_Stop](#page-762-0) Class See [Also](#page-778-0) Send [Feedback](#page-776-0)

#### **[Missing <summary> documentation for "F:AudioLog.LogData\_Stop.audioID"]**

**Namespace:** (Default [Namespace\)](#page-0-0) **Assembly:** AudioToolkit (in AudioToolkit.dll) Version: 8.0.0.0 (8.0.0.0)

## **C#**

public string audioID

## **Field Value**

Type: [String](http://msdn2.microsoft.com/en-us/library/s1wwdcbf)

<span id="page-778-0"></span>[AudioLog.LogData\\_Stop](#page-762-0) Class [AudioLog.LogData\\_Stop.LogData\\_Stop](#page-766-0) Members (Default [Namespace\)](#page-0-0) Namespace

<span id="page-779-0"></span>AudioLog.LogData\_Stop.category Field [AudioLog.LogData\\_Stop](#page-762-0) Class See [Also](#page-781-0) Send [Feedback](#page-779-0)

#### **[Missing <summary> documentation for "F:AudioLog.LogData\_Stop.category"]**

**Namespace:** (Default [Namespace\)](#page-0-0) **Assembly:** AudioToolkit (in AudioToolkit.dll) Version: 8.0.0.0 (8.0.0.0)

**C#**

public string category

### **Field Value**

Type: [String](http://msdn2.microsoft.com/en-us/library/s1wwdcbf)

<span id="page-781-0"></span>[AudioLog.LogData\\_Stop](#page-762-0) Class [AudioLog.LogData\\_Stop.LogData\\_Stop](#page-766-0) Members (Default [Namespace\)](#page-0-0) Namespace

<span id="page-782-0"></span>AudioLog.LogData\_Stop.clipName Field [AudioLog.LogData\\_Stop](#page-762-0) Class See [Also](#page-784-0) Send [Feedback](#page-782-0)

#### **[Missing <summary> documentation for "F:AudioLog.LogData\_Stop.clipName"]**

**Namespace:** (Default [Namespace\)](#page-0-0) **Assembly:** AudioToolkit (in AudioToolkit.dll) Version: 8.0.0.0 (8.0.0.0)

**C#**

public string clipName

## **Field Value**

Type: [String](http://msdn2.microsoft.com/en-us/library/s1wwdcbf)

<span id="page-784-0"></span>[AudioLog.LogData\\_Stop](#page-762-0) Class [AudioLog.LogData\\_Stop.LogData\\_Stop](#page-766-0) Members (Default [Namespace\)](#page-0-0) Namespace

<span id="page-785-0"></span>AudioLog.LogData\_Stop.parentObject Field [AudioLog.LogData\\_Stop](#page-762-0) Class See [Also](#page-787-0) Send [Feedback](#page-785-0)

#### **[Missing <summary> documentation for "F:AudioLog.LogData\_Stop.parentObject"]**

**Namespace:** (Default [Namespace\)](#page-0-0) **Assembly:** AudioToolkit (in AudioToolkit.dll) Version: 8.0.0.0 (8.0.0.0)

## **C#**

public string parentObject

## **Field Value**

Type: [String](http://msdn2.microsoft.com/en-us/library/s1wwdcbf)

<span id="page-787-0"></span>[AudioLog.LogData\\_Stop](#page-762-0) Class [AudioLog.LogData\\_Stop.LogData\\_Stop](#page-766-0) Members (Default [Namespace\)](#page-0-0) Namespace

<span id="page-788-0"></span>AudioLog.LogData\_Stop.position Field [AudioLog.LogData\\_Stop](#page-762-0) Class See [Also](#page-790-0) Send [Feedback](#page-788-0)

#### **[Missing <summary> documentation for "F:AudioLog.LogData\_Stop.position"]**

**Namespace:** (Default [Namespace\)](#page-0-0) **Assembly:** AudioToolkit (in AudioToolkit.dll) Version: 8.0.0.0 (8.0.0.0)

**C#**

public Vector3 position

**Field Value** Type: **Vector3**

<span id="page-790-0"></span>[AudioLog.LogData\\_Stop](#page-762-0) Class [AudioLog.LogData\\_Stop.LogData\\_Stop](#page-766-0) Members (Default [Namespace\)](#page-0-0) Namespace

<span id="page-791-0"></span>AudioObject Class [Members](#page-797-0) [Example](#page-794-0) See [Also](#page-796-0) Send [Feedback](#page-791-0)

The object playing the audio clip associated with a **[AudioSubItem](#page-1015-0)** 

**Namespace:** (Default [Namespace\)](#page-0-0) **Assembly:** AudioToolkit (in AudioToolkit.dll) Version: 8.0.0.0 (8.0.0.0)
# **Syntax**

**C#**

public class AudioObject : RegisteredComponent

### **Remarks**

If audio object pooling is enabled make sure you store references to an AudioObject by using [PoolableReference\(T\)](#page-1250-0)

#### **Examples**

```
var soundFX = new PoolableReference<AudioObject>( Aud
\frac{1}{2} some other part of the code executed later when the
// and was moved back to the pool
AudioObject audioObject = soundFX.Get();
if( audioObject != null )
{
    // it is safe to access audioObject here
    audioObject.Stop();
}
```
### **Inheritance Hierarchy**

[System.Object](http://msdn2.microsoft.com/en-us/library/e5kfa45b) **Object Component Behaviour MonoBehaviour** (Default [Namespace\).RegisteredComponent](#page-1290-0) **(Default Namespace).AudioObject**

[AudioObject.AudioObject](#page-797-0) Members (Default [Namespace\)](#page-0-0) Namespace

Send comments on this topic to **[ClockStone](mailto:support%40clockstone.com?Subject=ClockStone Audio Toolkit for Unity - Documentation) Support Email** 

Copyright (c) 2012 by ClockStone Software GmbH

#### <span id="page-797-0"></span> $\equiv$  $\blacktriangleright$

ClockStone Audio Toolkit for Unity - Documentation

#### AudioObject Members [AudioObject](#page-791-0) Class [Constructors](#page-798-0) [Methods](#page-799-0) [Properties](#page-802-0) See [Also](#page-804-0) Send [Feedback](#page-797-0)

The **[AudioObject](#page-791-0)** type exposes the following members.

### <span id="page-798-0"></span>**Constructors**

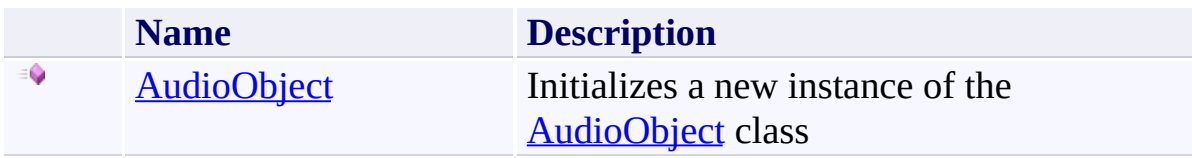

# <span id="page-799-0"></span>**Methods**

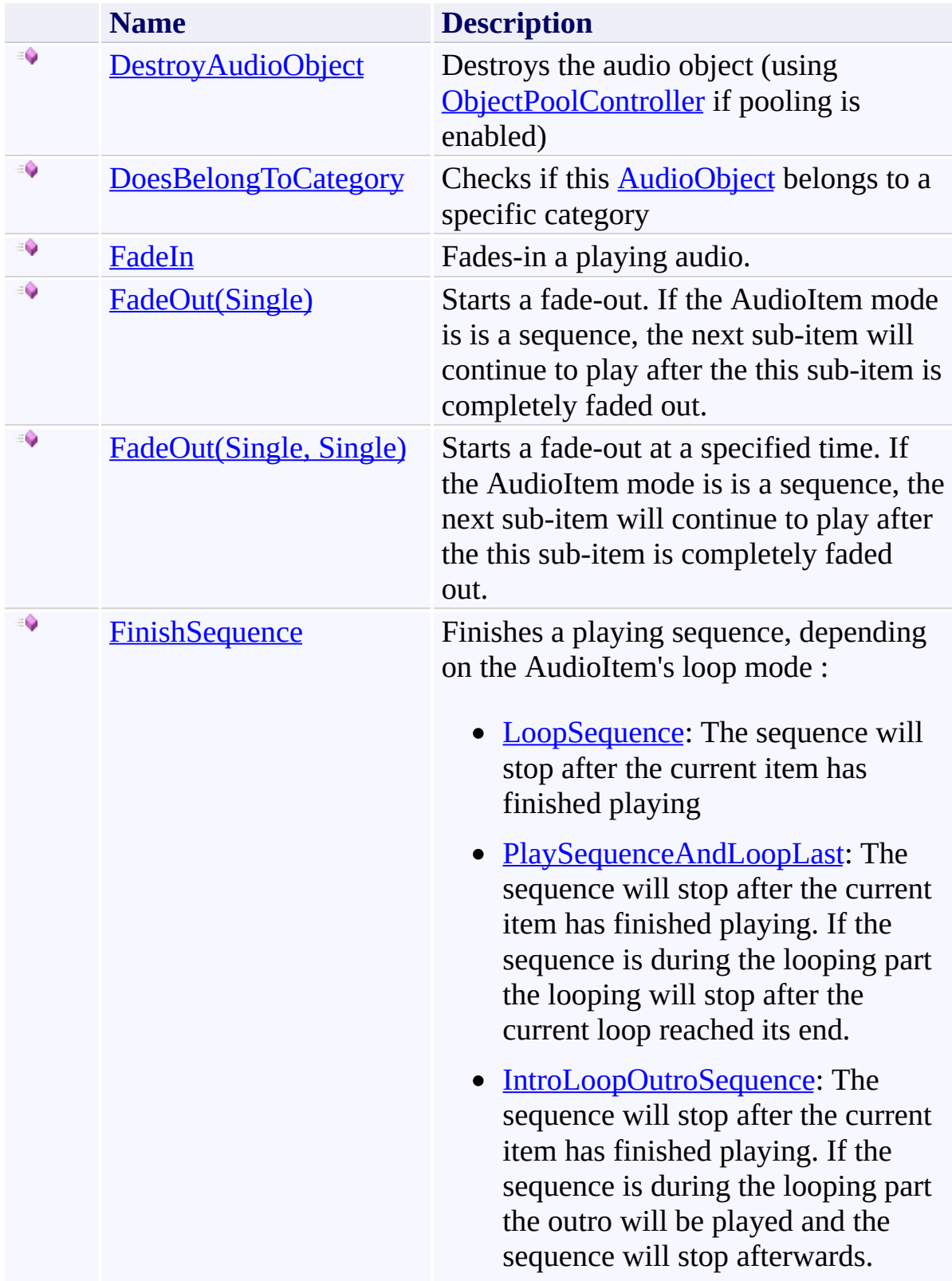

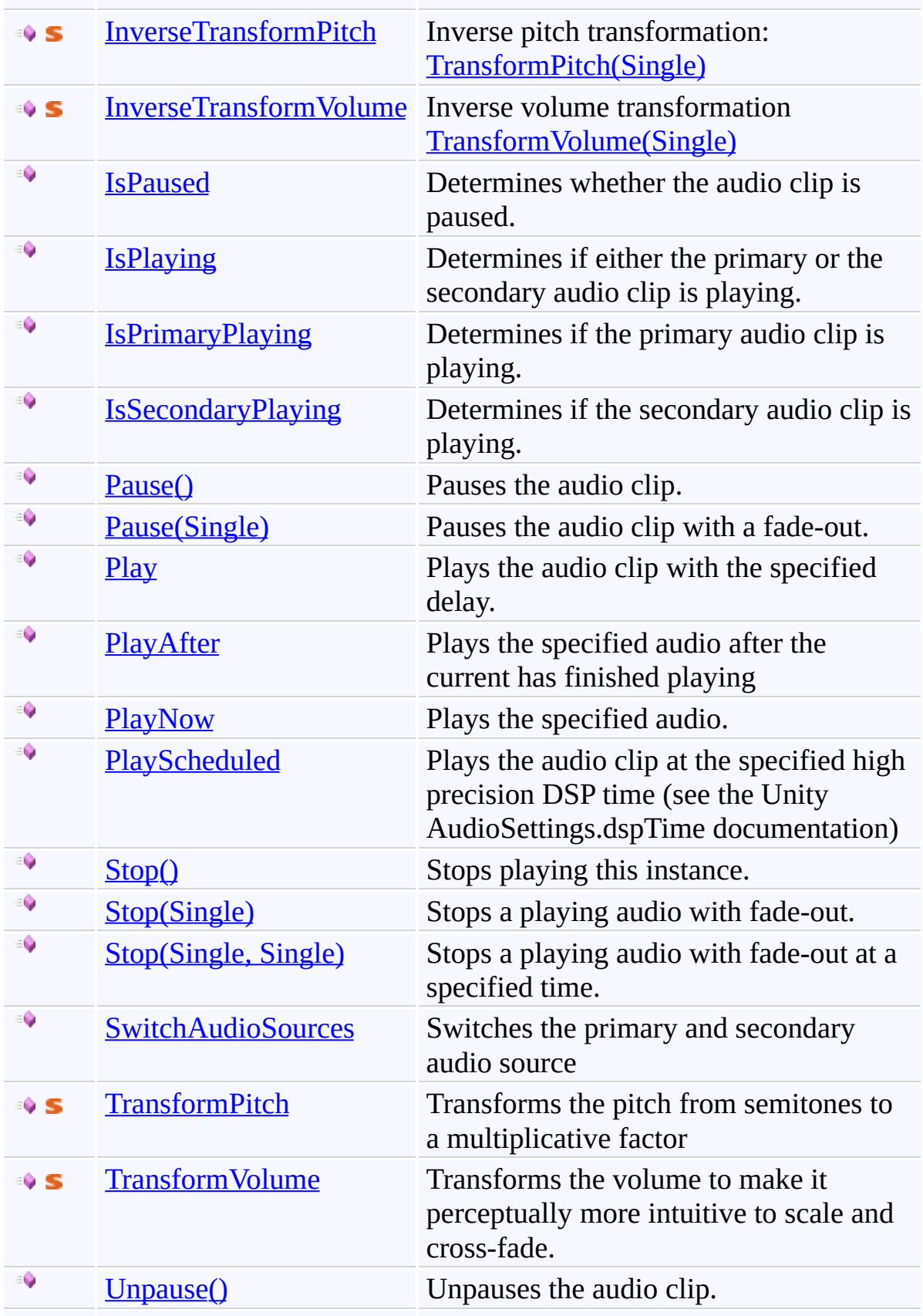

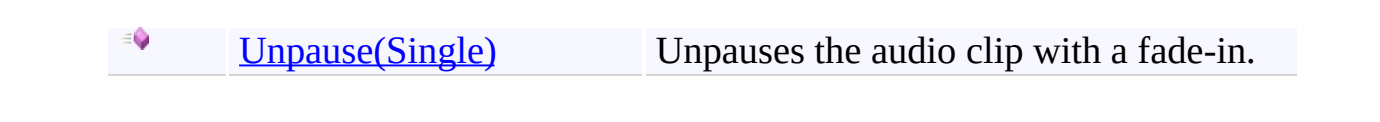

# <span id="page-802-0"></span>**Properties**

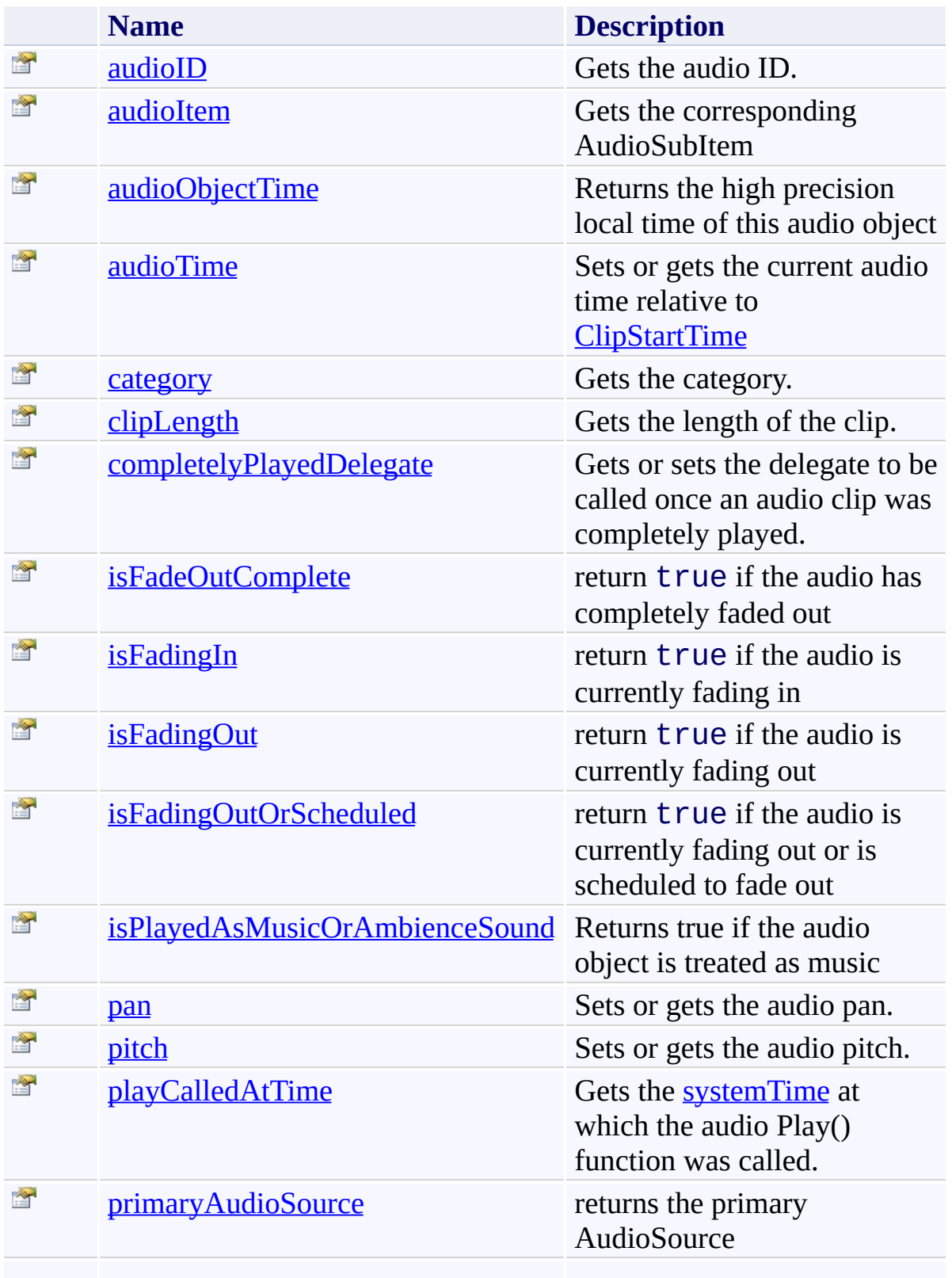

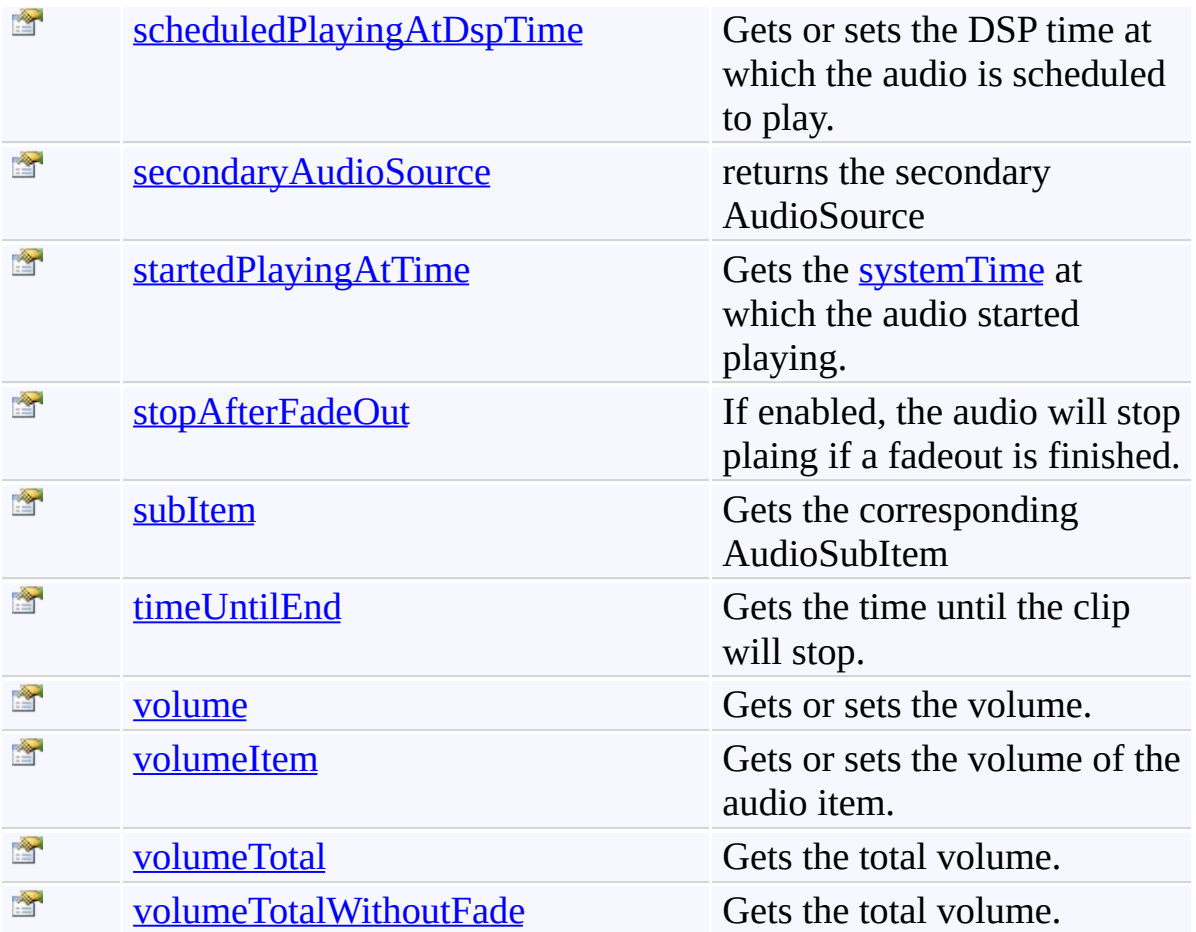

<span id="page-804-0"></span>[AudioObject](#page-791-0) Class (Default [Namespace\)](#page-0-0) Namespace

Send comments on this topic to **[ClockStone](mailto:support%40clockstone.com?Subject=ClockStone Audio Toolkit for Unity - Documentation) Support Email** Copyright (c) 2012 by ClockStone Software GmbH

ClockStone Audio Toolkit for Unity - Documentation

AudioObject Constructor [AudioObject](#page-791-0) Class See [Also](#page-807-0) Send [Feedback](#page-805-0)

Initializes a new instance of the [AudioObject](#page-791-0) class

**Namespace:** (Default [Namespace\)](#page-0-0) **Assembly:** AudioToolkit (in AudioToolkit.dll) Version: 8.0.0.0 (8.0.0.0)

<span id="page-805-0"></span> $\equiv$ 

# **Syntax**

**C#**

public AudioObject()

<span id="page-807-0"></span>[AudioObject](#page-791-0) Class [AudioObject.AudioObject](#page-797-0) Members (Default [Namespace\)](#page-0-0) Namespace

Send comments on this topic to [ClockStone](mailto:support%40clockstone.com?Subject=ClockStone Audio Toolkit for Unity - Documentation) Support Email Copyright (c) 2012 by ClockStone Software GmbH

<span id="page-808-0"></span> $\equiv$  $\blacktriangleright$ 

ClockStone Audio Toolkit for Unity - Documentation

AudioObject Methods [AudioObject](#page-791-0) Class See [Also](#page-812-0) Send [Feedback](#page-808-0)

The **[AudioObject](#page-791-0)** type exposes the following members.

# **Methods**

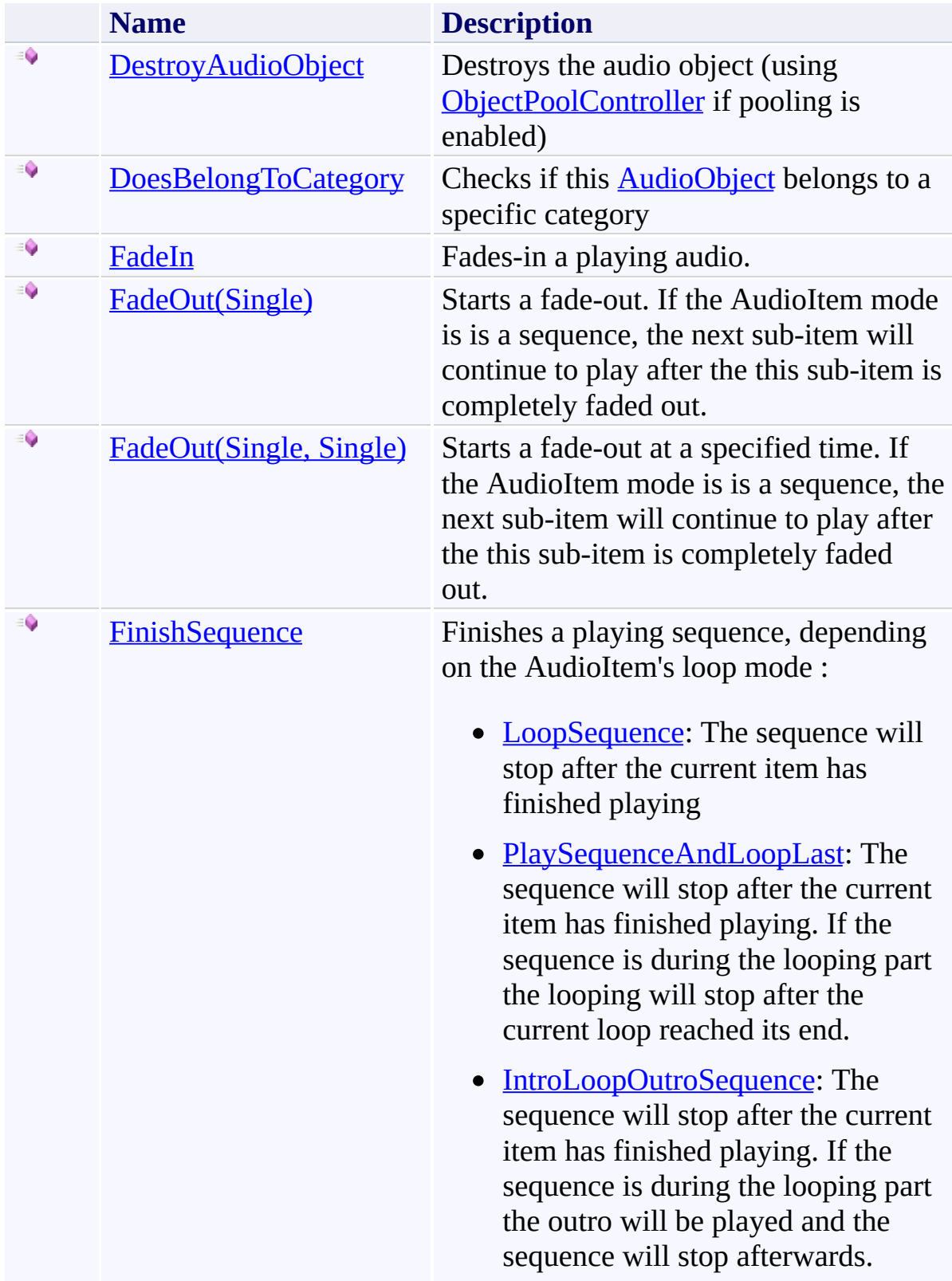

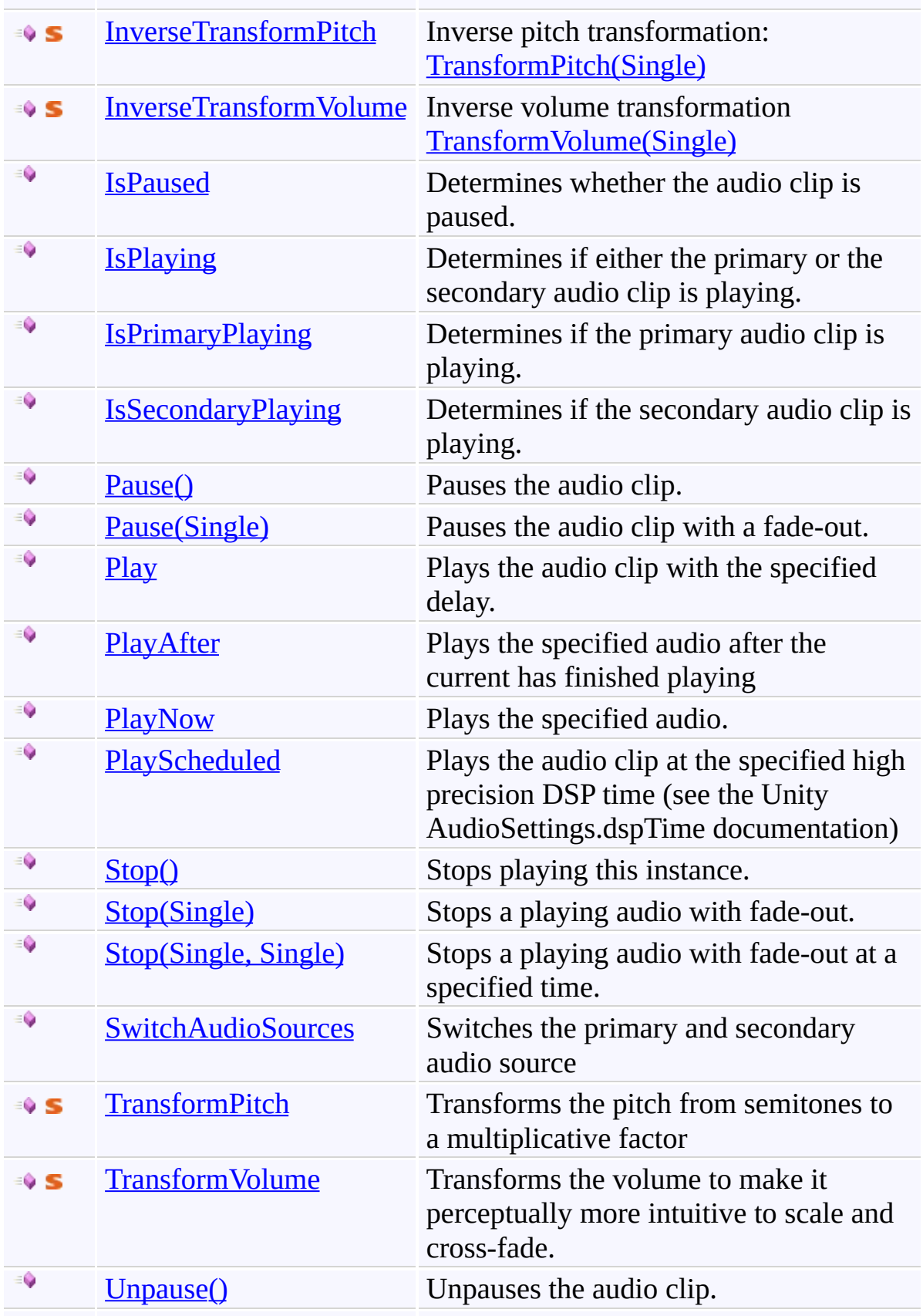

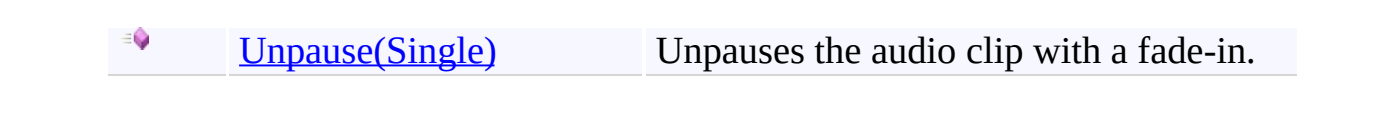

<span id="page-812-0"></span>[AudioObject](#page-791-0) Class (Default [Namespace\)](#page-0-0) Namespace

Send comments on this topic to **[ClockStone](mailto:support%40clockstone.com?Subject=ClockStone Audio Toolkit for Unity - Documentation) Support Email** Copyright (c) 2012 by ClockStone Software GmbH

ClockStone Audio Toolkit for Unity - Documentation

AudioObject.DestroyAudioObject Method [AudioObject](#page-791-0) Class See [Also](#page-815-0) Send [Feedback](#page-813-0)

Destroys the audio object (using **[ObjectPoolController](#page-1125-0)** if pooling is enabled)

**Namespace:** (Default [Namespace\)](#page-0-0) **Assembly:** AudioToolkit (in AudioToolkit.dll) Version: 8.0.0.0 (8.0.0.0)

<span id="page-813-0"></span> $\equiv$ 

# **Syntax**

**C#**

public void DestroyAudioObject()

<span id="page-815-0"></span>[AudioObject](#page-791-0) Class [AudioObject.AudioObject](#page-797-0) Members (Default [Namespace\)](#page-0-0) Namespace

Send comments on this topic to [ClockStone](mailto:support%40clockstone.com?Subject=ClockStone Audio Toolkit for Unity - Documentation) Support Email Copyright (c) 2012 by ClockStone Software GmbH

ClockStone Audio Toolkit for Unity - Documentation

AudioObject.DoesBelongToCategory Method [AudioObject](#page-791-0) Class See [Also](#page-818-0) Send [Feedback](#page-816-0)

Checks if this [AudioObject](#page-791-0) belongs to a specific category

**Namespace:** (Default [Namespace\)](#page-0-0)

**Assembly:** AudioToolkit (in AudioToolkit.dll) Version: 8.0.0.0 (8.0.0.0)

<span id="page-816-0"></span> $\equiv$ 

**Syntax**

**C#**

public bool DoesBelongToCategory( string *categoryName*  $\overline{)}$ 

### **Parameters**

*categoryName* Type: [System.String](http://msdn2.microsoft.com/en-us/library/s1wwdcbf) The name of the category

### **Return Value**

Type: [Boolean](http://msdn2.microsoft.com/en-us/library/a28wyd50) true if the category with the specified name or one of its child categories contains the **[AudioItem](#page-495-0)** the **[AudioObject](#page-791-0)** belongs to.

<span id="page-818-0"></span>[AudioObject](#page-791-0) Class [AudioObject.AudioObject](#page-797-0) Members (Default [Namespace\)](#page-0-0) Namespace

Send comments on this topic to [ClockStone](mailto:support%40clockstone.com?Subject=ClockStone Audio Toolkit for Unity - Documentation) Support Email Copyright (c) 2012 by ClockStone Software GmbH

ClockStone Audio Toolkit for Unity - Documentation

AudioObject.FadeIn Method [AudioObject](#page-791-0) Class See [Also](#page-821-0) Send [Feedback](#page-819-0)

Fades-in a playing audio.

**Namespace:** (Default [Namespace\)](#page-0-0) **Assembly:** AudioToolkit (in AudioToolkit.dll) Version: 8.0.0.0 (8.0.0.0)

<span id="page-819-0"></span> $\equiv$ 

### **Syntax**

**C#**

```
public void FadeIn(
        float fadeInTime
)
```
### **Parameters**

*fadeInTime* Type: **System**.Single The fade time in seconds.

<span id="page-821-0"></span>[AudioObject](#page-791-0) Class [AudioObject.AudioObject](#page-797-0) Members (Default [Namespace\)](#page-0-0) Namespace

Send comments on this topic to [ClockStone](mailto:support%40clockstone.com?Subject=ClockStone Audio Toolkit for Unity - Documentation) Support Email Copyright (c) 2012 by ClockStone Software GmbH

<span id="page-822-0"></span> $\blacktriangleright$  $\equiv$ 

ClockStone Audio Toolkit for Unity - Documentation

AudioObject.FadeOut Method [AudioObject](#page-791-0) Class See [Also](#page-824-0) Send [Feedback](#page-822-0)

# **Overload List**

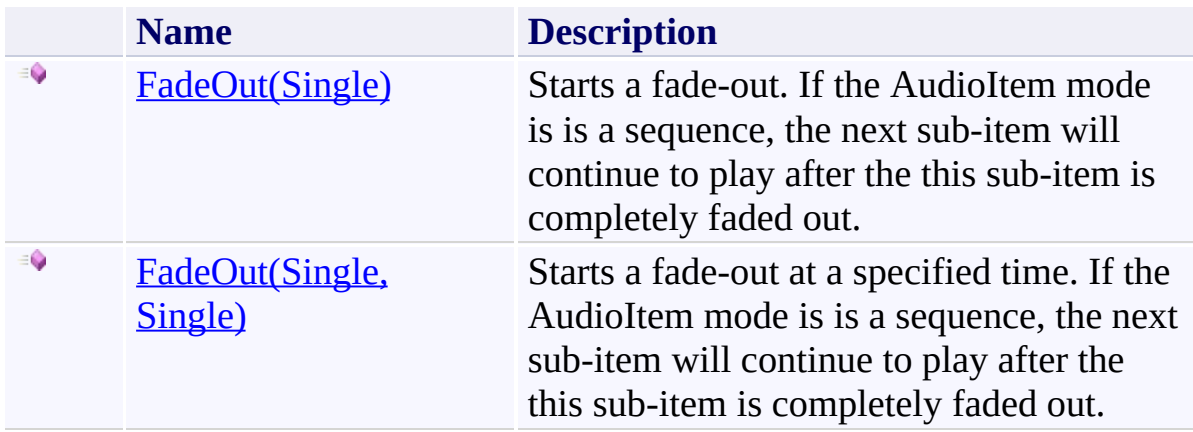

<span id="page-824-0"></span>[AudioObject](#page-791-0) Class [AudioObject.AudioObject](#page-797-0) Members (Default [Namespace\)](#page-0-0) Namespace

Send comments on this topic to **[ClockStone](mailto:support%40clockstone.com?Subject=ClockStone Audio Toolkit for Unity - Documentation) Support Email** Copyright (c) 2012 by ClockStone Software GmbH

ClockStone Audio Toolkit for Unity - Documentation

AudioObject.FadeOut Method (Single) [AudioObject](#page-791-0) Class See [Also](#page-828-0) Send [Feedback](#page-825-0)

Starts a fade-out. If the AudioItem mode is is a sequence, the next sub-item will continue to play after the this sub-item is completely faded out.

**Namespace:** (Default [Namespace\)](#page-0-0) **Assembly:** AudioToolkit (in AudioToolkit.dll) Version: 8.0.0.0 (8.0.0.0)

<span id="page-825-0"></span> $\equiv$ 

### **Syntax**

**C#**

```
public void FadeOut(
        float fadeOutLength
)
```
### **Parameters**

*fadeOutLength* Type: [System.Single](http://msdn2.microsoft.com/en-us/library/3www918f) The fade time in seconds. If a negative value is specified, the fade out as specified in the corresponding **[FadeOut](#page-1060-0)** is used

#### **Remarks**

If the audio is already fading out the requested fade-out is combined with the existing one. This function only fades-out the primary audio source.
[AudioObject](#page-791-0) Class [AudioObject.AudioObject](#page-797-0) Members FadeOut [Overload](#page-822-0) (Default [Namespace\)](#page-0-0) Namespace

Send comments on this topic to **[ClockStone](mailto:support%40clockstone.com?Subject=ClockStone Audio Toolkit for Unity - Documentation) Support Email** Copyright (c) 2012 by ClockStone Software GmbH

<span id="page-829-0"></span>AudioObject.FadeOut Method (Single, Single) [AudioObject](#page-791-0) Class See [Also](#page-832-0) Send [Feedback](#page-829-0)

Starts a fade-out at a specified time. If the AudioItem mode is is a sequence, the next sub-item will continue to play after the this sub-item is completely faded out.

**Namespace:** (Default [Namespace\)](#page-0-0) **Assembly:** AudioToolkit (in AudioToolkit.dll) Version: 8.0.0.0 (8.0.0.0)

**C#**

```
public void FadeOut(
        float fadeOutLength,
        float startToFadeTime
)
```
## **Parameters**

*fadeOutLength* Type: **System. Single** The fade time in seconds. If a negative value is specified, the fade out as specified in the corresponding **[FadeOut](#page-1060-0)** is used

*startToFadeTime* Type: [System.Single](http://msdn2.microsoft.com/en-us/library/3www918f) Fade out starts after startToFadeTime seconds have passed

#### **Remarks**

If the audio is already fading out the requested fade-out is combined with the existing one. This function only fades-out the primary audio source.

<span id="page-832-0"></span>[AudioObject](#page-791-0) Class [AudioObject.AudioObject](#page-797-0) Members FadeOut [Overload](#page-822-0) (Default [Namespace\)](#page-0-0) Namespace

Send comments on this topic to **[ClockStone](mailto:support%40clockstone.com?Subject=ClockStone Audio Toolkit for Unity - Documentation) Support Email** Copyright (c) 2012 by ClockStone Software GmbH

<span id="page-833-0"></span>AudioObject.FinishSequence Method [AudioObject](#page-791-0) Class See [Also](#page-836-0) Send [Feedback](#page-833-0)

Finishes a playing sequence, depending on the AudioItem's loop mode :

- [LoopSequence](#page-605-0): The sequence will stop after the current item has finished playing
- [PlaySequenceAndLoopLast](#page-605-0): The sequence will stop after the current item has finished playing. If the sequence is during the looping part the looping will stop after the current loop reached its end.
- [IntroLoopOutroSequence:](#page-605-0) The sequence will stop after the current item has finished playing. If the sequence is during the looping part the outro will be played and the sequence will stop afterwards.

#### **Namespace:** (Default [Namespace\)](#page-0-0)

**Assembly:** AudioToolkit (in AudioToolkit.dll) Version: 8.0.0.0 (8.0.0.0)

**C#**

public void FinishSequence()

## **Remarks**

Has no effect if the audio is not in a sequence loop mode.

<span id="page-836-0"></span>[AudioObject](#page-791-0) Class [AudioObject.AudioObject](#page-797-0) Members (Default [Namespace\)](#page-0-0) Namespace (Default [Namespace\).AudioItem.LoopMode](#page-605-0)

Send comments on this topic to **[ClockStone](mailto:support%40clockstone.com?Subject=ClockStone Audio Toolkit for Unity - Documentation) Support Email** Copyright (c) 2012 by ClockStone Software GmbH

<span id="page-837-0"></span>AudioObject.InverseTransformPitch Method [AudioObject](#page-791-0) Class See [Also](#page-839-0) Send [Feedback](#page-837-0)

Inverse pitch transformation: [TransformPitch\(Single\)](#page-896-0)

**Namespace:** (Default [Namespace\)](#page-0-0) **Assembly:** AudioToolkit (in AudioToolkit.dll) Version: 8.0.0.0 (8.0.0.0)

# **C#** public static float InverseTransformPitch( float *pitch* )

## **Parameters**

*pitch* Type: [System.Single](http://msdn2.microsoft.com/en-us/library/3www918f) The transformed pitch

## **Return Value**

Type: [Single](http://msdn2.microsoft.com/en-us/library/3www918f) The pitch shift in semitones

<span id="page-839-0"></span>[AudioObject](#page-791-0) Class [AudioObject.AudioObject](#page-797-0) Members (Default [Namespace\)](#page-0-0) Namespace

Send comments on this topic to [ClockStone](mailto:support%40clockstone.com?Subject=ClockStone Audio Toolkit for Unity - Documentation) Support Email Copyright (c) 2012 by ClockStone Software GmbH

<span id="page-840-0"></span>AudioObject.InverseTransformVolume Method [AudioObject](#page-791-0) Class See [Also](#page-842-0) Send [Feedback](#page-840-0)

Inverse volume transformation [TransformVolume\(Single\)](#page-899-0)

**Namespace:** (Default [Namespace\)](#page-0-0) **Assembly:** AudioToolkit (in AudioToolkit.dll) Version: 8.0.0.0 (8.0.0.0)

```
C#
public static float InverseTransformVolume(
        float volume
)
```
## **Parameters**

*volume* Type: [System.Single](http://msdn2.microsoft.com/en-us/library/3www918f) The volume to inverse-transform.

#### **Return Value**

Type: [Single](http://msdn2.microsoft.com/en-us/library/3www918f) The inverse-transformed volume

<span id="page-842-0"></span>[AudioObject](#page-791-0) Class [AudioObject.AudioObject](#page-797-0) Members (Default [Namespace\)](#page-0-0) Namespace

Send comments on this topic to [ClockStone](mailto:support%40clockstone.com?Subject=ClockStone Audio Toolkit for Unity - Documentation) Support Email Copyright (c) 2012 by ClockStone Software GmbH

<span id="page-843-0"></span>AudioObject.IsPaused Method [AudioObject](#page-791-0) Class See [Also](#page-845-0) Send [Feedback](#page-843-0)

Determines whether the audio clip is paused.

**Namespace:** (Default [Namespace\)](#page-0-0) **Assembly:** AudioToolkit (in AudioToolkit.dll) Version: 8.0.0.0 (8.0.0.0)

```
C#
public bool IsPaused(
         bool returnTrueIfStillFadingOut = true
\mathcal{L}
```
## **Parameters**

*returnTrueIfStillFadingOut* (Optional) Type: [System.Boolean](http://msdn2.microsoft.com/en-us/library/a28wyd50) If true the fuction will return true even if the item is still fading out due to a Pause request with a fade-out.

## **Return Value**

Type: [Boolean](http://msdn2.microsoft.com/en-us/library/a28wyd50) true if paused; otherwise, false.

<span id="page-845-0"></span>[AudioObject](#page-791-0) Class [AudioObject.AudioObject](#page-797-0) Members (Default [Namespace\)](#page-0-0) Namespace

Send comments on this topic to [ClockStone](mailto:support%40clockstone.com?Subject=ClockStone Audio Toolkit for Unity - Documentation) Support Email Copyright (c) 2012 by ClockStone Software GmbH

<span id="page-846-0"></span>AudioObject.IsPlaying Method [AudioObject](#page-791-0) Class See [Also](#page-848-0) Send [Feedback](#page-846-0)

Determines if either the primary or the secondary audio clip is playing.

**Namespace:** (Default [Namespace\)](#page-0-0) **Assembly:** AudioToolkit (in AudioToolkit.dll) Version: 8.0.0.0 (8.0.0.0)

**C#**

public bool IsPlaying()

## **Return Value**

Type: [Boolean](http://msdn2.microsoft.com/en-us/library/a28wyd50) true if the audio clip is playing; otherwise, false.

<span id="page-848-0"></span>[AudioObject](#page-791-0) Class [AudioObject.AudioObject](#page-797-0) Members (Default [Namespace\)](#page-0-0) Namespace

Send comments on this topic to [ClockStone](mailto:support%40clockstone.com?Subject=ClockStone Audio Toolkit for Unity - Documentation) Support Email Copyright (c) 2012 by ClockStone Software GmbH

<span id="page-849-0"></span>AudioObject.IsPrimaryPlaying Method [AudioObject](#page-791-0) Class See [Also](#page-851-0) Send [Feedback](#page-849-0)

Determines if the primary audio clip is playing.

**Namespace:** (Default [Namespace\)](#page-0-0) **Assembly:** AudioToolkit (in AudioToolkit.dll) Version: 8.0.0.0 (8.0.0.0)

**C#**

public bool IsPrimaryPlaying()

## **Return Value**

Type: [Boolean](http://msdn2.microsoft.com/en-us/library/a28wyd50) true if the audio clip is playing; otherwise, false.

<span id="page-851-0"></span>[AudioObject](#page-791-0) Class [AudioObject.AudioObject](#page-797-0) Members (Default [Namespace\)](#page-0-0) Namespace

Send comments on this topic to [ClockStone](mailto:support%40clockstone.com?Subject=ClockStone Audio Toolkit for Unity - Documentation) Support Email Copyright (c) 2012 by ClockStone Software GmbH

<span id="page-852-0"></span>AudioObject.IsSecondaryPlaying Method [AudioObject](#page-791-0) Class See [Also](#page-854-0) Send [Feedback](#page-852-0)

Determines if the secondary audio clip is playing.

**Namespace:** (Default [Namespace\)](#page-0-0) **Assembly:** AudioToolkit (in AudioToolkit.dll) Version: 8.0.0.0 (8.0.0.0)

**C#**

public bool IsSecondaryPlaying()

## **Return Value**

Type: [Boolean](http://msdn2.microsoft.com/en-us/library/a28wyd50) true if the audio clip is playing; otherwise, false.

<span id="page-854-0"></span>[AudioObject](#page-791-0) Class [AudioObject.AudioObject](#page-797-0) Members (Default [Namespace\)](#page-0-0) Namespace

Send comments on this topic to [ClockStone](mailto:support%40clockstone.com?Subject=ClockStone Audio Toolkit for Unity - Documentation) Support Email Copyright (c) 2012 by ClockStone Software GmbH

#### <span id="page-855-0"></span> $\blacktriangleright$  $\equiv$

ClockStone Audio Toolkit for Unity - Documentation

AudioObject.Pause Method [AudioObject](#page-791-0) Class See [Also](#page-857-0) Send [Feedback](#page-855-0)

## **Overload List**

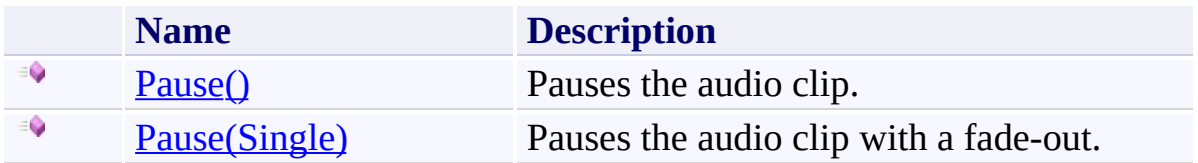

<span id="page-857-0"></span>[AudioObject](#page-791-0) Class [AudioObject.AudioObject](#page-797-0) Members (Default [Namespace\)](#page-0-0) Namespace

Send comments on this topic to **[ClockStone](mailto:support%40clockstone.com?Subject=ClockStone Audio Toolkit for Unity - Documentation) Support Email** Copyright (c) 2012 by ClockStone Software GmbH

<span id="page-858-0"></span>AudioObject.Pause Method [AudioObject](#page-791-0) Class See [Also](#page-860-0) Send [Feedback](#page-858-0)

Pauses the audio clip.

**Namespace:** (Default [Namespace\)](#page-0-0) **Assembly:** AudioToolkit (in AudioToolkit.dll) Version: 8.0.0.0 (8.0.0.0)

**C#**

public void Pause()

<span id="page-860-0"></span>[AudioObject](#page-791-0) Class [AudioObject.AudioObject](#page-797-0) Members Pause [Overload](#page-855-0) (Default [Namespace\)](#page-0-0) Namespace

Send comments on this topic to **[ClockStone](mailto:support%40clockstone.com?Subject=ClockStone Audio Toolkit for Unity - Documentation) Support Email** Copyright (c) 2012 by ClockStone Software GmbH

<span id="page-861-0"></span>AudioObject.Pause Method (Single) [AudioObject](#page-791-0) Class See [Also](#page-863-0) Send [Feedback](#page-861-0)

Pauses the audio clip with a fade-out.

**Namespace:** (Default [Namespace\)](#page-0-0) **Assembly:** AudioToolkit (in AudioToolkit.dll) Version: 8.0.0.0 (8.0.0.0)

**C#**

public void Pause( float *fadeOutTime* )

## **Parameters**

*fadeOutTime* Type: [System.Single](http://msdn2.microsoft.com/en-us/library/3www918f) The fade-out time in seconds.

<span id="page-863-0"></span>[AudioObject](#page-791-0) Class [AudioObject.AudioObject](#page-797-0) Members Pause [Overload](#page-855-0) (Default [Namespace\)](#page-0-0) Namespace

Send comments on this topic to **[ClockStone](mailto:support%40clockstone.com?Subject=ClockStone Audio Toolkit for Unity - Documentation) Support Email** Copyright (c) 2012 by ClockStone Software GmbH
<span id="page-864-0"></span>AudioObject.Play Method [AudioObject](#page-791-0) Class See [Also](#page-866-0) Send [Feedback](#page-864-0)

Plays the audio clip with the specified delay.

**Namespace:** (Default [Namespace\)](#page-0-0) **Assembly:** AudioToolkit (in AudioToolkit.dll) Version: 8.0.0.0 (8.0.0.0)

# **C#**

```
public void Play(
        float delay = 0f
)
```
### **Parameters**

*delay* (Optional) Type: **[System.Single](http://msdn2.microsoft.com/en-us/library/3www918f)** The delay [Default=0].

<span id="page-866-0"></span>[AudioObject](#page-791-0) Class [AudioObject.AudioObject](#page-797-0) Members (Default [Namespace\)](#page-0-0) Namespace

Send comments on this topic to [ClockStone](mailto:support%40clockstone.com?Subject=ClockStone Audio Toolkit for Unity - Documentation) Support Email Copyright (c) 2012 by ClockStone Software GmbH

<span id="page-867-0"></span>AudioObject.PlayAfter Method [AudioObject](#page-791-0) Class See [Also](#page-869-0) Send [Feedback](#page-867-0)

Plays the specified audio after the current has finished playing

**Namespace:** (Default [Namespace\)](#page-0-0) **Assembly:** AudioToolkit (in AudioToolkit.dll) Version: 8.0.0.0 (8.0.0.0)

### **C#**

```
public void PlayAfter(
        string audioID,
        double deltaDspTime = 0,
        float volume = 1f,
        float startTime = 0f
)
```
### **Parameters**

*audioID* Type: [System.String](http://msdn2.microsoft.com/en-us/library/s1wwdcbf) The audioID to be played.

*deltaDspTime* (Optional) Type: **System**, Double Optional delta time (high precsion DSP time), Default =  $0$ .

*volume* (Optional) Type: [System.Single](http://msdn2.microsoft.com/en-us/library/3www918f) The volume [Default =  $0$ ].

*startTime* (Optional) Type: [System.Single](http://msdn2.microsoft.com/en-us/library/3www918f) The start time [Default =  $0$ ].

<span id="page-869-0"></span>[AudioObject](#page-791-0) Class [AudioObject.AudioObject](#page-797-0) Members (Default [Namespace\)](#page-0-0) Namespace

Send comments on this topic to [ClockStone](mailto:support%40clockstone.com?Subject=ClockStone Audio Toolkit for Unity - Documentation) Support Email Copyright (c) 2012 by ClockStone Software GmbH

<span id="page-870-0"></span>AudioObject.PlayNow Method [AudioObject](#page-791-0) Class See [Also](#page-873-0) Send [Feedback](#page-870-0)

Plays the specified audio.

**Namespace:** (Default [Namespace\)](#page-0-0) **Assembly:** AudioToolkit (in AudioToolkit.dll) Version: 8.0.0.0 (8.0.0.0)

#### **C#**

```
public void PlayNow(
        string audioID,
        float delay = 0f,
        float volume = 1f,
        float startTime = 0f
)
```
### **Parameters**

*audioID* Type: [System.String](http://msdn2.microsoft.com/en-us/library/s1wwdcbf) The audioID to be played.

*delay* (Optional) Type: [System.Single](http://msdn2.microsoft.com/en-us/library/3www918f) Start playing after this amount of seconds [Default  $= 0$ ].

*volume* (Optional) Type: [System.Single](http://msdn2.microsoft.com/en-us/library/3www918f) The volume [Default =  $0$ ].

*startTime* (Optional) Type: [System.Single](http://msdn2.microsoft.com/en-us/library/3www918f) The start time [Default =  $0$ ].

# **Remarks**

Does not stop the secondary audio source (if playing). See [SwitchAudioSources\(\).](#page-891-0)

<span id="page-873-0"></span>[AudioObject](#page-791-0) Class [AudioObject.AudioObject](#page-797-0) Members (Default [Namespace\)](#page-0-0) Namespace

Send comments on this topic to [ClockStone](mailto:support%40clockstone.com?Subject=ClockStone Audio Toolkit for Unity - Documentation) Support Email Copyright (c) 2012 by ClockStone Software GmbH

<span id="page-874-0"></span>AudioObject.PlayScheduled Method [AudioObject](#page-791-0) Class See [Also](#page-876-0) Send [Feedback](#page-874-0)

Plays the audio clip at the specified high precision DSP time (see the Unity AudioSettings.dspTime documentation)

**Namespace:** (Default [Namespace\)](#page-0-0) **Assembly:** AudioToolkit (in AudioToolkit.dll) Version: 8.0.0.0 (8.0.0.0)

### **C#**

```
public void PlayScheduled(
        double dspTime
)
```
### **Parameters**

*dspTime* Type: [System.Double](http://msdn2.microsoft.com/en-us/library/643eft0t) The high precision DSP time.

<span id="page-876-0"></span>[AudioObject](#page-791-0) Class [AudioObject.AudioObject](#page-797-0) Members (Default [Namespace\)](#page-0-0) Namespace

Send comments on this topic to [ClockStone](mailto:support%40clockstone.com?Subject=ClockStone Audio Toolkit for Unity - Documentation) Support Email Copyright (c) 2012 by ClockStone Software GmbH

#### <span id="page-877-0"></span> $\blacktriangleright$  $\equiv$

ClockStone Audio Toolkit for Unity - Documentation

AudioObject.Stop Method [AudioObject](#page-791-0) Class See [Also](#page-879-0) Send [Feedback](#page-877-0)

# **Overload List**

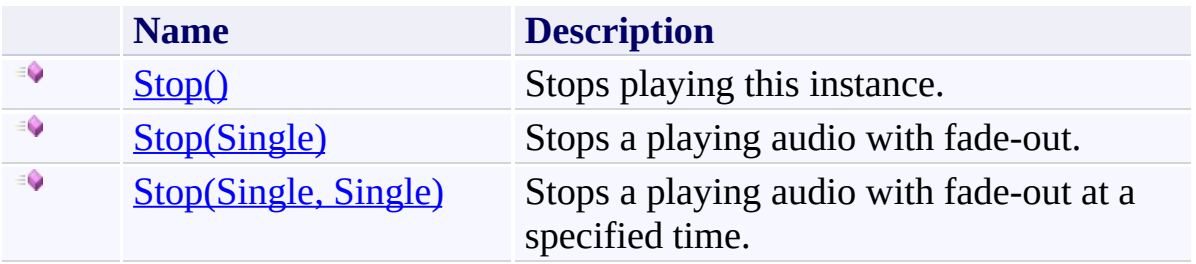

<span id="page-879-0"></span>[AudioObject](#page-791-0) Class [AudioObject.AudioObject](#page-797-0) Members (Default [Namespace\)](#page-0-0) Namespace

Send comments on this topic to **[ClockStone](mailto:support%40clockstone.com?Subject=ClockStone Audio Toolkit for Unity - Documentation) Support Email** Copyright (c) 2012 by ClockStone Software GmbH

<span id="page-880-0"></span>AudioObject.Stop Method [AudioObject](#page-791-0) Class See [Also](#page-883-0) Send [Feedback](#page-880-0)

Stops playing this instance.

**Namespace:** (Default [Namespace\)](#page-0-0) **Assembly:** AudioToolkit (in AudioToolkit.dll) Version: 8.0.0.0 (8.0.0.0)

**C#**

public void Stop()

# **Remarks**

Uses fade out as specified in the corresponding **[FadeOut](#page-1060-0)**.

<span id="page-883-0"></span>[AudioObject](#page-791-0) Class [AudioObject.AudioObject](#page-797-0) Members Stop [Overload](#page-877-0) (Default [Namespace\)](#page-0-0) Namespace

Send comments on this topic to **[ClockStone](mailto:support%40clockstone.com?Subject=ClockStone Audio Toolkit for Unity - Documentation) Support Email** Copyright (c) 2012 by ClockStone Software GmbH

<span id="page-884-0"></span>AudioObject.Stop Method (Single) [AudioObject](#page-791-0) Class See [Also](#page-886-0) Send [Feedback](#page-884-0)

Stops a playing audio with fade-out.

**Namespace:** (Default [Namespace\)](#page-0-0) **Assembly:** AudioToolkit (in AudioToolkit.dll) Version: 8.0.0.0 (8.0.0.0)

**C#**

```
public void Stop(
        float fadeOutLength
)
```
### **Parameters**

*fadeOutLength* Type: [System.Single](http://msdn2.microsoft.com/en-us/library/3www918f) The fade time in seconds. If a negative value is specified, the fade out as specified in the corresponding **[FadeOut](#page-1060-0)** is used

<span id="page-886-0"></span>[AudioObject](#page-791-0) Class [AudioObject.AudioObject](#page-797-0) Members Stop [Overload](#page-877-0) (Default [Namespace\)](#page-0-0) Namespace

Send comments on this topic to **[ClockStone](mailto:support%40clockstone.com?Subject=ClockStone Audio Toolkit for Unity - Documentation) Support Email** Copyright (c) 2012 by ClockStone Software GmbH

<span id="page-887-0"></span>AudioObject.Stop Method (Single, Single) [AudioObject](#page-791-0) Class See [Also](#page-890-0) Send [Feedback](#page-887-0)

Stops a playing audio with fade-out at a specified time.

**Namespace:** (Default [Namespace\)](#page-0-0) **Assembly:** AudioToolkit (in AudioToolkit.dll) Version: 8.0.0.0 (8.0.0.0)

### **C#**

```
public void Stop(
        float fadeOutLength,
        float startToFadeTime
)
```
### **Parameters**

*fadeOutLength* Type: **System. Single** The fade time in seconds. If a negative value is specified, the fade out as specified in the corresponding **[FadeOut](#page-1060-0)** is used

*startToFadeTime* Type: [System.Single](http://msdn2.microsoft.com/en-us/library/3www918f) Fade out starts after startToFadeTime seconds have passed

# **Remarks**

If the audio is already fading out the requested fade-out is combined with the existing one.

<span id="page-890-0"></span>[AudioObject](#page-791-0) Class [AudioObject.AudioObject](#page-797-0) Members Stop [Overload](#page-877-0) (Default [Namespace\)](#page-0-0) Namespace

Send comments on this topic to **[ClockStone](mailto:support%40clockstone.com?Subject=ClockStone Audio Toolkit for Unity - Documentation) Support Email** Copyright (c) 2012 by ClockStone Software GmbH

<span id="page-891-0"></span>AudioObject.SwitchAudioSources Method [AudioObject](#page-791-0) Class [Example](#page-894-0) See [Also](#page-895-0) Send [Feedback](#page-891-0)

Switches the primary and secondary audio source

**Namespace:** (Default [Namespace\)](#page-0-0) **Assembly:** AudioToolkit (in AudioToolkit.dll) Version: 8.0.0.0 (8.0.0.0)

**C#**

public void SwitchAudioSources()

### **Remarks**

This way a single AudioObject can play two audio clips at the same time. You can use it e.g. to cross fade between two audios using the same AudioObject.

# <span id="page-894-0"></span>**Examples**

playingAudioObject.FadeOut( 3 ); playingAudioObject.SwitchAudioSources(); playingAudioObject.PlayNow( "otherAudioID" ); playingAudioObject.FadeIn( 3 );

<span id="page-895-0"></span>[AudioObject](#page-791-0) Class [AudioObject.AudioObject](#page-797-0) Members (Default [Namespace\)](#page-0-0) Namespace

Send comments on this topic to [ClockStone](mailto:support%40clockstone.com?Subject=ClockStone Audio Toolkit for Unity - Documentation) Support Email Copyright (c) 2012 by ClockStone Software GmbH

<span id="page-896-0"></span>AudioObject.TransformPitch Method [AudioObject](#page-791-0) Class See [Also](#page-898-0) Send [Feedback](#page-896-0)

Transforms the pitch from semitones to a multiplicative factor

**Namespace:** (Default [Namespace\)](#page-0-0) **Assembly:** AudioToolkit (in AudioToolkit.dll) Version: 8.0.0.0 (8.0.0.0)

**C#**

```
public static float TransformPitch(
        float pitchSemiTones
)
```
### **Parameters**

*pitchSemiTones* Type: [System.Single](http://msdn2.microsoft.com/en-us/library/3www918f) The pitch shift in semitones to transform.

### **Return Value**

Type: [Single](http://msdn2.microsoft.com/en-us/library/3www918f) The transformed pitch =  $Pow(2, pitch / 12)$ 

<span id="page-898-0"></span>[AudioObject](#page-791-0) Class [AudioObject.AudioObject](#page-797-0) Members (Default [Namespace\)](#page-0-0) Namespace

Send comments on this topic to [ClockStone](mailto:support%40clockstone.com?Subject=ClockStone Audio Toolkit for Unity - Documentation) Support Email Copyright (c) 2012 by ClockStone Software GmbH

<span id="page-899-0"></span>AudioObject.TransformVolume Method [AudioObject](#page-791-0) Class See [Also](#page-901-0) Send [Feedback](#page-899-0)

Transforms the volume to make it perceptually more intuitive to scale and crossfade.

**Namespace:** (Default [Namespace\)](#page-0-0) **Assembly:** AudioToolkit (in AudioToolkit.dll) Version: 8.0.0.0 (8.0.0.0)
**C#** public static float TransformVolume( float *volume* )

### **Parameters**

*volume* Type: [System.Single](http://msdn2.microsoft.com/en-us/library/3www918f) The volume to transform.

### **Return Value**

Type: [Single](http://msdn2.microsoft.com/en-us/library/3www918f) The transformed volume =  $Pow($  volume, 1.6 )

[AudioObject](#page-791-0) Class [AudioObject.AudioObject](#page-797-0) Members (Default [Namespace\)](#page-0-0) Namespace

<span id="page-902-0"></span> $\blacktriangleright$  $\equiv$ 

ClockStone Audio Toolkit for Unity - Documentation

AudioObject.Unpause Method [AudioObject](#page-791-0) Class See [Also](#page-904-0) Send [Feedback](#page-902-0)

## **Overload List**

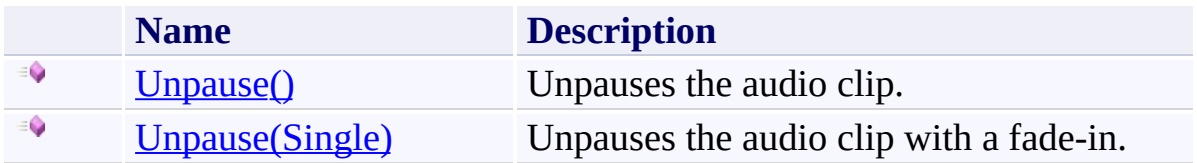

<span id="page-904-0"></span>[AudioObject](#page-791-0) Class [AudioObject.AudioObject](#page-797-0) Members (Default [Namespace\)](#page-0-0) Namespace

Send comments on this topic to **[ClockStone](mailto:support%40clockstone.com?Subject=ClockStone Audio Toolkit for Unity - Documentation) Support Email** Copyright (c) 2012 by ClockStone Software GmbH

<span id="page-905-0"></span>AudioObject.Unpause Method [AudioObject](#page-791-0) Class See [Also](#page-907-0) Send [Feedback](#page-905-0)

Unpauses the audio clip.

**Namespace:** (Default [Namespace\)](#page-0-0) **Assembly:** AudioToolkit (in AudioToolkit.dll) Version: 8.0.0.0 (8.0.0.0)

**C#**

public void Unpause()

<span id="page-907-0"></span>[AudioObject](#page-791-0) Class [AudioObject.AudioObject](#page-797-0) Members Unpause [Overload](#page-902-0) (Default [Namespace\)](#page-0-0) Namespace

Send comments on this topic to **[ClockStone](mailto:support%40clockstone.com?Subject=ClockStone Audio Toolkit for Unity - Documentation) Support Email** Copyright (c) 2012 by ClockStone Software GmbH

<span id="page-908-0"></span>AudioObject.Unpause Method (Single) [AudioObject](#page-791-0) Class See [Also](#page-910-0) Send [Feedback](#page-908-0)

Unpauses the audio clip with a fade-in.

**Namespace:** (Default [Namespace\)](#page-0-0) **Assembly:** AudioToolkit (in AudioToolkit.dll) Version: 8.0.0.0 (8.0.0.0)

**C#**

```
public void Unpause(
        float fadeInTime
)
```
### **Parameters**

*fadeInTime* Type: [System.Single](http://msdn2.microsoft.com/en-us/library/3www918f) The fade-in time in seconds.

<span id="page-910-0"></span>[AudioObject](#page-791-0) Class [AudioObject.AudioObject](#page-797-0) Members Unpause [Overload](#page-902-0) (Default [Namespace\)](#page-0-0) Namespace

Send comments on this topic to **[ClockStone](mailto:support%40clockstone.com?Subject=ClockStone Audio Toolkit for Unity - Documentation) Support Email** Copyright (c) 2012 by ClockStone Software GmbH

<span id="page-911-0"></span> $\equiv$  $\blacktriangleright$ 

ClockStone Audio Toolkit for Unity - Documentation

AudioObject Properties [AudioObject](#page-791-0) Class See [Also](#page-914-0) Send [Feedback](#page-911-0)

The **[AudioObject](#page-791-0)** type exposes the following members.

# **Properties**

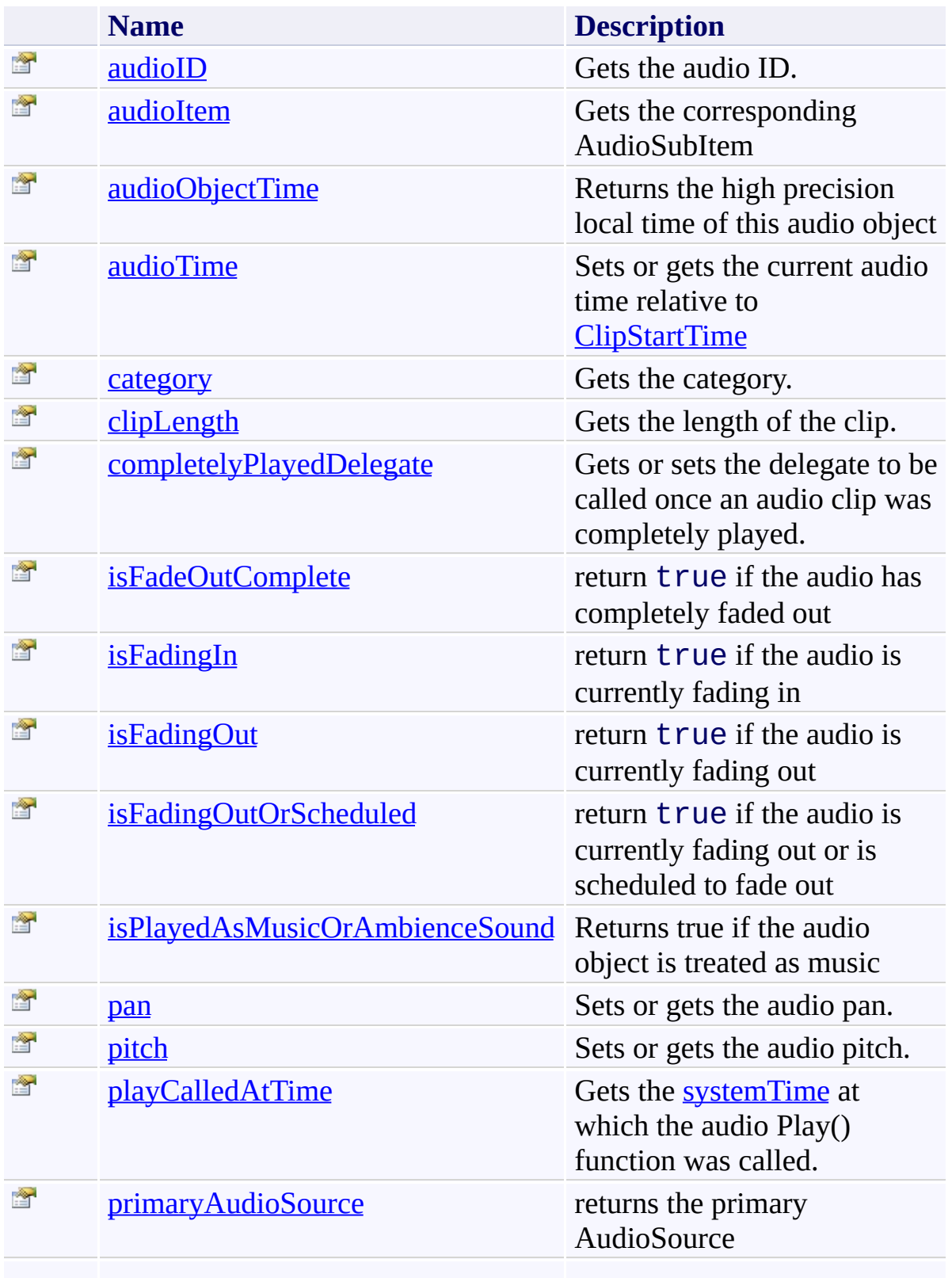

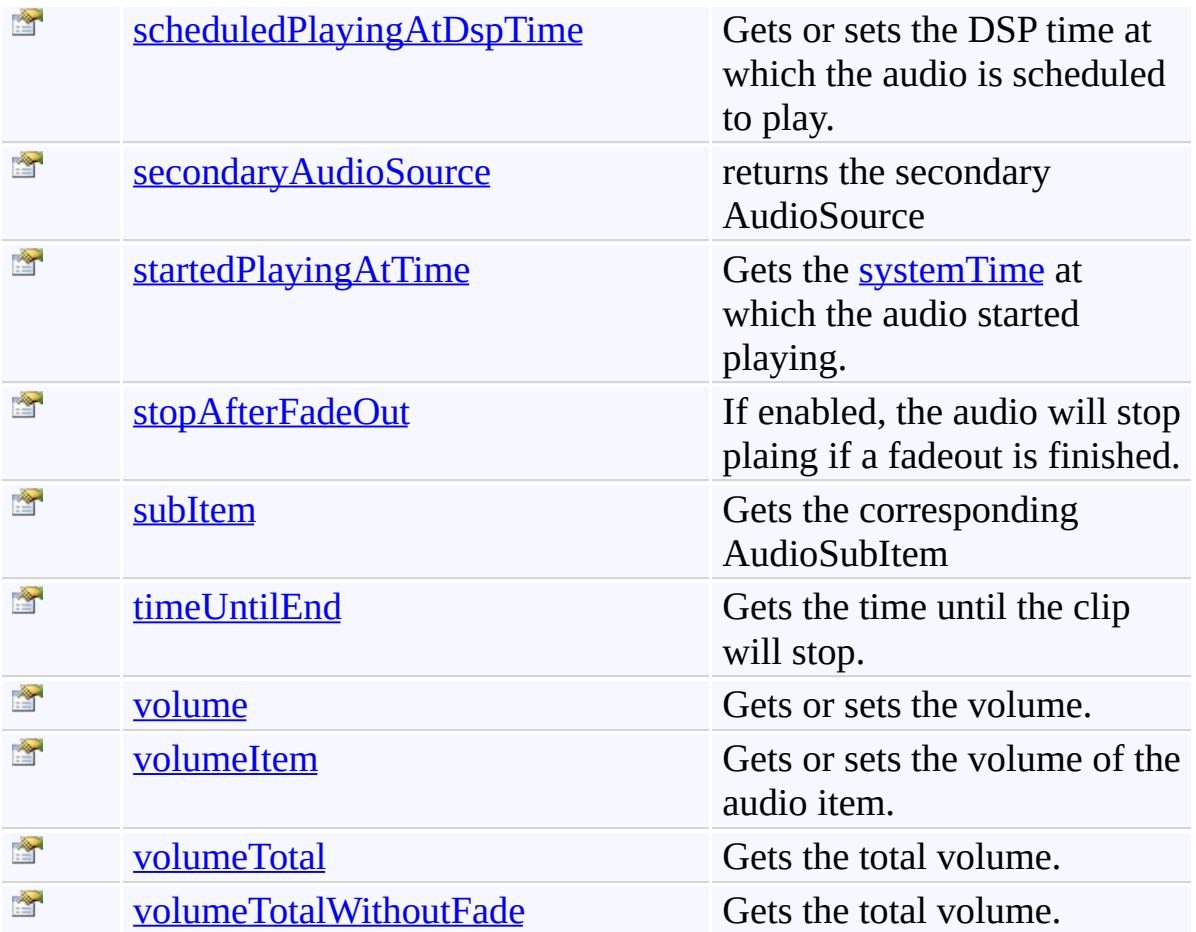

<span id="page-914-0"></span>[AudioObject](#page-791-0) Class (Default [Namespace\)](#page-0-0) Namespace

Send comments on this topic to **[ClockStone](mailto:support%40clockstone.com?Subject=ClockStone Audio Toolkit for Unity - Documentation) Support Email** Copyright (c) 2012 by ClockStone Software GmbH

<span id="page-915-0"></span>AudioObject.audioID Property [AudioObject](#page-791-0) Class See [Also](#page-917-0) Send [Feedback](#page-915-0)

Gets the audio ID.

**Namespace:** (Default [Namespace\)](#page-0-0) **Assembly:** AudioToolkit (in AudioToolkit.dll) Version: 8.0.0.0 (8.0.0.0)

**C#**

public string audioID { get; }

**Property Value**

Type: [String](http://msdn2.microsoft.com/en-us/library/s1wwdcbf)

<span id="page-917-0"></span>[AudioObject](#page-791-0) Class [AudioObject.AudioObject](#page-797-0) Members (Default [Namespace\)](#page-0-0) Namespace

<span id="page-918-0"></span>AudioObject.audioItem Property [AudioObject](#page-791-0) Class See [Also](#page-920-0) Send [Feedback](#page-918-0)

Gets the corresponding AudioSubItem

**Namespace:** (Default [Namespace\)](#page-0-0) **Assembly:** AudioToolkit (in AudioToolkit.dll) Version: 8.0.0.0 (8.0.0.0)

**C#**

public AudioItem audioItem { get; }

## **Property Value**

Type: **[AudioItem](#page-495-0)** 

<span id="page-920-0"></span>[AudioObject](#page-791-0) Class [AudioObject.AudioObject](#page-797-0) Members (Default [Namespace\)](#page-0-0) Namespace

<span id="page-921-0"></span>AudioObject.audioObjectTime Property [AudioObject](#page-791-0) Class See [Also](#page-924-0) Send [Feedback](#page-921-0)

Returns the high precision local time of this audio object

**Namespace:** (Default [Namespace\)](#page-0-0) **Assembly:** AudioToolkit (in AudioToolkit.dll) Version: 8.0.0.0 (8.0.0.0)

**C#**

public double audioObjectTime { get; }

**Property Value**

Type: [Double](http://msdn2.microsoft.com/en-us/library/643eft0t)

### **Remarks**

The local time is paused when the audio object is paused.

<span id="page-924-0"></span>[AudioObject](#page-791-0) Class [AudioObject.AudioObject](#page-797-0) Members (Default [Namespace\)](#page-0-0) Namespace

<span id="page-925-0"></span>AudioObject.audioTime Property [AudioObject](#page-791-0) Class See [Also](#page-927-0) Send [Feedback](#page-925-0)

Sets or gets the current audio time relative to **[ClipStartTime](#page-1043-0)** 

**Namespace:** (Default [Namespace\)](#page-0-0) **Assembly:** AudioToolkit (in AudioToolkit.dll) Version: 8.0.0.0 (8.0.0.0)

**C#**

public float audioTime { get; set; }

**Property Value**

Type: [Single](http://msdn2.microsoft.com/en-us/library/3www918f)

<span id="page-927-0"></span>[AudioObject](#page-791-0) Class [AudioObject.AudioObject](#page-797-0) Members (Default [Namespace\)](#page-0-0) Namespace

<span id="page-928-0"></span>AudioObject.category Property [AudioObject](#page-791-0) Class See [Also](#page-930-0) Send [Feedback](#page-928-0)

Gets the category.

**Namespace:** (Default [Namespace\)](#page-0-0) **Assembly:** AudioToolkit (in AudioToolkit.dll) Version: 8.0.0.0 (8.0.0.0)

**C#**

public AudioCategory category { get; }

## **Property Value**

Type: **[AudioCategory](#page-6-0)** 

<span id="page-930-0"></span>[AudioObject](#page-791-0) Class [AudioObject.AudioObject](#page-797-0) Members (Default [Namespace\)](#page-0-0) Namespace

<span id="page-931-0"></span>AudioObject.clipLength Property [AudioObject](#page-791-0) Class See [Also](#page-934-0) Send [Feedback](#page-931-0)

Gets the length of the clip.

**Namespace:** (Default [Namespace\)](#page-0-0) **Assembly:** AudioToolkit (in AudioToolkit.dll) Version: 8.0.0.0 (8.0.0.0)

**C#**

public float clipLength { get; }

**Property Value**

Type: [Single](http://msdn2.microsoft.com/en-us/library/3www918f)

### **Remarks**

Is effected by [ClipStopTime](#page-1047-0) and [ClipStartTime](#page-1043-0)

<span id="page-934-0"></span>[AudioObject](#page-791-0) Class [AudioObject.AudioObject](#page-797-0) Members (Default [Namespace\)](#page-0-0) Namespace

<span id="page-935-0"></span>AudioObject.completelyPlayedDelegate Property [AudioObject](#page-791-0) Class See [Also](#page-937-0) Send [Feedback](#page-935-0)

Gets or sets the delegate to be called once an audio clip was completely played.

**Namespace:** (Default [Namespace\)](#page-0-0)

**Assembly:** AudioToolkit (in AudioToolkit.dll) Version: 8.0.0.0 (8.0.0.0)
**C#**

public AudioObject.AudioEventDelegate completelyPlaye

## **Property Value**

Type: [AudioObject.AudioEventDelegate](#page-1007-0)

[AudioObject](#page-791-0) Class [AudioObject.AudioObject](#page-797-0) Members (Default [Namespace\)](#page-0-0) Namespace

<span id="page-938-0"></span>AudioObject.isFadeOutComplete Property [AudioObject](#page-791-0) Class See [Also](#page-940-0) Send [Feedback](#page-938-0)

return true if the audio has completely faded out

**Namespace:** (Default [Namespace\)](#page-0-0) **Assembly:** AudioToolkit (in AudioToolkit.dll) Version: 8.0.0.0 (8.0.0.0)

**C#**

public bool isFadeOutComplete { get; }

**Property Value**

Type: [Boolean](http://msdn2.microsoft.com/en-us/library/a28wyd50)

<span id="page-940-0"></span>[AudioObject](#page-791-0) Class [AudioObject.AudioObject](#page-797-0) Members (Default [Namespace\)](#page-0-0) Namespace

<span id="page-941-0"></span>AudioObject.isFadingIn Property [AudioObject](#page-791-0) Class See [Also](#page-943-0) Send [Feedback](#page-941-0)

return true if the audio is currently fading in

**Namespace:** (Default [Namespace\)](#page-0-0) **Assembly:** AudioToolkit (in AudioToolkit.dll) Version: 8.0.0.0 (8.0.0.0)

**C#**

public bool isFadingIn { get; }

**Property Value**

Type: [Boolean](http://msdn2.microsoft.com/en-us/library/a28wyd50)

<span id="page-943-0"></span>[AudioObject](#page-791-0) Class [AudioObject.AudioObject](#page-797-0) Members (Default [Namespace\)](#page-0-0) Namespace

<span id="page-944-0"></span>AudioObject.isFadingOut Property [AudioObject](#page-791-0) Class See [Also](#page-947-0) Send [Feedback](#page-944-0)

return true if the audio is currently fading out

**Namespace:** (Default [Namespace\)](#page-0-0) **Assembly:** AudioToolkit (in AudioToolkit.dll) Version: 8.0.0.0 (8.0.0.0)

**C#**

public bool isFadingOut { get; }

**Property Value**

Type: [Boolean](http://msdn2.microsoft.com/en-us/library/a28wyd50)

### **Remarks**

If the fade-out is complete then **isFadingOut** return false and [isFadeOutComplete](#page-938-0) returns true

<span id="page-947-0"></span>[AudioObject](#page-791-0) Class [AudioObject.AudioObject](#page-797-0) Members (Default [Namespace\)](#page-0-0) Namespace

<span id="page-948-0"></span>AudioObject.isFadingOutOrScheduled Property [AudioObject](#page-791-0) Class See [Also](#page-951-0) Send [Feedback](#page-948-0)

return true if the audio is currently fading out or is scheduled to fade out

**Namespace:** (Default [Namespace\)](#page-0-0)

**Assembly:** AudioToolkit (in AudioToolkit.dll) Version: 8.0.0.0 (8.0.0.0)

**C#**

public bool isFadingOutOrScheduled { get; }

**Property Value**

Type: [Boolean](http://msdn2.microsoft.com/en-us/library/a28wyd50)

### **Remarks**

**isFadingOutOrScheduled** returns true even if the fade out is complete.

<span id="page-951-0"></span>[AudioObject](#page-791-0) Class [AudioObject.AudioObject](#page-797-0) Members (Default [Namespace\)](#page-0-0) Namespace

<span id="page-952-0"></span>AudioObject.isPlayedAsMusicOrAmbienceSound Property [AudioObject](#page-791-0) Class See [Also](#page-954-0) Send [Feedback](#page-952-0)

Returns true if the audio object is treated as music

**Namespace:** (Default [Namespace\)](#page-0-0)

**Assembly:** AudioToolkit (in AudioToolkit.dll) Version: 8.0.0.0 (8.0.0.0)

**C#**

public bool isPlayedAsMusicOrAmbienceSound { get; }

**Property Value** Type: [Boolean](http://msdn2.microsoft.com/en-us/library/a28wyd50)

<span id="page-954-0"></span>[AudioObject](#page-791-0) Class [AudioObject.AudioObject](#page-797-0) Members (Default [Namespace\)](#page-0-0) Namespace

<span id="page-955-0"></span>AudioObject.pan Property [AudioObject](#page-791-0) Class See [Also](#page-957-0) Send [Feedback](#page-955-0)

Sets or gets the audio pan.

**Namespace:** (Default [Namespace\)](#page-0-0) **Assembly:** AudioToolkit (in AudioToolkit.dll) Version: 8.0.0.0 (8.0.0.0)

**C#**

public float pan { get; set; }

# **Property Value**

Type: [Single](http://msdn2.microsoft.com/en-us/library/3www918f)

<span id="page-957-0"></span>[AudioObject](#page-791-0) Class [AudioObject.AudioObject](#page-797-0) Members (Default [Namespace\)](#page-0-0) Namespace

<span id="page-958-0"></span>AudioObject.pitch Property [AudioObject](#page-791-0) Class See [Also](#page-960-0) Send [Feedback](#page-958-0)

Sets or gets the audio pitch.

**Namespace:** (Default [Namespace\)](#page-0-0) **Assembly:** AudioToolkit (in AudioToolkit.dll) Version: 8.0.0.0 (8.0.0.0)

**C#**

public float pitch { get; set; }

**Property Value**

Type: [Single](http://msdn2.microsoft.com/en-us/library/3www918f)

<span id="page-960-0"></span>[AudioObject](#page-791-0) Class [AudioObject.AudioObject](#page-797-0) Members (Default [Namespace\)](#page-0-0) Namespace

<span id="page-961-0"></span>AudioObject.playCalledAtTime Property [AudioObject](#page-791-0) Class See [Also](#page-964-0) Send [Feedback](#page-961-0)

Gets the **[systemTime](#page-488-0)** at which the audio Play() function was called.

**Namespace:** (Default [Namespace\)](#page-0-0)

**Assembly:** AudioToolkit (in AudioToolkit.dll) Version: 8.0.0.0 (8.0.0.0)

**C#**

public double playCalledAtTime { get; }

**Property Value**

Type: [Double](http://msdn2.microsoft.com/en-us/library/643eft0t)

### **Remarks**

If a play was scheduled or delayed, the actual time at which the audio started playing is different.

<span id="page-964-0"></span>[AudioObject](#page-791-0) Class [AudioObject.AudioObject](#page-797-0) Members (Default [Namespace\)](#page-0-0) Namespace

<span id="page-965-0"></span>AudioObject.primaryAudioSource Property [AudioObject](#page-791-0) Class See [Also](#page-968-0) Send [Feedback](#page-965-0)

returns the primary AudioSource

**Namespace:** (Default [Namespace\)](#page-0-0) **Assembly:** AudioToolkit (in AudioToolkit.dll) Version: 8.0.0.0 (8.0.0.0)

**C#**

public AudioSource primaryAudioSource { get; }

**Property Value** Type: **AudioSource**

### **Remarks**

some features like "loop sequence" require an additional AudioSource. Functions like Stop(), FadeIn(), etc. always act on the primary audio source.

<span id="page-968-0"></span>[AudioObject](#page-791-0) Class [AudioObject.AudioObject](#page-797-0) Members (Default [Namespace\)](#page-0-0) Namespace

<span id="page-969-0"></span>AudioObject.scheduledPlayingAtDspTime Property [AudioObject](#page-791-0) Class See [Also](#page-971-0) Send [Feedback](#page-969-0)

Gets or sets the DSP time at which the audio is scheduled to play.

**Namespace:** (Default [Namespace\)](#page-0-0)

**Assembly:** AudioToolkit (in AudioToolkit.dll) Version: 8.0.0.0 (8.0.0.0)

**C#**

public double scheduledPlayingAtDspTime { get; set; }

### **Return Value**

Type: **[Double](http://msdn2.microsoft.com/en-us/library/643eft0t)** Returns -1 if no audio is scheduled.

<span id="page-971-0"></span>[AudioObject](#page-791-0) Class [AudioObject.AudioObject](#page-797-0) Members (Default [Namespace\)](#page-0-0) Namespace
<span id="page-972-0"></span>AudioObject.secondaryAudioSource Property [AudioObject](#page-791-0) Class See [Also](#page-975-0) Send [Feedback](#page-972-0)

returns the secondary AudioSource

**Namespace:** (Default [Namespace\)](#page-0-0) **Assembly:** AudioToolkit (in AudioToolkit.dll) Version: 8.0.0.0 (8.0.0.0)

**C#**

public AudioSource secondaryAudioSource { get; }

**Property Value** Type: **AudioSource**

some features like "loop sequence" require an additional AudioSource. Functions like Stop(), FadeIn(), etc. always act on the primary audio source.

<span id="page-975-0"></span>[AudioObject](#page-791-0) Class [AudioObject.AudioObject](#page-797-0) Members (Default [Namespace\)](#page-0-0) Namespace

<span id="page-976-0"></span>AudioObject.startedPlayingAtTime Property [AudioObject](#page-791-0) Class See [Also](#page-979-0) Send [Feedback](#page-976-0)

Gets the **[systemTime](#page-488-0)** at which the audio started playing.

**Namespace:** (Default [Namespace\)](#page-0-0)

**Assembly:** AudioToolkit (in AudioToolkit.dll) Version: 8.0.0.0 (8.0.0.0)

**C#**

public double startedPlayingAtTime { get; }

**Property Value** Type: [Double](http://msdn2.microsoft.com/en-us/library/643eft0t)

If a play was scheduled or delayed, this value is different than [playCalledAtTime](#page-961-0)

<span id="page-979-0"></span>[AudioObject](#page-791-0) Class [AudioObject.AudioObject](#page-797-0) Members (Default [Namespace\)](#page-0-0) Namespace

<span id="page-980-0"></span>AudioObject.stopAfterFadeOut Property [AudioObject](#page-791-0) Class See [Also](#page-983-0) Send [Feedback](#page-980-0)

If enabled, the audio will stop plaing if a fadeout is finished.

**Namespace:** (Default [Namespace\)](#page-0-0) **Assembly:** AudioToolkit (in AudioToolkit.dll) Version: 8.0.0.0 (8.0.0.0)

**C#**

public bool stopAfterFadeOut { get; set; }

**Property Value**

Type: [Boolean](http://msdn2.microsoft.com/en-us/library/a28wyd50)

Enabled by default.

<span id="page-983-0"></span>[AudioObject](#page-791-0) Class [AudioObject.AudioObject](#page-797-0) Members (Default [Namespace\)](#page-0-0) Namespace

<span id="page-984-0"></span>AudioObject.subItem Property [AudioObject](#page-791-0) Class See [Also](#page-986-0) Send [Feedback](#page-984-0)

Gets the corresponding AudioSubItem

**Namespace:** (Default [Namespace\)](#page-0-0) **Assembly:** AudioToolkit (in AudioToolkit.dll) Version: 8.0.0.0 (8.0.0.0)

**C#**

public AudioSubItem subItem { get; }

## **Property Value**

Type: [AudioSubItem](#page-1015-0)

<span id="page-986-0"></span>[AudioObject](#page-791-0) Class [AudioObject.AudioObject](#page-797-0) Members (Default [Namespace\)](#page-0-0) Namespace

<span id="page-987-0"></span>AudioObject.timeUntilEnd Property [AudioObject](#page-791-0) Class See [Also](#page-990-0) Send [Feedback](#page-987-0)

Gets the time until the clip will stop.

**Namespace:** (Default [Namespace\)](#page-0-0) **Assembly:** AudioToolkit (in AudioToolkit.dll) Version: 8.0.0.0 (8.0.0.0)

**C#**

public float timeUntilEnd { get; }

**Property Value**

Type: [Single](http://msdn2.microsoft.com/en-us/library/3www918f)

Is effected by [ClipStopTime](#page-1047-0)

<span id="page-990-0"></span>[AudioObject](#page-791-0) Class [AudioObject.AudioObject](#page-797-0) Members (Default [Namespace\)](#page-0-0) Namespace

<span id="page-991-0"></span>AudioObject.volume Property [AudioObject](#page-791-0) Class See [Also](#page-994-0) Send [Feedback](#page-991-0)

Gets or sets the volume.

**Namespace:** (Default [Namespace\)](#page-0-0) **Assembly:** AudioToolkit (in AudioToolkit.dll) Version: 8.0.0.0 (8.0.0.0)

**C#**

public float volume { get; set; }

**Property Value**

Type: [Single](http://msdn2.microsoft.com/en-us/library/3www918f)

This is the adjusted volume value with which the Audio clip is currently playing. It is the value resulting from multiplying the volume of the subitem, item, the category, and the script parameter. It does not contain the global volume or the fading value.

"Adjusted" means that the value does not equal Unity's internal audio clip volume value, because Unity's volume range is not distributed is a perceptually even manner.

```
unityVolume = Mathf.Pow( adjustedVolume, 1.6 )
```
<span id="page-994-0"></span>[AudioObject](#page-791-0) Class [AudioObject.AudioObject](#page-797-0) Members (Default [Namespace\)](#page-0-0) Namespace

<span id="page-995-0"></span>AudioObject.volumeItem Property [AudioObject](#page-791-0) Class See [Also](#page-998-0) Send [Feedback](#page-995-0)

Gets or sets the volume of the audio item.

**Namespace:** (Default [Namespace\)](#page-0-0) **Assembly:** AudioToolkit (in AudioToolkit.dll) Version: 8.0.0.0 (8.0.0.0)

**C#**

public float volumeItem { get; set; }

**Property Value**

Type: [Single](http://msdn2.microsoft.com/en-us/library/3www918f)

This is the adjusted volume value with which the Audio clip is currently playing. It is the value resulting from multiplying the volume of the subitem and the item. It does not contain the global volume, the category, the script parameter, or the fading value.

"Adjusted" means that the value does not equal Unity's internal audio clip volume value, because Unity's volume range is not distributed is a perceptually even manner.

```
unityVolume = Mathf.Pow( adjustedVolume, 1.6 )
```
<span id="page-998-0"></span>[AudioObject](#page-791-0) Class [AudioObject.AudioObject](#page-797-0) Members (Default [Namespace\)](#page-0-0) Namespace

#### <span id="page-999-0"></span>AudioObject.volumeTotal Property [AudioObject](#page-791-0) Class See [Also](#page-1002-0) Send [Feedback](#page-999-0)

Gets the total volume.

**Namespace:** (Default [Namespace\)](#page-0-0) **Assembly:** AudioToolkit (in AudioToolkit.dll) Version: 8.0.0.0 (8.0.0.0)

**C#**

public float volumeTotal { get; }

**Property Value**

Type: [Single](http://msdn2.microsoft.com/en-us/library/3www918f)

This is the adjusted volume value with which the Audio clip is currently playing. It is the value resulting from multiplying the volume of the subitem, item, the category, the script parameter, the global volume, and the fading value.

"Adjusted" means that the value does not equal Unity's internal audio clip volume value, because Unity's volume range is not distributed is a perceptually even manner.

```
unityVolume = Mathf.Pow( adjustedVolume, 1.6 )
```
<span id="page-1002-0"></span>[AudioObject](#page-791-0) Class [AudioObject.AudioObject](#page-797-0) Members (Default [Namespace\)](#page-0-0) Namespace

### <span id="page-1003-0"></span>AudioObject.volumeTotalWithoutFade Property

[AudioObject](#page-791-0) Class See [Also](#page-1006-0) Send [Feedback](#page-1003-0)

Gets the total volume.

**Namespace:** (Default [Namespace\)](#page-0-0) **Assembly:** AudioToolkit (in AudioToolkit.dll) Version: 8.0.0.0 (8.0.0.0)

**C#**

public float volumeTotalWithoutFade { get; }

**Property Value** Type: [Single](http://msdn2.microsoft.com/en-us/library/3www918f)

This is the adjusted volume value with which the Audio clip is currently playing without fade in/out. It is the value resulting from multiplying the volume of the subitem, item, the category, the script parameter, the global volume and sound muting.

"Adjusted" means that the value does not equal Unity's internal audio clip volume value, because Unity's volume range is not distributed in a perceptually even manner.

```
unityVolume = Mathf.Pow( adjustedVolume, 1.6 )
```
<span id="page-1006-0"></span>[AudioObject](#page-791-0) Class [AudioObject.AudioObject](#page-797-0) Members (Default [Namespace\)](#page-0-0) Namespace

<span id="page-1007-0"></span>AudioObject.AudioEventDelegate Delegate [AudioObject](#page-791-0) Class See [Also](#page-1009-0) Send [Feedback](#page-1007-0)

The audio event delegate type.

**Namespace:** (Default [Namespace\)](#page-0-0) **Assembly:** AudioToolkit (in AudioToolkit.dll) Version: 8.0.0.0 (8.0.0.0)
**Syntax**

**C#**

public delegate void AudioEventDelegate( AudioObject *audioObject* )

## **Parameters**

*audioObject* Type: (Default [Namespace\).AudioObject](#page-791-0)

(Default [Namespace\)](#page-0-0) Namespace

Send comments on this topic to **[ClockStone](mailto:support%40clockstone.com?Subject=ClockStone Audio Toolkit for Unity - Documentation) Support Email** 

Copyright (c) 2012 by ClockStone Software GmbH

ClockStone Audio Toolkit for Unity - Documentation

AudioPickSubItemMode Enumeration **See [Also](#page-1014-0) Send [Feedback](#page-1010-0)** 

Used by **[AudioItem](#page-495-0)** to determine which **[AudioSubItem](#page-1015-0)** is chosen.

**Namespace:** (Default [Namespace\)](#page-0-0)

**Assembly:** AudioToolkit (in AudioToolkit.dll) Version: 8.0.0.0 (8.0.0.0)

<span id="page-1010-0"></span> $\equiv$ 

# **Syntax**

**C#**

public enum AudioPickSubItemMode

## **Members**

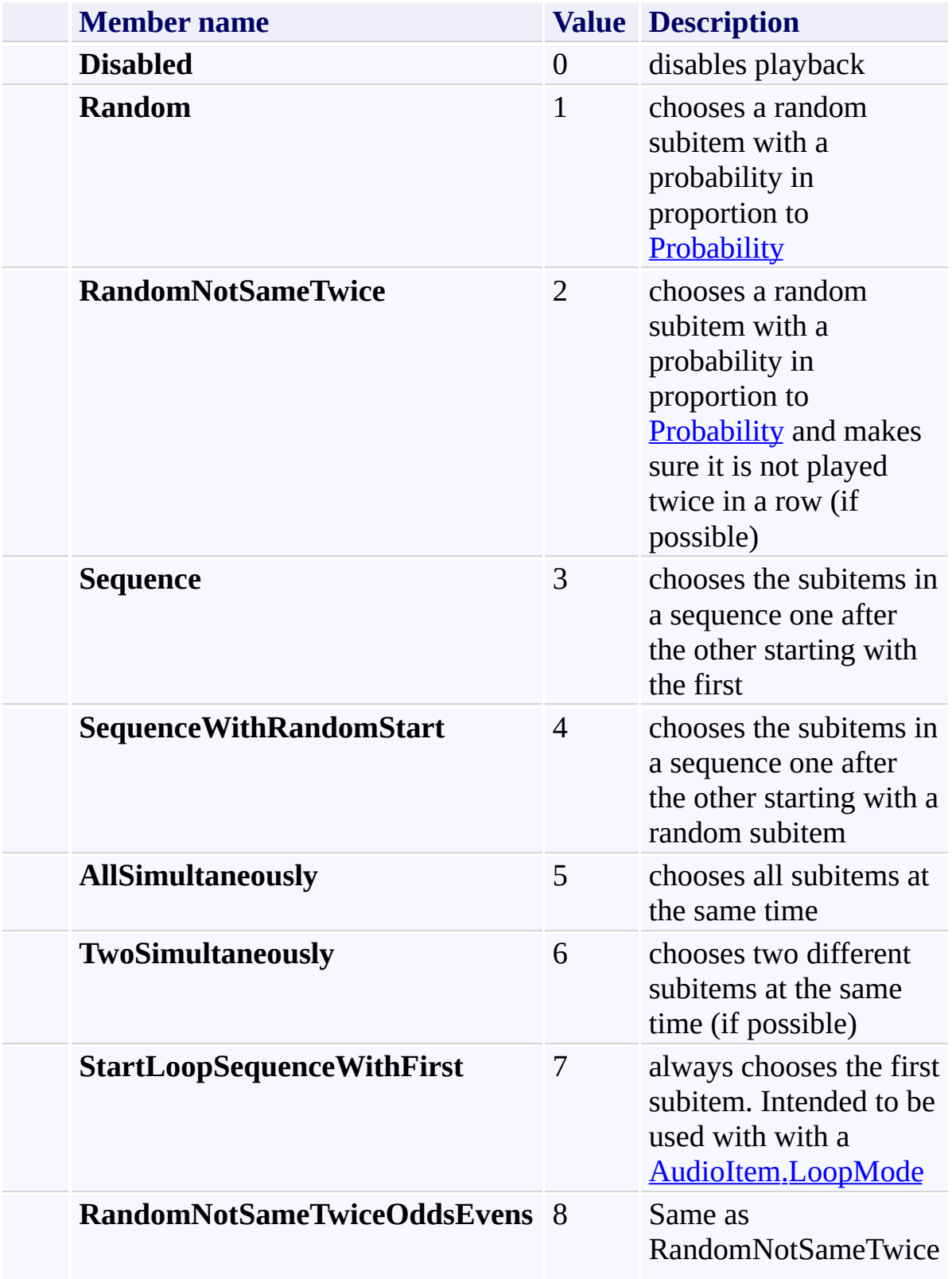

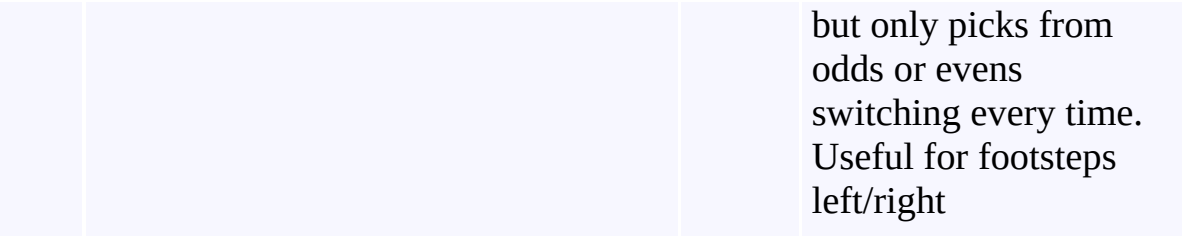

<span id="page-1014-0"></span>(Default [Namespace\)](#page-0-0) Namespace

Send comments on this topic to **[ClockStone](mailto:support%40clockstone.com?Subject=ClockStone Audio Toolkit for Unity - Documentation) Support Email** 

Copyright (c) 2012 by ClockStone Software GmbH

ClockStone Audio Toolkit for Unity - Documentation

AudioSubItem Class [Members](#page-1020-0) See [Also](#page-1019-0) Send [Feedback](#page-1015-0)

An AudioSubItem represents a specific Unity audio clip.

**Namespace:** (Default [Namespace\)](#page-0-0)

**Assembly:** AudioToolkit (in AudioToolkit.dll) Version: 8.0.0.0 (8.0.0.0)

<span id="page-1015-0"></span> $\equiv$ 

# **Syntax**

## **C#**

[SerializableAttribute] public class AudioSubItem

## **Remarks**

Add your AudioSubItem to an AudioItem using the Unity inspector.

# **Inheritance Hierarchy**

[System.Object](http://msdn2.microsoft.com/en-us/library/e5kfa45b) **(Default Namespace).AudioSubItem**

<span id="page-1019-0"></span>[AudioSubItem.AudioSubItem](#page-1020-0) Members (Default [Namespace\)](#page-0-0) Namespace

Send comments on this topic to **[ClockStone](mailto:support%40clockstone.com?Subject=ClockStone Audio Toolkit for Unity - Documentation) Support Email** 

Copyright (c) 2012 by ClockStone Software GmbH

#### <span id="page-1020-0"></span> $\equiv$  $\blacktriangleright$

ClockStone Audio Toolkit for Unity - Documentation

#### AudioSubItem Members [AudioSubItem](#page-1015-0) Class [Constructors](#page-1021-0) [Methods](#page-1022-0) [Fields](#page-1023-0) [Properties](#page-1025-0) See [Also](#page-1026-0) Send [Feedback](#page-1020-0)

The **[AudioSubItem](#page-1015-0)** type exposes the following members.

### <span id="page-1021-0"></span>**Constructors**

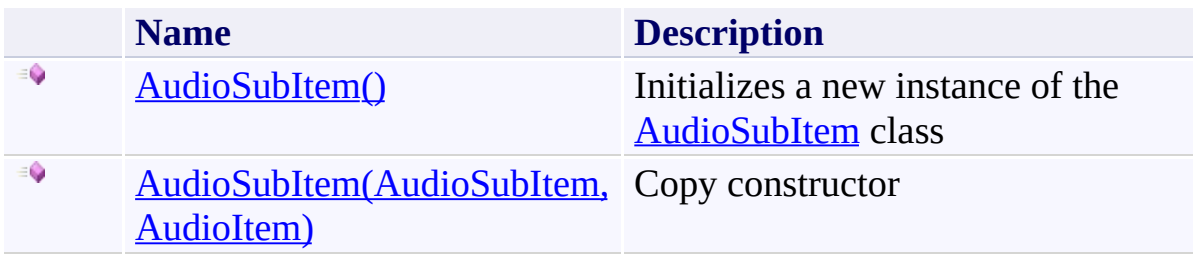

## <span id="page-1022-0"></span>**Methods**

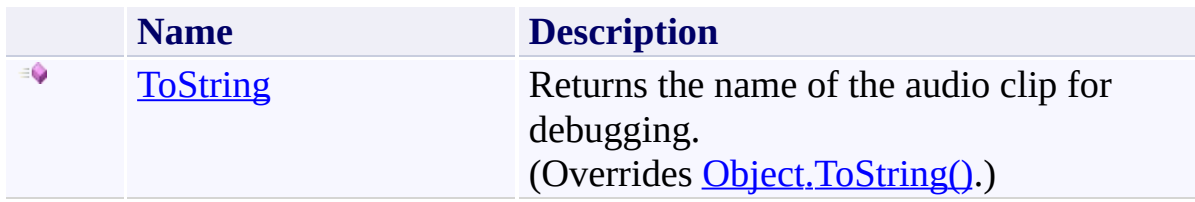

# <span id="page-1023-0"></span>**Fields**

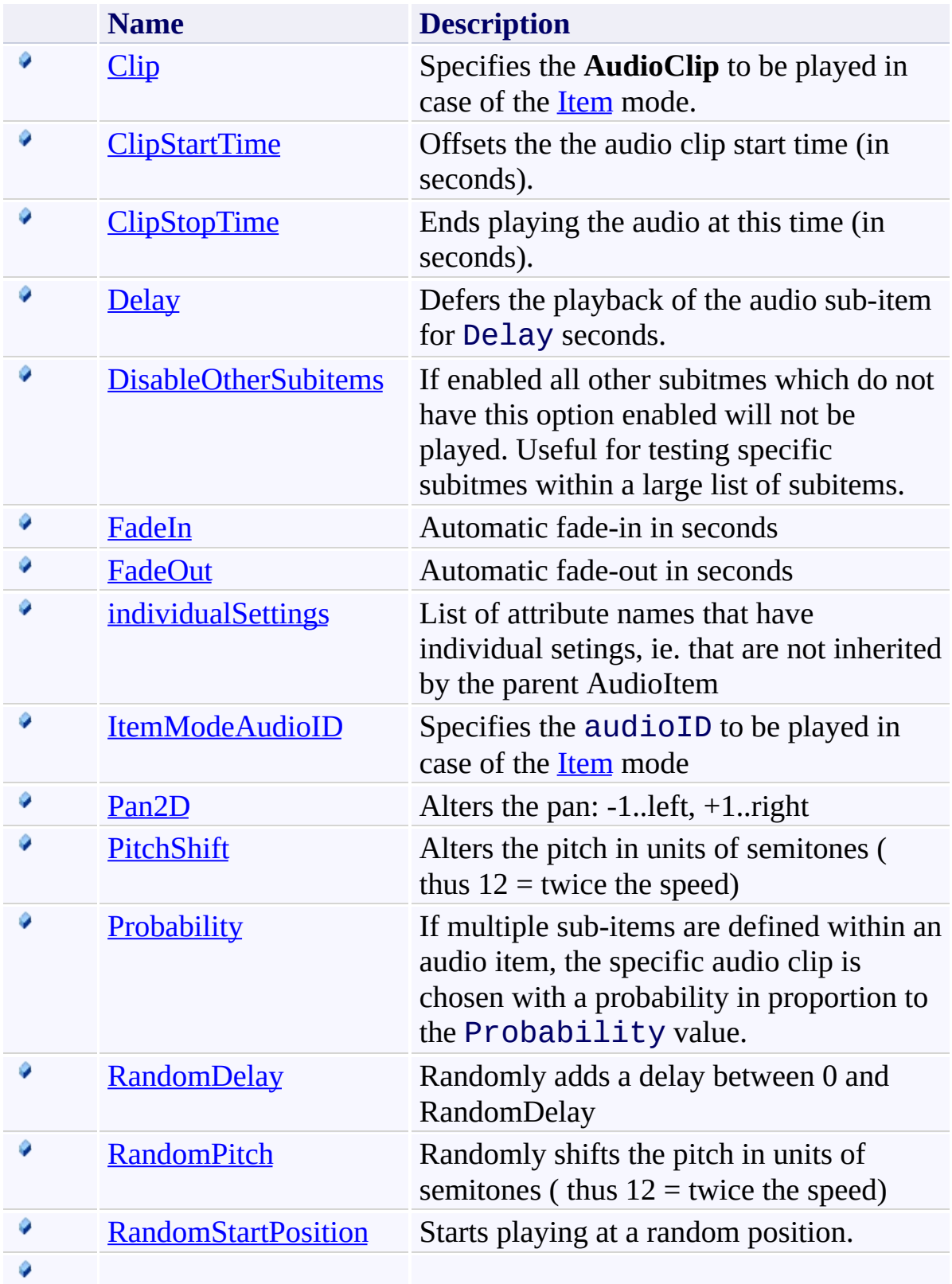

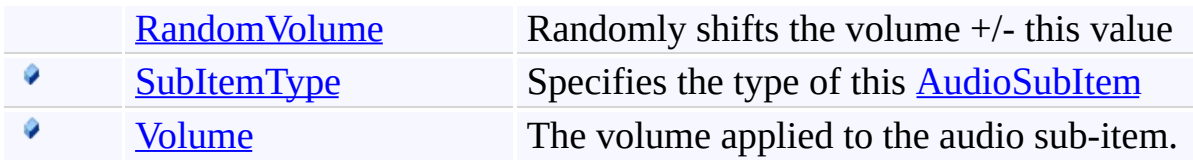

# <span id="page-1025-0"></span>**Properties**

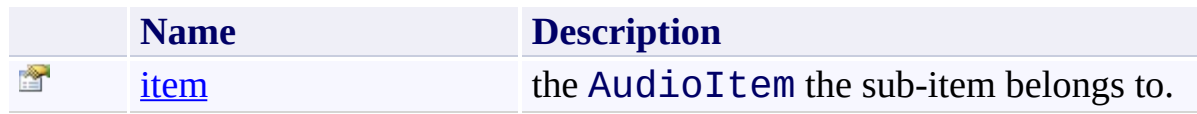

<span id="page-1026-0"></span>[AudioSubItem](#page-1015-0) Class (Default [Namespace\)](#page-0-0) Namespace

Send comments on this topic to **[ClockStone](mailto:support%40clockstone.com?Subject=ClockStone Audio Toolkit for Unity - Documentation) Support Email** Copyright (c) 2012 by ClockStone Software GmbH

#### <span id="page-1027-0"></span> $\blacktriangleright$  $\equiv$

ClockStone Audio Toolkit for Unity - Documentation

AudioSubItem Constructor [AudioSubItem](#page-1015-0) Class See [Also](#page-1029-0) Send [Feedback](#page-1027-0)

# **Overload List**

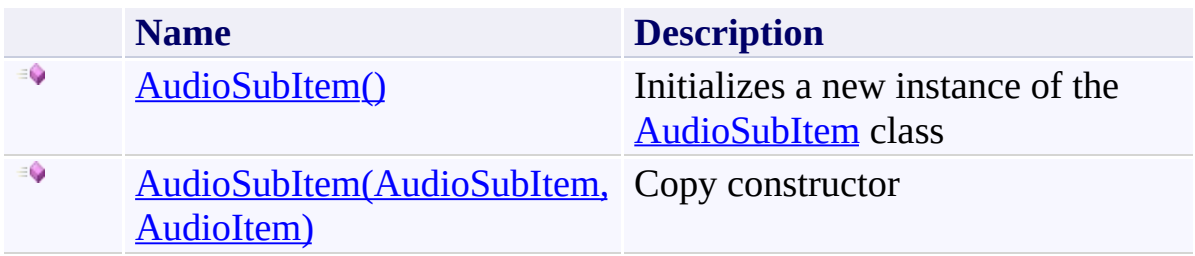

<span id="page-1029-0"></span>[AudioSubItem](#page-1015-0) Class [AudioSubItem.AudioSubItem](#page-1020-0) Members (Default [Namespace\)](#page-0-0) Namespace

Send comments on this topic to **[ClockStone](mailto:support%40clockstone.com?Subject=ClockStone Audio Toolkit for Unity - Documentation) Support Email** Copyright (c) 2012 by ClockStone Software GmbH

ClockStone Audio Toolkit for Unity - Documentation

AudioSubItem Constructor [AudioSubItem](#page-1015-0) Class See [Also](#page-1032-0) Send [Feedback](#page-1030-0)

Initializes a new instance of the [AudioSubItem](#page-1015-0) class

**Namespace:** (Default [Namespace\)](#page-0-0) **Assembly:** AudioToolkit (in AudioToolkit.dll) Version: 8.0.0.0 (8.0.0.0)

<span id="page-1030-0"></span> $\equiv$ 

# **Syntax**

**C#**

public AudioSubItem()

<span id="page-1032-0"></span>[AudioSubItem](#page-1015-0) Class [AudioSubItem.AudioSubItem](#page-1020-0) Members [AudioSubItem](#page-1027-0) Overload (Default [Namespace\)](#page-0-0) Namespace

Send comments on this topic to **[ClockStone](mailto:support%40clockstone.com?Subject=ClockStone Audio Toolkit for Unity - Documentation) Support Email** Copyright (c) 2012 by ClockStone Software GmbH

<span id="page-1033-0"></span> $\equiv$ 

ClockStone Audio Toolkit for Unity - Documentation

AudioSubItem Constructor (AudioSubItem, AudioItem) [AudioSubItem](#page-1015-0) Class See [Also](#page-1035-0) Send [Feedback](#page-1033-0)

Copy constructor

**Namespace:** (Default [Namespace\)](#page-0-0) **Assembly:** AudioToolkit (in AudioToolkit.dll) Version: 8.0.0.0 (8.0.0.0)

#### **Syntax**

**C#**

```
public AudioSubItem(
        AudioSubItem orig,
        AudioItem item
)
```
## **Parameters**

*orig* Type: (Default [Namespace\).AudioSubItem](#page-1015-0) **[Missing <param name="orig"/> documentation for "M:AudioSubItem.#ctor(AudioSubItem,AudioItem)"]** *item*

Type: (Default [Namespace\).AudioItem](#page-495-0) **[Missing <param name="item"/> documentation for**

**"M:AudioSubItem.#ctor(AudioSubItem,AudioItem)"]**

<span id="page-1035-0"></span>[AudioSubItem](#page-1015-0) Class [AudioSubItem.AudioSubItem](#page-1020-0) Members [AudioSubItem](#page-1027-0) Overload (Default [Namespace\)](#page-0-0) Namespace

Send comments on this topic to **[ClockStone](mailto:support%40clockstone.com?Subject=ClockStone Audio Toolkit for Unity - Documentation) Support Email** Copyright (c) 2012 by ClockStone Software GmbH

<span id="page-1036-0"></span> $\equiv$  $\blacktriangleright$ 

ClockStone Audio Toolkit for Unity - Documentation

AudioSubItem Fields [AudioSubItem](#page-1015-0) Class See [Also](#page-1039-0) Send [Feedback](#page-1036-0)

The **[AudioSubItem](#page-1015-0)** type exposes the following members.

# **Fields**

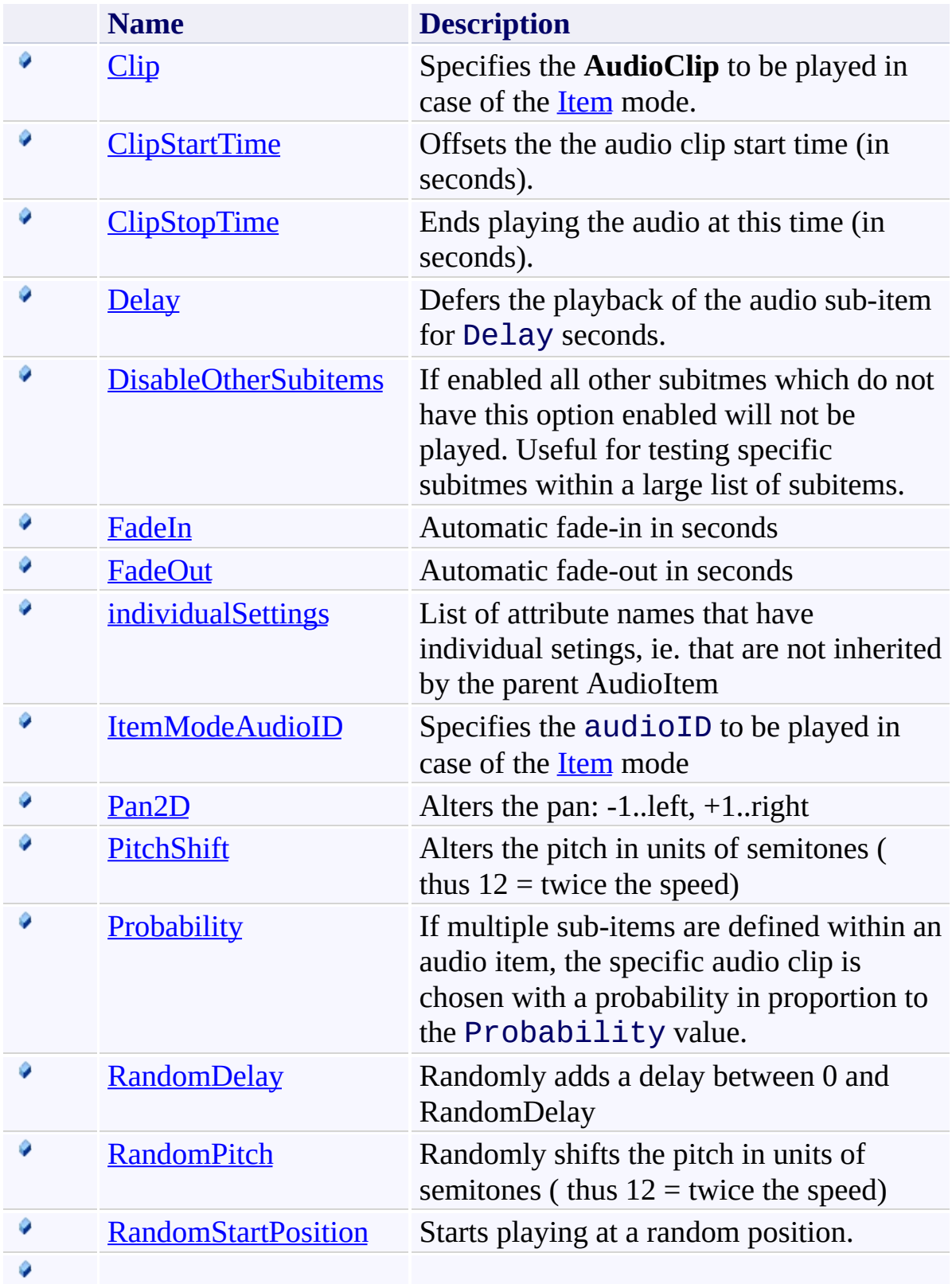

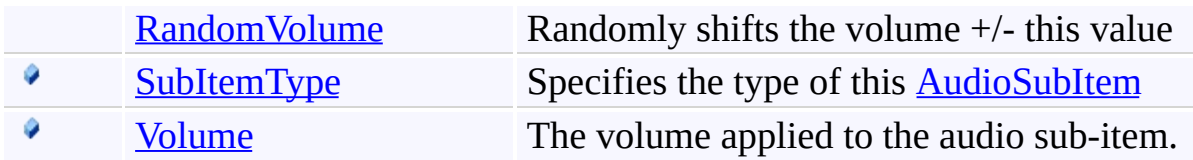

<span id="page-1039-0"></span>[AudioSubItem](#page-1015-0) Class (Default [Namespace\)](#page-0-0) Namespace

Send comments on this topic to **[ClockStone](mailto:support%40clockstone.com?Subject=ClockStone Audio Toolkit for Unity - Documentation) Support Email** Copyright (c) 2012 by ClockStone Software GmbH

ClockStone Audio Toolkit for Unity - Documentation

AudioSubItem.Clip Field [AudioSubItem](#page-1015-0) Class See [Also](#page-1042-0) Send [Feedback](#page-1040-0)

Specifies the **AudioClip** to be played in case of the **[Item](#page-1109-0)** mode.

**Namespace:** (Default [Namespace\)](#page-0-0)

**Assembly:** AudioToolkit (in AudioToolkit.dll) Version: 8.0.0.0 (8.0.0.0)

<span id="page-1040-0"></span> $\equiv$ 

# **Syntax**

**C#**

public AudioClip Clip

**Field Value** Type: **AudioClip**

<span id="page-1042-0"></span>[AudioSubItem](#page-1015-0) Class [AudioSubItem.AudioSubItem](#page-1020-0) Members (Default [Namespace\)](#page-0-0) Namespace

Send comments on this topic to [ClockStone](mailto:support%40clockstone.com?Subject=ClockStone Audio Toolkit for Unity - Documentation) Support Email Copyright (c) 2012 by ClockStone Software GmbH

ClockStone Audio Toolkit for Unity - Documentation

AudioSubItem.ClipStartTime Field [AudioSubItem](#page-1015-0) Class See [Also](#page-1046-0) Send [Feedback](#page-1043-0)

Offsets the the audio clip start time (in seconds).

**Namespace:** (Default [Namespace\)](#page-0-0) **Assembly:** AudioToolkit (in AudioToolkit.dll) Version: 8.0.0.0 (8.0.0.0)

<span id="page-1043-0"></span> $\equiv$
## **C#**

public float ClipStartTime

### **Field Value**

#### **Remarks**

Does not work with looping.

[AudioSubItem](#page-1015-0) Class [AudioSubItem.AudioSubItem](#page-1020-0) Members (Default [Namespace\)](#page-0-0) Namespace

<span id="page-1047-0"></span>AudioSubItem.ClipStopTime Field [AudioSubItem](#page-1015-0) Class See [Also](#page-1050-0) Send [Feedback](#page-1047-0)

Ends playing the audio at this time (in seconds).

**Namespace:** (Default [Namespace\)](#page-0-0) **Assembly:** AudioToolkit (in AudioToolkit.dll) Version: 8.0.0.0 (8.0.0.0)

## **C#**

public float ClipStopTime

## **Field Value**

#### **Remarks**

Can be used as a workaround for an unknown clip length (e.g. for tracker files)

<span id="page-1050-0"></span>[AudioSubItem](#page-1015-0) Class [AudioSubItem.AudioSubItem](#page-1020-0) Members (Default [Namespace\)](#page-0-0) Namespace

<span id="page-1051-0"></span>AudioSubItem.Delay Field [AudioSubItem](#page-1015-0) Class See [Also](#page-1053-0) Send [Feedback](#page-1051-0)

Defers the playback of the audio sub-item for Delay seconds.

**Namespace:** (Default [Namespace\)](#page-0-0) **Assembly:** AudioToolkit (in AudioToolkit.dll) Version: 8.0.0.0 (8.0.0.0)

**C#**

public float Delay

### **Field Value**

<span id="page-1053-0"></span>[AudioSubItem](#page-1015-0) Class [AudioSubItem.AudioSubItem](#page-1020-0) Members (Default [Namespace\)](#page-0-0) Namespace

<span id="page-1054-0"></span> $\equiv$ 

AudioSubItem.DisableOtherSubitems Field [AudioSubItem](#page-1015-0) Class See [Also](#page-1056-0) Send [Feedback](#page-1054-0)

If enabled all other subitmes which do not have this option enabled will not be played. Useful for testing specific subitmes within a large list of subitems.

**Namespace:** (Default [Namespace\)](#page-0-0) **Assembly:** AudioToolkit (in AudioToolkit.dll) Version: 8.0.0.0 (8.0.0.0)

**C#**

public bool DisableOtherSubitems

### **Field Value**

Type: [Boolean](http://msdn2.microsoft.com/en-us/library/a28wyd50)

<span id="page-1056-0"></span>[AudioSubItem](#page-1015-0) Class [AudioSubItem.AudioSubItem](#page-1020-0) Members (Default [Namespace\)](#page-0-0) Namespace

<span id="page-1057-0"></span>AudioSubItem.FadeIn Field [AudioSubItem](#page-1015-0) Class See [Also](#page-1059-0) Send [Feedback](#page-1057-0)

Automatic fade-in in seconds

**Namespace:** (Default [Namespace\)](#page-0-0) **Assembly:** AudioToolkit (in AudioToolkit.dll) Version: 8.0.0.0 (8.0.0.0)

**C#**

public float FadeIn

### **Field Value**

<span id="page-1059-0"></span>[AudioSubItem](#page-1015-0) Class [AudioSubItem.AudioSubItem](#page-1020-0) Members (Default [Namespace\)](#page-0-0) Namespace

<span id="page-1060-0"></span>AudioSubItem.FadeOut Field [AudioSubItem](#page-1015-0) Class See [Also](#page-1062-0) Send [Feedback](#page-1060-0)

Automatic fade-out in seconds

**Namespace:** (Default [Namespace\)](#page-0-0) **Assembly:** AudioToolkit (in AudioToolkit.dll) Version: 8.0.0.0 (8.0.0.0)

**C#**

public float FadeOut

### **Field Value**

<span id="page-1062-0"></span>[AudioSubItem](#page-1015-0) Class [AudioSubItem.AudioSubItem](#page-1020-0) Members (Default [Namespace\)](#page-0-0) Namespace

<span id="page-1063-0"></span>AudioSubItem.individualSettings Field [AudioSubItem](#page-1015-0) Class See [Also](#page-1065-0) Send [Feedback](#page-1063-0)

List of attribute names that have individual setings, ie. that are not inherited by the parent AudioItem

**Namespace:** (Default [Namespace\)](#page-0-0) **Assembly:** AudioToolkit (in AudioToolkit.dll) Version: 8.0.0.0 (8.0.0.0)

**C#**

public List<string> individualSettings

### **Field Value**

Type: [List](http://msdn2.microsoft.com/en-us/library/6sh2ey19)([String](http://msdn2.microsoft.com/en-us/library/s1wwdcbf))

<span id="page-1065-0"></span>[AudioSubItem](#page-1015-0) Class [AudioSubItem.AudioSubItem](#page-1020-0) Members (Default [Namespace\)](#page-0-0) Namespace

<span id="page-1066-0"></span>AudioSubItem.ItemModeAudioID Field [AudioSubItem](#page-1015-0) Class See [Also](#page-1068-0) Send [Feedback](#page-1066-0)

Specifies the audioID to be played in case of the **[Item](#page-1109-0)** mode

**Namespace:** (Default [Namespace\)](#page-0-0)

**Assembly:** AudioToolkit (in AudioToolkit.dll) Version: 8.0.0.0 (8.0.0.0)

**C#**

public string ItemModeAudioID

### **Field Value**

Type: [String](http://msdn2.microsoft.com/en-us/library/s1wwdcbf)

<span id="page-1068-0"></span>[AudioSubItem](#page-1015-0) Class [AudioSubItem.AudioSubItem](#page-1020-0) Members (Default [Namespace\)](#page-0-0) Namespace

<span id="page-1069-0"></span> $\equiv$ 

ClockStone Audio Toolkit for Unity - Documentation

AudioSubItem.Pan2D Field [AudioSubItem](#page-1015-0) Class See [Also](#page-1071-0) Send [Feedback](#page-1069-0)

Alters the pan: -1..left, +1..right

**Namespace:** (Default [Namespace\)](#page-0-0) **Assembly:** AudioToolkit (in AudioToolkit.dll) Version: 8.0.0.0 (8.0.0.0)

**C#**

public float Pan2D

### **Field Value**

<span id="page-1071-0"></span>[AudioSubItem](#page-1015-0) Class [AudioSubItem.AudioSubItem](#page-1020-0) Members (Default [Namespace\)](#page-0-0) Namespace

<span id="page-1072-0"></span>AudioSubItem.PitchShift Field [AudioSubItem](#page-1015-0) Class See [Also](#page-1074-0) Send [Feedback](#page-1072-0)

Alters the pitch in units of semitones ( thus  $12 =$  twice the speed)

**Namespace:** (Default [Namespace\)](#page-0-0)

**Assembly:** AudioToolkit (in AudioToolkit.dll) Version: 8.0.0.0 (8.0.0.0)

## **C#**

public float PitchShift

### **Field Value**

<span id="page-1074-0"></span>[AudioSubItem](#page-1015-0) Class [AudioSubItem.AudioSubItem](#page-1020-0) Members (Default [Namespace\)](#page-0-0) Namespace

<span id="page-1075-0"></span> $\equiv$ ClockStone Audio Toolkit for Unity - Documentation AudioSubItem.Probability Field

[AudioSubItem](#page-1015-0) Class See [Also](#page-1077-0) Send [Feedback](#page-1075-0)

If multiple sub-items are defined within an audio item, the specific audio clip is chosen with a probability in proportion to the Probability value.

**Namespace:** (Default [Namespace\)](#page-0-0) **Assembly:** AudioToolkit (in AudioToolkit.dll) Version: 8.0.0.0 (8.0.0.0)

## **C#**

public float Probability

### **Field Value**

<span id="page-1077-0"></span>[AudioSubItem](#page-1015-0) Class [AudioSubItem.AudioSubItem](#page-1020-0) Members (Default [Namespace\)](#page-0-0) Namespace

<span id="page-1078-0"></span>AudioSubItem.RandomDelay Field [AudioSubItem](#page-1015-0) Class See [Also](#page-1080-0) Send [Feedback](#page-1078-0)

Randomly adds a delay between 0 and RandomDelay

**Namespace:** (Default [Namespace\)](#page-0-0) **Assembly:** AudioToolkit (in AudioToolkit.dll) Version: 8.0.0.0 (8.0.0.0)

## **C#**

public float RandomDelay

### **Field Value**
[AudioSubItem](#page-1015-0) Class [AudioSubItem.AudioSubItem](#page-1020-0) Members (Default [Namespace\)](#page-0-0) Namespace

<span id="page-1081-0"></span>AudioSubItem.RandomPitch Field [AudioSubItem](#page-1015-0) Class See [Also](#page-1083-0) Send [Feedback](#page-1081-0)

Randomly shifts the pitch in units of semitones ( thus  $12 =$  twice the speed)

**Namespace:** (Default [Namespace\)](#page-0-0) **Assembly:** AudioToolkit (in AudioToolkit.dll) Version: 8.0.0.0 (8.0.0.0)

## **C#**

public float RandomPitch

### **Field Value**

Type: [Single](http://msdn2.microsoft.com/en-us/library/3www918f)

<span id="page-1083-0"></span>[AudioSubItem](#page-1015-0) Class [AudioSubItem.AudioSubItem](#page-1020-0) Members (Default [Namespace\)](#page-0-0) Namespace

<span id="page-1084-0"></span>AudioSubItem.RandomStartPosition Field [AudioSubItem](#page-1015-0) Class See [Also](#page-1087-0) Send [Feedback](#page-1084-0)

Starts playing at a random position.

**Namespace:** (Default [Namespace\)](#page-0-0) **Assembly:** AudioToolkit (in AudioToolkit.dll) Version: 8.0.0.0 (8.0.0.0)

**C#**

public bool RandomStartPosition

### **Field Value**

Type: [Boolean](http://msdn2.microsoft.com/en-us/library/a28wyd50)

## **Remarks**

Useful for audio loops.

<span id="page-1087-0"></span>[AudioSubItem](#page-1015-0) Class [AudioSubItem.AudioSubItem](#page-1020-0) Members (Default [Namespace\)](#page-0-0) Namespace

<span id="page-1088-0"></span>AudioSubItem.RandomVolume Field [AudioSubItem](#page-1015-0) Class See [Also](#page-1090-0) Send [Feedback](#page-1088-0)

Randomly shifts the volume +/- this value

**Namespace:** (Default [Namespace\)](#page-0-0) **Assembly:** AudioToolkit (in AudioToolkit.dll) Version: 8.0.0.0 (8.0.0.0)

## **C#**

public float RandomVolume

### **Field Value**

Type: [Single](http://msdn2.microsoft.com/en-us/library/3www918f)

<span id="page-1090-0"></span>[AudioSubItem](#page-1015-0) Class [AudioSubItem.AudioSubItem](#page-1020-0) Members (Default [Namespace\)](#page-0-0) Namespace

<span id="page-1091-0"></span>AudioSubItem.SubItemType Field [AudioSubItem](#page-1015-0) Class See [Also](#page-1093-0) Send [Feedback](#page-1091-0)

Specifies the type of this **[AudioSubItem](#page-1015-0)** 

**Namespace:** (Default [Namespace\)](#page-0-0) **Assembly:** AudioToolkit (in AudioToolkit.dll) Version: 8.0.0.0 (8.0.0.0)

**C#**

public AudioSubItemType SubItemType

### **Field Value**

Type: [AudioSubItemType](#page-1109-0)

<span id="page-1093-0"></span>[AudioSubItem](#page-1015-0) Class [AudioSubItem.AudioSubItem](#page-1020-0) Members (Default [Namespace\)](#page-0-0) Namespace

<span id="page-1094-0"></span>AudioSubItem.Volume Field [AudioSubItem](#page-1015-0) Class See [Also](#page-1096-0) Send [Feedback](#page-1094-0)

The volume applied to the audio sub-item.

**Namespace:** (Default [Namespace\)](#page-0-0) **Assembly:** AudioToolkit (in AudioToolkit.dll) Version: 8.0.0.0 (8.0.0.0)

**C#**

public float Volume

### **Field Value**

Type: [Single](http://msdn2.microsoft.com/en-us/library/3www918f)

<span id="page-1096-0"></span>[AudioSubItem](#page-1015-0) Class [AudioSubItem.AudioSubItem](#page-1020-0) Members (Default [Namespace\)](#page-0-0) Namespace

<span id="page-1097-0"></span> $\equiv$  $\blacktriangleright$ 

ClockStone Audio Toolkit for Unity - Documentation

AudioSubItem Methods [AudioSubItem](#page-1015-0) Class See [Also](#page-1099-0) Send [Feedback](#page-1097-0)

The **[AudioSubItem](#page-1015-0)** type exposes the following members.

### **Methods**

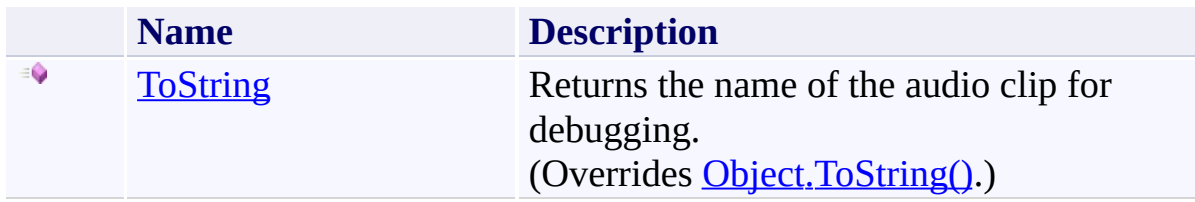

<span id="page-1099-0"></span>[AudioSubItem](#page-1015-0) Class (Default [Namespace\)](#page-0-0) Namespace

Send comments on this topic to **[ClockStone](mailto:support%40clockstone.com?Subject=ClockStone Audio Toolkit for Unity - Documentation) Support Email** Copyright (c) 2012 by ClockStone Software GmbH

<span id="page-1100-0"></span>AudioSubItem.ToString Method [AudioSubItem](#page-1015-0) Class See [Also](#page-1102-0) Send [Feedback](#page-1100-0)

Returns the name of the audio clip for debugging.

**Namespace:** (Default [Namespace\)](#page-0-0) **Assembly:** AudioToolkit (in AudioToolkit.dll) Version: 8.0.0.0 (8.0.0.0)

**C#**

public override string ToString()

### **Return Value**

Type: **[String](http://msdn2.microsoft.com/en-us/library/s1wwdcbf)** The debug output string.

<span id="page-1102-0"></span>[AudioSubItem](#page-1015-0) Class [AudioSubItem.AudioSubItem](#page-1020-0) Members (Default [Namespace\)](#page-0-0) Namespace

<span id="page-1103-0"></span> $\equiv$  $\blacktriangleright$ 

ClockStone Audio Toolkit for Unity - Documentation

AudioSubItem Properties [AudioSubItem](#page-1015-0) Class See [Also](#page-1105-0) Send [Feedback](#page-1103-0)

The **[AudioSubItem](#page-1015-0)** type exposes the following members.

# **Properties**

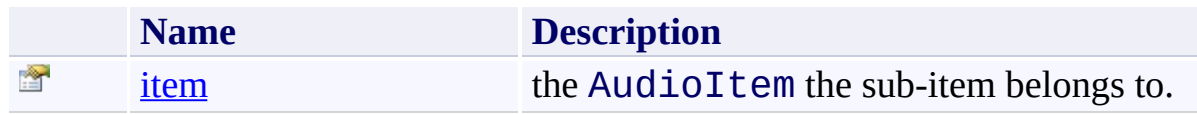

<span id="page-1105-0"></span>[AudioSubItem](#page-1015-0) Class (Default [Namespace\)](#page-0-0) Namespace

Send comments on this topic to **[ClockStone](mailto:support%40clockstone.com?Subject=ClockStone Audio Toolkit for Unity - Documentation) Support Email** Copyright (c) 2012 by ClockStone Software GmbH

<span id="page-1106-0"></span>AudioSubItem.item Property [AudioSubItem](#page-1015-0) Class See [Also](#page-1108-0) Send [Feedback](#page-1106-0)

the AudioItem the sub-item belongs to.

**Namespace:** (Default [Namespace\)](#page-0-0) **Assembly:** AudioToolkit (in AudioToolkit.dll) Version: 8.0.0.0 (8.0.0.0)

**C#**

public AudioItem item { get; }

# **Property Value**

Type: **[AudioItem](#page-495-0)** 

<span id="page-1108-0"></span>[AudioSubItem](#page-1015-0) Class [AudioSubItem.AudioSubItem](#page-1020-0) Members (Default [Namespace\)](#page-0-0) Namespace

<span id="page-1109-0"></span>AudioSubItemType Enumeration **See [Also](#page-1112-0) Send [Feedback](#page-1109-0)** 

The type of an **[AudioSubItem](#page-1015-0)** 

**Namespace:** (Default [Namespace\)](#page-0-0) **Assembly:** AudioToolkit (in AudioToolkit.dll) Version: 8.0.0.0 (8.0.0.0)

**C#**

public enum AudioSubItemType

### **Members**

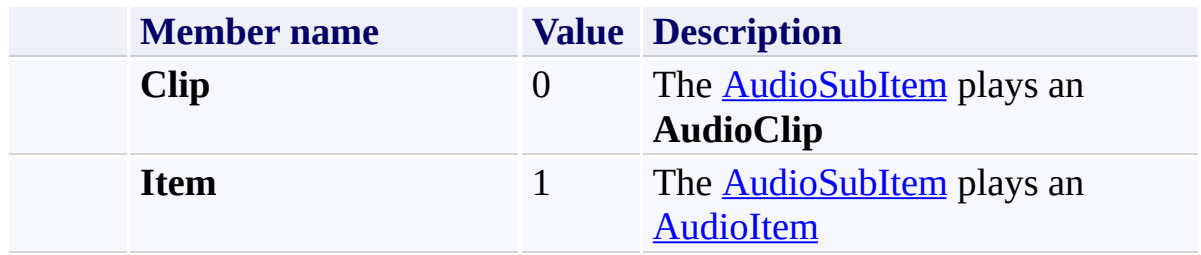

<span id="page-1112-0"></span>(Default [Namespace\)](#page-0-0) Namespace

Send comments on this topic to **[ClockStone](mailto:support%40clockstone.com?Subject=ClockStone Audio Toolkit for Unity - Documentation) Support Email** 

Copyright (c) 2012 by ClockStone Software GmbH

<span id="page-1113-0"></span> $\equiv$ 

ClockStone Audio Toolkit for Unity - Documentation

IRegisteredComponent Interface [Members](#page-1116-0) See [Also](#page-1115-0) Send [Feedback](#page-1113-0)

#### **[Missing <summary> documentation for "T:IRegisteredComponent"]**

**Namespace:** (Default [Namespace\)](#page-0-0)

**Assembly:** AudioToolkit (in AudioToolkit.dll) Version: 8.0.0.0 (8.0.0.0)

**C#**

public interface IRegisteredComponent

<span id="page-1115-0"></span>[IRegisteredComponent.IRegisteredComponent](#page-1116-0) Members (Default [Namespace\)](#page-0-0) Namespace

Send comments on this topic to **[ClockStone](mailto:support%40clockstone.com?Subject=ClockStone Audio Toolkit for Unity - Documentation) Support Email** 

Copyright (c) 2012 by ClockStone Software GmbH
<span id="page-1116-0"></span> $\equiv$  $\blacktriangleright$ 

ClockStone Audio Toolkit for Unity - Documentation

IRegisteredComponent Members [IRegisteredComponent](#page-1113-0) Interface [Methods](#page-1117-0) See [Also](#page-1118-0) Send [Feedback](#page-1116-0)

The **[IRegisteredComponent](#page-1113-0)** type exposes the following members.

# <span id="page-1117-0"></span>**Methods**

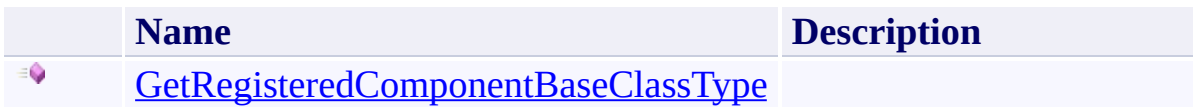

<span id="page-1118-0"></span>[IRegisteredComponent](#page-1113-0) Interface (Default [Namespace\)](#page-0-0) Namespace

Send comments on this topic to **[ClockStone](mailto:support%40clockstone.com?Subject=ClockStone Audio Toolkit for Unity - Documentation) Support Email** Copyright (c) 2012 by ClockStone Software GmbH

<span id="page-1119-0"></span> $\equiv$  $\blacktriangleright$ 

ClockStone Audio Toolkit for Unity - Documentation

IRegisteredComponent Methods [IRegisteredComponent](#page-1113-0) Interface See [Also](#page-1121-0) Send [Feedback](#page-1119-0)

The **[IRegisteredComponent](#page-1113-0)** type exposes the following members.

# **Methods**

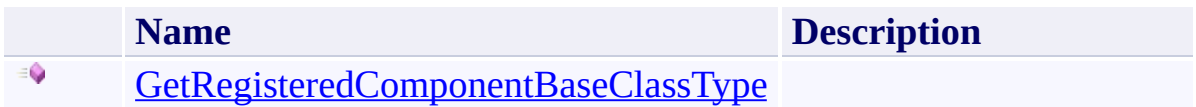

<span id="page-1121-0"></span>[IRegisteredComponent](#page-1113-0) Interface (Default [Namespace\)](#page-0-0) Namespace

Send comments on this topic to **[ClockStone](mailto:support%40clockstone.com?Subject=ClockStone Audio Toolkit for Unity - Documentation) Support Email** Copyright (c) 2012 by ClockStone Software GmbH

<span id="page-1122-0"></span> $\equiv$ 

ClockStone Audio Toolkit for Unity - Documentation

IRegisteredComponent.GetRegisteredComponentBaseClassType Method [IRegisteredComponent](#page-1113-0) Interface See [Also](#page-1124-0) Send [Feedback](#page-1122-0)

**[Missing <summary> documentation for "M:IRegisteredComponent.GetRegisteredComponentBaseClassType"]**

**Namespace:** (Default [Namespace\)](#page-0-0) **Assembly:** AudioToolkit (in AudioToolkit.dll) Version: 8.0.0.0 (8.0.0.0)

# **Syntax**

**C#**

Type GetRegisteredComponentBaseClassType()

# **Return Value**

Type: [Type](http://msdn2.microsoft.com/en-us/library/42892f65)

**[Missing <returns> documentation for "M:IRegisteredComponent.GetRegisteredComponentBaseClassType"]**

<span id="page-1124-0"></span>[IRegisteredComponent](#page-1113-0) Interface [IRegisteredComponent.IRegisteredComponent](#page-1116-0) Members (Default [Namespace\)](#page-0-0) Namespace

Send comments on this topic to **[ClockStone](mailto:support%40clockstone.com?Subject=ClockStone Audio Toolkit for Unity - Documentation) Support Email** Copyright (c) 2012 by ClockStone Software GmbH

ClockStone Audio Toolkit for Unity - Documentation

ObjectPoolController Class [Members](#page-1131-0) [Example](#page-1128-0) See [Also](#page-1130-0) Send [Feedback](#page-1125-0)

A static class used to create and destroy poolable objects.

**Namespace:** (Default [Namespace\)](#page-0-0) **Assembly:** AudioToolkit (in AudioToolkit.dll) Version: 8.0.0.0 (8.0.0.0)

<span id="page-1125-0"></span> $\equiv$ 

# **Syntax**

**C#**

public static class ObjectPoolController

## **Remarks**

What is pooling?

GameObject.Instantiate(...) calls are relatively time expensive. If objects of the same type are frequently created and destroyed it is good practice to use object pools, particularly on mobile devices. This can greatly reduce the performance impact for object creation and garbage collection.

How does pooling work?

Instead of actually destroying object instances, they are just set inactive and moved to an object "pool". If a new object is requested it can then simply be pulled from the pool, instead of creating a new instance.

Awake(), Start() and OnDestroy() are called if objects are retrieved from or moved to the pool like they were instantiated and destroyed normally.

# <span id="page-1128-0"></span>**Examples**

How to set up a prefab for pooling:

- 1. Add the PoolableObject script component to the prefab to be pooled. You can set the maximum number of objects to be be stored in the pool from within the inspector.
- 2. Replace all Instantiate( myPrefab ) calls with ObjectPoolController.Instantiate( myPrefab )
- 3. Replace all Destroy( myObjectInstance ) calls with ObjectPoolController.Destroy( myObjectInstance )

Attention: Be aware that:

- All data must get initialized in the Awake() or Start() function
- OnDestroy() will get called a second time once the object really gets destroyed by Unity
- If a poolable objects gets parented to none-poolable object, the parent must be destroyed using ObjectPoolController.Destroy(
	- ... ) even if it is none-poolable itself.
- If you store a reference to a poolable object then this reference does not evaluate to null after ObjectPoolController.Destroy(... ) was called like other references to Unity objects normally would. This is because the object still exists - it is just in the pool. To make sure that a stored reference to a poolable object is still valid you must use [PoolableReference\(T\)](#page-1250-0).

# **Inheritance Hierarchy**

# [System.Object](http://msdn2.microsoft.com/en-us/library/e5kfa45b)

**(Default Namespace).ObjectPoolController**

<span id="page-1130-0"></span>[ObjectPoolController.ObjectPoolController](#page-1131-0) Members (Default [Namespace\)](#page-0-0) Namespace (Default [Namespace\).PoolableObject](#page-1200-0)

Send comments on this topic to **[ClockStone](mailto:support%40clockstone.com?Subject=ClockStone Audio Toolkit for Unity - Documentation) Support Email** Copyright (c) 2012 by ClockStone Software GmbH

#### <span id="page-1131-0"></span> $\equiv$  $\blacktriangleright$

ClockStone Audio Toolkit for Unity - Documentation

#### ObjectPoolController Members [ObjectPoolController](#page-1125-0) Class [Methods](#page-1132-0) [Properties](#page-1133-0) See [Also](#page-1134-0) Send [Feedback](#page-1131-0)

The **[ObjectPoolController](#page-1125-0)** type exposes the following members.

# <span id="page-1132-0"></span>**Methods**

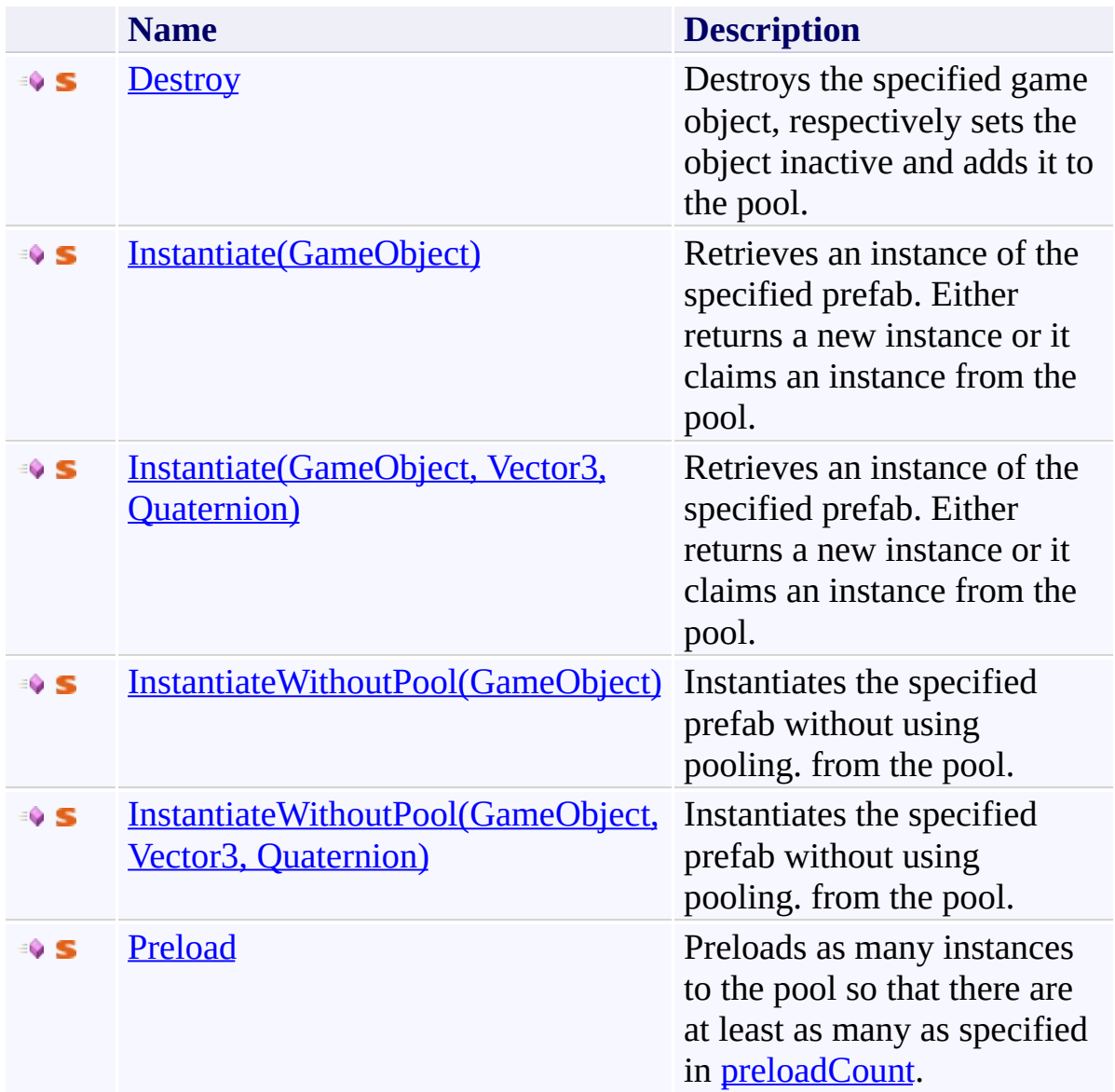

# <span id="page-1133-0"></span>**Properties**

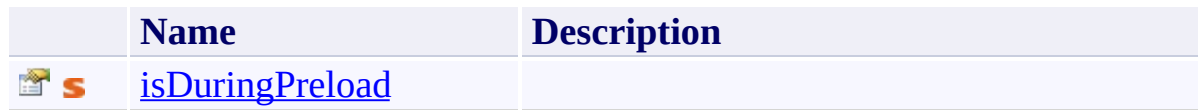

<span id="page-1134-0"></span>[ObjectPoolController](#page-1125-0) Class (Default [Namespace\)](#page-0-0) Namespace

Send comments on this topic to **[ClockStone](mailto:support%40clockstone.com?Subject=ClockStone Audio Toolkit for Unity - Documentation) Support Email** Copyright (c) 2012 by ClockStone Software GmbH

<span id="page-1135-0"></span> $\equiv$  $\blacktriangleright$ 

ClockStone Audio Toolkit for Unity - Documentation

ObjectPoolController Methods [ObjectPoolController](#page-1125-0) Class See [Also](#page-1137-0) Send [Feedback](#page-1135-0)

The **[ObjectPoolController](#page-1125-0)** type exposes the following members.

# **Methods**

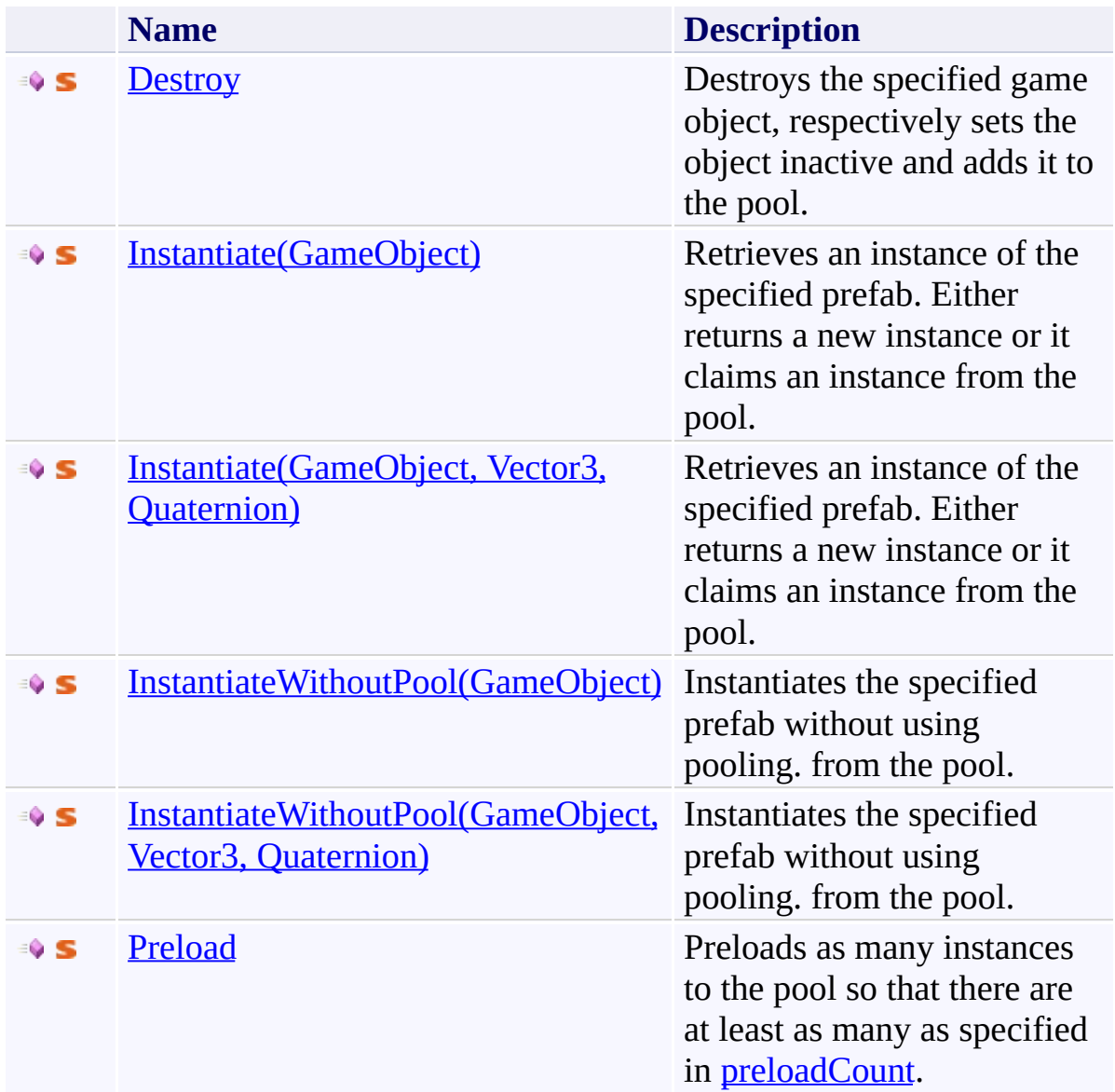

<span id="page-1137-0"></span>[ObjectPoolController](#page-1125-0) Class (Default [Namespace\)](#page-0-0) Namespace

Send comments on this topic to **[ClockStone](mailto:support%40clockstone.com?Subject=ClockStone Audio Toolkit for Unity - Documentation) Support Email** Copyright (c) 2012 by ClockStone Software GmbH

ClockStone Audio Toolkit for Unity - Documentation

ObjectPoolController.Destroy Method [ObjectPoolController](#page-1125-0) Class See [Also](#page-1141-0) Send [Feedback](#page-1138-0)

Destroys the specified game object, respectively sets the object inactive and adds it to the pool.

**Namespace:** (Default [Namespace\)](#page-0-0) **Assembly:** AudioToolkit (in AudioToolkit.dll) Version: 8.0.0.0 (8.0.0.0)

<span id="page-1138-0"></span> $\equiv$ 

# **Syntax**

# **C#** public static void Destroy( GameObject *obj* )

# **Parameters**

*obj* Type: **GameObject** The game object.

# **Remarks**

Can be used on none-poolable objects as well. It is good practice to use ObjectPoolController.Destroy whenever you may possibly make your prefab poolable in the future.

Must also be used on none-poolable objects with poolable child objects so the poolable child objects are correctly moved to the pool.

<span id="page-1141-0"></span>[ObjectPoolController](#page-1125-0) Class

[ObjectPoolController.ObjectPoolController](#page-1131-0) Members

(Default [Namespace\)](#page-0-0) Namespace

[ObjectPoolController.Instantiate\(GameObject\)](#page-1145-0)

Send comments on this topic to **[ClockStone](mailto:support%40clockstone.com?Subject=ClockStone Audio Toolkit for Unity - Documentation) Support Email** 

Copyright (c) 2012 by ClockStone Software GmbH

#### <span id="page-1142-0"></span> $\blacktriangleright$  $\equiv$

ClockStone Audio Toolkit for Unity - Documentation

#### ObjectPoolController.Instantiate Method [ObjectPoolController](#page-1125-0) Class See [Also](#page-1144-0) Send [Feedback](#page-1142-0)

# **Overload List**

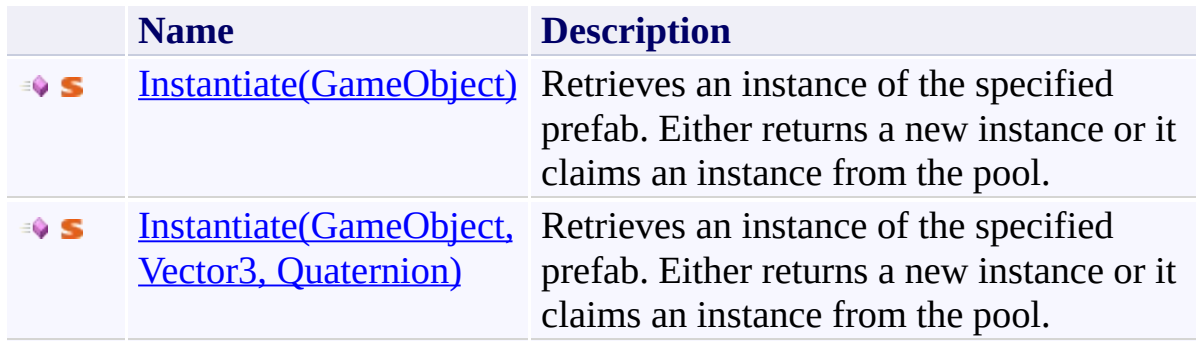

<span id="page-1144-0"></span>[ObjectPoolController](#page-1125-0) Class

[ObjectPoolController.ObjectPoolController](#page-1131-0) Members

(Default [Namespace\)](#page-0-0) Namespace

Send comments on this topic to **[ClockStone](mailto:support%40clockstone.com?Subject=ClockStone Audio Toolkit for Unity - Documentation) Support Email** Copyright (c) 2012 by ClockStone Software GmbH

ClockStone Audio Toolkit for Unity - Documentation

ObjectPoolController.Instantiate Method (GameObject) [ObjectPoolController](#page-1125-0) Class See [Also](#page-1148-0) Send [Feedback](#page-1145-0)

Retrieves an instance of the specified prefab. Either returns a new instance or it claims an instance from the pool.

**Namespace:** (Default [Namespace\)](#page-0-0) **Assembly:** AudioToolkit (in AudioToolkit.dll) Version: 8.0.0.0 (8.0.0.0)

<span id="page-1145-0"></span> $\equiv$ 

#### **Syntax**

**C#**

# public static GameObject Instantiate( GameObject *prefab* )

**Parameters**

*prefab* Type: **GameObject** The prefab to be instantiated.

# **Return Value**

Type: **GameObject** An instance of the prefab.

#### **Remarks**

Can be used on none-poolable objects as well. It is good practice to use ObjectPoolController.Instantiate whenever you may possibly make your prefab poolable in the future.

<span id="page-1148-0"></span>[ObjectPoolController](#page-1125-0) Class [ObjectPoolController.ObjectPoolController](#page-1131-0) Members [Instantiate](#page-1142-0) Overload (Default [Namespace\)](#page-0-0) Namespace [ObjectPoolController.Destroy\(GameObject\)](#page-1138-0)

Send comments on this topic to **[ClockStone](mailto:support%40clockstone.com?Subject=ClockStone Audio Toolkit for Unity - Documentation) Support Email** 

Copyright (c) 2012 by ClockStone Software GmbH

ClockStone Audio Toolkit for Unity - Documentation

ObjectPoolController.Instantiate Method (GameObject, Vector3, Quaternion) [ObjectPoolController](#page-1125-0) Class See [Also](#page-1152-0) Send [Feedback](#page-1149-0)

Retrieves an instance of the specified prefab. Either returns a new instance or it claims an instance from the pool.

**Namespace:** (Default [Namespace\)](#page-0-0) **Assembly:** AudioToolkit (in AudioToolkit.dll) Version: 8.0.0.0 (8.0.0.0)

<span id="page-1149-0"></span> $\equiv$ 

#### **Syntax**

**C#**

# public static GameObject Instantiate( GameObject *prefab*, Vector3 *position*, Quaternion *quaternion* )

### **Parameters**

*prefab* Type: **GameObject** The prefab to be instantiated.

*position* Type: **Vector3** The position in world coordinates.

*quaternion* Type: **Quaternion** The rotation quaternion.

**Return Value** Type: **GameObject** An instance of the prefab.

#### **Remarks**

Can be used on none-poolable objects as well. It is good practice to use ObjectPoolController.Instantiate whenever you may possibly make your prefab poolable in the future.
[ObjectPoolController](#page-1125-0) Class [ObjectPoolController.ObjectPoolController](#page-1131-0) Members [Instantiate](#page-1142-0) Overload (Default [Namespace\)](#page-0-0) Namespace [ObjectPoolController.Destroy\(GameObject\)](#page-1138-0)

Send comments on this topic to **[ClockStone](mailto:support%40clockstone.com?Subject=ClockStone Audio Toolkit for Unity - Documentation) Support Email** 

Copyright (c) 2012 by ClockStone Software GmbH

#### <span id="page-1153-0"></span> $\blacktriangleright$  $\equiv$

ClockStone Audio Toolkit for Unity - Documentation

### ObjectPoolController.InstantiateWithoutPool Method

[ObjectPoolController](#page-1125-0) Class See [Also](#page-1155-0) Send [Feedback](#page-1153-0)

# **Overload List**

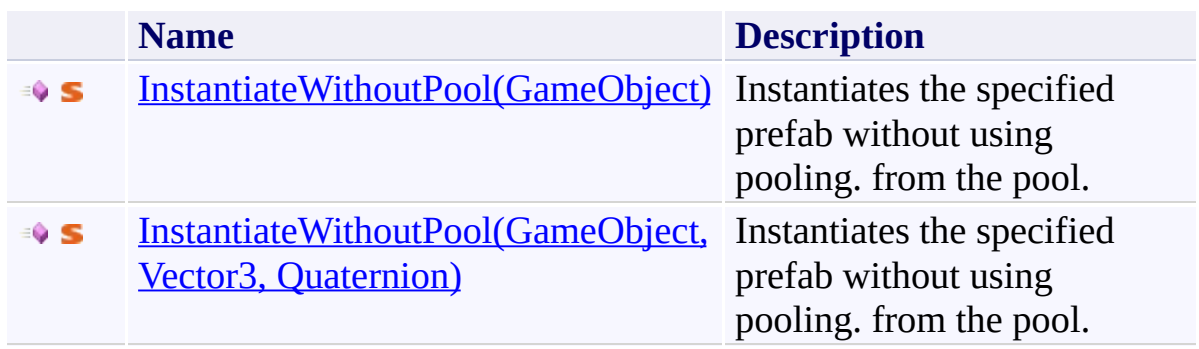

<span id="page-1155-0"></span>[ObjectPoolController](#page-1125-0) Class

[ObjectPoolController.ObjectPoolController](#page-1131-0) Members

(Default [Namespace\)](#page-0-0) Namespace

Send comments on this topic to **[ClockStone](mailto:support%40clockstone.com?Subject=ClockStone Audio Toolkit for Unity - Documentation) Support Email** Copyright (c) 2012 by ClockStone Software GmbH

ClockStone Audio Toolkit for Unity - Documentation

ObjectPoolController.InstantiateWithoutPool Method (GameObject) [ObjectPoolController](#page-1125-0) Class See [Also](#page-1159-0) Send [Feedback](#page-1156-0)

Instantiates the specified prefab without using pooling. from the pool.

**Namespace:** (Default [Namespace\)](#page-0-0)

**Assembly:** AudioToolkit (in AudioToolkit.dll) Version: 8.0.0.0 (8.0.0.0)

<span id="page-1156-0"></span> $\equiv$ 

### **Syntax**

# **C#** public static GameObject InstantiateWithoutPool( GameObject *prefab* )

### **Parameters**

*prefab* Type: **GameObject** The prefab to be instantiated.

### **Return Value**

Type: **GameObject** An instance of the prefab.

### **Remarks**

If the prefab is poolable, the **[PoolableObject](#page-1200-0)** component will be removed. This way no warning is generated that a poolable object was created without pooling.

<span id="page-1159-0"></span>[ObjectPoolController](#page-1125-0) Class

[ObjectPoolController.ObjectPoolController](#page-1131-0) Members

[InstantiateWithoutPool](#page-1153-0) Overload

(Default [Namespace\)](#page-0-0) Namespace

Send comments on this topic to **[ClockStone](mailto:support%40clockstone.com?Subject=ClockStone Audio Toolkit for Unity - Documentation) Support Email** 

Copyright (c) 2012 by ClockStone Software GmbH

<span id="page-1160-0"></span> $\equiv$ 

ClockStone Audio Toolkit for Unity - Documentation

ObjectPoolController.InstantiateWithoutPool Method (GameObject, Vector3, Quaternion) [ObjectPoolController](#page-1125-0) Class See [Also](#page-1163-0) Send [Feedback](#page-1160-0)

Instantiates the specified prefab without using pooling. from the pool.

**Namespace:** (Default [Namespace\)](#page-0-0) **Assembly:** AudioToolkit (in AudioToolkit.dll) Version: 8.0.0.0 (8.0.0.0)

#### **Syntax**

### **C#** public static GameObject InstantiateWithoutPool( GameObject *prefab*, Vector3 *position*, Quaternion *quaternion* )

### **Parameters**

*prefab* Type: **GameObject** The prefab to be instantiated.

*position* Type: **Vector3** The position in world coordinates.

*quaternion* Type: **Quaternion** The rotation quaternion.

**Return Value** Type: **GameObject** An instance of the prefab.

### **Remarks**

If the prefab is poolable, the **[PoolableObject](#page-1200-0)** component will be removed. This way no warning is generated that a poolable object was created without pooling.

<span id="page-1163-0"></span>[ObjectPoolController](#page-1125-0) Class

[ObjectPoolController.ObjectPoolController](#page-1131-0) Members

[InstantiateWithoutPool](#page-1153-0) Overload

(Default [Namespace\)](#page-0-0) Namespace

Send comments on this topic to **[ClockStone](mailto:support%40clockstone.com?Subject=ClockStone Audio Toolkit for Unity - Documentation) Support Email** 

Copyright (c) 2012 by ClockStone Software GmbH

ClockStone Audio Toolkit for Unity - Documentation

# ObjectPoolController.Preload Method

[ObjectPoolController](#page-1125-0) Class See [Also](#page-1167-0) Send [Feedback](#page-1164-0)

Preloads as many instances to the pool so that there are at least as many as specified in [preloadCount.](#page-1222-0)

**Namespace:** (Default [Namespace\)](#page-0-0) **Assembly:** AudioToolkit (in AudioToolkit.dll) Version: 8.0.0.0 (8.0.0.0)

<span id="page-1164-0"></span> $\equiv$ 

### **Syntax**

**C#**

# public static void Preload( GameObject *prefab* )

### **Parameters**

*prefab* Type: **GameObject** The prefab.

### **Remarks**

Use ObjectPoolController.isDuringPreload to check if an object is preloaded in the Awake() function. If the pool already contains at least **[preloadCount](#page-1222-0)** objects, the function does nothing.

<span id="page-1167-0"></span>[ObjectPoolController](#page-1125-0) Class

[ObjectPoolController.ObjectPoolController](#page-1131-0) Members

(Default [Namespace\)](#page-0-0) Namespace

[PoolableObject.preloadCount](#page-1222-0)

Send comments on this topic to **[ClockStone](mailto:support%40clockstone.com?Subject=ClockStone Audio Toolkit for Unity - Documentation) Support Email** 

Copyright (c) 2012 by ClockStone Software GmbH

<span id="page-1168-0"></span> $\equiv$  $\blacktriangleright$ 

ClockStone Audio Toolkit for Unity - Documentation

ObjectPoolController Properties [ObjectPoolController](#page-1125-0) Class See [Also](#page-1170-0) Send [Feedback](#page-1168-0)

The **[ObjectPoolController](#page-1125-0)** type exposes the following members.

# **Properties**

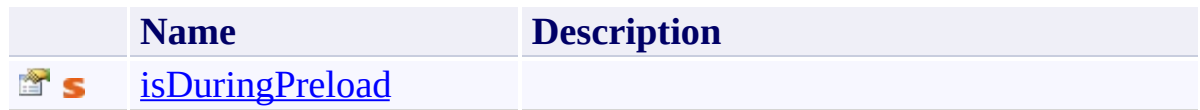

<span id="page-1170-0"></span>[ObjectPoolController](#page-1125-0) Class (Default [Namespace\)](#page-0-0) Namespace

Send comments on this topic to **[ClockStone](mailto:support%40clockstone.com?Subject=ClockStone Audio Toolkit for Unity - Documentation) Support Email** Copyright (c) 2012 by ClockStone Software GmbH

ClockStone Audio Toolkit for Unity - Documentation

ObjectPoolController.isDuringPreload Property [ObjectPoolController](#page-1125-0) Class See [Also](#page-1173-0) Send [Feedback](#page-1171-0)

### **[Missing <summary> documentation for "P:ObjectPoolController.isDuringPreload"]**

**Namespace:** (Default [Namespace\)](#page-0-0) **Assembly:** AudioToolkit (in AudioToolkit.dll) Version: 8.0.0.0 (8.0.0.0)

<span id="page-1171-0"></span> $\equiv$ 

# **Syntax**

**C#**

public static bool isDuringPreload { get; }

**Property Value**

Type: [Boolean](http://msdn2.microsoft.com/en-us/library/a28wyd50)

<span id="page-1173-0"></span>[ObjectPoolController](#page-1125-0) Class [ObjectPoolController.ObjectPoolController](#page-1131-0) Members (Default [Namespace\)](#page-0-0) Namespace

Send comments on this topic to [ClockStone](mailto:support%40clockstone.com?Subject=ClockStone Audio Toolkit for Unity - Documentation) Support Email Copyright (c) 2012 by ClockStone Software GmbH

ClockStone Audio Toolkit for Unity - Documentation

#### Playlist Class [Members](#page-1178-0) See [Also](#page-1177-0) Send [Feedback](#page-1174-0)

### **[Missing <summary> documentation for "T:Playlist"]**

**Namespace:** (Default [Namespace\)](#page-0-0) **Assembly:** AudioToolkit (in AudioToolkit.dll) Version: 8.0.0.0 (8.0.0.0)

<span id="page-1174-0"></span> $\equiv$ 

# **Syntax**

**C#**

[SerializableAttribute] public class Playlist

# **Inheritance Hierarchy**

[System.Object](http://msdn2.microsoft.com/en-us/library/e5kfa45b) **(Default Namespace).Playlist**

<span id="page-1177-0"></span>[Playlist.Playlist](#page-1178-0) Members (Default [Namespace\)](#page-0-0) Namespace

Send comments on this topic to **[ClockStone](mailto:support%40clockstone.com?Subject=ClockStone Audio Toolkit for Unity - Documentation) Support Email** 

Copyright (c) 2012 by ClockStone Software GmbH

<span id="page-1178-0"></span> $\equiv$  $\blacktriangleright$ 

ClockStone Audio Toolkit for Unity - Documentation

#### Playlist Members [Playlist](#page-1174-0) Class [Constructors](#page-1179-0) [Fields](#page-1180-0) See [Also](#page-1181-0) Send [Feedback](#page-1178-0)

The **[Playlist](#page-1174-0)** type exposes the following members.

### <span id="page-1179-0"></span>**Constructors**

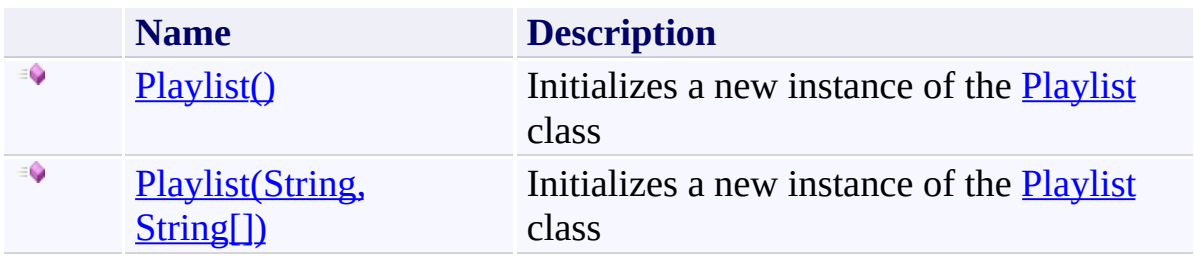

# <span id="page-1180-0"></span>**Fields**

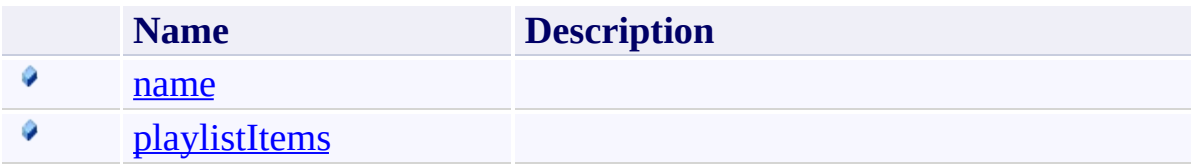

<span id="page-1181-0"></span>[Playlist](#page-1174-0) Class (Default [Namespace\)](#page-0-0) Namespace

Send comments on this topic to **[ClockStone](mailto:support%40clockstone.com?Subject=ClockStone Audio Toolkit for Unity - Documentation) Support Email** 

Copyright (c) 2012 by ClockStone Software GmbH

<span id="page-1182-0"></span> $\blacktriangleright$  $\equiv$ 

ClockStone Audio Toolkit for Unity - Documentation

Playlist Constructor [Playlist](#page-1174-0) Class See [Also](#page-1184-0) Send [Feedback](#page-1182-0)

# **Overload List**

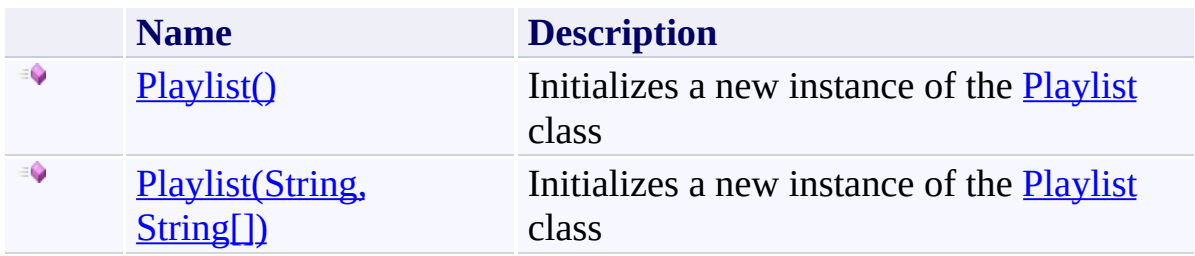

<span id="page-1184-0"></span>[Playlist](#page-1174-0) Class [Playlist.Playlist](#page-1178-0) Members (Default [Namespace\)](#page-0-0) Namespace

Send comments on this topic to **[ClockStone](mailto:support%40clockstone.com?Subject=ClockStone Audio Toolkit for Unity - Documentation) Support Email** Copyright (c) 2012 by ClockStone Software GmbH

ClockStone Audio Toolkit for Unity - Documentation

#### Playlist Constructor [Playlist](#page-1174-0) Class See [Also](#page-1187-0) Send [Feedback](#page-1185-0)

Initializes a new instance of the **[Playlist](#page-1174-0)** class

**Namespace:** (Default [Namespace\)](#page-0-0) **Assembly:** AudioToolkit (in AudioToolkit.dll) Version: 8.0.0.0 (8.0.0.0)

<span id="page-1185-0"></span> $\equiv$ 

# **Syntax**

**C#**

public Playlist()

<span id="page-1187-0"></span>[Playlist](#page-1174-0) Class [Playlist.Playlist](#page-1178-0) Members Playlist [Overload](#page-1182-0) (Default [Namespace\)](#page-0-0) Namespace

Send comments on this topic to **[ClockStone](mailto:support%40clockstone.com?Subject=ClockStone Audio Toolkit for Unity - Documentation) Support Email** Copyright (c) 2012 by ClockStone Software GmbH
ClockStone Audio Toolkit for Unity - Documentation

Playlist Constructor (String, String[]) [Playlist](#page-1174-0) Class See [Also](#page-1190-0) Send [Feedback](#page-1188-0)

Initializes a new instance of the **[Playlist](#page-1174-0)** class

**Namespace:** (Default [Namespace\)](#page-0-0) **Assembly:** AudioToolkit (in AudioToolkit.dll) Version: 8.0.0.0 (8.0.0.0)

<span id="page-1188-0"></span> $\equiv$ 

**C#**

```
public Playlist(
        string name,
        string[] playlistItems
)
```
### **Parameters**

*name* Type: **[System.String](http://msdn2.microsoft.com/en-us/library/s1wwdcbf) [Missing <param name="name"/> documentation for "M:Playlist.#ctor(System.String,System.String[])"]** *playlistItems*

Type: [System.String\[](http://msdn2.microsoft.com/en-us/library/s1wwdcbf)] **[Missing <param name="playlistItems"/> documentation for "M:Playlist.#ctor(System.String,System.String[])"]**

<span id="page-1190-0"></span>[Playlist](#page-1174-0) Class [Playlist.Playlist](#page-1178-0) Members Playlist [Overload](#page-1182-0) (Default [Namespace\)](#page-0-0) Namespace

Send comments on this topic to **[ClockStone](mailto:support%40clockstone.com?Subject=ClockStone Audio Toolkit for Unity - Documentation) Support Email** Copyright (c) 2012 by ClockStone Software GmbH

<span id="page-1191-0"></span> $\equiv$  $\blacktriangleright$ 

ClockStone Audio Toolkit for Unity - Documentation

#### Playlist Fields [Playlist](#page-1174-0) Class See [Also](#page-1193-0) Send [Feedback](#page-1191-0)

The **[Playlist](#page-1174-0)** type exposes the following members.

## **Fields**

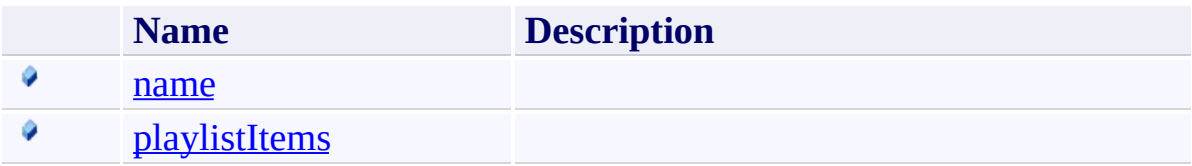

<span id="page-1193-0"></span>[Playlist](#page-1174-0) Class (Default [Namespace\)](#page-0-0) Namespace

Send comments on this topic to **[ClockStone](mailto:support%40clockstone.com?Subject=ClockStone Audio Toolkit for Unity - Documentation) Support Email** 

Copyright (c) 2012 by ClockStone Software GmbH

ClockStone Audio Toolkit for Unity - Documentation

#### Playlist.name Field [Playlist](#page-1174-0) Class See [Also](#page-1196-0) Send [Feedback](#page-1194-0)

### **[Missing <summary> documentation for "F:Playlist.name"]**

**Namespace:** (Default [Namespace\)](#page-0-0)

**Assembly:** AudioToolkit (in AudioToolkit.dll) Version: 8.0.0.0 (8.0.0.0)

<span id="page-1194-0"></span> $\equiv$ 

**C#**

public string name

### **Field Value**

Type: [String](http://msdn2.microsoft.com/en-us/library/s1wwdcbf)

<span id="page-1196-0"></span>[Playlist](#page-1174-0) Class [Playlist.Playlist](#page-1178-0) Members (Default [Namespace\)](#page-0-0) Namespace

Send comments on this topic to [ClockStone](mailto:support%40clockstone.com?Subject=ClockStone Audio Toolkit for Unity - Documentation) Support Email Copyright (c) 2012 by ClockStone Software GmbH

ClockStone Audio Toolkit for Unity - Documentation

Playlist.playlistItems Field [Playlist](#page-1174-0) Class See [Also](#page-1199-0) Send [Feedback](#page-1197-0)

### **[Missing <summary> documentation for "F:Playlist.playlistItems"]**

**Namespace:** (Default [Namespace\)](#page-0-0)

**Assembly:** AudioToolkit (in AudioToolkit.dll) Version: 8.0.0.0 (8.0.0.0)

<span id="page-1197-0"></span> $\equiv$ 

## **C#**

public string[] playlistItems

## **Field Value**

Type: **String**[]

<span id="page-1199-0"></span>[Playlist](#page-1174-0) Class [Playlist.Playlist](#page-1178-0) Members (Default [Namespace\)](#page-0-0) Namespace

Send comments on this topic to [ClockStone](mailto:support%40clockstone.com?Subject=ClockStone Audio Toolkit for Unity - Documentation) Support Email Copyright (c) 2012 by ClockStone Software GmbH

ClockStone Audio Toolkit for Unity - Documentation

PoolableObject Class [Members](#page-1205-0) See [Also](#page-1204-0) Send [Feedback](#page-1200-0)

Add this component to your prefab to make it poolable.

**Namespace:** (Default [Namespace\)](#page-0-0)

**Assembly:** AudioToolkit (in AudioToolkit.dll) Version: 8.0.0.0 (8.0.0.0)

<span id="page-1200-0"></span> $\equiv$ 

**C#**

public class PoolableObject : MonoBehaviour

#### **Remarks**

See [ObjectPoolController](#page-1125-0) for an explanation how to set up a prefab for pooling. The following messages are sent to a poolable object:

- Awake and OnDestroy whenever a poolable object is activated or deactivated from the pool. This way the same behaviour is simulated as if the object was instantiated respectively destroyed. These messages are only sent when [sendAwakeStartOnDestroyMessage](#page-1225-0) is enabled.
- OnPoolableInstanceAwake and OnPoolableInstanceDestroy when the object was actually instantiated respectively destroyed. Because of current Unity limitations OnPoolableInstanceDestroy does not work on Flash!
- OnPoolableObjectActivated and OnPoolableObjectDeactivated whenever a poolable object is activated or deactivated from the pool. These messages are only sent when [sendPoolableActivateDeactivateMessages](#page-1229-0) is enabled.

## **Inheritance Hierarchy**

[System.Object](http://msdn2.microsoft.com/en-us/library/e5kfa45b) **Object Component Behaviour MonoBehaviour (Default Namespace).PoolableObject**

<span id="page-1204-0"></span>[PoolableObject.PoolableObject](#page-1205-0) Members (Default [Namespace\)](#page-0-0) Namespace (Default [Namespace\).ObjectPoolController](#page-1125-0)

Send comments on this topic to [ClockStone](mailto:support%40clockstone.com?Subject=ClockStone Audio Toolkit for Unity - Documentation) Support Email Copyright (c) 2012 by ClockStone Software GmbH

<span id="page-1205-0"></span> $\equiv$  $\blacktriangleright$ 

ClockStone Audio Toolkit for Unity - Documentation

PoolableObject Members [PoolableObject](#page-1200-0) Class [Constructors](#page-1206-0) [Methods](#page-1207-0) [Fields](#page-1208-0) See [Also](#page-1209-0) Send [Feedback](#page-1205-0)

The **[PoolableObject](#page-1200-0)** type exposes the following members.

#### <span id="page-1206-0"></span>**Constructors**

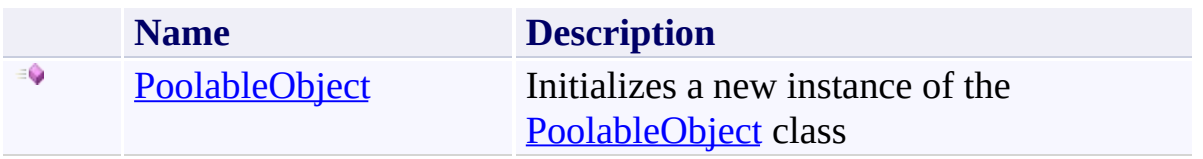

### <span id="page-1207-0"></span>**Methods**

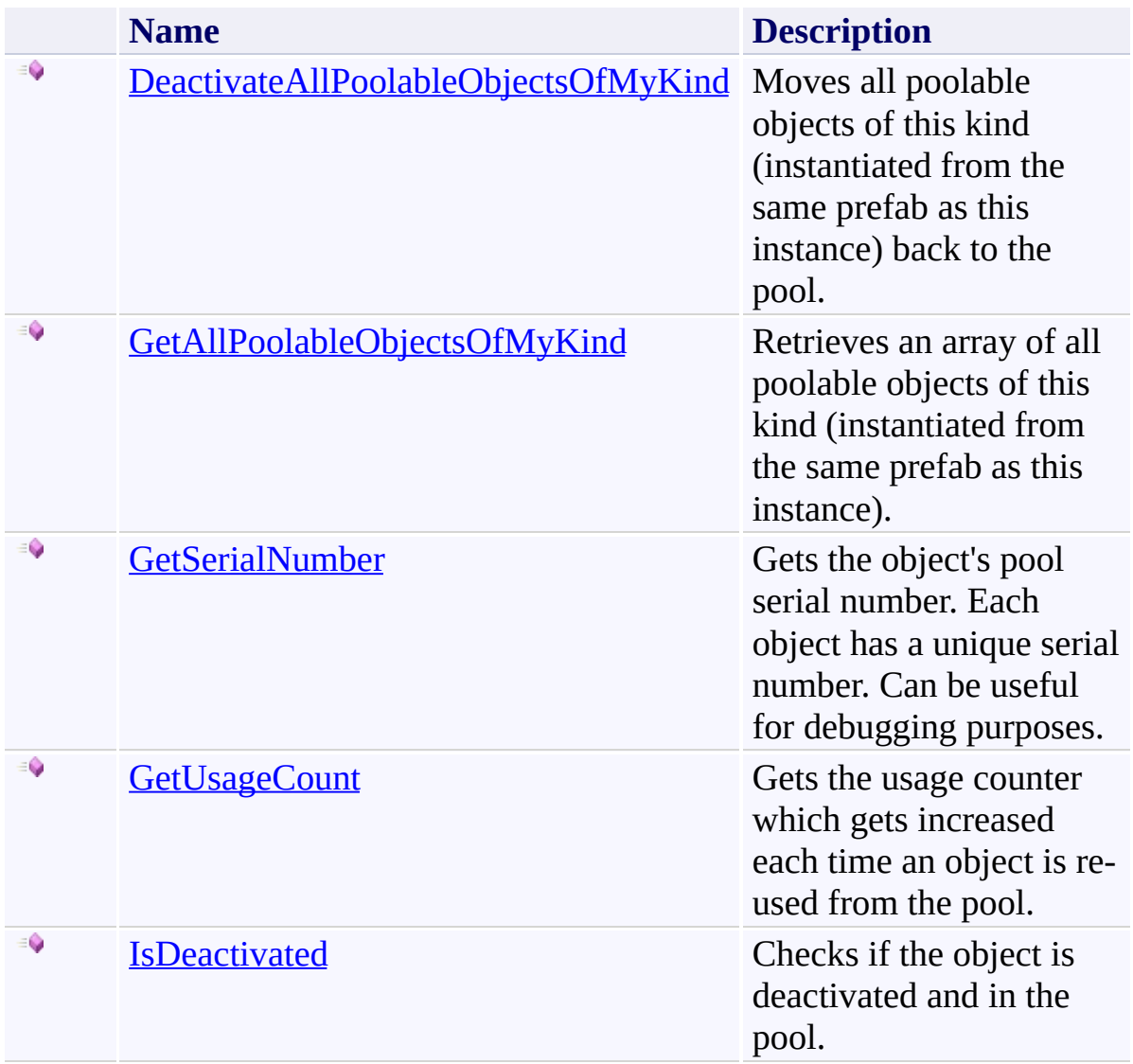

## <span id="page-1208-0"></span>**Fields**

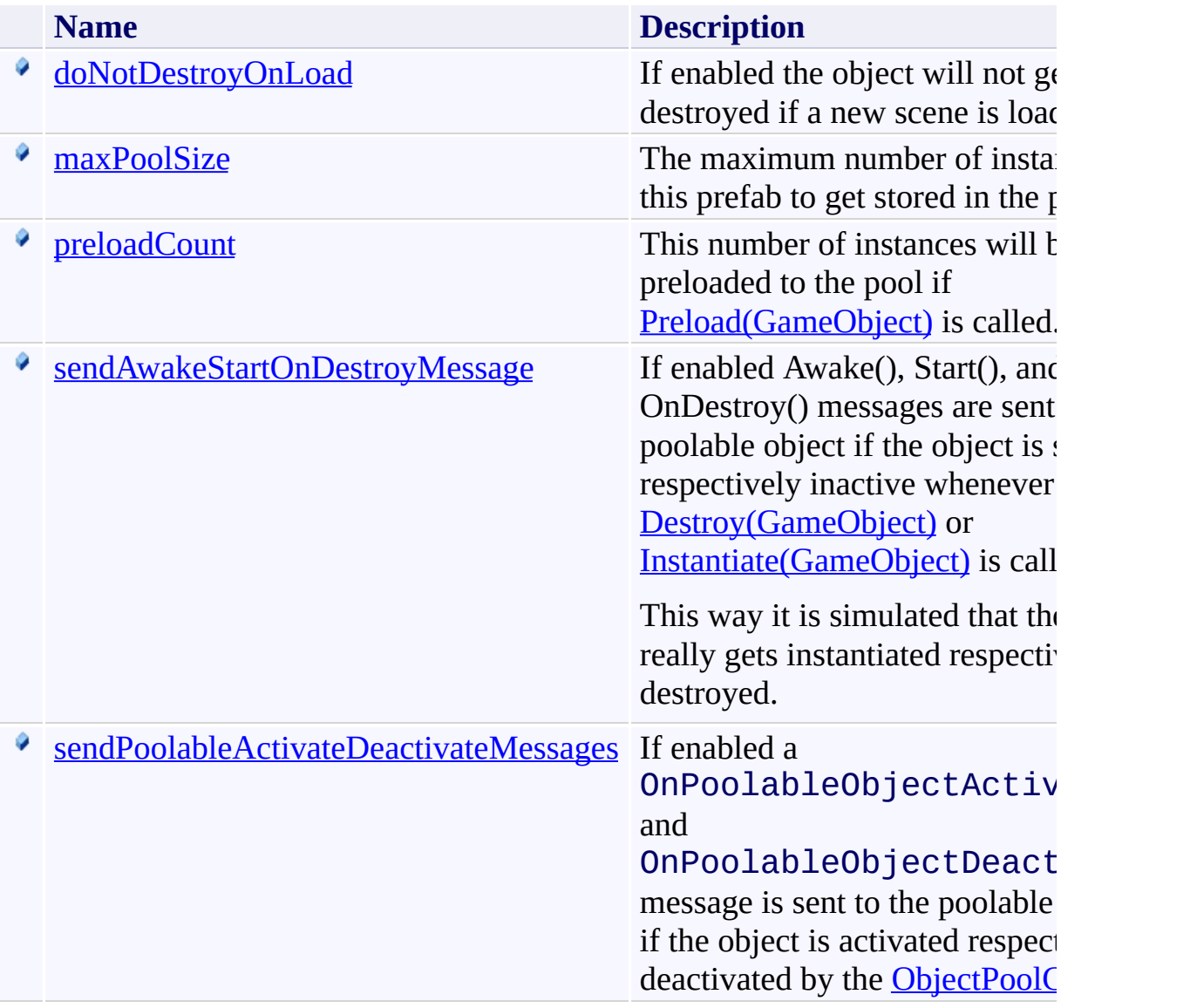

<span id="page-1209-0"></span>[PoolableObject](#page-1200-0) Class (Default [Namespace\)](#page-0-0) Namespace

Send comments on this topic to **[ClockStone](mailto:support%40clockstone.com?Subject=ClockStone Audio Toolkit for Unity - Documentation) Support Email** Copyright (c) 2012 by ClockStone Software GmbH

ClockStone Audio Toolkit for Unity - Documentation

PoolableObject Constructor [PoolableObject](#page-1200-0) Class See [Also](#page-1212-0) Send [Feedback](#page-1210-0)

Initializes a new instance of the [PoolableObject](#page-1200-0) class

**Namespace:** (Default [Namespace\)](#page-0-0) **Assembly:** AudioToolkit (in AudioToolkit.dll) Version: 8.0.0.0 (8.0.0.0)

<span id="page-1210-0"></span> $\equiv$ 

**C#**

public PoolableObject()

<span id="page-1212-0"></span>[PoolableObject](#page-1200-0) Class [PoolableObject.PoolableObject](#page-1205-0) Members (Default [Namespace\)](#page-0-0) Namespace

Send comments on this topic to [ClockStone](mailto:support%40clockstone.com?Subject=ClockStone Audio Toolkit for Unity - Documentation) Support Email Copyright (c) 2012 by ClockStone Software GmbH

<span id="page-1213-0"></span> $\equiv$  $\blacktriangleright$ 

ClockStone Audio Toolkit for Unity - Documentation

PoolableObject Fields [PoolableObject](#page-1200-0) Class See [Also](#page-1215-0) Send [Feedback](#page-1213-0)

The **[PoolableObject](#page-1200-0)** type exposes the following members.

## **Fields**

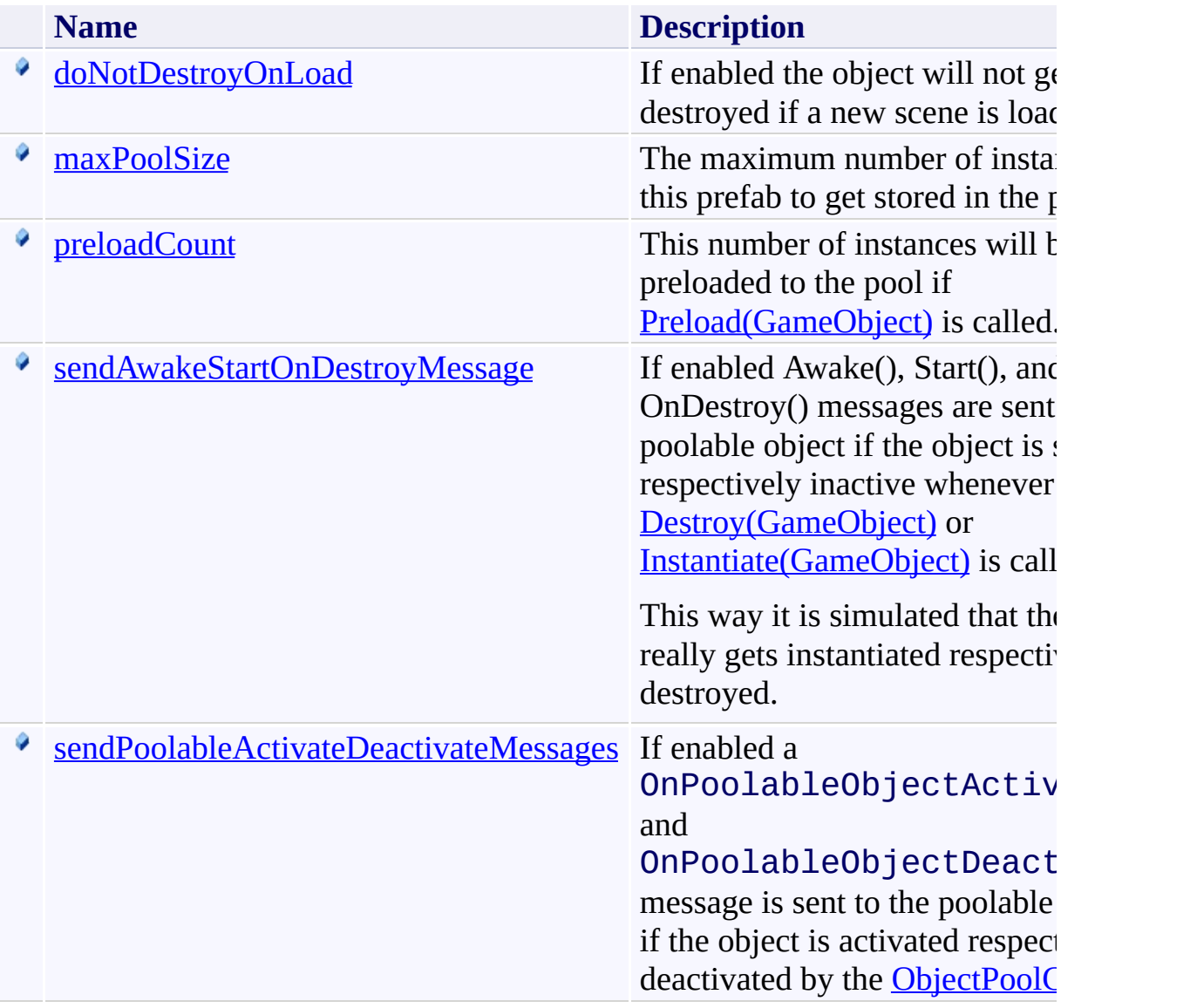

<span id="page-1215-0"></span>[PoolableObject](#page-1200-0) Class (Default [Namespace\)](#page-0-0) Namespace

Send comments on this topic to **[ClockStone](mailto:support%40clockstone.com?Subject=ClockStone Audio Toolkit for Unity - Documentation) Support Email** Copyright (c) 2012 by ClockStone Software GmbH

ClockStone Audio Toolkit for Unity - Documentation

PoolableObject.doNotDestroyOnLoad Field [PoolableObject](#page-1200-0) Class See [Also](#page-1218-0) Send [Feedback](#page-1216-0)

If enabled the object will not get destroyed if a new scene is loaded

**Namespace:** (Default [Namespace\)](#page-0-0) **Assembly:** AudioToolkit (in AudioToolkit.dll) Version: 8.0.0.0 (8.0.0.0)

<span id="page-1216-0"></span> $\equiv$ 

**C#**

public bool doNotDestroyOnLoad

### **Field Value**

Type: [Boolean](http://msdn2.microsoft.com/en-us/library/a28wyd50)

<span id="page-1218-0"></span>[PoolableObject](#page-1200-0) Class [PoolableObject.PoolableObject](#page-1205-0) Members (Default [Namespace\)](#page-0-0) Namespace

Send comments on this topic to [ClockStone](mailto:support%40clockstone.com?Subject=ClockStone Audio Toolkit for Unity - Documentation) Support Email Copyright (c) 2012 by ClockStone Software GmbH

<span id="page-1219-0"></span> $\equiv$ ClockStone Audio Toolkit for Unity - Documentation

PoolableObject.maxPoolSize Field [PoolableObject](#page-1200-0) Class See [Also](#page-1221-0) Send [Feedback](#page-1219-0)

The maximum number of instances of this prefab to get stored in the pool.

**Namespace:** (Default [Namespace\)](#page-0-0) **Assembly:** AudioToolkit (in AudioToolkit.dll) Version: 8.0.0.0 (8.0.0.0)

**C#**

public int maxPoolSize

### **Field Value**

Type: **[Int32](http://msdn2.microsoft.com/en-us/library/td2s409d)** 

<span id="page-1221-0"></span>[PoolableObject](#page-1200-0) Class [PoolableObject.PoolableObject](#page-1205-0) Members (Default [Namespace\)](#page-0-0) Namespace

Send comments on this topic to [ClockStone](mailto:support%40clockstone.com?Subject=ClockStone Audio Toolkit for Unity - Documentation) Support Email Copyright (c) 2012 by ClockStone Software GmbH

ClockStone Audio Toolkit for Unity - Documentation PoolableObject.preloadCount Field

[PoolableObject](#page-1200-0) Class See [Also](#page-1224-0) Send [Feedback](#page-1222-0)

This number of instances will be preloaded to the pool if **[Preload\(GameObject\)](#page-1164-0)** is called.

**Namespace:** (Default [Namespace\)](#page-0-0) **Assembly:** AudioToolkit (in AudioToolkit.dll) Version: 8.0.0.0 (8.0.0.0)

<span id="page-1222-0"></span> $\equiv$ 

**C#**

public int preloadCount

## **Field Value**

Type: **[Int32](http://msdn2.microsoft.com/en-us/library/td2s409d)**
[PoolableObject](#page-1200-0) Class [PoolableObject.PoolableObject](#page-1205-0) Members (Default [Namespace\)](#page-0-0) Namespace

ClockStone Audio Toolkit for Unity - Documentation

PoolableObject.sendAwakeStartOnDestroyMessage Field [PoolableObject](#page-1200-0) Class See [Also](#page-1228-0) Send [Feedback](#page-1225-0)

If enabled Awake(), Start(), and OnDestroy() messages are sent to the poolable object if the object is set active respectively inactive whenever [Destroy\(GameObject\)](#page-1138-0) or [Instantiate\(GameObject\)](#page-1145-0) is called.

This way it is simulated that the object really gets instantiated respectively destroyed.

**Namespace:** (Default [Namespace\)](#page-0-0)

**Assembly:** AudioToolkit (in AudioToolkit.dll) Version: 8.0.0.0 (8.0.0.0)

<span id="page-1225-0"></span> $\equiv$ 

**C#**

public bool sendAwakeStartOnDestroyMessage

## **Field Value**

Type: [Boolean](http://msdn2.microsoft.com/en-us/library/a28wyd50)

#### **Remarks**

The Start() function is called immedialtely after Awake() by [Instantiate\(GameObject\)](#page-1145-0) and not next frame. So do not set data after [Instantiate\(GameObject\)](#page-1145-0) that Start() relies on. In some cases you may not want the Awake(), Start(), and OnDestroy() messages to be sent for performance reasons because it may not be necessary to fully reinitialize a game object each time it is activated from the pool. You can still use the OnPoolableObjectActivated and

OnPoolableObjectDeactivated messages to initialize specific data.

<span id="page-1228-0"></span>[PoolableObject](#page-1200-0) Class [PoolableObject.PoolableObject](#page-1205-0) Members (Default [Namespace\)](#page-0-0) Namespace

<span id="page-1229-0"></span> $\equiv$ 

ClockStone Audio Toolkit for Unity - Documentation

PoolableObject.sendPoolableActivateDeactivateMessages Field [PoolableObject](#page-1200-0) Class See [Also](#page-1231-0) Send [Feedback](#page-1229-0)

If enabled a OnPoolableObjectActivated and

OnPoolableObjectDeactivated message is sent to the poolable instance if the object is activated respectively deactivated by the **[ObjectPoolController](#page-1125-0)** 

**Namespace:** (Default [Namespace\)](#page-0-0)

**Assembly:** AudioToolkit (in AudioToolkit.dll) Version: 8.0.0.0 (8.0.0.0)

**C#**

public bool sendPoolableActivateDeactivateMessages

## **Field Value**

Type: [Boolean](http://msdn2.microsoft.com/en-us/library/a28wyd50)

<span id="page-1231-0"></span>[PoolableObject](#page-1200-0) Class [PoolableObject.PoolableObject](#page-1205-0) Members (Default [Namespace\)](#page-0-0) Namespace

<span id="page-1232-0"></span> $\equiv$  $\blacktriangleright$ 

ClockStone Audio Toolkit for Unity - Documentation

PoolableObject Methods [PoolableObject](#page-1200-0) Class See [Also](#page-1234-0) Send [Feedback](#page-1232-0)

The **[PoolableObject](#page-1200-0)** type exposes the following members.

## **Methods**

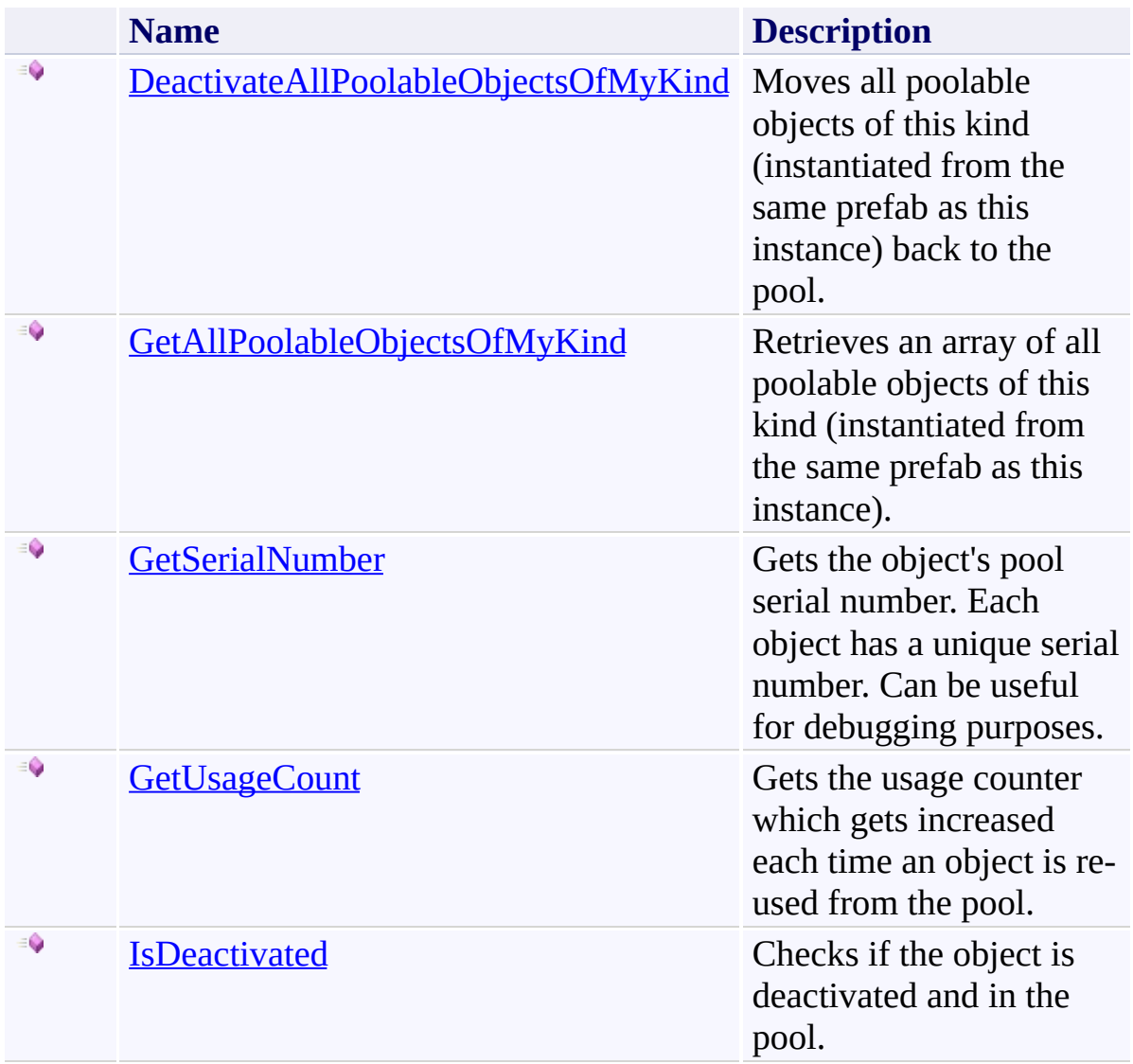

<span id="page-1234-0"></span>[PoolableObject](#page-1200-0) Class (Default [Namespace\)](#page-0-0) Namespace

Send comments on this topic to **[ClockStone](mailto:support%40clockstone.com?Subject=ClockStone Audio Toolkit for Unity - Documentation) Support Email** Copyright (c) 2012 by ClockStone Software GmbH

ClockStone Audio Toolkit for Unity - Documentation

PoolableObject.DeactivateAllPoolableObjectsOfMyKind Method [PoolableObject](#page-1200-0) Class See [Also](#page-1237-0) Send [Feedback](#page-1235-0)

Moves all poolable objects of this kind (instantiated from the same prefab as this instance) back to the pool.

**Namespace:** (Default [Namespace\)](#page-0-0) **Assembly:** AudioToolkit (in AudioToolkit.dll) Version: 8.0.0.0 (8.0.0.0)

<span id="page-1235-0"></span> $\equiv$ 

**C#**

public int DeactivateAllPoolableObjectsOfMyKind()

## **Return Value**

Type: [Int32](http://msdn2.microsoft.com/en-us/library/td2s409d) The number of instances deactivated and moved back to its pool.

<span id="page-1237-0"></span>[PoolableObject](#page-1200-0) Class [PoolableObject.PoolableObject](#page-1205-0) Members (Default [Namespace\)](#page-0-0) Namespace

ClockStone Audio Toolkit for Unity - Documentation

PoolableObject.GetAllPoolableObjectsOfMyKind Method [PoolableObject](#page-1200-0) Class See [Also](#page-1240-0) Send [Feedback](#page-1238-0)

Retrieves an array of all poolable objects of this kind (instantiated from the same prefab as this instance).

**Namespace:** (Default [Namespace\)](#page-0-0) **Assembly:** AudioToolkit (in AudioToolkit.dll) Version: 8.0.0.0 (8.0.0.0)

<span id="page-1238-0"></span> $\equiv$ 

#### **C#**

```
public PoolableObject[] GetAllPoolableObjectsOfMyKind
         bool includeInactiveObjects
\overline{)}
```
**Parameters**

*includeInactiveObjects* Type: [System.Boolean](http://msdn2.microsoft.com/en-us/library/a28wyd50) If enabled, the returned array will also include the inactive objects in the pool.

## **Return Value**

Type: **[PoolableObject](#page-1200-0)**[] The array of poolable objects.

<span id="page-1240-0"></span>[PoolableObject](#page-1200-0) Class [PoolableObject.PoolableObject](#page-1205-0) Members (Default [Namespace\)](#page-0-0) Namespace

<span id="page-1241-0"></span> $\equiv$ ClockStone Audio Toolkit for Unity - Documentation

PoolableObject.GetSerialNumber Method [PoolableObject](#page-1200-0) Class See [Also](#page-1243-0) Send [Feedback](#page-1241-0)

Gets the object's pool serial number. Each object has a unique serial number. Can be useful for debugging purposes.

**Namespace:** (Default [Namespace\)](#page-0-0) **Assembly:** AudioToolkit (in AudioToolkit.dll) Version: 8.0.0.0 (8.0.0.0)

**C#**

public int GetSerialNumber()

## **Return Value**

Type: **[Int32](http://msdn2.microsoft.com/en-us/library/td2s409d)** The serial number (starting with 1 for each pool).

<span id="page-1243-0"></span>[PoolableObject](#page-1200-0) Class [PoolableObject.PoolableObject](#page-1205-0) Members (Default [Namespace\)](#page-0-0) Namespace

ClockStone Audio Toolkit for Unity - Documentation

PoolableObject.GetUsageCount Method [PoolableObject](#page-1200-0) Class See [Also](#page-1246-0) Send [Feedback](#page-1244-0)

Gets the usage counter which gets increased each time an object is re-used from the pool.

**Namespace:** (Default [Namespace\)](#page-0-0) **Assembly:** AudioToolkit (in AudioToolkit.dll) Version: 8.0.0.0 (8.0.0.0)

<span id="page-1244-0"></span> $\equiv$ 

## **C#**

public int GetUsageCount()

## **Return Value**

Type: **[Int32](http://msdn2.microsoft.com/en-us/library/td2s409d)** The usage counter

<span id="page-1246-0"></span>[PoolableObject](#page-1200-0) Class [PoolableObject.PoolableObject](#page-1205-0) Members (Default [Namespace\)](#page-0-0) Namespace

ClockStone Audio Toolkit for Unity - Documentation

PoolableObject.IsDeactivated Method [PoolableObject](#page-1200-0) Class See [Also](#page-1249-0) Send [Feedback](#page-1247-0)

Checks if the object is deactivated and in the pool.

**Namespace:** (Default [Namespace\)](#page-0-0) **Assembly:** AudioToolkit (in AudioToolkit.dll) Version: 8.0.0.0 (8.0.0.0)

<span id="page-1247-0"></span> $\equiv$ 

**C#**

public bool IsDeactivated()

## **Return Value**

Type: [Boolean](http://msdn2.microsoft.com/en-us/library/a28wyd50) true if the object is in the pool of deactivated objects, otherwise false.

<span id="page-1249-0"></span>[PoolableObject](#page-1200-0) Class [PoolableObject.PoolableObject](#page-1205-0) Members (Default [Namespace\)](#page-0-0) Namespace

<span id="page-1250-0"></span> $\equiv$ ClockStone Audio Toolkit for Unity - Documentation

PoolableReference(*T*) Class [Members](#page-1256-0) [Example](#page-1253-0) See [Also](#page-1255-0) Send [Feedback](#page-1250-0)

Auxiliary class to overcome the problem of references to pooled objects that should become null when objects are moved back to the pool after calling [Destroy\(GameObject\).](#page-1138-0)

**Namespace:** (Default [Namespace\)](#page-0-0) **Assembly:** AudioToolkit (in AudioToolkit.dll) Version: 8.0.0.0 (8.0.0.0)

**C#**

public class PoolableReference<T> where T : Component

# **Type Parameters**

*T*

A UnityEngine.Component

### <span id="page-1253-0"></span>**Examples**

Instead of a normal reference to a script component on a poolable object use

```
MyScriptComponent scriptComponent = PoolableObjectCom
var myReference = new PoolableReference<MyScriptComponent );
if( myReference.Get() != null ) // will check if pool
{
    myReference.Get().MyComponentFunction();
}
```
# **Inheritance Hierarchy**

## [System.Object](http://msdn2.microsoft.com/en-us/library/e5kfa45b)

**(Default Namespace).PoolableReference(T)**

<span id="page-1255-0"></span>[PoolableReference\(T\).PoolableReference\(T\)](#page-1256-0) Members (Default [Namespace\)](#page-0-0) Namespace

Send comments on this topic to [ClockStone](mailto:support%40clockstone.com?Subject=ClockStone Audio Toolkit for Unity - Documentation) Support Email

Copyright (c) 2012 by ClockStone Software GmbH

#### <span id="page-1256-0"></span> $\equiv$  $\blacktriangleright$

ClockStone Audio Toolkit for Unity - Documentation

#### PoolableReference(*T*) Members [PoolableReference\(T\)](#page-1250-0) Class [Constructors](#page-1257-0) [Methods](#page-1258-0) See [Also](#page-1259-0) Send [Feedback](#page-1256-0)

The **[PoolableReference\(T\)](#page-1250-0)** generic type exposes the following members.

#### <span id="page-1257-0"></span>**Constructors**

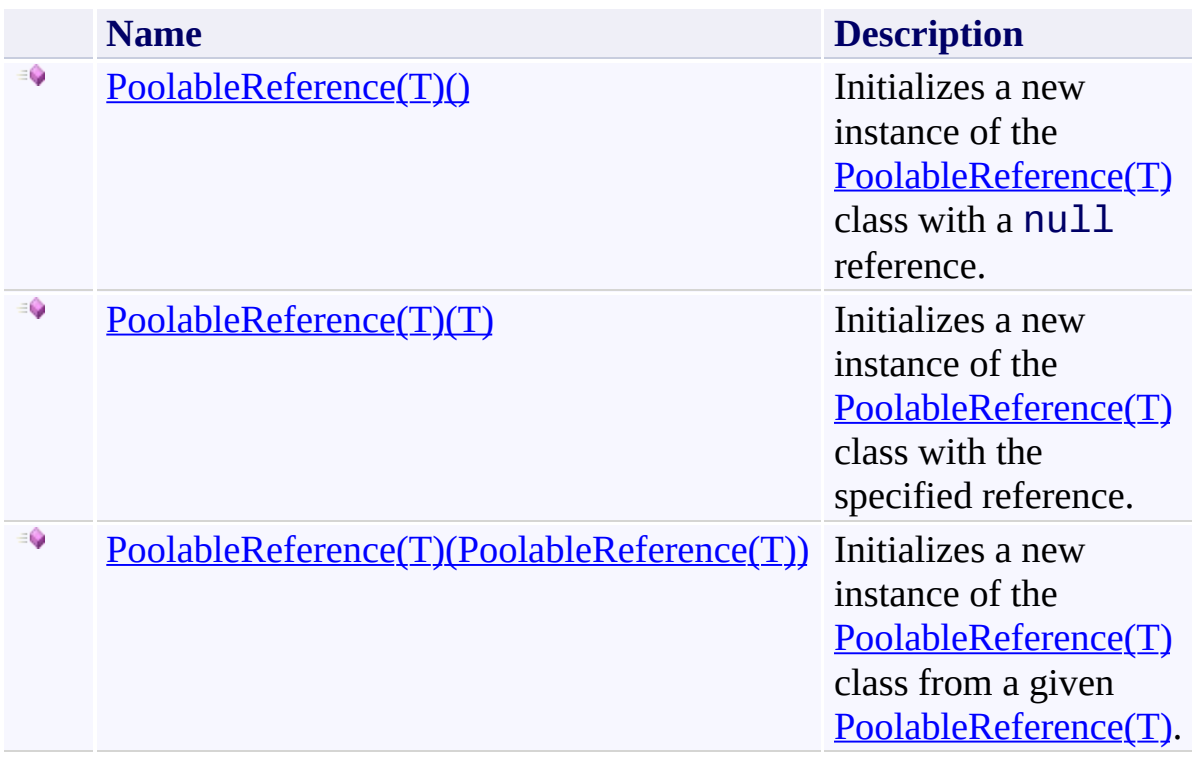

## <span id="page-1258-0"></span>**Methods**

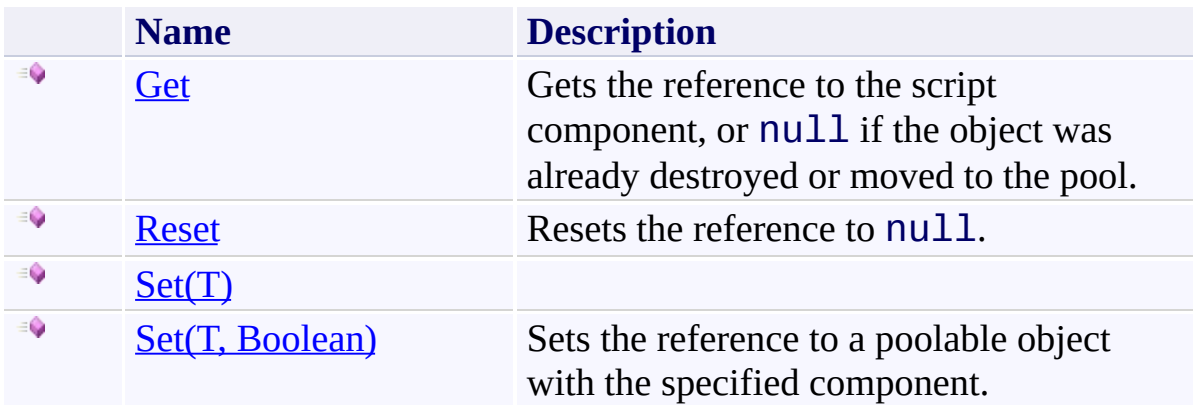

<span id="page-1259-0"></span>[PoolableReference\(T\)](#page-1250-0) Class (Default [Namespace\)](#page-0-0) Namespace

Send comments on this topic to **[ClockStone](mailto:support%40clockstone.com?Subject=ClockStone Audio Toolkit for Unity - Documentation) Support Email** Copyright (c) 2012 by ClockStone Software GmbH
#### <span id="page-1260-0"></span> $\blacktriangleright$  $\equiv$

ClockStone Audio Toolkit for Unity - Documentation

PoolableReference(*T*) Constructor [PoolableReference\(T\)](#page-1250-0) Class See [Also](#page-1262-0) Send [Feedback](#page-1260-0)

# **Overload List**

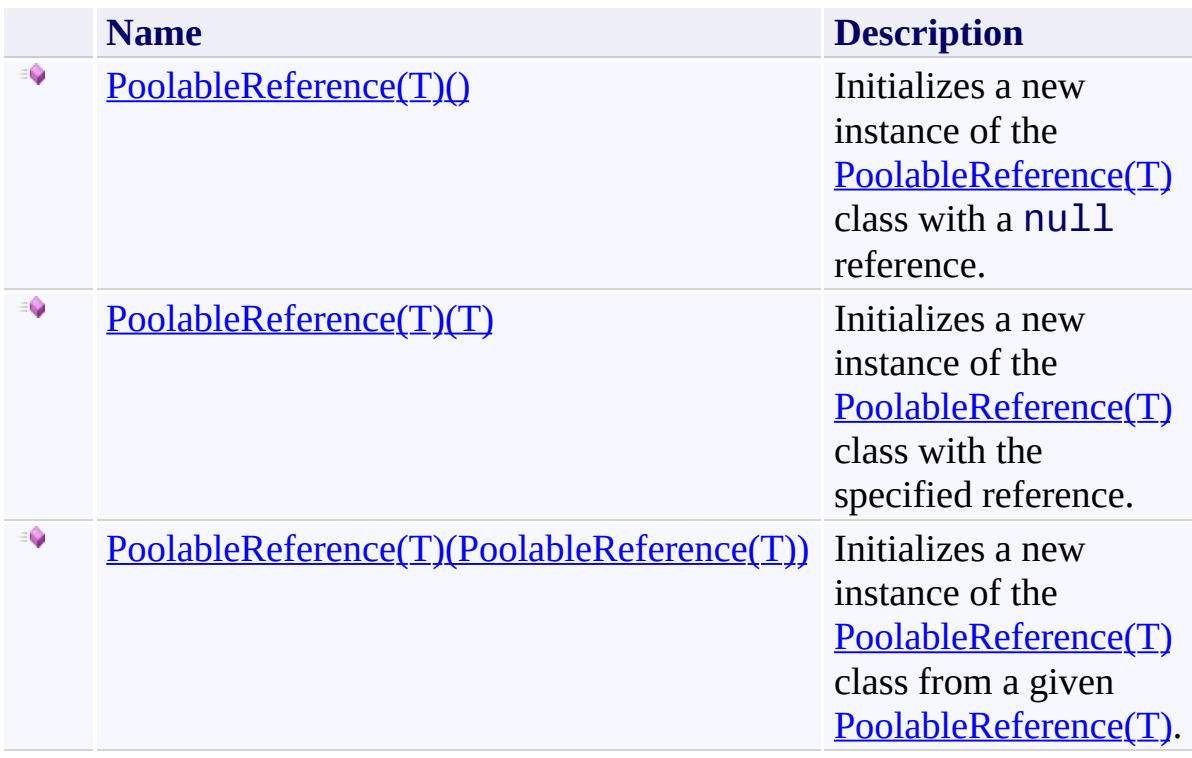

<span id="page-1262-0"></span>[PoolableReference\(T\)](#page-1250-0) Class [PoolableReference\(T\).PoolableReference\(T\)](#page-1256-0) Members (Default [Namespace\)](#page-0-0) Namespace

Send comments on this topic to **[ClockStone](mailto:support%40clockstone.com?Subject=ClockStone Audio Toolkit for Unity - Documentation) Support Email** Copyright (c) 2012 by ClockStone Software GmbH

ClockStone Audio Toolkit for Unity - Documentation

PoolableReference(*T*) Constructor [PoolableReference\(T\)](#page-1250-0) Class See [Also](#page-1265-0) Send [Feedback](#page-1263-0)

Initializes a new instance of the **[PoolableReference\(T\)](#page-1250-0)** class with a  $null$ reference.

**Namespace:** (Default [Namespace\)](#page-0-0) **Assembly:** AudioToolkit (in AudioToolkit.dll) Version: 8.0.0.0 (8.0.0.0)

<span id="page-1263-0"></span> $\equiv$ 

**C#**

public PoolableReference()

<span id="page-1265-0"></span>[PoolableReference\(T\)](#page-1250-0) Class [PoolableReference\(T\).PoolableReference\(T\)](#page-1256-0) Members [PoolableReference\(T\)](#page-1260-0) Overload (Default [Namespace\)](#page-0-0) Namespace

Send comments on this topic to **[ClockStone](mailto:support%40clockstone.com?Subject=ClockStone Audio Toolkit for Unity - Documentation) Support Email** 

Copyright (c) 2012 by ClockStone Software GmbH

ClockStone Audio Toolkit for Unity - Documentation

### PoolableReference(*T*) Constructor (*T*) [PoolableReference\(T\)](#page-1250-0) Class See [Also](#page-1268-0) Send [Feedback](#page-1266-0)

Initializes a new instance of the **[PoolableReference\(T\)](#page-1250-0)** class with the specified reference.

**Namespace:** (Default [Namespace\)](#page-0-0) **Assembly:** AudioToolkit (in AudioToolkit.dll) Version: 8.0.0.0 (8.0.0.0)

<span id="page-1266-0"></span> $\equiv$ 

**C#** public PoolableReference( T *componentOfPoolableObject* )

# **Parameters**

*componentOfPoolableObject* Type: *[T](#page-1250-0)* The referenced component of the poolable object.

<span id="page-1268-0"></span>[PoolableReference\(T\)](#page-1250-0) Class [PoolableReference\(T\).PoolableReference\(T\)](#page-1256-0) Members [PoolableReference\(T\)](#page-1260-0) Overload (Default [Namespace\)](#page-0-0) Namespace

Send comments on this topic to **[ClockStone](mailto:support%40clockstone.com?Subject=ClockStone Audio Toolkit for Unity - Documentation) Support Email** 

Copyright (c) 2012 by ClockStone Software GmbH

<span id="page-1269-0"></span> $\equiv$ 

ClockStone Audio Toolkit for Unity - Documentation

PoolableReference(*T*) Constructor (PoolableReference(*T*)) [PoolableReference\(T\)](#page-1250-0) Class See [Also](#page-1271-0) Send [Feedback](#page-1269-0)

Initializes a new instance of the **[PoolableReference\(T\)](#page-1250-0)** class from a given [PoolableReference\(T\)](#page-1250-0).

**Namespace:** (Default [Namespace\)](#page-0-0) **Assembly:** AudioToolkit (in AudioToolkit.dll) Version: 8.0.0.0 (8.0.0.0)

```
C#
public PoolableReference(
        PoolableReference<T> poolableReference
)
```
## **Parameters**

*poolableReference* Type: (Default [Namespace\).PoolableReference](#page-1250-0)(*[T](#page-1250-0)*) The poolable reference.

<span id="page-1271-0"></span>[PoolableReference\(T\)](#page-1250-0) Class [PoolableReference\(T\).PoolableReference\(T\)](#page-1256-0) Members [PoolableReference\(T\)](#page-1260-0) Overload (Default [Namespace\)](#page-0-0) Namespace

Send comments on this topic to **[ClockStone](mailto:support%40clockstone.com?Subject=ClockStone Audio Toolkit for Unity - Documentation) Support Email** 

Copyright (c) 2012 by ClockStone Software GmbH

<span id="page-1272-0"></span> $\equiv$  $\blacktriangleright$ 

ClockStone Audio Toolkit for Unity - Documentation

PoolableReference(*T*) Methods [PoolableReference\(T\)](#page-1250-0) Class See [Also](#page-1274-0) Send [Feedback](#page-1272-0)

The **[PoolableReference\(T\)](#page-1250-0)** generic type exposes the following members.

# **Methods**

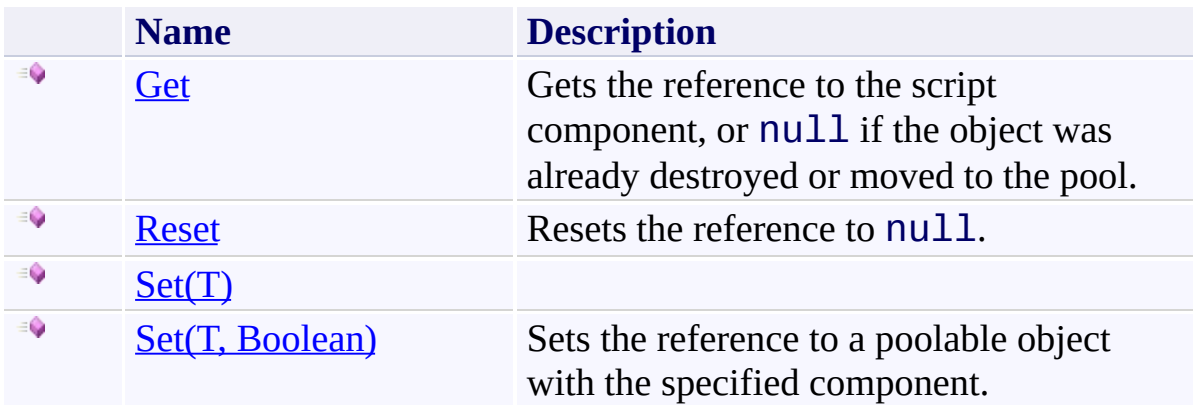

<span id="page-1274-0"></span>[PoolableReference\(T\)](#page-1250-0) Class (Default [Namespace\)](#page-0-0) Namespace

Send comments on this topic to **[ClockStone](mailto:support%40clockstone.com?Subject=ClockStone Audio Toolkit for Unity - Documentation) Support Email** Copyright (c) 2012 by ClockStone Software GmbH

ClockStone Audio Toolkit for Unity - Documentation

PoolableReference(*T*).Get Method [PoolableReference\(T\)](#page-1250-0) Class See [Also](#page-1277-0) Send [Feedback](#page-1275-0)

Gets the reference to the script component, or null if the object was already destroyed or moved to the pool.

**Namespace:** (Default [Namespace\)](#page-0-0) **Assembly:** AudioToolkit (in AudioToolkit.dll) Version: 8.0.0.0 (8.0.0.0)

<span id="page-1275-0"></span> $\equiv$ 

**C#**

public T Get()

# **Return Value**

Type: *[T](#page-1250-0)* The reference to T or null

<span id="page-1277-0"></span>[PoolableReference\(T\)](#page-1250-0) Class [PoolableReference\(T\).PoolableReference\(T\)](#page-1256-0) Members (Default [Namespace\)](#page-0-0) Namespace

Send comments on this topic to [ClockStone](mailto:support%40clockstone.com?Subject=ClockStone Audio Toolkit for Unity - Documentation) Support Email Copyright (c) 2012 by ClockStone Software GmbH

<span id="page-1278-0"></span> $\equiv$ 

ClockStone Audio Toolkit for Unity - Documentation

### PoolableReference(*T*).Reset Method [PoolableReference\(T\)](#page-1250-0) Class See [Also](#page-1280-0) Send [Feedback](#page-1278-0)

Resets the reference to null.

**Namespace:** (Default [Namespace\)](#page-0-0) **Assembly:** AudioToolkit (in AudioToolkit.dll) Version: 8.0.0.0 (8.0.0.0)

**C#**

public void Reset()

<span id="page-1280-0"></span>[PoolableReference\(T\)](#page-1250-0) Class [PoolableReference\(T\).PoolableReference\(T\)](#page-1256-0) Members (Default [Namespace\)](#page-0-0) Namespace

Send comments on this topic to [ClockStone](mailto:support%40clockstone.com?Subject=ClockStone Audio Toolkit for Unity - Documentation) Support Email Copyright (c) 2012 by ClockStone Software GmbH

#### <span id="page-1281-0"></span> $\blacktriangleright$  $\equiv$

ClockStone Audio Toolkit for Unity - Documentation

### PoolableReference(*T*).Set Method [PoolableReference\(T\)](#page-1250-0) Class See [Also](#page-1283-0) Send [Feedback](#page-1281-0)

# **Overload List**

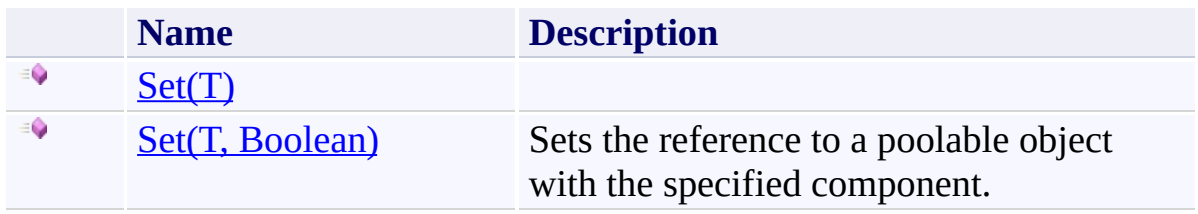

<span id="page-1283-0"></span>[PoolableReference\(T\)](#page-1250-0) Class [PoolableReference\(T\).PoolableReference\(T\)](#page-1256-0) Members (Default [Namespace\)](#page-0-0) Namespace

Send comments on this topic to **[ClockStone](mailto:support%40clockstone.com?Subject=ClockStone Audio Toolkit for Unity - Documentation) Support Email** Copyright (c) 2012 by ClockStone Software GmbH

ClockStone Audio Toolkit for Unity - Documentation

### PoolableReference(*T*).Set Method (*T*) [PoolableReference\(T\)](#page-1250-0) Class See [Also](#page-1286-0) Send [Feedback](#page-1284-0)

### **[Missing <summary> documentation for "M:PoolableReference`1.Set(`0)"]**

**Namespace:** (Default [Namespace\)](#page-0-0) **Assembly:** AudioToolkit (in AudioToolkit.dll) Version: 8.0.0.0 (8.0.0.0)

<span id="page-1284-0"></span> $\equiv$ 

```
C#
public void Set(
        T componentOfPoolableObject
)
```
### **Parameters**

*componentOfPoolableObject* Type: *[T](#page-1250-0)* **[Missing <param name="componentOfPoolableObject"/> documentation for "M:PoolableReference`1.Set(`0)"]**

<span id="page-1286-0"></span>[PoolableReference\(T\)](#page-1250-0) Class [PoolableReference\(T\).PoolableReference\(T\)](#page-1256-0) Members **Set [Overload](#page-1281-0)** (Default [Namespace\)](#page-0-0) Namespace

Send comments on this topic to **[ClockStone](mailto:support%40clockstone.com?Subject=ClockStone Audio Toolkit for Unity - Documentation) Support Email** 

Copyright (c) 2012 by ClockStone Software GmbH

ClockStone Audio Toolkit for Unity - Documentation

PoolableReference(*T*).Set Method (*T*, Boolean) [PoolableReference\(T\)](#page-1250-0) Class See [Also](#page-1289-0) Send [Feedback](#page-1287-0)

Sets the reference to a poolable object with the specified component.

**Namespace:** (Default [Namespace\)](#page-0-0) **Assembly:** AudioToolkit (in AudioToolkit.dll) Version: 8.0.0.0 (8.0.0.0)

<span id="page-1287-0"></span> $\equiv$ 

**C#**

```
public void Set(
        T componentOfPoolableObject,
        bool allowNonePoolable
)
```
# **Parameters**

*componentOfPoolableObject* Type: *[T](#page-1250-0)* The component of the poolable object.

*allowNonePoolable*

Type: System. Boolean

If set to false an error is output if the object does not have the [PoolableObject](#page-1200-0) component.

<span id="page-1289-0"></span>[PoolableReference\(T\)](#page-1250-0) Class [PoolableReference\(T\).PoolableReference\(T\)](#page-1256-0) Members **Set [Overload](#page-1281-0)** (Default [Namespace\)](#page-0-0) Namespace

Send comments on this topic to **[ClockStone](mailto:support%40clockstone.com?Subject=ClockStone Audio Toolkit for Unity - Documentation) Support Email** 

Copyright (c) 2012 by ClockStone Software GmbH

ClockStone Audio Toolkit for Unity - Documentation

RegisteredComponent Class [Members](#page-1294-0) See [Also](#page-1293-0) Send [Feedback](#page-1290-0)

Derive your MonoBehaviour class from RegisteredComponent and all references to instances of this component will be saved in an internal array. Use  $GetAllOfType(T)$  to retrieve this array, which is much faster than using Unity's GameObject.FindObjectsOfType() function.

**Namespace:** (Default [Namespace\)](#page-0-0) **Assembly:** AudioToolkit (in AudioToolkit.dll) Version: 8.0.0.0 (8.0.0.0)

<span id="page-1290-0"></span> $\equiv$ 

# **C#**

public abstract class RegisteredComponent : MonoBeha<sup>,</sup> IRegisteredComponent

# **Inheritance Hierarchy**

[System.Object](http://msdn2.microsoft.com/en-us/library/e5kfa45b) **Object Component Behaviour MonoBehaviour (Default Namespace).RegisteredComponent** (Default [Namespace\).AudioObject](#page-791-0)

<span id="page-1293-0"></span>[RegisteredComponent.RegisteredComponent](#page-1294-0) Members (Default [Namespace\)](#page-0-0) Namespace

Send comments on this topic to **[ClockStone](mailto:support%40clockstone.com?Subject=ClockStone Audio Toolkit for Unity - Documentation) Support Email** 

Copyright (c) 2012 by ClockStone Software GmbH

<span id="page-1294-0"></span> $\equiv$  $\blacktriangleright$ 

ClockStone Audio Toolkit for Unity - Documentation

RegisteredComponent Members [RegisteredComponent](#page-1290-0) Class [Methods](#page-1295-0) See [Also](#page-1296-0) Send [Feedback](#page-1294-0)

The **[RegisteredComponent](#page-1290-0)** type exposes the following members.

# <span id="page-1295-0"></span>**Methods**

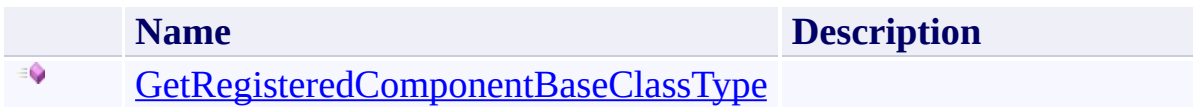
[RegisteredComponent](#page-1290-0) Class (Default [Namespace\)](#page-0-0) Namespace

Send comments on this topic to **[ClockStone](mailto:support%40clockstone.com?Subject=ClockStone Audio Toolkit for Unity - Documentation) Support Email** Copyright (c) 2012 by ClockStone Software GmbH

<span id="page-1297-0"></span> $\equiv$  $\blacktriangleright$ 

ClockStone Audio Toolkit for Unity - Documentation

RegisteredComponent Methods [RegisteredComponent](#page-1290-0) Class See [Also](#page-1299-0) Send [Feedback](#page-1297-0)

The **[RegisteredComponent](#page-1290-0)** type exposes the following members.

# **Methods**

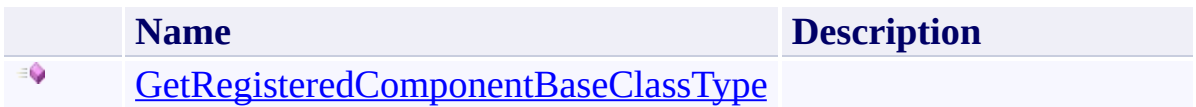

<span id="page-1299-0"></span>[RegisteredComponent](#page-1290-0) Class (Default [Namespace\)](#page-0-0) Namespace

Send comments on this topic to **[ClockStone](mailto:support%40clockstone.com?Subject=ClockStone Audio Toolkit for Unity - Documentation) Support Email** Copyright (c) 2012 by ClockStone Software GmbH

<span id="page-1300-0"></span> $\equiv$ 

ClockStone Audio Toolkit for Unity - Documentation

RegisteredComponent.GetRegisteredComponentBaseClassType Method [RegisteredComponent](#page-1290-0) Class See [Also](#page-1302-0) Send [Feedback](#page-1300-0)

**[Missing <summary> documentation for "M:RegisteredComponent.GetRegisteredComponentBaseClassType"]**

**Namespace:** (Default [Namespace\)](#page-0-0) **Assembly:** AudioToolkit (in AudioToolkit.dll) Version: 8.0.0.0 (8.0.0.0)

#### **Syntax**

**C#**

public Type GetRegisteredComponentBaseClassType()

## **Return Value**

Type: [Type](http://msdn2.microsoft.com/en-us/library/42892f65)

**[Missing <returns> documentation for "M:RegisteredComponent.GetRegisteredComponentBaseClassType"]**

## **Implements**

[IRegisteredComponent.GetRegisteredComponentBaseClassType\(\)](#page-1122-0)

<span id="page-1302-0"></span>[RegisteredComponent](#page-1290-0) Class [RegisteredComponent.RegisteredComponent](#page-1294-0) Members (Default [Namespace\)](#page-0-0) Namespace

Send comments on this topic to [ClockStone](mailto:support%40clockstone.com?Subject=ClockStone Audio Toolkit for Unity - Documentation) Support Email Copyright (c) 2012 by ClockStone Software GmbH

ClockStone Audio Toolkit for Unity - Documentation

RegisteredComponentController Class [Members](#page-1308-0) See [Also](#page-1307-0) Send [Feedback](#page-1303-0)

This controller provides fast access to all currently existing RegisteredComponent instances.

**Namespace:** (Default [Namespace\)](#page-0-0) **Assembly:** AudioToolkit (in AudioToolkit.dll) Version: 8.0.0.0 (8.0.0.0)

<span id="page-1303-0"></span> $\equiv$ 

# **Syntax**

**C#**

public static class RegisteredComponentController

# **Remarks**

The function *[GetAllOfType\(T\)\(\)](#page-1317-0)* is understood as a replacement for Unity's slow GameObject.FindObjectsOfType() function.

# **Inheritance Hierarchy**

## [System.Object](http://msdn2.microsoft.com/en-us/library/e5kfa45b)

**(Default Namespace).RegisteredComponentController**

<span id="page-1307-0"></span>[RegisteredComponentController.RegisteredComponentController](#page-1308-0) Members (Default [Namespace\)](#page-0-0) Namespace

Send comments on this topic to [ClockStone](mailto:support%40clockstone.com?Subject=ClockStone Audio Toolkit for Unity - Documentation) Support Email

Copyright (c) 2012 by ClockStone Software GmbH

#### <span id="page-1308-0"></span> $\equiv$  $\blacktriangleright$

ClockStone Audio Toolkit for Unity - Documentation

RegisteredComponentController Members [RegisteredComponentController](#page-1303-0) Class [Methods](#page-1309-0) See [Also](#page-1310-0) Send [Feedback](#page-1308-0)

The **[RegisteredComponentController](#page-1303-0)** type exposes the following members.

# <span id="page-1309-0"></span>**Methods**

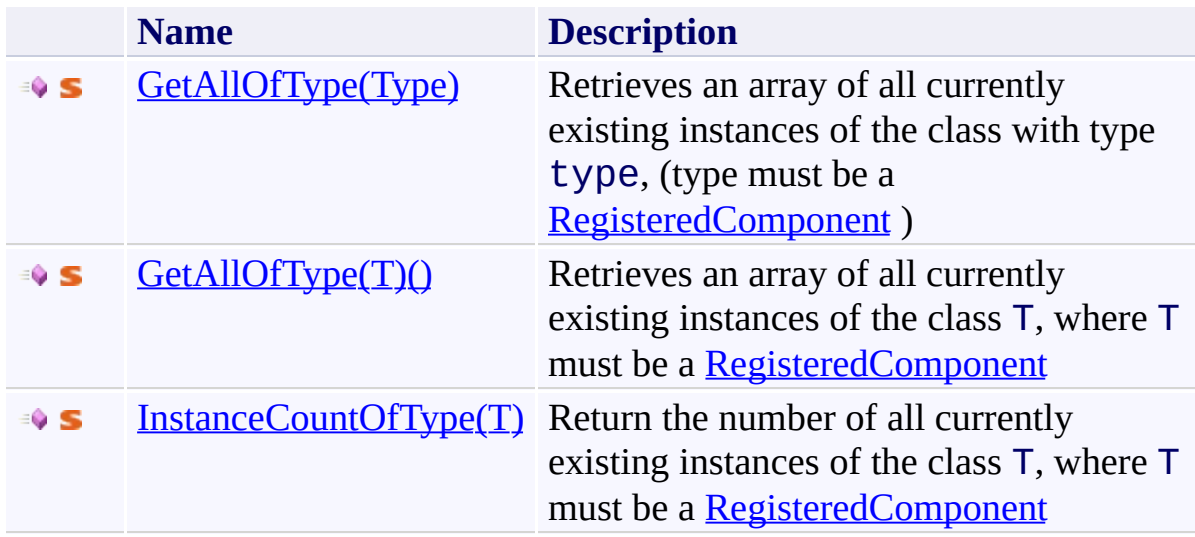

<span id="page-1310-0"></span>[RegisteredComponentController](#page-1303-0) Class (Default [Namespace\)](#page-0-0) Namespace

Send comments on this topic to **[ClockStone](mailto:support%40clockstone.com?Subject=ClockStone Audio Toolkit for Unity - Documentation) Support Email** Copyright (c) 2012 by ClockStone Software GmbH

<span id="page-1311-0"></span> $\equiv$  $\blacktriangleright$ 

ClockStone Audio Toolkit for Unity - Documentation

RegisteredComponentController Methods [RegisteredComponentController](#page-1303-0) Class See [Also](#page-1313-0) Send [Feedback](#page-1311-0)

The **[RegisteredComponentController](#page-1303-0)** type exposes the following members.

# **Methods**

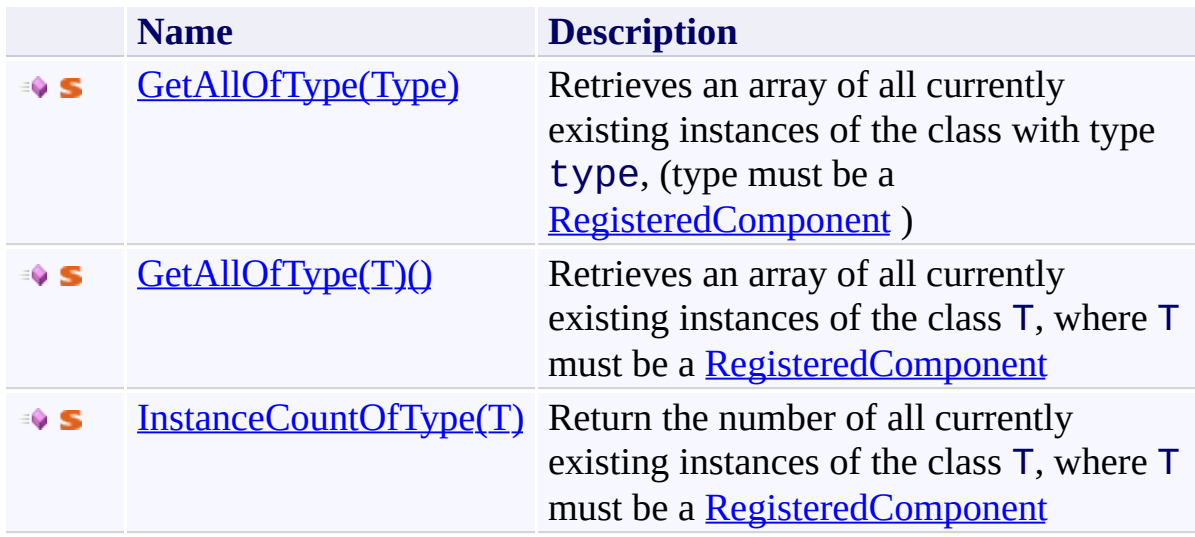

<span id="page-1313-0"></span>[RegisteredComponentController](#page-1303-0) Class (Default [Namespace\)](#page-0-0) Namespace

Send comments on this topic to **[ClockStone](mailto:support%40clockstone.com?Subject=ClockStone Audio Toolkit for Unity - Documentation) Support Email** Copyright (c) 2012 by ClockStone Software GmbH

#### <span id="page-1314-0"></span> $\blacktriangleright$  $\equiv$

ClockStone Audio Toolkit for Unity - Documentation

#### RegisteredComponentController.GetAllOfType Method

[RegisteredComponentController](#page-1303-0) Class See [Also](#page-1316-0) Send [Feedback](#page-1314-0)

# **Overload List**

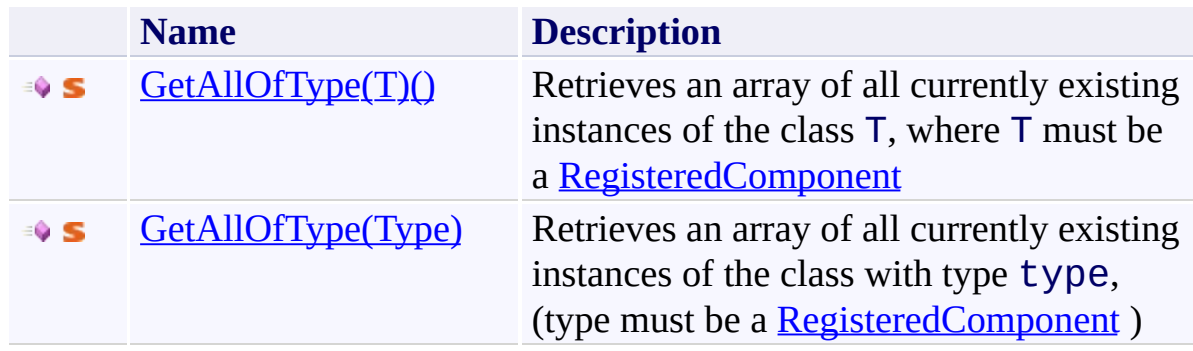

<span id="page-1316-0"></span>[RegisteredComponentController](#page-1303-0) Class [RegisteredComponentController.RegisteredComponentController](#page-1308-0) Members (Default [Namespace\)](#page-0-0) Namespace

Send comments on this topic to **[ClockStone](mailto:support%40clockstone.com?Subject=ClockStone Audio Toolkit for Unity - Documentation) Support Email** Copyright (c) 2012 by ClockStone Software GmbH

<span id="page-1317-0"></span> $\equiv$ 

ClockStone Audio Toolkit for Unity - Documentation

RegisteredComponentController.GetAllOfType(*T*) Method [RegisteredComponentController](#page-1303-0) Class See [Also](#page-1320-0) Send [Feedback](#page-1317-0)

Retrieves an array of all currently existing instances of the class T, where T must be a [RegisteredComponent](#page-1290-0)

**Namespace:** (Default [Namespace\)](#page-0-0) **Assembly:** AudioToolkit (in AudioToolkit.dll) Version: 8.0.0.0 (8.0.0.0)

# **Syntax**

## **C#**

```
public static T[] GetAllOfType<T>()
where T : IRegisteredComponent
```
# **Type Parameters**

*T*

a class derived from [RegisteredComponent](#page-1290-0)

# **Return Value**

Type: *T*[] The array of instances.

<span id="page-1320-0"></span>[RegisteredComponentController](#page-1303-0) Class [RegisteredComponentController.RegisteredComponentController](#page-1308-0) Members [GetAllOfType](#page-1314-0) Overload (Default [Namespace\)](#page-0-0) Namespace

Send comments on this topic to **[ClockStone](mailto:support%40clockstone.com?Subject=ClockStone Audio Toolkit for Unity - Documentation) Support Email** 

Copyright (c) 2012 by ClockStone Software GmbH

<span id="page-1321-0"></span> $\equiv$ 

ClockStone Audio Toolkit for Unity - Documentation

RegisteredComponentController.GetAllOfType Method (Type) [RegisteredComponentController](#page-1303-0) Class See [Also](#page-1324-0) Send [Feedback](#page-1321-0)

Retrieves an array of all currently existing instances of the class with type type, (type must be a [RegisteredComponent](#page-1290-0) )

**Namespace:** (Default [Namespace\)](#page-0-0) **Assembly:** AudioToolkit (in AudioToolkit.dll) Version: 8.0.0.0 (8.0.0.0) **Syntax**

**C#** public static Object[] GetAllOfType( Type *type* )

## **Parameters**

*type* Type: [System.Type](http://msdn2.microsoft.com/en-us/library/42892f65) The type of the instances to be retrieved

#### **Return Value**

Type: [Object](http://msdn2.microsoft.com/en-us/library/e5kfa45b)[] The array of instances.

## **Remarks**

Use this function instead of GetAllOfType<T> if you need Flash compatibility.

<span id="page-1324-0"></span>[RegisteredComponentController](#page-1303-0) Class [RegisteredComponentController.RegisteredComponentController](#page-1308-0) Members [GetAllOfType](#page-1314-0) Overload (Default [Namespace\)](#page-0-0) Namespace

Send comments on this topic to **[ClockStone](mailto:support%40clockstone.com?Subject=ClockStone Audio Toolkit for Unity - Documentation) Support Email** 

Copyright (c) 2012 by ClockStone Software GmbH

<span id="page-1325-0"></span> $\equiv$ 

ClockStone Audio Toolkit for Unity - Documentation

RegisteredComponentController.InstanceCountOfType(*T*) Method [RegisteredComponentController](#page-1303-0) Class See [Also](#page-1328-0) Send [Feedback](#page-1325-0)

Return the number of all currently existing instances of the class T, where T must be a [RegisteredComponent](#page-1290-0)

**Namespace:** (Default [Namespace\)](#page-0-0) **Assembly:** AudioToolkit (in AudioToolkit.dll) Version: 8.0.0.0 (8.0.0.0)

# **Syntax**

**C#**

public static int InstanceCountOfType<T>() where T : IRegisteredComponent

# **Type Parameters**

*T*

a class derived from [RegisteredComponent](#page-1290-0)

# **Return Value**

Type: **[Int32](http://msdn2.microsoft.com/en-us/library/td2s409d)** The number of instances.

<span id="page-1328-0"></span>[RegisteredComponentController](#page-1303-0) Class [RegisteredComponentController.RegisteredComponentController](#page-1308-0) Members (Default [Namespace\)](#page-0-0) Namespace

Send comments on this topic to [ClockStone](mailto:support%40clockstone.com?Subject=ClockStone Audio Toolkit for Unity - Documentation) Support Email Copyright (c) 2012 by ClockStone Software GmbH

ClockStone Audio Toolkit for Unity - Documentation

SingletonMonoBehaviour(*T*) Class [Members](#page-1336-0) [Example](#page-1333-0) See [Also](#page-1335-0) Send [Feedback](#page-1329-0)

Provides singleton-like access to a unique instance of a MonoBehaviour.

**Namespace:** (Default [Namespace\)](#page-0-0) **Assembly:** AudioToolkit (in AudioToolkit.dll) Version: 8.0.0.0 (8.0.0.0)

<span id="page-1329-0"></span> $\equiv$ 

# **Syntax**

#### **C#**

#### public abstract class <code>SingletonMonoBehaviour<T></code> : Mo $\,$ ISingletonMonoBehaviour where T : MonoBehaviour

# **Type Parameters**

*T*

Your singleton MonoBehaviour
#### **Remarks**

Makes sure that an instance is available from other Awake() calls even before the singleton's Awake() was called. ( Requires AwakeSingleton() !)

### **Examples**

Derive your own class from SingletonMonoBehaviour.

```
public class MyScriptClass : SingletonMonoBehaviour<
\{public MyScriptClass()
     \mathcal{L}MyScriptClass.SetSingletonType( typeof( MyScl
     }
    public void MyFunction() { }
    protected override void Awake()
     \left\{ \right.base.Awake();
     }
    void AwakeSingleton()
     \{// all initialisation code here. Will get called from Austingleton.
         \frac{1}{\sqrt{2}} Can get called before Awake() if an instal
         // was called earlier
    }
}
```
access the instance by writing

**E**Copy

MyScriptClass.Instance.MyFunction();

## **Inheritance Hierarchy**

[System.Object](http://msdn2.microsoft.com/en-us/library/e5kfa45b) **Object Component Behaviour MonoBehaviour (Default Namespace).SingletonMonoBehaviour(T)** (Default [Namespace\).AudioController](#page-63-0)

[SingletonMonoBehaviour\(T\).SingletonMonoBehaviour\(T\)](#page-1336-0) Members (Default [Namespace\)](#page-0-0) Namespace

Send comments on this topic to [ClockStone](mailto:support%40clockstone.com?Subject=ClockStone Audio Toolkit for Unity - Documentation) Support Email

Copyright (c) 2012 by ClockStone Software GmbH

<span id="page-1336-0"></span> $\equiv$  $\blacktriangleright$ 

ClockStone Audio Toolkit for Unity - Documentation

SingletonMonoBehaviour(*T*) Members [SingletonMonoBehaviour\(T\)](#page-1329-0) Class [Methods](#page-1337-0) [Properties](#page-1338-0) See [Also](#page-1339-0) Send [Feedback](#page-1336-0)

The **[SingletonMonoBehaviour\(T\)](#page-1329-0)** generic type exposes the following members.

## <span id="page-1337-0"></span>**Methods**

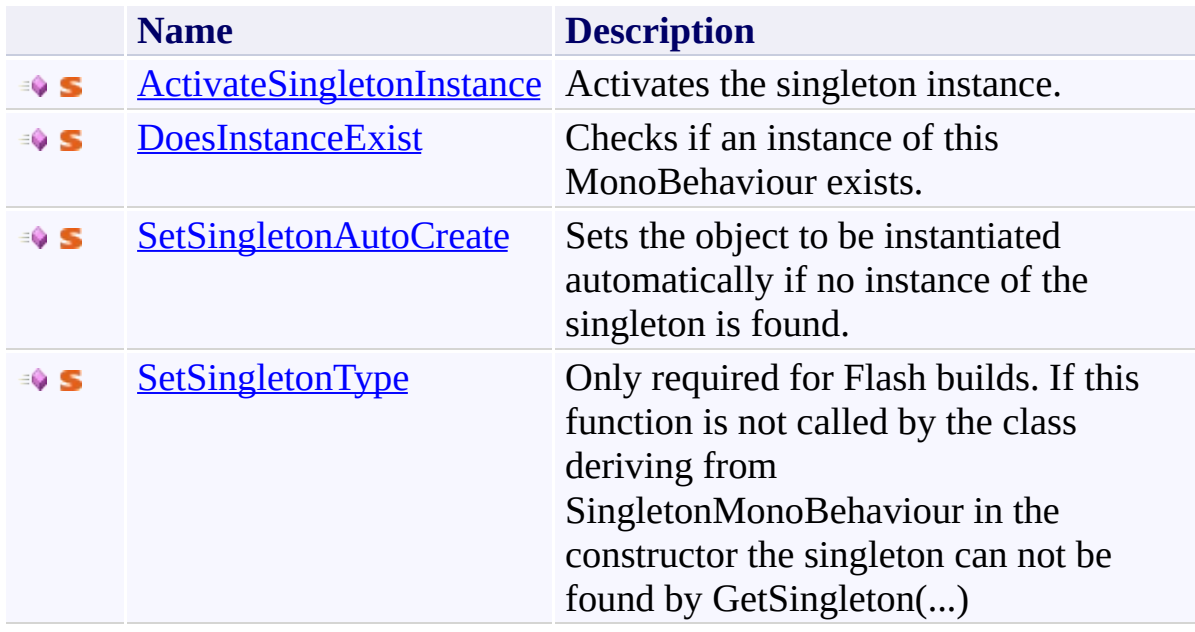

# <span id="page-1338-0"></span>**Properties**

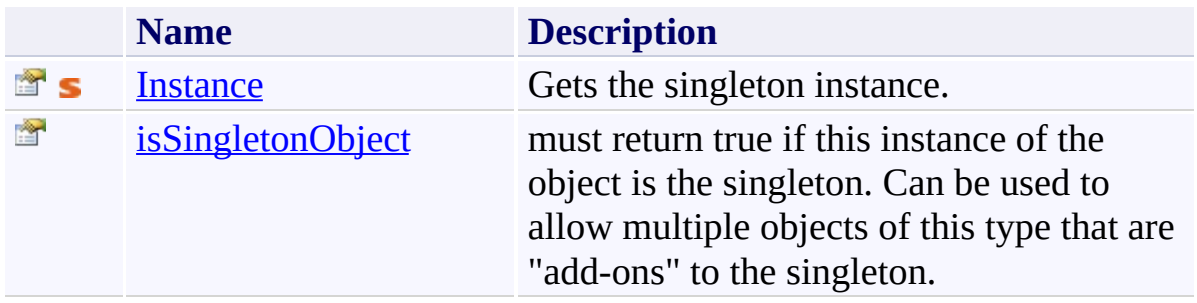

<span id="page-1339-0"></span>[SingletonMonoBehaviour\(T\)](#page-1329-0) Class (Default [Namespace\)](#page-0-0) Namespace

Send comments on this topic to **[ClockStone](mailto:support%40clockstone.com?Subject=ClockStone Audio Toolkit for Unity - Documentation) Support Email** Copyright (c) 2012 by ClockStone Software GmbH

<span id="page-1340-0"></span> $\equiv$  $\blacktriangleright$ 

ClockStone Audio Toolkit for Unity - Documentation

SingletonMonoBehaviour(*T*) Methods [SingletonMonoBehaviour\(T\)](#page-1329-0) Class See [Also](#page-1342-0) Send [Feedback](#page-1340-0)

The **[SingletonMonoBehaviour\(T\)](#page-1329-0)** generic type exposes the following members.

## **Methods**

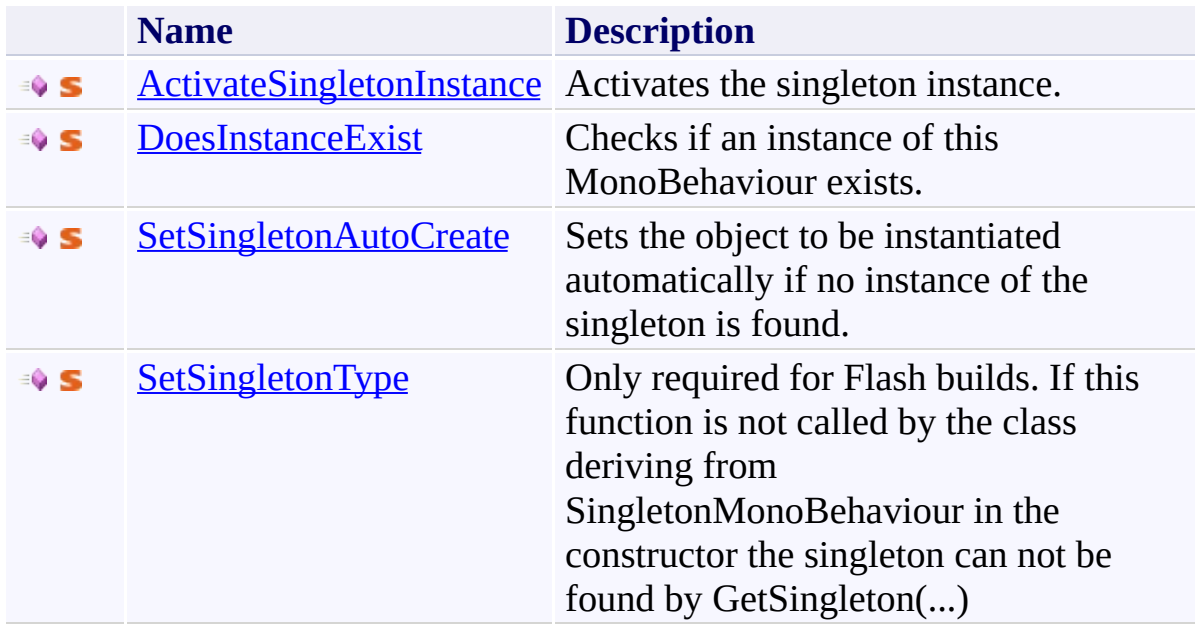

<span id="page-1342-0"></span>[SingletonMonoBehaviour\(T\)](#page-1329-0) Class (Default [Namespace\)](#page-0-0) Namespace

Send comments on this topic to **[ClockStone](mailto:support%40clockstone.com?Subject=ClockStone Audio Toolkit for Unity - Documentation) Support Email** Copyright (c) 2012 by ClockStone Software GmbH

<span id="page-1343-0"></span> $\equiv$ 

ClockStone Audio Toolkit for Unity - Documentation

SingletonMonoBehaviour(*T*).ActivateSingletonInstance Method [SingletonMonoBehaviour\(T\)](#page-1329-0) Class See [Also](#page-1346-0) Send [Feedback](#page-1343-0)

Activates the singleton instance.

**Namespace:** (Default [Namespace\)](#page-0-0)

**Assembly:** AudioToolkit (in AudioToolkit.dll) Version: 8.0.0.0 (8.0.0.0)

## **Syntax**

**C#**

public static void ActivateSingletonInstance()

#### **Remarks**

Call this function if you set an singleton object inactive before ever accessing the Instance. This is required because Unity does not (yet) offer a way to find inactive game objects.

<span id="page-1346-0"></span>[SingletonMonoBehaviour\(T\)](#page-1329-0) Class [SingletonMonoBehaviour\(T\).SingletonMonoBehaviour\(T\)](#page-1336-0) Members (Default [Namespace\)](#page-0-0) Namespace

Send comments on this topic to [ClockStone](mailto:support%40clockstone.com?Subject=ClockStone Audio Toolkit for Unity - Documentation) Support Email Copyright (c) 2012 by ClockStone Software GmbH

ClockStone Audio Toolkit for Unity - Documentation

SingletonMonoBehaviour(*T*).DoesInstanceExist Method [SingletonMonoBehaviour\(T\)](#page-1329-0) Class See [Also](#page-1349-0) Send [Feedback](#page-1347-0)

Checks if an instance of this MonoBehaviour exists.

**Namespace:** (Default [Namespace\)](#page-0-0)

**Assembly:** AudioToolkit (in AudioToolkit.dll) Version: 8.0.0.0 (8.0.0.0)

<span id="page-1347-0"></span> $\equiv$ 

## **Syntax**

**C#**

public static T DoesInstanceExist()

## **Return Value**

Type: *[T](#page-1329-0)* A reference to the instance if it exists, otherwise null

<span id="page-1349-0"></span>[SingletonMonoBehaviour\(T\)](#page-1329-0) Class [SingletonMonoBehaviour\(T\).SingletonMonoBehaviour\(T\)](#page-1336-0) Members (Default [Namespace\)](#page-0-0) Namespace

Send comments on this topic to [ClockStone](mailto:support%40clockstone.com?Subject=ClockStone Audio Toolkit for Unity - Documentation) Support Email Copyright (c) 2012 by ClockStone Software GmbH

ClockStone Audio Toolkit for Unity - Documentation

SingletonMonoBehaviour(*T*).SetSingletonAutoCreate Method [SingletonMonoBehaviour\(T\)](#page-1329-0) Class See [Also](#page-1353-0) Send [Feedback](#page-1350-0)

Sets the object to be instantiated automatically if no instance of the singleton is found.

**Namespace:** (Default [Namespace\)](#page-0-0) **Assembly:** AudioToolkit (in AudioToolkit.dll) Version: 8.0.0.0 (8.0.0.0)

<span id="page-1350-0"></span> $\equiv$ 

**Syntax**

```
C#
public static void SetSingletonAutoCreate(
        GameObject autoCreatePrefab
)
```
### **Parameters**

*autoCreatePrefab* Type: **GameObject** The prefab to be instantiated automatically.

## **Remarks**

Either the game object itself or one of its child objects must contain the singleton component

<span id="page-1353-0"></span>[SingletonMonoBehaviour\(T\)](#page-1329-0) Class [SingletonMonoBehaviour\(T\).SingletonMonoBehaviour\(T\)](#page-1336-0) Members (Default [Namespace\)](#page-0-0) Namespace

Send comments on this topic to [ClockStone](mailto:support%40clockstone.com?Subject=ClockStone Audio Toolkit for Unity - Documentation) Support Email Copyright (c) 2012 by ClockStone Software GmbH

ClockStone Audio Toolkit for Unity - Documentation

SingletonMonoBehaviour(*T*).SetSingletonType Method [SingletonMonoBehaviour\(T\)](#page-1329-0) Class See [Also](#page-1356-0) Send [Feedback](#page-1354-0)

Only required for Flash builds. If this function is not called by the class deriving from SingletonMonoBehaviour in the constructor the singleton can not be found by GetSingleton(...)

**Namespace:** (Default [Namespace\)](#page-0-0) **Assembly:** AudioToolkit (in AudioToolkit.dll) Version: 8.0.0.0 (8.0.0.0)

<span id="page-1354-0"></span> $\equiv$ 

**Syntax**

```
C#
public static void SetSingletonType(
        Type type
)
```
### **Parameters**

*type* Type: **System**. Type **[Missing <param name="type"/> documentation for "M:SingletonMonoBehaviour`1.SetSingletonType(System.Type)"]**

<span id="page-1356-0"></span>[SingletonMonoBehaviour\(T\)](#page-1329-0) Class [SingletonMonoBehaviour\(T\).SingletonMonoBehaviour\(T\)](#page-1336-0) Members (Default [Namespace\)](#page-0-0) Namespace

Send comments on this topic to [ClockStone](mailto:support%40clockstone.com?Subject=ClockStone Audio Toolkit for Unity - Documentation) Support Email Copyright (c) 2012 by ClockStone Software GmbH

<span id="page-1357-0"></span> $\equiv$  $\blacktriangleright$ 

ClockStone Audio Toolkit for Unity - Documentation

#### SingletonMonoBehaviour(*T*) Properties [SingletonMonoBehaviour\(T\)](#page-1329-0) Class See [Also](#page-1359-0) Send [Feedback](#page-1357-0)

The **[SingletonMonoBehaviour\(T\)](#page-1329-0)** generic type exposes the following members.

# **Properties**

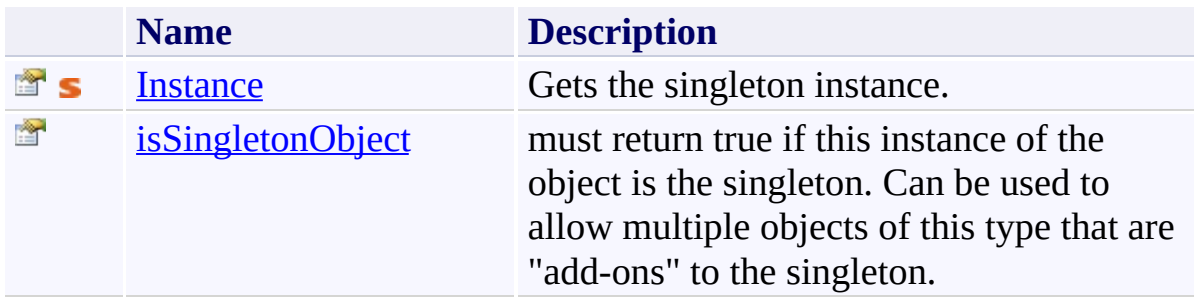

<span id="page-1359-0"></span>[SingletonMonoBehaviour\(T\)](#page-1329-0) Class (Default [Namespace\)](#page-0-0) Namespace

Send comments on this topic to **[ClockStone](mailto:support%40clockstone.com?Subject=ClockStone Audio Toolkit for Unity - Documentation) Support Email** Copyright (c) 2012 by ClockStone Software GmbH

ClockStone Audio Toolkit for Unity - Documentation

SingletonMonoBehaviour(*T*).Instance Property [SingletonMonoBehaviour\(T\)](#page-1329-0) Class See [Also](#page-1363-0) Send [Feedback](#page-1360-0)

Gets the singleton instance.

**Namespace:** (Default [Namespace\)](#page-0-0) **Assembly:** AudioToolkit (in AudioToolkit.dll) Version: 8.0.0.0 (8.0.0.0)

<span id="page-1360-0"></span> $\equiv$ 

## **Syntax**

**C#**

public static T Instance { get; }

## **Return Value**

Type: *[T](#page-1329-0)* A reference to the instance if it exists, otherwise null

## **Remarks**

Outputs an error to the debug log if no instance was found.

<span id="page-1363-0"></span>[SingletonMonoBehaviour\(T\)](#page-1329-0) Class [SingletonMonoBehaviour\(T\).SingletonMonoBehaviour\(T\)](#page-1336-0) Members (Default [Namespace\)](#page-0-0) Namespace

Send comments on this topic to [ClockStone](mailto:support%40clockstone.com?Subject=ClockStone Audio Toolkit for Unity - Documentation) Support Email Copyright (c) 2012 by ClockStone Software GmbH

ClockStone Audio Toolkit for Unity - Documentation

SingletonMonoBehaviour(*T*).isSingletonObject Property [SingletonMonoBehaviour\(T\)](#page-1329-0) Class See [Also](#page-1366-0) Send [Feedback](#page-1364-0)

must return true if this instance of the object is the singleton. Can be used to allow multiple objects of this type that are "add-ons" to the singleton.

**Namespace:** (Default [Namespace\)](#page-0-0) **Assembly:** AudioToolkit (in AudioToolkit.dll) Version: 8.0.0.0 (8.0.0.0)

<span id="page-1364-0"></span> $\equiv$ 

## **Syntax**

**C#**

public virtual bool isSingletonObject { get; }

**Property Value**

Type: [Boolean](http://msdn2.microsoft.com/en-us/library/a28wyd50)

<span id="page-1366-0"></span>[SingletonMonoBehaviour\(T\)](#page-1329-0) Class [SingletonMonoBehaviour\(T\).SingletonMonoBehaviour\(T\)](#page-1336-0) Members (Default [Namespace\)](#page-0-0) Namespace

Send comments on this topic to [ClockStone](mailto:support%40clockstone.com?Subject=ClockStone Audio Toolkit for Unity - Documentation) Support Email Copyright (c) 2012 by ClockStone Software GmbH